# **BASIC EDUCATIONAL DATA SYSTEM (BEDS)**

ADMINISTRATION MANUAL EDUCATIONAL PERSONNEL DATA FORM

& Electronic Personnel Master File (ePMF) USER GUIDE

# 2017-18

**Updated December 2017** 

**TEACHERS** and Non-Teaching Professionals

In School Districts, Charter Schools and BOCES

**Office of Information and Reporting Services** 

The University of the State of New York THE STATE EDUCATION DEPARTMENT Information and Reporting Services Albany, NY 12234

| TABLE OF CONTENTS                                                                                                    |      |
|----------------------------------------------------------------------------------------------------|------|
| INTRODUCTION                                                                                                    | 4    |
|                                                                                                    |      |
| GENERAL INSTRUCTIONS                                                                                                    | 5    |
| What You Should Know in Advance of Logging into ePMF                                                                                                    |      |
| THE EPMF APPLICATION                                                                                                    | 6    |
| Accessing Your ePMF Form                                                                                                    | 0    |
| COMPLETING THE EPMF FORM<br>A. Verifying Personal Information                                                                                                    |      |
| ➢ Name                                                                                                    |      |
| > TEACH ID                                                                                                    | 9    |
| > Gender                                                                                                    |      |
| > Date of Birth                                                                                                    |      |
| Identifying Your Location (BEDSCODE)                                                                                                    |      |
| Race and Ethnicity                                                                                                    |      |
| <ul> <li>B. Educational Experience</li> <li>Degree Status</li> <li>Professional Development</li> <li>Educational Experience</li> <li>Number of Months/Percent of Time Employed by District</li> </ul> | 9-10 |
| Date of Birth                                                                                                    |      |
| Current Annual Salary                                                                                                    |      |
| C. Employment Information                                                                                                    |      |
| Number of Years Employed in This District                                                                                                    |      |
| Total Years Employed - (Including Nonpublic)                                                                                                    | 9-11 |
| <ul> <li>Percent of Time Employed in this School District</li> <li>Number Months Employed by this District</li> </ul>                                                                                 |      |
| <ul> <li>Current Annual Salary</li> </ul>                                                                                                    |      |
|                                                                                                    |      |
| D. Teaching Assignment Information                                                                                                    |      |
| <ul> <li>Selecting Assignment Codes</li> <li>Crade Level</li> </ul>                                                                                                    | 12-  |
| Grade Level                                                                                                    | 14   |
| Registration (Number of Students)                                                                                                    |      |

| TABLE OF CONTENTS Continued                        |           |
|----------------------------------------------------|-----------|
| SAVING AND SUBMITTING YOUR EPMF FORM               | 15        |
| ADDITIONAL TEACHING ASSIGNMENT GUIDANCE            | 15-<br>16 |
| ADMINISTRATOR REVIEW AND CERTIFICATION OF PMF DATA | 17        |

## INTRODUCTION

### Please read through this manual in advance of completing your ePMF form.

The data collected in the ePMF system is legally required to be provided to the New York State Education Department (NYSED) and used for state and federal reporting purposes. Therefore, reporting complete and accurate information is the best way to ensure that your district's data is accurately represented.

This manual is designed to provide assistance with completing the Basic Educational Data System (BEDS) personnel forms (ePMF forms) by all teachers employed in school districts, BOCES and charter schools.

While many of the reported data elements within the form reference "BEDS Day" (October 4, 2017), the form does not need to be completed and submitted on BEDS Day. It is likely there will be considerable traffic on the Teacher Access and Authorization (TAA) system <a href="https://eservices.nysed.gov/taa/">https://eservices.nysed.gov/taa/</a> around BEDS Day.

In January 2018, ePMF forms will be locked and teachers will not be able to make changes. Administrators with entitlements to TAA/TSRV/ePMF will review the forms and make corrections as needed.

Your administrator may require an earlier deadline and should provide you with a timeline for completing your ePMF form.

After your district has reviewed the data it will be submitted to NYSED. Your Superintendent, Data Coordinator, or BEDS Coordinator should be able to inform teachers when the district has loaded their Staff Snapshot data and that teachers should begin entering their ePMF data via TAA. If your district, charter school or BOCES did not load your TEACH ID into Staff Snapshot in the Student Information Repository System (SIRS), you will not see an ePMF form. If you see a form from your prior school district, they may have inadvertently loaded a record for you.

As in the past, the data submitted to the Department will be used to generate Out of Certification reports. The Department <u>will **not**</u> be accepting assignment code changes after the data are certified, submitted, and after the Final Out of Certification reports are generated. Therefore, we suggest you review teacher assignments carefully and if you have questions about certification, contact the Office of Teaching Initiatives within the Department <u>http://www.highered.nysed.gov/tcert/</u>.

If you have questions concerning these instructions, contact your data coordinator or email us at <u>https://datasupport.nysed.gov</u>.

## **GENERAL INSTRUCTIONS**

Persons having both teaching and non-teaching duties should complete an ePMF (BEDS) form for their teaching assignments, and non-teaching assignments will be reported through the Student Information Repository System (SIRS) via eScholar Staff Assignment and Staff Snapshot Template. All assignments (courses) should be reported in SIRS and in PMF/TAA.

### Non-teaching Professionals

In 2017-18, the Department is creating PMF forms for non-teachers from Staff Snapshot and Staff Assignment data. While non-teachers are not required by NYSED to create TAA accounts, they will need to do so to view their data. LEAs may require their non-teachers to create accounts, review their data and submit forms. NYSED will no longer be distributing Non-teaching Professional Profile Reports on the NYSED Business Portal. Having staff identify their Race and/or Ethnicity will allow school districts, BOCES, and charter schools to download this information from TAA to ensure what they will be submitting in Staff Snapshot is correct.

If non-teaching professionals do not see any assignments on their PMF forms, their LEA has not loaded their Staff Assignment records to the State Data Warehouse (Level 2). These staff will not be able to submit their forms until Staff Assignment data is loaded.

During this dual collection, Race/Ethnicity reported in Staff Snapshot will not be populating the PMF forms. LEAs will not be certifying non-teaching PMF forms since they are being developed for informational purposes for school districts, BOCES, and charter schools.

The following individuals **should not** complete an ePMF form:

- Individuals not employed on a regular basis;
- Teachers working exclusively with non-public school students;
- Teacher aides;
- ROTC teachers;
- Certified and non-certified teaching assistants;
- Athletic Directors; and
- Teachers on a leave of absence during the ePMF collection period.

Personnel working in a district, but <u>employed by a BOCES</u> (Board of Cooperative Educational Services) should have a form under the BOCES code.

<u>Substitute or interim staff.</u> long-term or otherwise, are not covered by §3012-c, d <u>unless</u> they are also a teacher in the classroom teaching service and are serving as the teacher of record. Districts/BOCES will need to collect data elements to support teacher of record determinations (Please see Sections B2, B3, D1, and M2 of the APPR Guidance document posted on EngageNY at <u>https://www.engageny.org/resource/guidance-on-new-york-s-annual-professional-performance-review-law-and-regulations.</u>).

Teachers should report all the assignments and number of students they are teaching before the ePMF closes. If possible, teachers should report 2<sup>nd</sup> and 3<sup>rd</sup> quarter classes. If student counts (registration numbers) change during the school year, they do not have to update those numbers on the PMF form.

## What you should know in advance of logging into ePMF:

- Your login information (username and password) for the TAA system (Teacher Access and Authorization) is where teachers providing instruction in grades 4-8 ELA and Math and Regents Math can check their Teacher Student Roster data;
- ✓ The registration (count of students) in each of your assignments; and
- ✓ The predominant grade level of the students in each class.

## THE ePMF APPLICATION IN TAA

The electronic Personnel Master File (ePMF) system collects data submitted by teachers concerning the assignments they teach, grade level, years of experience, and more. Each teacher completes an ePMF form per district. If you work in multiple districts and each district loaded your TEACH ID in Staff Snapshot you will see a button on the form to access <u>a different ePMF form for each district</u> identifying you as a teacher.

If you need more information or help filling out your ePMF form, you can visit the NYSED Information and Reporting Services PMF page: http://www.p12.nysed.gov/irs/beds/PMF/home.html

## Accessing Your ePMF Form

Accessing the ePMF (electronic Personnel Master File) form is done through the TAA (Teacher Authorization and Authentication) system.

For assistance with username and password information related to TAA, visit the following page: <u>http://eservices.nysed.gov/taa/</u>.

**<u>NOTE</u>**: A new secure email (Token) process will be instituted in 2016-17, replacing the Personal Identification Number (PIN) process for TAA teacher authentication.

For teachers with current active accounts, no action will be required unless you cannot recall your password and security questions and need to reset your account. After requesting an account reset, you would then need to utilize the new Token process.

Tokens are generated for teachers who do not have active TAA accounts or require an account reset. Following a valid record in Staff Snapshot, and a teacher completing Step 1 in the account creation process, a token will be generated and sent to the teacher's Staff

Snapshot email address. The teacher clicks on the link with the token and is directed to the TAA system and begins the account creation process.

For teachers that require an account reset, they will have to provide the last 4 digits of their social security number, date of birth, and 7-digit TEACH ID. Your district may store your TEACH ID with two leading zeros. A single use token will then be emailed to the teacher's Staff Snapshot email address. The teacher clicks on the link with the token and is directed to the TAA system and completes the account creation process.

## The new process is summarized in the chart below.

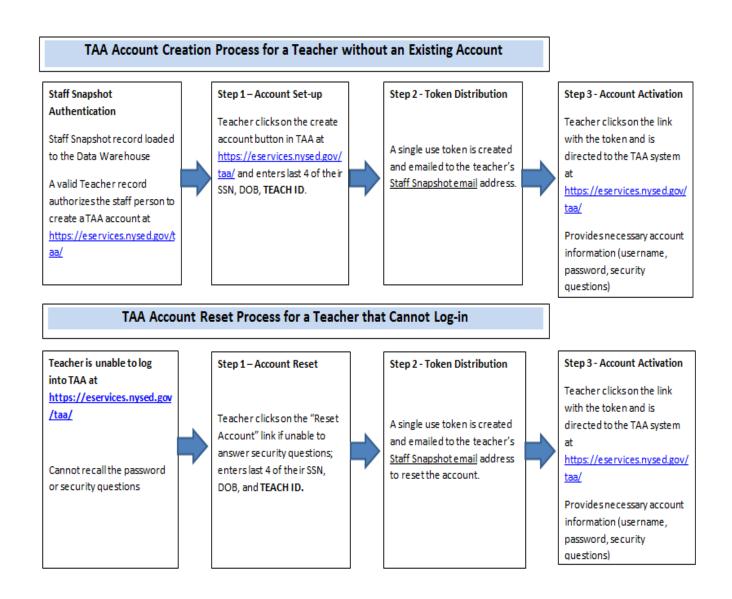

| <section-header><section-header><text><section-header><text><text><text><text><text><text><text><text><text><text><text></text></text></text></text></text></text></text></text></text></text></text></section-header></text></section-header></section-header>                                                                                                    | Take users have access to the Teacher Student Roster Verification (TSRV) system and the MPF application.         Descressing TAA users and to create an account. Mease watch our Account Creation (TSRV) system and the Verification Creation and exactorit. There information         Descressing TAA users and to create an account. More information         Descressing TAA users and to verify district/SCCSCS/charter school reported noter data for teachers.         Descressing and user of function (MYCDOE) teachers and principals will use tenane to Education (MYCDOE) teachers and principals will be teacher at a verification processes and reports. More information         PMP         The rew dectoric Personnel Roster File, #FMF, collects data submitted by teachers about the track, including job assignment, grade, years teaching, and more.         Nor information         Verifications Concessing and protessing and more.         Descressing All users         Uppin HelpPresources         Constructions Concessing and protessing and more.         Descressing All users         Uppin HelpPresources         Constructions Concessing and protessing and more.         Descressing All users         Descressing All users         Constructions Concessing and protessing and more.         Descressing All users         Descressing All users         Descressing All users         Descressing All users         Descressing All users                                                                                                    | At users have access to the Teacher Student Roster Verification (YSRV) system and the PMF application.         First Time Users         Beta accessing TAA users need to reaste an account. Mase watch our Account Creation (WERDM) for guidance on creating a new account. Mare information         Discount of the Watchinough for guidance on creating a new account. Mare information         Discount of the Watchinough for guidance on creating a new account. Mare information         Discount of the Watchinough for guidance on creating a new account. Mare information         Discount of the Watchinough for guidance on creating a new account. Mare information         Discount of the Watchinough for guidance on creating a new account. Mare information         Discount of the Watchinough for guidance on creating a new account. Mare information         Discount of the Watchinough for guidance on creating a new account. Mare information         Discount of the Watchinough for guidance on creating a new account. Mare information         Discount of the Watchinough for guidance on creating a new account. Note information         Discount of the Watchinough for guidance on creating a new account. Note information         Discount of the Watchinough for guidance on creating a new account. Note information         Discount of the Watchinough for guidance on creating a new account. Note information         Discount on Watchinough for guidance on creating a new account on the new account on the new account on the new account on the new account on the new account on the new account                                                                                                    | The users have access to the Teacher Student Roster Verification (TSRV) system and the transmission of the problem in the transmission of the transmission of the transmission of the transmission of the transmission of the transmission of the transmission of the transmission of the transmission of the transmission of the transmission of the transmission of transmission of transmis                                                       | Tables have access to the Teacher Student Roster Verification (TSRV) system and the the application.         Define Control Control Contecont Control Control Control Control Contro                                                | Table states access to the Teacher Student Roster Verification (TSRV) system and the properties of the context and account. Hease with our Account Creation the context and account. Hease with our Account Creation the context and account. Here information. <b>Define Context Context Context Context and account. Here information. Define Context Context Context and account. Here information. Define Context Context Context and reports.</b> Note information. <b>Define Context Context Context and reports.</b> Note information. <b>Define Context Context Active Department of Education (MYCDOE)</b> teachers and principals will use atternate data verification processes and reports. Note information. <b>Define Context Context Active Department of Education (MYCDOE)</b> teachers and principals will use atternate data verification processes and reports. Note information. <b>Define Context Active Department of Education (MYCDOE)</b> teachers and principals will use atternate data verification processes and reports. Note information. <b>Define Context Active Department of Education (MYCDOE)</b> teachers and principals will use atternate data verification processes and reports. Note information. <b>Define Context Active Department of Education (MYCDOE)</b> teachers and more. <b>Define Context Active Department of Education (MYCDOE)</b> teachers and more. <b>Define Context Active Department of Education (MYCDOE)</b> teachers and more. <b>Define Context Active Departmen</b>                                                                                                    | Image: Adverse have accesses to the Teacher Student Roster Verification (TSRV) system and the application.         Perform Control Under Control Under Control Under Control Under Control Under Valaking and the accessing Tak uses in media on creating a new accert. More information.         Cacher Student Roster Verification System         Carbon Student Roster Verification System         Carbon Student Roster Verification System         Carbon Student Roster Verification System         Carbon Student Roster Verification System and principals will use attenuit data verification processes and reports. Note information.         Perform         The Student Roster Verification System and principals will use attenuit data verification processes and reports. Note information.         More information.         More informating and proceses and proceses and proceses a                                                                                                    | information       information         information       information                                                                                                    | Image: Adverse have accesses to the Teacher Student Roster Verification (TSRV) system and the application.         Perform Control Under Control Under Control Under Control Under Control Under Valaking and the accessing Tak uses in media on creating a new accert. More information.         Cacher Student Roster Verification System         Carbon Student Roster Verification System         Carbon Student Roster Verification System         Carbon Student Roster Verification System         Carbon Student Roster Verification System and principals will use attenuit data verification processes and reports. Note information.         Perform         The Student Roster Verification System and principals will use attenuit data verification processes and reports. Note information.         More information.         More informating and proceses and proceses and proceses a                                                                                                    | Login   Help/Resources     Control TAAA, the landing page is viewable; teachers can view their     statistication Reports (TSVR), and complete and submit their ePME     Control TAAA, the landing page is viewable; teachers can view their     statistication Reports (TSVR), and complete and submit their ePME     Control TAAA, the landing page is viewable; teachers can view their     statistication Reports (TSVR), and complete and submit their ePME     Control TAAA, the landing page is viewable; teachers can view their     statistication Reports (TSVR), and complete and submit their ePME     Control TAAA, the landing page is viewable; teachers and view their     statistication Reports (TSVR), and complete and submit their ePME     Control TAAA, the landing page is viewable; teachers can view their     statistication Reports (TSVR), and complete and submit their ePME     Control TAAA, the landing page is viewable; teachers can view their     statistication Reports (TSVR), and complete and submit their ePME     Control TAAA, the landing page is viewable; teachers can view their     statistication Reports (TSVR), and complete and submit their ePME     Control TAAA, the landing page is viewable; teachers can view their     statistication Reports (TSVR), and complete and submit their ePME     control TAAA, the landing page is viewable; teachers can view their     statistication Reports (TSVR), and complete and submit their ePME     control TAAA, the landing page is viewable; teachers can view their     statistic viewable     viewable     vi                  | Takeway have a cose to the Teacher Student Roster Verification (TSRV) system and the production.         File a cossing TAL uses meed to create an accourt. Please watch our Account Creator Creator Type and account create an accourt. Please watch our Account Creator Creator Type and the principals outside of IPCL. Muse information         Concer Student Roster Verification System         Mark Tak Luess meed to create an accourt. Please watch our Account Creator Creator Type and the principals outside of IPCL. Muse information         Mark Tak Luess meed to create an accourt. Please watch our Account Creator Type and the principals outside of IPCL. Muse information         Mark Tak Luess meed to create an accourt. Please watch our Account Creator Type and the principals outside of IPCL. Muse information         Mark Tak Luess meet to create an accourt. Please watch our Account Creator Type and the principals outside of IPCL. Muse information         Mark Tak Luess meet to create an accourt Account Creator Type and the principals will be assignment, grade, years teaching, and more         Mark Tak Luess meet to create an accourt (TSVR), and complete and submit their end/or the principal outside to treate an accourt (TSVR), and complete and submit their end/or the principal outside to the principal outside to the princip                                                                                                    | The users have access to the Teacher Student Roster Verification (TSRV) system and the transmission of the teacher Student Roster Verification (TSRV) system and the teacher Student Roster Verification System         The concentration of the teacher and account. Mease watch our Account Creation (Treation Creation is used to wind fubric/ACCSC/Anter school (Anter Information)         The concentration of the teacher school reported noter data for teachers and principals will use attende data welfication processes and reports. Nore information         The Concentration of Education (MYCDOE) teachers and principals will use attende data welfication processes and reports. Nore information         The Concentration of Education (MYCDOE) teachers and principals will use attende data welfication processes and reports. Nore information         The Concentration Procorded Matter File, #MF, collects data submitted by teachers about the schoons they teach, including job assignment, grade, years teaching, and more.         Nore information         Totage T e 2022 MYSED.GOV, BULD: ADDUST 27204 + 223         Contract C e 2022 MYSED.GOV, BULD: ADDUST 27204 + 233         Contract C e 2022 MYSED.GOV, BULD: ADDUST 27204 + 233         Contract C e 2022 MYSED.GOV, BULD: ADDUST 27204 + 233         Contract C e 2022 MYSED.GOV, BULD: ADDUST 27204 + 233         Contract C e 2023 MYSED.GOV, BULD: ADDUST 27204 + 233         Contract C e 2023 MYSED.GOV, BULD: ADDUST 27204 + 233         Contract C e 2023 MYSED.GOV, BULD: ADDUST 27204 + 233         Contract C e 2023 MYSED E 2023 MYSED E 2023 MYSED.GOV, BULD: ADDU                                                                                                    | Take users have access to the Teacher Student Roster Verification (TSRV) system and the Verification.         Description of the Users of the Construction of the Student Roster Verification System.         The Carcel Student Roster Verification System.         The Carcel Student Roster Verification System.         The Carcel Student Roster Verification System.         The Student Roster Verification System.         The Carcel Student Roster Verification System.         The Student Roster Verification System.         The Teacher Student Roster Verification System.         The Student Roster Verification System.         The Student Roster Verification System.         The Student Roster Verification processes and reports. Note Information.         The Information.         The Information Roster Verification Reports (TSVR), and complete and students was the Information. <t< th=""><th>Take users have access to the Teacher Student Roster Verification (TSRV) system and the Washington on creating a new accent. Here information.         Character Student Roster Verification System         Character Student Roster Verification System         Character Student Roster Verification System         Character Student Roster Verification System         Character Student Roster Verification System         Character Student Roster Verification System         Character Student Roster Verification System         Character Student Roster Verification System         Character Student Roster Verification System         Character Student Roster Verification System         Character Student Roster Verification Stude Information.         Character Student Roster Verification Stude Information.         Character Student Roster Verification Stude Information.         Character Student Roster Release Verification Student Roster Student Roster Student</th><th>Take users have access to the Teacher Student Roster Verification (TSRV) system and the Wirk application.         Determine Comparison of the Comparison of the Comparison</th><th>Table states are state to tradeer Student Roster Verification (TSRV) system and the trade states in account. Hease watch our Account Creation (Meters):        <ul> <li></li></ul></th><th>Takeway have a cases to the Teacher Student Roster Verification (TSRV) system and the production.         File and the system of the student Roster Verification (TSRV) system and the student rost of the valekting of puddane on creating a new account. Mease watch our Account Creation (Treation Creation Creation and the student Roster Verification Creation and the student Roster Verification Creation and the student Creation Creation and the student Roster Verification (TRCDOE) teachers and principals will use a denication processes and reports. Note information         Prove Creation Control Formation (TRCDOE) teachers and principals will use a denication processes and reports. Note information       If forgot may password I forgot may password I forgot may ensaword I forgot may ensaword I forgot I forgot I may ensaword I forgot I forgot I may ensaword I forgot I may ensaword I forgot I forgot I may e</th><th>Loging   Help/Resources     August have access to the Taccher Student Roster Verification (TSRV) system and the set of the set of the s</th><th>Login [ Help/Resources<br/>Control TAAA, the landing page is viewable; teachers can view their sterior account (SVR), and complete and submit their ePDF<br/>Control TAAA, the landing page is viewable; teachers can view their sterior view (SVR), and complete and submit their ePDF<br/>Control TAAA, the landing page is viewable; teachers can view their sterior sterior (SVR), and complete and submit their ePDF<br/>Control TAAA, the landing page is viewable; teachers can view their sterior sterior (SVR), and complete and submit their ePDF<br/>Control TAAA, the landing page is viewable; teachers can view their sterior sterior (SVR), and complete and submit their ePDF<br/>Control TAAA, the landing page is viewable; teachers can view their sterior sterior (SVR), and complete and submit their ePDF<br/>Control TAAA, the landing page is viewable; teachers can view their sterior (SVR), and complete and submit their ePDF<br/>Control TAAA, the landing page is viewable; teachers can view their sterior (SVR), and complete and submit their ePDF<br/>Control TAAA, the landing page is viewable; teachers can view their sterior viewith their ePDF<br/>Control TAAA, the landing page is viewable; teachers can view their sterior sterior viewith their ePDF<br/>Control TAAA, the landing page is viewable; teachers can view their ePDF<br/>Control TAAA, the landing page is viewable; teachers can view their sterior viewith their ePDF<br/>Control TAAA, the landing page is viewable; teachers can view their ePDF<br/>Control TAAA, the landing page is viewable; teachers can view their ePDF<br/>Control TAAA, the landing page view the viewith the viewith the viewith the viewith the viewith the viewith the viewith the viewith the viewith the viewith the viewith the viewith the viewith the viewith the viewith the viewith the viewith the</th><th>Image: Construction of the Teacher Student Roster Verification (TSRV) system and its application.         Image: Construction of the state an account. Please watch our account (Prestore Construction) for guidance on creating a new account. Please watch our account (Prestore Construction) for guidance on creating a new account. Please watch our account of reation account of the information.         Image: Construction of the state on creating a new account. Please watch our account of reation account of reation ac</th><th>The averse have access to the Teacher Student Roster Verification (TSRV) system and its application.         File Term Users         Better accessing TAA uses meet to create an account. Please watch our Account Creation.         Charter Student Roster Verification System         The greate actes of the Teacher Student Roster Verification System         Charter Student Roster Verification System         The greate actes of the Teacher Student Roster Verification System         Are access to the Teacher Student Roster Verification System         The greate actes of the Teacher Student Roster Verification System         The greate actes of the Teacher Student Roster Verification System         The greate actes of the Teacher Student Roster Please and principals will use attenate bas verification processes and reports. Note information.         The greate access of the Teacher Student Roster Please access, and encode the student store account of the student teach, including job assignment, grade, years teaching, and more.         The please access of the Teacher Student Roster Please access, and encode the student store account of the information.         Control TAAA, the landing page is viewable; teachers can view their frease Please access of the Student Roster Please access and student store access.         Control TAAA, the landing page is viewable; teachers actes on view their frease access.         Control TAAA, the landing page store viewable; teachers access on view their frease access.         Control TAAA, the Stude Please Control Verification (TSNV) system and exp</th><th>Image: Construction of the Teacher Student Roster Verification (TSRV) system and the application.       Image: Construction of the application of the application o</th><th>Image: Control of Parameter Rester Verification (YSRV) system and the application.         Performance: Control of Parameter Rester Verification (YSRV) system and the association of the verification (YSRV) system and the account (Prestore Control of Parameter Control of Parameter Control Parameter Control of Parameter Control of Parameter Control of Parameter Control Parameter Control Paramet</th><th>Image: State and the state state in the state of the state of the state in the state internation.         Image: State in the state in the state in the state internation.       Image: State internation internation internation.         Image: State internation internation internation internation internation internation internation.       Image: State internation internation.         Image: State internation internation internation.       Image: State internation internation.         Image: State internation internation.       Image: State internation internation.         Image: State internation.       Image: State internation.         Image: State internation.       Image: State internation.         Image: State internation.       Image: State internation.         Image: State internation.       Image: State internation internation.         Image: State internation.       Image: State internation internation.         Image: State internation.       Image: State internation internation.         Image: State internation.       Image: State internation internation.         Image: State internation.       Image: State internation internation internation.      <tr< th=""><th>Adverse have access to the Teacher Student Roster Verification (TSRV) system and the production.       Image: Comparison of Comparison of Compar</th><th>information       information         information       information         information       information</th><th>Takewas have access to the Teacher Student Roster Verification (TSRV) system and the product of the system account. We are information.         Demonstration of the State accessing TAA users meet to create an account. We are information.         Demonstration of the State accessing TAA users meet to create an account. We are information.         Demonstration of the State accessing TAA users meet to create an account. We are information.         Demonstration of the State accessing TAA users meet to create an account. We are information.         Demonstration of Education (NYCODE) teachers and principals will use attende due verification processes and reports. Note information.         Demonstration of Education (NYCODE) teachers and principals will use attende the teach, including job assignment, grade, years teaching, and more.         Nee information.         Demonstration Procordel Nature File, #FMF, collects data submitted by teachers about the sections they teach, including job assignment, grade, years teaching, and more.         Nee information.         Contration Procordel Nature File, #FMF, collects data submitted by teachers about the sections they teach, including job assignment, grade, years teaching, and more.         Nee information.         Contration Procordel Rater File, #FMF, collects data submitted by teachers about the sections they teach, including job assignment, grade, years teaching, and more.         Nee information.         Contration TAAA, the landling page is viewable; teachers can view their reports.         Contratin Procesecon Processes</th><th>Image: State and the access to the Teacher Student Roster Verification (TSRV) system and the grification.         Image: State and the state and account. Please watch our Account Creation (TSRV) system and the state state state state and accessing TAA uses have access to the Teacher Student Roster Verification Oscient and account. Please watch our Account Creation (Teation Creation Information)         Image: State accessing TAA uses have account. Please watch our Account Creation (Teation Creation Information)       Image: State accessing TAA uses have accessing the accessing the a</th><th>Takewas have access to the Teacher Student Roster Verification (TSRV) system and the processing TAA uses meet to orate an accourt. Please watch our Account Creation (Teacher) for guidance on creating a new accourt. Please watch our Account Creation (Teacher) for guidance on creating a new accourt. Please watch our Account Creation (Teacher) for guidance on creating a new accourt. Please watch our Account Creation (Teacher) for guidance on creating a new accourt. Please watch our Account Creation (Teacher) for guidance on creating a new account. Please watch our Account Creation (Teacher) for guidance on creating a new account. Please watch our Account Creation (Teacher) for guidance on creating a new account. Please watch our Account Creation (Teacher) for guidance on creating an env account. Please watch our Account Creation (Teacher) for guidance on creating an env account. Please watch our Account for the information         PTPE       Teacher Student Roster Fle, eFMF, collects data submitted by teachers about the sections they teach, including job assignment, grade, years teaching, and more.       Image: Create an account.         Note Information       Tearget Teacher Student Roster Fle, eFMF, collects data submitted by teachers about the sections they teach, including job assignment, grade, years teaching, and more.       Image: Create an account.         Note Information       Tearget Teacher Student Roster Verification Resports (TSVR), and complete and submitted teacher sector Verification Resports (TSVR), and complete and submitt their enveloped teacher sector of the sector sector Verification Teacher Student Roster Verification TSVR) system allows you to verify the courses and students you teach for the sector sector verification Stress Power (Student Roster Verification TSVR) system allows you to verify the course and students you teach fo</th><th>Takeway have a cases to the Teacher Student Roster Verification (TSRV) system and the production.         File accessing TAL users meed to create an accourt. Please watch our Account Creation (Teacher Student Roster Verification System).         Teacher Student Roster Verification System.         Teacher Student Roster Verification System.         Teacher Student Roster Verification System.         Teacher Student Roster Verification System.         Teacher Student Roster Verification System.         Teacher Student Roster Verification System.         Teacher Student Roster Verification System.         Teacher Student Roster Verification (NYCODE) teachers and principals will as attention processes and reports. Nore information         Team Student Roster Rile, #FMF, collects data submitted by teachers about the sectors they teach, including job assignment, grade, years teaching, and more.         Team Student Roster Rile, #FMF, collects data submitted by teachers and principals will be assignment. grade, years teaching, and more.         Team Student Roster Rile, #FMF, collects data submitted by teachers and count teachers.         Team Student Roster Rile, #FMF, collects data submitted by teachers and count teachers.         Team Student Roster Rile, #FMF, collects data submitted by teachers and count teachers.         Team Student Roster Verification Resports (TSVR), and complete and submitted by teachers.         Teacher Flags         Teacher Student Roster Verification TSRV by submitted Roster Studer Roster Verification Resports (TSVR), an</th><th>Takeway have a cases to the Teacher Student Roster Verification (TSRV) system and the production.         File accessing TAL users meed to create an accourt. Please watch our Account Creation (Teacher Student Roster Verification System).         Teacher Student Roster Verification System.         Teacher Student Roster Verification System.         Teacher Student Roster Verification System.         Teacher Student Roster Verification System.         Teacher Student Roster Verification System.         Teacher Student Roster Verification System.         Teacher Student Roster Verification System.         Teacher Student Roster Verification (NYCODE) teachers and principals will as attention processes and reports. Nore information         Team Student Roster Rile, #FMF, collects data submitted by teachers about the sectors they teach, including job assignment, grade, years teaching, and more.         Team Student Roster Rile, #FMF, collects data submitted by teachers and principals will be assignment. grade, years teaching, and more.         Team Student Roster Rile, #FMF, collects data submitted by teachers and count teachers.         Team Student Roster Rile, #FMF, collects data submitted by teachers and count teachers.         Team Student Roster Rile, #FMF, collects data submitted by teachers and count teachers.         Team Student Roster Verification Resports (TSVR), and complete and submitted by teachers.         Teacher Flags         Teacher Student Roster Verification TSRV by submitted Roster Studer Roster Verification Resports (TSVR), an</th><th>Tables that a case to the Teacher Student Roster Verification (TSRV) system and the first application.         Determine the State well or creating a new accourt. Mease watch our Account Creation the state Account of the Watchmuch for guidance on creating a new accourt. Mease watch our Account Creation and an count of the watchmuch for guidance on creating a new accourt. Mease watch our Account Creation and an count of the state watchmuch for guidance on creating a new accourt. Mease watch our Account Creation and an count of the state watch our Account Creation and an count of the state watch our Account Creation and account of the state state well calculated to the formation         Def Termine the case well calculated TAUCODE teachers and principals will use a care well calculated processes and reports. Note information       I forgot may assessed to forgot may assessed to the state account of the care and account of the create and account of the create and account of the create and account of the create and account of the create and account of the create and reports. More information         Upper Termine the care, including job assignment, grade, years teaching, and more.       I forgot may assessed to the protein Matter File, eRMF, collects data submitted by teachers about the protein matter.         Upper Termine to TAA, the Landling page is viewable; teachers can view the fire state state termine care of the protein matter protein the protein termine teacher state and the protein of the protein termine of the protein termine of</th><th>Takeses have access to the Teacher Student Roster Verification (TSRV) system and the production of the production of the pro</th><th>Take uses have access to the Teacher Student Roster Verification (TSRV) system and the PMF application.         Determine Construction         Determine Construction         Take watching of the Users of the Student Roster Verification System         Determine Construction         Take watching of the Users of the Student Roster Verification System         Determine Construction         Determine Construction         Determine Constructin         Determine Construc</th><th>Tables they access to the Teacher Student Roster Verification (TSRV) system and the Wirk application.         Determine the Stress         The accessing TAA uses meet to reste an accourt. Mease watch or Account Creation the Watchmuch for guidance on creating a new accourt. More information.         The accessing TAA uses meet to reste an accourt. Mease watch or Account Creation the Stress in Account of Partice Stress in Stress in the Information.         The accessing TAA uses meet to reste an accourt. Mease watch or Account Creation the Stress in Account Partice Stress in Account. More information.         The Accessing TAA uses meet to reste an accourt. Mease watch or Account Creation the Information.         The Accessing TAA uses meet to reste an accourt. Mease watch or Account Creation the Information.         The Accessing TAA uses meet to reste an accourt. Mease watch or Account Creation Accessing TAA uses information.         The Accessing TAA uses meet the Information.         The Part electroic Personnel Master File, ePHF, Collects dats submitted by teachers about the Stress information.         More information.         Depin Help/Resources         Copyregenerg to the Stress of the Stress information.         Copyregenerg to the Stress of the Stress of Partice Stress of the Stress of the Stress</th><th>Advances have access to the Teacher Student Roster Verification (TSRV) system and the gradication.<br/><b>First Time Betwee access to the Teacher Student Roster Verification (TSRV)</b> system and the first accessing TAA uses need to create an accourt. Here within our Account Creation and includes outside a diff. (Maintanuch for guidance on creating a new accourt. More information<br/><b>Teacher Student Roster Verification System</b><br/>and principals outside diff. (Maintanuch (MCCODE) teachers and principals will use alternate data verification processes and reports. Nore information<br/><b>PMPF</b><br/>The rew dectoric Personnel Master File, #PMF, collects data submitted by teachers about the stedent threate, including job assignment, grade, years teaching, and more.<br/>Nore information<br/><b>Teacher Student Roster Verification (MCCODE)</b> teachers and principals will use alternate data verification processes and reports. Nore information<br/><b>Expert</b><br/><b>teacher Student Roster File, #PMF</b>, collects data submitted by teachers about the stedent steps.<br/><b>teacher Student</b><br/><b>teacher Student</b></th><th>Login   Help/Resources     Control TAAA, the landing page is viewable; teachers can view their     statistication Reports (TSVR), and complete and submit their ePME     Control TAAA, the landing page is viewable; teachers can view their     statistication Reports (TSVR), and complete and submit their ePME     Control TAAA, the landing page is viewable; teachers can view their     statistication Reports (TSVR), and complete and submit their ePME     Control TAAA, the landing page is viewable; teachers can view their     statistication Reports (TSVR), and complete and submit their ePME     Control TAAA, the landing page is viewable; teachers and view their     statistication Reports (TSVR), and complete and submit their ePME     Control TAAA, the landing page is viewable; teachers can view their     statistication Reports (TSVR), and complete and submit their ePME     Control TAAA, the landing page is viewable; teachers can view their     statistication Reports (TSVR), and complete and submit their ePME     Control TAAA, the landing page is viewable; teachers can view their     statistication Reports (TSVR), and complete and submit their ePME     Control TAAA, the landing page is viewable; teachers can view their     statistication Reports (TSVR), and complete and submit their ePME     control TAAA, the landing page is viewable; teachers can view their     statistication Reports (TSVR), and complete and submit their ePME     control TAAA, the landing page is viewable; teachers can view their     statistic viewable     viewable     vi</th><th>Takeway have a cose to the Teacher Student Roster Verification (TSRV) system and the production.         File a cossing TAL uses meed to create an accourt. Please watch our Account Creator Creator Type and account create an accourt. Please watch our Account Creator Creator Type and the principals outside of IPCL. Muse information         Concer Student Roster Verification System         Mark Tak Luess meed to create an accourt. Please watch our Account Creator Creator Type and the principals outside of IPCL. Muse information         Mark Tak Luess meed to create an accourt. Please watch our Account Creator Type and the principals outside of IPCL. Muse information         Mark Tak Luess meed to create an accourt. Please watch our Account Creator Type and the principals outside of IPCL. Muse information         Mark Tak Luess meet to create an accourt. Please watch our Account Creator Type and the principals outside of IPCL. Muse information         Mark Tak Luess meet to create an accourt Account Creator Type and the principals will be assignment, grade, years teaching, and more         Mark Tak Luess meet to create an accourt (TSVR), and complete and submit their end/or the principal outside to treate an accourt (TSVR), and complete and submit their end/or the principal outside to the principal outside to the princip</th><th>Takewas have access to the Teacher Student Roster Verification (TSRV) system and the production of the student registration of the student registration of the information.         Prime       The student registration of the information.         Prime       The student registration of the information.         Prime       The student registration of the information.         Prime       The student registration of the information.         Prime       The student registration registration registratis registration registration registration regis</th><th>Takeway have access to the Teacher Student Roster Verification (TSRV) system and the processing TAA users meet to create an account. Mease watch our Account Creator (Teacher Studentwon) for guidance on creating a new accourt. Mease watch our Account Creator (Teacher Studentwon) for guidance on creating a new accourt. Mease watch our Account Creator (Teacher Studentwon) for guidance on creating a new accourt. Mease watch our Account Creator (Teacher Studentwon) for guidance on creating a new accourt. Mease watch our Account Creator (Teacher Studentwon) for guidance on creating a new accourt. Mease watch our Account Creator (Teacher Studentwon) for guidance on creating a new accourt. Mease watch our Account Creator (Teacher Studentwon) for guidance on creating a new accourt. Mease infincipate with a for teacher and the teach create data welfication (NYCODE) teachers and principate will use attente data welfication processes and reports. Nore information            <b>POFF Correct Processes Der Mease Teacher Student Roster File</b>, #MF, collects data submitted by teachers about the steriers ther teach, houding lob assignment, grade, years teaching, and more. Mease Mease Teacher Student Roster File #MF, collects data submitted by teachers about the sterier of the foregate mater and account the sterier of the foregate mater and account the sterier of the foregate mater and account the sterier of the foregate mater and account account the sterier of the foregate mater and account account the sterier of the foregate mater and account account a</th><th>Takewas have access to the Teacher Student Roster Verification (TSRV) system and the production of the student registration of the student registration of the information.         Prime       The student registration of the information.         Prime       The student registration of the information.         Prime       The student registration of the information.         Prime       The student registration of the information.         Prime       The student registration registration registratis registration registration registration regis</th><th>Takes the species to the Teacher Student Roster Verification (TSRV) system and the PMF application.            <b>Deter: Constitution of the Users: Deter: Constitution of the Users: Deter: Constitution of the Users: Deter: Constitution of the Users: Deter: Constitution of the Users: Deter: Constitution of the Users: Deter: Constitution of the Users: Deter: Constitution of the Users: Deter: Constitution of the Users: Deter: Constitution of the Users: Deter: Constitution of the Users: Deter: Constitution processes and reports. Deter: Modeling of adagment: Deter: Modeling of adagment: Deter: Modeling of adagment: Deter: Modeling of adagment: Deter: Modeling of adagment: Deter: Modeling of adagment: Deter: Modeling of adagment: Deter: Modeling of adagment: Dete: Modeling of adagment: Dete: Modeling of adagment:</b> <tr< th=""><th>Takes the species to the Teacher Student Roster Verification (TSRV) system and the PMF application.            <b>Deter: Constitution of the Users: Deter: Constitution of the Users: Deter: Constitution of the Users: Deter: Constitution of the Users: Deter: Constitution of the Users: Deter: Constitution of the Users: Deter: Constitution of the Users: Deter: Constitution of the Users: Deter: Constitution of the Users: Deter: Constitution of the Users: Deter: Constitution of the Users: Deter: Constitution processes and reports. Deter: Modeling of adagment: Deter: Modeling of adagment: Deter: Modeling of adagment: Deter: Modeling of adagment: Deter: Modeling of adagment: Deter: Modeling of adagment: Deter: Modeling of adagment: Deter: Modeling of adagment: Dete: Modeling of adagment: Dete: Modeling of adagment:</b> <tr< th=""></tr<></th></tr<></th></tr<></th></t<> | Take users have access to the Teacher Student Roster Verification (TSRV) system and the Washington on creating a new accent. Here information.         Character Student Roster Verification System         Character Student Roster Verification System         Character Student Roster Verification System         Character Student Roster Verification System         Character Student Roster Verification System         Character Student Roster Verification System         Character Student Roster Verification System         Character Student Roster Verification System         Character Student Roster Verification System         Character Student Roster Verification System         Character Student Roster Verification Stude Information.         Character Student Roster Verification Stude Information.         Character Student Roster Verification Stude Information.         Character Student Roster Release Verification Student Roster Student Roster Student                                                                                                    | Take users have access to the Teacher Student Roster Verification (TSRV) system and the Wirk application.         Determine Comparison of the Comparison of the Comparison  | Table states are state to tradeer Student Roster Verification (TSRV) system and the trade states in account. Hease watch our Account Creation (Meters): <ul> <li></li></ul>                                                                                                    | Takeway have a cases to the Teacher Student Roster Verification (TSRV) system and the production.         File and the system of the student Roster Verification (TSRV) system and the student rost of the valekting of puddane on creating a new account. Mease watch our Account Creation (Treation Creation Creation and the student Roster Verification Creation and the student Roster Verification Creation and the student Creation Creation and the student Roster Verification (TRCDOE) teachers and principals will use a denication processes and reports. Note information         Prove Creation Control Formation (TRCDOE) teachers and principals will use a denication processes and reports. Note information       If forgot may password I forgot may password I forgot may ensaword I forgot may ensaword I forgot I forgot I may ensaword I forgot I forgot I may ensaword I forgot I may ensaword I forgot I forgot I may e                                                                                                    | Loging   Help/Resources     August have access to the Taccher Student Roster Verification (TSRV) system and the set of the set of the s | Login [ Help/Resources<br>Control TAAA, the landing page is viewable; teachers can view their sterior account (SVR), and complete and submit their ePDF<br>Control TAAA, the landing page is viewable; teachers can view their sterior view (SVR), and complete and submit their ePDF<br>Control TAAA, the landing page is viewable; teachers can view their sterior sterior (SVR), and complete and submit their ePDF<br>Control TAAA, the landing page is viewable; teachers can view their sterior sterior (SVR), and complete and submit their ePDF<br>Control TAAA, the landing page is viewable; teachers can view their sterior sterior (SVR), and complete and submit their ePDF<br>Control TAAA, the landing page is viewable; teachers can view their sterior sterior (SVR), and complete and submit their ePDF<br>Control TAAA, the landing page is viewable; teachers can view their sterior (SVR), and complete and submit their ePDF<br>Control TAAA, the landing page is viewable; teachers can view their sterior (SVR), and complete and submit their ePDF<br>Control TAAA, the landing page is viewable; teachers can view their sterior viewith their ePDF<br>Control TAAA, the landing page is viewable; teachers can view their sterior sterior viewith their ePDF<br>Control TAAA, the landing page is viewable; teachers can view their ePDF<br>Control TAAA, the landing page is viewable; teachers can view their sterior viewith their ePDF<br>Control TAAA, the landing page is viewable; teachers can view their ePDF<br>Control TAAA, the landing page is viewable; teachers can view their ePDF<br>Control TAAA, the landing page view the viewith the viewith the viewith the viewith the viewith the viewith the viewith the viewith the viewith the viewith the viewith the viewith the viewith the viewith the viewith the viewith the viewith the                                                                                                    | Image: Construction of the Teacher Student Roster Verification (TSRV) system and its application.         Image: Construction of the state an account. Please watch our account (Prestore Construction) for guidance on creating a new account. Please watch our account (Prestore Construction) for guidance on creating a new account. Please watch our account of reation account of the information.         Image: Construction of the state on creating a new account. Please watch our account of reation account of reation ac                                                                                     | The averse have access to the Teacher Student Roster Verification (TSRV) system and its application.         File Term Users         Better accessing TAA uses meet to create an account. Please watch our Account Creation.         Charter Student Roster Verification System         The greate actes of the Teacher Student Roster Verification System         Charter Student Roster Verification System         The greate actes of the Teacher Student Roster Verification System         Are access to the Teacher Student Roster Verification System         The greate actes of the Teacher Student Roster Verification System         The greate actes of the Teacher Student Roster Verification System         The greate actes of the Teacher Student Roster Please and principals will use attenate bas verification processes and reports. Note information.         The greate access of the Teacher Student Roster Please access, and encode the student store account of the student teach, including job assignment, grade, years teaching, and more.         The please access of the Teacher Student Roster Please access, and encode the student store account of the information.         Control TAAA, the landing page is viewable; teachers can view their frease Please access of the Student Roster Please access and student store access.         Control TAAA, the landing page is viewable; teachers actes on view their frease access.         Control TAAA, the landing page store viewable; teachers access on view their frease access.         Control TAAA, the Stude Please Control Verification (TSNV) system and exp                                                                                                    | Image: Construction of the Teacher Student Roster Verification (TSRV) system and the application.       Image: Construction of the application of the application o          | Image: Control of Parameter Rester Verification (YSRV) system and the application.         Performance: Control of Parameter Rester Verification (YSRV) system and the association of the verification (YSRV) system and the account (Prestore Control of Parameter Control of Parameter Control Parameter Control of Parameter Control of Parameter Control of Parameter Control Parameter Control Paramet                           | Image: State and the state state in the state of the state of the state in the state internation.         Image: State in the state in the state in the state internation.       Image: State internation internation internation.         Image: State internation internation internation internation internation internation internation.       Image: State internation internation.         Image: State internation internation internation.       Image: State internation internation.         Image: State internation internation.       Image: State internation internation.         Image: State internation.       Image: State internation.         Image: State internation.       Image: State internation.         Image: State internation.       Image: State internation.         Image: State internation.       Image: State internation internation.         Image: State internation.       Image: State internation internation.         Image: State internation.       Image: State internation internation.         Image: State internation.       Image: State internation internation.         Image: State internation.       Image: State internation internation internation. <tr< th=""><th>Adverse have access to the Teacher Student Roster Verification (TSRV) system and the production.       Image: Comparison of Comparison of Compar</th><th>information       information         information       information         information       information</th><th>Takewas have access to the Teacher Student Roster Verification (TSRV) system and the product of the system account. We are information.         Demonstration of the State accessing TAA users meet to create an account. We are information.         Demonstration of the State accessing TAA users meet to create an account. We are information.         Demonstration of the State accessing TAA users meet to create an account. We are information.         Demonstration of the State accessing TAA users meet to create an account. We are information.         Demonstration of Education (NYCODE) teachers and principals will use attende due verification processes and reports. Note information.         Demonstration of Education (NYCODE) teachers and principals will use attende the teach, including job assignment, grade, years teaching, and more.         Nee information.         Demonstration Procordel Nature File, #FMF, collects data submitted by teachers about the sections they teach, including job assignment, grade, years teaching, and more.         Nee information.         Contration Procordel Nature File, #FMF, collects data submitted by teachers about the sections they teach, including job assignment, grade, years teaching, and more.         Nee information.         Contration Procordel Rater File, #FMF, collects data submitted by teachers about the sections they teach, including job assignment, grade, years teaching, and more.         Nee information.         Contration TAAA, the landling page is viewable; teachers can view their reports.         Contratin Procesecon Processes</th><th>Image: State and the access to the Teacher Student Roster Verification (TSRV) system and the grification.         Image: State and the state and account. Please watch our Account Creation (TSRV) system and the state state state state and accessing TAA uses have access to the Teacher Student Roster Verification Oscient and account. Please watch our Account Creation (Teation Creation Information)         Image: State accessing TAA uses have account. Please watch our Account Creation (Teation Creation Information)       Image: State accessing TAA uses have accessing the accessing the a</th><th>Takewas have access to the Teacher Student Roster Verification (TSRV) system and the processing TAA uses meet to orate an accourt. Please watch our Account Creation (Teacher) for guidance on creating a new accourt. Please watch our Account Creation (Teacher) for guidance on creating a new accourt. Please watch our Account Creation (Teacher) for guidance on creating a new accourt. Please watch our Account Creation (Teacher) for guidance on creating a new accourt. Please watch our Account Creation (Teacher) for guidance on creating a new account. Please watch our Account Creation (Teacher) for guidance on creating a new account. Please watch our Account Creation (Teacher) for guidance on creating a new account. Please watch our Account Creation (Teacher) for guidance on creating an env account. Please watch our Account Creation (Teacher) for guidance on creating an env account. Please watch our Account for the information         PTPE       Teacher Student Roster Fle, eFMF, collects data submitted by teachers about the sections they teach, including job assignment, grade, years teaching, and more.       Image: Create an account.         Note Information       Tearget Teacher Student Roster Fle, eFMF, collects data submitted by teachers about the sections they teach, including job assignment, grade, years teaching, and more.       Image: Create an account.         Note Information       Tearget Teacher Student Roster Verification Resports (TSVR), and complete and submitted teacher sector Verification Resports (TSVR), and complete and submitt their enveloped teacher sector of the sector sector Verification Teacher Student Roster Verification TSVR) system allows you to verify the courses and students you teach for the sector sector verification Stress Power (Student Roster Verification TSVR) system allows you to verify the course and students you teach fo</th><th>Takeway have a cases to the Teacher Student Roster Verification (TSRV) system and the production.         File accessing TAL users meed to create an accourt. Please watch our Account Creation (Teacher Student Roster Verification System).         Teacher Student Roster Verification System.         Teacher Student Roster Verification System.         Teacher Student Roster Verification System.         Teacher Student Roster Verification System.         Teacher Student Roster Verification System.         Teacher Student Roster Verification System.         Teacher Student Roster Verification System.         Teacher Student Roster Verification (NYCODE) teachers and principals will as attention processes and reports. Nore information         Team Student Roster Rile, #FMF, collects data submitted by teachers about the sectors they teach, including job assignment, grade, years teaching, and more.         Team Student Roster Rile, #FMF, collects data submitted by teachers and principals will be assignment. grade, years teaching, and more.         Team Student Roster Rile, #FMF, collects data submitted by teachers and count teachers.         Team Student Roster Rile, #FMF, collects data submitted by teachers and count teachers.         Team Student Roster Rile, #FMF, collects data submitted by teachers and count teachers.         Team Student Roster Verification Resports (TSVR), and complete and submitted by teachers.         Teacher Flags         Teacher Student Roster Verification TSRV by submitted Roster Studer Roster Verification Resports (TSVR), an</th><th>Takeway have a cases to the Teacher Student Roster Verification (TSRV) system and the production.         File accessing TAL users meed to create an accourt. Please watch our Account Creation (Teacher Student Roster Verification System).         Teacher Student Roster Verification System.         Teacher Student Roster Verification System.         Teacher Student Roster Verification System.         Teacher Student Roster Verification System.         Teacher Student Roster Verification System.         Teacher Student Roster Verification System.         Teacher Student Roster Verification System.         Teacher Student Roster Verification (NYCODE) teachers and principals will as attention processes and reports. Nore information         Team Student Roster Rile, #FMF, collects data submitted by teachers about the sectors they teach, including job assignment, grade, years teaching, and more.         Team Student Roster Rile, #FMF, collects data submitted by teachers and principals will be assignment. grade, years teaching, and more.         Team Student Roster Rile, #FMF, collects data submitted by teachers and count teachers.         Team Student Roster Rile, #FMF, collects data submitted by teachers and count teachers.         Team Student Roster Rile, #FMF, collects data submitted by teachers and count teachers.         Team Student Roster Verification Resports (TSVR), and complete and submitted by teachers.         Teacher Flags         Teacher Student Roster Verification TSRV by submitted Roster Studer Roster Verification Resports (TSVR), an</th><th>Tables that a case to the Teacher Student Roster Verification (TSRV) system and the first application.         Determine the State well or creating a new accourt. Mease watch our Account Creation the state Account of the Watchmuch for guidance on creating a new accourt. Mease watch our Account Creation and an count of the watchmuch for guidance on creating a new accourt. Mease watch our Account Creation and an count of the state watchmuch for guidance on creating a new accourt. Mease watch our Account Creation and an count of the state watch our Account Creation and an count of the state watch our Account Creation and account of the state state well calculated to the formation         Def Termine the case well calculated TAUCODE teachers and principals will use a care well calculated processes and reports. Note information       I forgot may assessed to forgot may assessed to the state account of the care and account of the create and account of the create and account of the create and account of the create and account of the create and account of the create and reports. More information         Upper Termine the care, including job assignment, grade, years teaching, and more.       I forgot may assessed to the protein Matter File, eRMF, collects data submitted by teachers about the protein matter.         Upper Termine to TAA, the Landling page is viewable; teachers can view the fire state state termine care of the protein matter protein the protein termine teacher state and the protein of the protein termine of the protein termine of</th><th>Takeses have access to the Teacher Student Roster Verification (TSRV) system and the production of the production of the pro</th><th>Take uses have access to the Teacher Student Roster Verification (TSRV) system and the PMF application.         Determine Construction         Determine Construction         Take watching of the Users of the Student Roster Verification System         Determine Construction         Take watching of the Users of the Student Roster Verification System         Determine Construction         Determine Construction         Determine Constructin         Determine Construc</th><th>Tables they access to the Teacher Student Roster Verification (TSRV) system and the Wirk application.         Determine the Stress         The accessing TAA uses meet to reste an accourt. Mease watch or Account Creation the Watchmuch for guidance on creating a new accourt. More information.         The accessing TAA uses meet to reste an accourt. Mease watch or Account Creation the Stress in Account of Partice Stress in Stress in the Information.         The accessing TAA uses meet to reste an accourt. Mease watch or Account Creation the Stress in Account Partice Stress in Account. More information.         The Accessing TAA uses meet to reste an accourt. Mease watch or Account Creation the Information.         The Accessing TAA uses meet to reste an accourt. Mease watch or Account Creation the Information.         The Accessing TAA uses meet to reste an accourt. Mease watch or Account Creation Accessing TAA uses information.         The Accessing TAA uses meet the Information.         The Part electroic Personnel Master File, ePHF, Collects dats submitted by teachers about the Stress information.         More information.         Depin Help/Resources         Copyregenerg to the Stress of the Stress information.         Copyregenerg to the Stress of the Stress of Partice Stress of the Stress of the Stress</th><th>Advances have access to the Teacher Student Roster Verification (TSRV) system and the gradication.<br/><b>First Time Betwee access to the Teacher Student Roster Verification (TSRV)</b> system and the first accessing TAA uses need to create an accourt. Here within our Account Creation and includes outside a diff. (Maintanuch for guidance on creating a new accourt. More information<br/><b>Teacher Student Roster Verification System</b><br/>and principals outside diff. (Maintanuch (MCCODE) teachers and principals will use alternate data verification processes and reports. Nore information<br/><b>PMPF</b><br/>The rew dectoric Personnel Master File, #PMF, collects data submitted by teachers about the stedent threate, including job assignment, grade, years teaching, and more.<br/>Nore information<br/><b>Teacher Student Roster Verification (MCCODE)</b> teachers and principals will use alternate data verification processes and reports. Nore information<br/><b>Expert</b><br/><b>teacher Student Roster File, #PMF</b>, collects data submitted by teachers about the stedent steps.<br/><b>teacher Student</b><br/><b>teacher Student</b></th><th>Login   Help/Resources     Control TAAA, the landing page is viewable; teachers can view their     statistication Reports (TSVR), and complete and submit their ePME     Control TAAA, the landing page is viewable; teachers can view their     statistication Reports (TSVR), and complete and submit their ePME     Control TAAA, the landing page is viewable; teachers can view their     statistication Reports (TSVR), and complete and submit their ePME     Control TAAA, the landing page is viewable; teachers can view their     statistication Reports (TSVR), and complete and submit their ePME     Control TAAA, the landing page is viewable; teachers and view their     statistication Reports (TSVR), and complete and submit their ePME     Control TAAA, the landing page is viewable; teachers can view their     statistication Reports (TSVR), and complete and submit their ePME     Control TAAA, the landing page is viewable; teachers can view their     statistication Reports (TSVR), and complete and submit their ePME     Control TAAA, the landing page is viewable; teachers can view their     statistication Reports (TSVR), and complete and submit their ePME     Control TAAA, the landing page is viewable; teachers can view their     statistication Reports (TSVR), and complete and submit their ePME     control TAAA, the landing page is viewable; teachers can view their     statistication Reports (TSVR), and complete and submit their ePME     control TAAA, the landing page is viewable; teachers can view their     statistic viewable     viewable     vi</th><th>Takeway have a cose to the Teacher Student Roster Verification (TSRV) system and the production.         File a cossing TAL uses meed to create an accourt. Please watch our Account Creator Creator Type and account create an accourt. Please watch our Account Creator Creator Type and the principals outside of IPCL. Muse information         Concer Student Roster Verification System         Mark Tak Luess meed to create an accourt. Please watch our Account Creator Creator Type and the principals outside of IPCL. Muse information         Mark Tak Luess meed to create an accourt. Please watch our Account Creator Type and the principals outside of IPCL. Muse information         Mark Tak Luess meed to create an accourt. Please watch our Account Creator Type and the principals outside of IPCL. Muse information         Mark Tak Luess meet to create an accourt. Please watch our Account Creator Type and the principals outside of IPCL. Muse information         Mark Tak Luess meet to create an accourt Account Creator Type and the principals will be assignment, grade, years teaching, and more         Mark Tak Luess meet to create an accourt (TSVR), and complete and submit their end/or the principal outside to treate an accourt (TSVR), and complete and submit their end/or the principal outside to the principal outside to the princip</th><th>Takewas have access to the Teacher Student Roster Verification (TSRV) system and the production of the student registration of the student registration of the information.         Prime       The student registration of the information.         Prime       The student registration of the information.         Prime       The student registration of the information.         Prime       The student registration of the information.         Prime       The student registration registration registratis registration registration registration regis</th><th>Takeway have access to the Teacher Student Roster Verification (TSRV) system and the processing TAA users meet to create an account. Mease watch our Account Creator (Teacher Studentwon) for guidance on creating a new accourt. Mease watch our Account Creator (Teacher Studentwon) for guidance on creating a new accourt. Mease watch our Account Creator (Teacher Studentwon) for guidance on creating a new accourt. Mease watch our Account Creator (Teacher Studentwon) for guidance on creating a new accourt. Mease watch our Account Creator (Teacher Studentwon) for guidance on creating a new accourt. Mease watch our Account Creator (Teacher Studentwon) for guidance on creating a new accourt. Mease watch our Account Creator (Teacher Studentwon) for guidance on creating a new accourt. Mease infincipate with a for teacher and the teach create data welfication (NYCODE) teachers and principate will use attente data welfication processes and reports. Nore information            <b>POFF Correct Processes Der Mease Teacher Student Roster File</b>, #MF, collects data submitted by teachers about the steriers ther teach, houding lob assignment, grade, years teaching, and more. Mease Mease Teacher Student Roster File #MF, collects data submitted by teachers about the sterier of the foregate mater and account the sterier of the foregate mater and account the sterier of the foregate mater and account the sterier of the foregate mater and account account the sterier of the foregate mater and account account the sterier of the foregate mater and account account a</th><th>Takewas have access to the Teacher Student Roster Verification (TSRV) system and the production of the student registration of the student registration of the information.         Prime       The student registration of the information.         Prime       The student registration of the information.         Prime       The student registration of the information.         Prime       The student registration of the information.         Prime       The student registration registration registratis registration registration registration regis</th><th>Takes the species to the Teacher Student Roster Verification (TSRV) system and the PMF application.            <b>Deter: Constitution of the Users: Deter: Constitution of the Users: Deter: Constitution of the Users: Deter: Constitution of the Users: Deter: Constitution of the Users: Deter: Constitution of the Users: Deter: Constitution of the Users: Deter: Constitution of the Users: Deter: Constitution of the Users: Deter: Constitution of the Users: Deter: Constitution of the Users: Deter: Constitution processes and reports. Deter: Modeling of adagment: Deter: Modeling of adagment: Deter: Modeling of adagment: Deter: Modeling of adagment: Deter: Modeling of adagment: Deter: Modeling of adagment: Deter: Modeling of adagment: Deter: Modeling of adagment: Dete: Modeling of adagment: Dete: Modeling of adagment:</b> <tr< th=""><th>Takes the species to the Teacher Student Roster Verification (TSRV) system and the PMF application.            <b>Deter: Constitution of the Users: Deter: Constitution of the Users: Deter: Constitution of the Users: Deter: Constitution of the Users: Deter: Constitution of the Users: Deter: Constitution of the Users: Deter: Constitution of the Users: Deter: Constitution of the Users: Deter: Constitution of the Users: Deter: Constitution of the Users: Deter: Constitution of the Users: Deter: Constitution processes and reports. Deter: Modeling of adagment: Deter: Modeling of adagment: Deter: Modeling of adagment: Deter: Modeling of adagment: Deter: Modeling of adagment: Deter: Modeling of adagment: Deter: Modeling of adagment: Deter: Modeling of adagment: Dete: Modeling of adagment: Dete: Modeling of adagment:</b> <tr< th=""></tr<></th></tr<></th></tr<> | Adverse have access to the Teacher Student Roster Verification (TSRV) system and the production.       Image: Comparison of Comparison of Compar                                                                                                    | information       information         information       information                                                                                                    | Takewas have access to the Teacher Student Roster Verification (TSRV) system and the product of the system account. We are information.         Demonstration of the State accessing TAA users meet to create an account. We are information.         Demonstration of the State accessing TAA users meet to create an account. We are information.         Demonstration of the State accessing TAA users meet to create an account. We are information.         Demonstration of the State accessing TAA users meet to create an account. We are information.         Demonstration of Education (NYCODE) teachers and principals will use attende due verification processes and reports. Note information.         Demonstration of Education (NYCODE) teachers and principals will use attende the teach, including job assignment, grade, years teaching, and more.         Nee information.         Demonstration Procordel Nature File, #FMF, collects data submitted by teachers about the sections they teach, including job assignment, grade, years teaching, and more.         Nee information.         Contration Procordel Nature File, #FMF, collects data submitted by teachers about the sections they teach, including job assignment, grade, years teaching, and more.         Nee information.         Contration Procordel Rater File, #FMF, collects data submitted by teachers about the sections they teach, including job assignment, grade, years teaching, and more.         Nee information.         Contration TAAA, the landling page is viewable; teachers can view their reports.         Contratin Procesecon Processes                                                                                                    | Image: State and the access to the Teacher Student Roster Verification (TSRV) system and the grification.         Image: State and the state and account. Please watch our Account Creation (TSRV) system and the state state state state and accessing TAA uses have access to the Teacher Student Roster Verification Oscient and account. Please watch our Account Creation (Teation Creation Information)         Image: State accessing TAA uses have account. Please watch our Account Creation (Teation Creation Information)       Image: State accessing TAA uses have accessing the accessing the a                                                                                                    | Takewas have access to the Teacher Student Roster Verification (TSRV) system and the processing TAA uses meet to orate an accourt. Please watch our Account Creation (Teacher) for guidance on creating a new accourt. Please watch our Account Creation (Teacher) for guidance on creating a new accourt. Please watch our Account Creation (Teacher) for guidance on creating a new accourt. Please watch our Account Creation (Teacher) for guidance on creating a new accourt. Please watch our Account Creation (Teacher) for guidance on creating a new account. Please watch our Account Creation (Teacher) for guidance on creating a new account. Please watch our Account Creation (Teacher) for guidance on creating a new account. Please watch our Account Creation (Teacher) for guidance on creating an env account. Please watch our Account Creation (Teacher) for guidance on creating an env account. Please watch our Account for the information         PTPE       Teacher Student Roster Fle, eFMF, collects data submitted by teachers about the sections they teach, including job assignment, grade, years teaching, and more.       Image: Create an account.         Note Information       Tearget Teacher Student Roster Fle, eFMF, collects data submitted by teachers about the sections they teach, including job assignment, grade, years teaching, and more.       Image: Create an account.         Note Information       Tearget Teacher Student Roster Verification Resports (TSVR), and complete and submitted teacher sector Verification Resports (TSVR), and complete and submitt their enveloped teacher sector of the sector sector Verification Teacher Student Roster Verification TSVR) system allows you to verify the courses and students you teach for the sector sector verification Stress Power (Student Roster Verification TSVR) system allows you to verify the course and students you teach fo                                                                                                    | Takeway have a cases to the Teacher Student Roster Verification (TSRV) system and the production.         File accessing TAL users meed to create an accourt. Please watch our Account Creation (Teacher Student Roster Verification System).         Teacher Student Roster Verification System.         Teacher Student Roster Verification System.         Teacher Student Roster Verification System.         Teacher Student Roster Verification System.         Teacher Student Roster Verification System.         Teacher Student Roster Verification System.         Teacher Student Roster Verification System.         Teacher Student Roster Verification (NYCODE) teachers and principals will as attention processes and reports. Nore information         Team Student Roster Rile, #FMF, collects data submitted by teachers about the sectors they teach, including job assignment, grade, years teaching, and more.         Team Student Roster Rile, #FMF, collects data submitted by teachers and principals will be assignment. grade, years teaching, and more.         Team Student Roster Rile, #FMF, collects data submitted by teachers and count teachers.         Team Student Roster Rile, #FMF, collects data submitted by teachers and count teachers.         Team Student Roster Rile, #FMF, collects data submitted by teachers and count teachers.         Team Student Roster Verification Resports (TSVR), and complete and submitted by teachers.         Teacher Flags         Teacher Student Roster Verification TSRV by submitted Roster Studer Roster Verification Resports (TSVR), an                                                                                                    | Takeway have a cases to the Teacher Student Roster Verification (TSRV) system and the production.         File accessing TAL users meed to create an accourt. Please watch our Account Creation (Teacher Student Roster Verification System).         Teacher Student Roster Verification System.         Teacher Student Roster Verification System.         Teacher Student Roster Verification System.         Teacher Student Roster Verification System.         Teacher Student Roster Verification System.         Teacher Student Roster Verification System.         Teacher Student Roster Verification System.         Teacher Student Roster Verification (NYCODE) teachers and principals will as attention processes and reports. Nore information         Team Student Roster Rile, #FMF, collects data submitted by teachers about the sectors they teach, including job assignment, grade, years teaching, and more.         Team Student Roster Rile, #FMF, collects data submitted by teachers and principals will be assignment. grade, years teaching, and more.         Team Student Roster Rile, #FMF, collects data submitted by teachers and count teachers.         Team Student Roster Rile, #FMF, collects data submitted by teachers and count teachers.         Team Student Roster Rile, #FMF, collects data submitted by teachers and count teachers.         Team Student Roster Verification Resports (TSVR), and complete and submitted by teachers.         Teacher Flags         Teacher Student Roster Verification TSRV by submitted Roster Studer Roster Verification Resports (TSVR), an                                                                                                    | Tables that a case to the Teacher Student Roster Verification (TSRV) system and the first application.         Determine the State well or creating a new accourt. Mease watch our Account Creation the state Account of the Watchmuch for guidance on creating a new accourt. Mease watch our Account Creation and an count of the watchmuch for guidance on creating a new accourt. Mease watch our Account Creation and an count of the state watchmuch for guidance on creating a new accourt. Mease watch our Account Creation and an count of the state watch our Account Creation and an count of the state watch our Account Creation and account of the state state well calculated to the formation         Def Termine the case well calculated TAUCODE teachers and principals will use a care well calculated processes and reports. Note information       I forgot may assessed to forgot may assessed to the state account of the care and account of the create and account of the create and account of the create and account of the create and account of the create and account of the create and reports. More information         Upper Termine the care, including job assignment, grade, years teaching, and more.       I forgot may assessed to the protein Matter File, eRMF, collects data submitted by teachers about the protein matter.         Upper Termine to TAA, the Landling page is viewable; teachers can view the fire state state termine care of the protein matter protein the protein termine teacher state and the protein of the protein termine of the protein termine of                                                                                      | Takeses have access to the Teacher Student Roster Verification (TSRV) system and the production of the production of the pro  | Take uses have access to the Teacher Student Roster Verification (TSRV) system and the PMF application.         Determine Construction         Determine Construction         Take watching of the Users of the Student Roster Verification System         Determine Construction         Take watching of the Users of the Student Roster Verification System         Determine Construction         Determine Construction         Determine Constructin         Determine Construc                                                                                                    | Tables they access to the Teacher Student Roster Verification (TSRV) system and the Wirk application.         Determine the Stress         The accessing TAA uses meet to reste an accourt. Mease watch or Account Creation the Watchmuch for guidance on creating a new accourt. More information.         The accessing TAA uses meet to reste an accourt. Mease watch or Account Creation the Stress in Account of Partice Stress in Stress in the Information.         The accessing TAA uses meet to reste an accourt. Mease watch or Account Creation the Stress in Account Partice Stress in Account. More information.         The Accessing TAA uses meet to reste an accourt. Mease watch or Account Creation the Information.         The Accessing TAA uses meet to reste an accourt. Mease watch or Account Creation the Information.         The Accessing TAA uses meet to reste an accourt. Mease watch or Account Creation Accessing TAA uses information.         The Accessing TAA uses meet the Information.         The Part electroic Personnel Master File, ePHF, Collects dats submitted by teachers about the Stress information.         More information.         Depin Help/Resources         Copyregenerg to the Stress of the Stress information.         Copyregenerg to the Stress of the Stress of Partice Stress of the Stress of the Stress                                                                                                    | Advances have access to the Teacher Student Roster Verification (TSRV) system and the gradication.<br><b>First Time Betwee access to the Teacher Student Roster Verification (TSRV)</b> system and the first accessing TAA uses need to create an accourt. Here within our Account Creation and includes outside a diff. (Maintanuch for guidance on creating a new accourt. More information<br><b>Teacher Student Roster Verification System</b><br>and principals outside diff. (Maintanuch (MCCODE) teachers and principals will use alternate data verification processes and reports. Nore information<br><b>PMPF</b><br>The rew dectoric Personnel Master File, #PMF, collects data submitted by teachers about the stedent threate, including job assignment, grade, years teaching, and more.<br>Nore information<br><b>Teacher Student Roster Verification (MCCODE)</b> teachers and principals will use alternate data verification processes and reports. Nore information<br><b>Expert</b><br><b>teacher Student Roster File, #PMF</b> , collects data submitted by teachers about the stedent steps.<br><b>teacher Student</b><br><b>teacher Student</b>                                                                                                    | Login   Help/Resources     Control TAAA, the landing page is viewable; teachers can view their     statistication Reports (TSVR), and complete and submit their ePME     Control TAAA, the landing page is viewable; teachers can view their     statistication Reports (TSVR), and complete and submit their ePME     Control TAAA, the landing page is viewable; teachers can view their     statistication Reports (TSVR), and complete and submit their ePME     Control TAAA, the landing page is viewable; teachers can view their     statistication Reports (TSVR), and complete and submit their ePME     Control TAAA, the landing page is viewable; teachers and view their     statistication Reports (TSVR), and complete and submit their ePME     Control TAAA, the landing page is viewable; teachers can view their     statistication Reports (TSVR), and complete and submit their ePME     Control TAAA, the landing page is viewable; teachers can view their     statistication Reports (TSVR), and complete and submit their ePME     Control TAAA, the landing page is viewable; teachers can view their     statistication Reports (TSVR), and complete and submit their ePME     Control TAAA, the landing page is viewable; teachers can view their     statistication Reports (TSVR), and complete and submit their ePME     control TAAA, the landing page is viewable; teachers can view their     statistication Reports (TSVR), and complete and submit their ePME     control TAAA, the landing page is viewable; teachers can view their     statistic viewable     viewable     vi                  | Takeway have a cose to the Teacher Student Roster Verification (TSRV) system and the production.         File a cossing TAL uses meed to create an accourt. Please watch our Account Creator Creator Type and account create an accourt. Please watch our Account Creator Creator Type and the principals outside of IPCL. Muse information         Concer Student Roster Verification System         Mark Tak Luess meed to create an accourt. Please watch our Account Creator Creator Type and the principals outside of IPCL. Muse information         Mark Tak Luess meed to create an accourt. Please watch our Account Creator Type and the principals outside of IPCL. Muse information         Mark Tak Luess meed to create an accourt. Please watch our Account Creator Type and the principals outside of IPCL. Muse information         Mark Tak Luess meet to create an accourt. Please watch our Account Creator Type and the principals outside of IPCL. Muse information         Mark Tak Luess meet to create an accourt Account Creator Type and the principals will be assignment, grade, years teaching, and more         Mark Tak Luess meet to create an accourt (TSVR), and complete and submit their end/or the principal outside to treate an accourt (TSVR), and complete and submit their end/or the principal outside to the principal outside to the princip                                                                                                    | Takewas have access to the Teacher Student Roster Verification (TSRV) system and the production of the student registration of the student registration of the information.         Prime       The student registration of the information.         Prime       The student registration of the information.         Prime       The student registration of the information.         Prime       The student registration of the information.         Prime       The student registration registration registratis registration registration registration regis                                                                                                    | Takeway have access to the Teacher Student Roster Verification (TSRV) system and the processing TAA users meet to create an account. Mease watch our Account Creator (Teacher Studentwon) for guidance on creating a new accourt. Mease watch our Account Creator (Teacher Studentwon) for guidance on creating a new accourt. Mease watch our Account Creator (Teacher Studentwon) for guidance on creating a new accourt. Mease watch our Account Creator (Teacher Studentwon) for guidance on creating a new accourt. Mease watch our Account Creator (Teacher Studentwon) for guidance on creating a new accourt. Mease watch our Account Creator (Teacher Studentwon) for guidance on creating a new accourt. Mease watch our Account Creator (Teacher Studentwon) for guidance on creating a new accourt. Mease infincipate with a for teacher and the teach create data welfication (NYCODE) teachers and principate will use attente data welfication processes and reports. Nore information <b>POFF Correct Processes Der Mease Teacher Student Roster File</b> , #MF, collects data submitted by teachers about the steriers ther teach, houding lob assignment, grade, years teaching, and more. Mease Mease Teacher Student Roster File #MF, collects data submitted by teachers about the sterier of the foregate mater and account the sterier of the foregate mater and account the sterier of the foregate mater and account the sterier of the foregate mater and account account the sterier of the foregate mater and account account the sterier of the foregate mater and account account a                                                                                                    | Takewas have access to the Teacher Student Roster Verification (TSRV) system and the production of the student registration of the student registration of the information.         Prime       The student registration of the information.         Prime       The student registration of the information.         Prime       The student registration of the information.         Prime       The student registration of the information.         Prime       The student registration registration registratis registration registration registration regis                                                                                                    | Takes the species to the Teacher Student Roster Verification (TSRV) system and the PMF application. <b>Deter: Constitution of the Users: Deter: Constitution of the Users: Deter: Constitution of the Users: Deter: Constitution of the Users: Deter: Constitution of the Users: Deter: Constitution of the Users: Deter: Constitution of the Users: Deter: Constitution of the Users: Deter: Constitution of the Users: Deter: Constitution of the Users: Deter: Constitution of the Users: Deter: Constitution processes and reports. Deter: Modeling of adagment: Deter: Modeling of adagment: Deter: Modeling of adagment: Deter: Modeling of adagment: Deter: Modeling of adagment: Deter: Modeling of adagment: Deter: Modeling of adagment: Deter: Modeling of adagment: Dete: Modeling of adagment: Dete: Modeling of adagment:</b> <tr< th=""><th>Takes the species to the Teacher Student Roster Verification (TSRV) system and the PMF application.            <b>Deter: Constitution of the Users: Deter: Constitution of the Users: Deter: Constitution of the Users: Deter: Constitution of the Users: Deter: Constitution of the Users: Deter: Constitution of the Users: Deter: Constitution of the Users: Deter: Constitution of the Users: Deter: Constitution of the Users: Deter: Constitution of the Users: Deter: Constitution of the Users: Deter: Constitution processes and reports. Deter: Modeling of adagment: Deter: Modeling of adagment: Deter: Modeling of adagment: Deter: Modeling of adagment: Deter: Modeling of adagment: Deter: Modeling of adagment: Deter: Modeling of adagment: Deter: Modeling of adagment: Dete: Modeling of adagment: Dete: Modeling of adagment:</b> <tr< th=""></tr<></th></tr<> | Takes the species to the Teacher Student Roster Verification (TSRV) system and the PMF application. <b>Deter: Constitution of the Users: Deter: Constitution of the Users: Deter: Constitution of the Users: Deter: Constitution of the Users: Deter: Constitution of the Users: Deter: Constitution of the Users: Deter: Constitution of the Users: Deter: Constitution of the Users: Deter: Constitution of the Users: Deter: Constitution of the Users: Deter: Constitution of the Users: Deter: Constitution processes and reports. Deter: Modeling of adagment: Deter: Modeling of adagment: Deter: Modeling of adagment: Deter: Modeling of adagment: Deter: Modeling of adagment: Deter: Modeling of adagment: Deter: Modeling of adagment: Deter: Modeling of adagment: Dete: Modeling of adagment: Dete: Modeling of adagment:</b> <tr< th=""></tr<>                                                                                                    |
|----------------------------------------------------------------------------------------------------|----------------------------------------------------------------------------------------------------|----------------------------------------------------------------------------------------------------|----------------------------------------------------------------------------------------------------|----------------------------------------------------------------------------------------------------|----------------------------------------------------------------------------------------------------|----------------------------------------------------------------------------------------------------|----------------------------------------------------------------------------------------------------|----------------------------------------------------------------------------------------------------|----------------------------------------------------------------------------------------------------|----------------------------------------------------------------------------------------------------|----------------------------------------------------------------------------------------------------|----------------------------------------------------------------------------------------------------|----------------------------------------------------------------------------------------------------|----------------------------------------------------------------------------------------------------|----------------------------------------------------------------------------------------------------|----------------------------------------------------------------------------------------------------|----------------------------------------------------------------------------------------------------|----------------------------------------------------------------------------------------------------|----------------------------------------------------------------------------------------------------|----------------------------------------------------------------------------------------------------|----------------------------------------------------------------------------------------------------|----------------------------------------------------------------------------------------------------|----------------------------------------------------------------------------------------------------|----------------------------------------------------------------------------------------------------|----------------------------------------------------------------------------------------------------|----------------------------------------------------------------------------------------------------|----------------------------------------------------------------------------------------------------|----------------------------------------------------------------------------------------------------|----------------------------------------------------------------------------------------------------|----------------------------------------------------------------------------------------------------|----------------------------------------------------------------------------------------------------|----------------------------------------------------------------------------------------------------|----------------------------------------------------------------------------------------------------|----------------------------------------------------------------------------------------------------|----------------------------------------------------------------------------------------------------|----------------------------------------------------------------------------------------------------|----------------------------------------------------------------------------------------------------|----------------------------------------------------------------------------------------------------|----------------------------------------------------------------------------------------------------|----------------------------------------------------------------------------------------------------|----------------------------------------------------------------------------------------------------|----------------------------------------------------------------------------------------------------|
| <section-header><section-header><text><section-header><text><text><text><text><text><text><text><text><text><text><text></text></text></text></text></text></text></text></text></text></text></text></section-header></text></section-header></section-header>                                                                                                    | <section-header><section-header><text><section-header><text><text><text><text><text><text><text><text><text><text></text></text></text></text></text></text></text></text></text></text></section-header></text></section-header></section-header>                                                                                                    | <section-header><section-header><text><text><text><text><text><text><text><text><text><text><text><text><text><text></text></text></text></text></text></text></text></text></text></text></text></text></text></text></section-header></section-header>                                                                                                    | <section-header><section-header><text><text><text><text><text><text><text><text><text><text><text><text><text><text></text></text></text></text></text></text></text></text></text></text></text></text></text></text></section-header></section-header>                                                                                                    | <section-header><section-header><text><text><text><text><text><text><text><text><text><text><text><text><text></text></text></text></text></text></text></text></text></text></text></text></text></text></section-header></section-header>                                                                                                    | <section-header><section-header><text><text><text><text><text><text><text><text><text><text><text><text><text><text></text></text></text></text></text></text></text></text></text></text></text></text></text></text></section-header></section-header>                                                                                                    | <section-header><section-header><text><text><text><text><text><text><text><text><text><text><text><text><text></text></text></text></text></text></text></text></text></text></text></text></text></text></section-header></section-header>                                                                                                    | <section-header><section-header><text><text><text><text><text><text><text><text><text><text><text><text><text></text></text></text></text></text></text></text></text></text></text></text></text></text></section-header></section-header>                                                                                                    | <section-header><section-header><text><text><text><text><text><text><text><text><text><text><text><text><text></text></text></text></text></text></text></text></text></text></text></text></text></text></section-header></section-header>                                                                                                    | <section-header>         First Time Users         Bera creasing TAL uses need to create an accourt. Place watch our account of creation.         Demonstrain Control Content Content Content information.         Bursten is used to write district/SOCCES/charter school reported noter data for teachers         Demonstrain Content Content Content (NTC ODE) teachers and principals will use information.         Demonstrain Content Content Content (NTC ODE) teachers and principals will use information.         Demonstrain Content Content Content (NTC ODE) teachers and principals will use information.         Demonstrain Content Content Note information.         Demonstrain Content Content Content (NTC ODE) teachers and principals will use information.         Demonstrain Content Note information.         Demonstrain Content Note information.         Demonstrain Content Note information.         Demonstrain Content Note information.         Demonstrain Content Note information.         Demonstrain Content Note Information.         Demonstrain Content Note Information.         Demonstrain Content Note Information.         Demonstrain Content Note Information.         Demonstrain Content Note Information.         Demonstrain Content Note Information.         Demonstrain Content Note Information.         Demonstrain Content Note Information.         Demonstrain Content Note Information.         Demonstrain Content Note Informatio</section-header>                                                                                                    | <section-header><section-header><text><text><text><text><text><text><text><text><text><text><text><text><text><text></text></text></text></text></text></text></text></text></text></text></text></text></text></text></section-header></section-header>                                                                                                    | <section-header><section-header><text><text><text><text><text><text><text><text><text><text><text><text><text><text><text></text></text></text></text></text></text></text></text></text></text></text></text></text></text></text></section-header></section-header>                                                                                                    | First Time Users         Bree accessing TAL warss need to reste an accourt. Please watch our Account Creation         Wile Watchmungh for guidance on creating an ewa accourt. Please information         Bree Accessing TAL wars in used to verify district/JOCCES (charter school reported and for data for tackers and principals will use the verify district/JOCCES) (charter school reported and for tackers and principals will use the verify district/JOCCES) (charter school reported and school reported and school reported reported and school reported and school reported and school reported and school reported and school reported reported reported and school reported and school reported and school reported and school reported reported and school reported reported and school reported and scho                                                                                                    | First Time Users         Bree accessing TA users need to create an accourt. Wase watch our Account Create an accourt. Are information         Bree accessing TA users need to create an accourt. Wase information         Bree accessing TA users need to create an accourt. More information         Bree accessing TA users need to create an accourt. Wase information         Bree accessing TA users need to create an accourt. Wase information         Bree accessing TA users need to create an accourt. More information         Bree accessing TA users need to create an accourt. The information         Bree accessing TA users need to create an accourt. The information         Bree accessing TA users need to create an accourt. The information         Bree accessing TA users need to create an accourt. The information         Bree accessing TA users need to create an accourt. The information         Bree accessing TA users need to create an accourt. The information         Bree accessing TA users need to create an accourt. The information         Bree accessing TA users need to create an accourt. The information         Bree accessing TA users need to create an accourt. The information         Bree accessing TA users need to create an accourt. The information         Bree accessing TA users need to create an accourt. The information         Bree accessing TA users need to create an accourt. The information         Bree accessing TA users need to create accec                                                                                                    | First Time Users         Bree accessing TAL wars note to create an accourt. Please watch our Account Creaters         Main Control Control Contro Control Contendere Control Control Control Control Control Conte                            | <section-header><section-header><text><text><text><text><text><text><text><text><text><text><text><text><text><text><text></text></text></text></text></text></text></text></text></text></text></text></text></text></text></text></section-header></section-header>                                                                                                    | <section-header><section-header><text><text><text><text><text><text><text><text><text><text><text><text><text><text></text></text></text></text></text></text></text></text></text></text></text></text></text></text></section-header></section-header>                                                                                                    | <section-header>         First Time Users         Break consisting TAA users meed to create an accourt. Please witch our account Oceation.         Competition Construction Construction Construction Construction.         Break valaktion only for guidance on creating a new accourt. More information.         Construction Construction Construction Construction Construction.         Construction Construction Construction Construction Construction.         Construction Construction Construction Construction Construction.         Construction Construction Construction Construction Construction.         Construction Construction Construction Construction.         Construction Construction Construction Construction.         Construction Construction.         Construction Construction.         Construction.         Construction.</section-header>                                                                                                    | <section-header><section-header><text><text><text><text><text><text><text><text><text><text><text><text><text><text></text></text></text></text></text></text></text></text></text></text></text></text></text></text></section-header></section-header>                                                                                                    | <section-header>         First Time Users         Brow accessing TA traces need to create an accourt. Please watch our account Oceator.         Composition of the vision on creating an eve accourt. More information.         Descense used to verify distribution (CSC) backness and principals will use itemate is an verification (MCCODE) teachers and principals will use itemate is an verification processes and reports. Note information.         Define       Torgot may passwort itemate is an verification (MCCODE) teachers and principals will use itemate is an verification processes and reports. Note information.         Define       Torgot may passwort itemate is an verification (MCCODE) teachers and principals will use itemate is an verification processes and reports. Note information.         Define       Torgot may passwort itemate is an verification (MCCODE) teachers and principals will use itemate is an verification processes and reports. Note information.         Port Define       Torgot may passwort itemate is an verification of passes and reports. Note information.         Port Define       Torgot may passwort itemate is an verification of reports and reports. Note information.         Port Define       Torgot may passwort itemate is an verification of reports. Note information.         Port Define       Torgot may passwort itemate is an verification of reports.         Port Define       Torgot may passwort itemate itemate itemate itemate itemates itemates itemates itemates itemates itemates itemates itemates itemates itemates itemates itemates itemates itemates itemates itemates itemates itemates itemates itemates itemates itemates itemates itemate</section-header>                                                                                                    | <section-header>         First Time Users         Bote accessing TA waves meed to create an accourt. Please watch our account Creater<br/>(Wakthrough for guidance on creating a new accourt. More information)         Description Table accessing TA waves meed to create an accourt. Please watch our account of reader<br/>and includes outside of MrC. More information         Description Table accessing TAB waves information         Description Table accessing TAB waves information         Description Table accessing the system allows you waves place table accessing the yaves accessing the yaves accessing the yaves accessing the yaves accessing the yaves accessing the yaves accessing the yaves accessing the yaves accestreactindex         D</section-header>                                                                                                    | First Time Users         Bote accessing TAA users need to create an accourt. Please watch our Account Creater         Composition of the standard on creating a new accourt. More information         Description of the standard standard on the standard on the standard account of the standard standard on the standard standard on the standard standard on the standard standard s                                                                                   | <section-header>         First Time Users         Break creating TAAL users meet to create an accourt. More information         Diverse State of Contract Content Content information         Break creating TAAL users meet to create an accourt. More information         Break creating TAAL users meet to create an accourt. More information         Break create data welfication (CNCCOE) backners and principals will use information         PMP         Testor Toto Portornel Nature File, #FMF, collects data welfication (NYCCOE) backners and principals will use information         Portornel Toto Portornel Nature File, #FMF, collects data welfication processes and reports. More information         Note information         Portornel Toto Portornel Nature File, #FMF, collects data welfication (NYCCOE) backners and more         Note information         Portornel Note information         Note information         Note information         Note information         Portornel Note information         Note information         Note information         Note information         Portornel Note information         Note information         Note information         Control ToAA, the landling page is viewable; teachers can view their ePDME         Note Content Content State State State State State State State State State State State State State State State</section-header>                                                                                                    | <section-header>         First Time Users         Break creating TAAL users meet to create an accourt. Please watch our Account Creation the information         Diverse State Control Content Content Content information         Break creating TAAL users meet to create an accourt. Please watch our Account Creation and account information         Break creating TAAL users information         Content Content Content Content Content information         Break class welf ficition processes and reports. Note information         PMP         Technolin Processel Nature File, #PMP, collects data submitted by teachers and more         Note information         Protein Control Processel Nature File, #PMP, collects data submitted by teachers and more         Note information         Protein Processel Nature File, #PMP, collects data submitted by teachers and more         Note information         Protein Processel Nature File, #PMP, collects data submitted by teachers and more         Note Information         Protein Processel Nature File, #PMP, collects data submitted by teachers and account and account and acc</section-header>                                                                                                    | <section-header>         First Time Users         Be accessing TAAL users need to create an accourt. Please witch our Account Creater         Comparison of the values of the create an accourt. Nore information         Division used to verify derively/CCCS/charter school reported inster data for teachers         Comparison of the comparison of the creater and principals will use internate data verification (NYCOOE) teachers and principals will use internate data verification processes and reports. Nore information         Comparison of the comparison of the comparison of the information         Comparison of the comparison of the information         Normation of the comparison of the information         Comparison of the teach, including job assignment, grade, years teaching, and more.         Normation         Comparison of the teach of the comparison of the information         Normation         Comparison of the teach, including job assignment, grade, years teaching, and more.         Normation         Comparison of the teach, including job assignment, grade, years teaching, and more.         Comparison of the teach, including page is vieweable; teachers can view the feature account is the information         Comparison of the teach of the comparison of the teacher account is the information         Comparison of the teacher teacher account is the information         Comparison of the teacher teacher account is the information         Comparison of teacher teacher teaccount is th</section-header>                                                                                                    | <section-header><section-header><text><text><text><text><text><text><text><text><text><text><text><text><text></text></text></text></text></text></text></text></text></text></text></text></text></text></section-header></section-header>                                                                                                    | <section-header><section-header><text><text><text><text><text><text><text><text><text><text><text><text><text><text></text></text></text></text></text></text></text></text></text></text></text></text></text></text></section-header></section-header>                                                                                                    | <section-header><section-header><text><text><text><text><text><text><text><text><text><text><text><text><text><text></text></text></text></text></text></text></text></text></text></text></text></text></text></text></section-header></section-header>                                                                                                    | <section-header><section-header><text><text><text><text><text><text><text><text><text><text><text><text><text><text><text></text></text></text></text></text></text></text></text></text></text></text></text></text></text></text></section-header></section-header>                                                                                                    | <section-header><section-header><text><text><text><text><text><text><text><text><text><text><text><text><text><text><text></text></text></text></text></text></text></text></text></text></text></text></text></text></text></text></section-header></section-header>                                                                                                    | <section-header><section-header><text><text><text><text><text><text><text><text><text><text><text><text><text><text><text></text></text></text></text></text></text></text></text></text></text></text></text></text></text></text></section-header></section-header>                                                                                                    | <section-header><section-header><text><text><text><text><text><text><text><text><text><text><text><text><text><text><text></text></text></text></text></text></text></text></text></text></text></text></text></text></text></text></section-header></section-header>                                                                                                    | First Time Users         Bere accessing TAA usess meed to create an accourt. Please witch our Account Creater         Main Carlow Control Control Control Control Control Creater         Bit yeten is used to verify daritd/30CCES/charter school reported noter data for teachers         Bit yeten is used to verify daritd/30CCES/charter school reported noter data for teachers         Bit yeten is used to verify daritd/30CCES/charter school reported noter data for teachers         Bit yeten is used to verify daritd/30CCES/charter school reported noter data for teachers         Bit yeten is used to verify daritd/30CCES/charter school reported noter data for teachers         Bit yeten is used to verify daritd/30CCES/charter school reported noter data for teachers         Bit yeten is used to verify daritd/30CES/charter school reported noter and reports. Note information.         Bit yeten is used to verify daritd/30CES/charter school, gand more.         Weit yeten is used to verify daritd/30CES/charter school, gand more.         Weit yeten is used to verify daritd/30CES/charter school, gand more.         Weit yeten is used to verify daritd/30CES/charter school, gand more.         Weit yeten is used to verify daritd/30CES/charter school, gand more.         Weit yeten is used to verify daritd/30CES/charter school, gand more.         Weit yeten is used to verify the school gand gang is the yeten is used to verify the yeten is used to verify the yeten is used to verify the yeten is used to verify the yeten is used to verify the yeten is useconter.         We                                                                                                    | <section-header><section-header><text><text><text><text><text><text><text><text><text><text><text><text><text><text><text></text></text></text></text></text></text></text></text></text></text></text></text></text></text></text></section-header></section-header>                                                                                                    | <section-header><section-header><text><text><text><text><text><text><text><text><text><text><text><text><text><text><text></text></text></text></text></text></text></text></text></text></text></text></text></text></text></text></section-header></section-header>                                                                                                    | First Time Users         Break creating TAA users need to create an account. Please witch our Account Creating the Walkthrough for guidance on creating a new account. More information         Device Student Roote Verification Osycetin         Break data weiffication gooceses and reports. Note information         PMP         Testen for for for corrent Nature File, #PMF, collects data submitted by treachers about the stores through good by assignment, grade, years teaching, and more.         Information:         Note Information:         PMP         Corrent Personnel Nature File, #PMF, collects data submitted by treachers about the stores through good by assignment, grade, years teaching, and more.         Note Information:         Verification TACA, the landling page is viewable; teachers can view their store Verification Reports (TSVR), and complete and submit their ePMF         Verification Reports (TSVR), and complete and submit their ePMF         Verification Reports (TSVR), and complete and submit their ePMF         Verification Reports (TSVR), and complete and submit their ePMF         Verification Reports (TSVR), and complete and submit their ePMF         Verification Reports (TSVR)         Verification Reports (TSVR)         Verification Reports (TSVR)         Verification Reports (TSVR)         Verification Reports (TSVR)         Verification Reports (TSVR)         Verification Strees      <                                                                                                    | <section-header>         First Time Users         Bera creasing TAL uses need to create an accourt. Place watch our account of creation.         Demonstrain Control Content Content Content information.         Bursten is used to write district/SOCCES/charter school reported noter data for teachers         Demonstrain Content Content Content (NTC ODE) teachers and principals will use information.         Demonstrain Content Content Content (NTC ODE) teachers and principals will use information.         Demonstrain Content Content Content (NTC ODE) teachers and principals will use information.         Demonstrain Content Content Note information.         Demonstrain Content Content Content (NTC ODE) teachers and principals will use information.         Demonstrain Content Note information.         Demonstrain Content Note information.         Demonstrain Content Note information.         Demonstrain Content Note information.         Demonstrain Content Note information.         Demonstrain Content Note Information.         Demonstrain Content Note Information.         Demonstrain Content Note Information.         Demonstrain Content Note Information.         Demonstrain Content Note Information.         Demonstrain Content Note Information.         Demonstrain Content Note Information.         Demonstrain Content Note Information.         Demonstrain Content Note Information.         Demonstrain Content Note Informatio</section-header>                                                                                                    | <section-header><section-header><text><text><text><text><text><text><text><text><text><text><text><text><text><text></text></text></text></text></text></text></text></text></text></text></text></text></text></text></section-header></section-header>                                                                                                    | <section-header><section-header><text><text><text><text><text><text><text><text><text><text><text><text><text><text><text></text></text></text></text></text></text></text></text></text></text></text></text></text></text></text></section-header></section-header>                                                                                                    | <section-header><section-header><text><text><text><text><text><text><text><text><text><text><text><text><text><text><text></text></text></text></text></text></text></text></text></text></text></text></text></text></text></text></section-header></section-header>                                                                                                    | <section-header><section-header><text><text><text><text><text><text><text><text><text><text><text><text><text><text><text></text></text></text></text></text></text></text></text></text></text></text></text></text></text></text></section-header></section-header>                                                                                                    | <section-header><section-header><text><text><text><text><text><text><text><text><text><text><text><text><text><text><text></text></text></text></text></text></text></text></text></text></text></text></text></text></text></text></section-header></section-header>                                                                                                    | <section-header><section-header><text><text><text><text><text><text><text><text><text><text><text><text><text><text><text></text></text></text></text></text></text></text></text></text></text></text></text></text></text></text></section-header></section-header>                                                                                                    |
| <section-header><section-header><text><text><text><text><text><text><text><text><text><text><text><text><text><text></text></text></text></text></text></text></text></text></text></text></text></text></text></text></section-header></section-header>                                                                                                    | <section-header><text><text><text><text><text><text><text><text><text><text><text><text><text><text><text></text></text></text></text></text></text></text></text></text></text></text></text></text></text></text></section-header>                                                                                                    | <section-header><section-header><text><text><text><text><text><text><text><text><text><text><text><text><text><text><text><text></text></text></text></text></text></text></text></text></text></text></text></text></text></text></text></text></section-header></section-header>                                                                                                    | <section-header><section-header><text><text><text><text><text><text><text><text><text><text><text><text><text><text><text><text></text></text></text></text></text></text></text></text></text></text></text></text></text></text></text></text></section-header></section-header>                                                                                                    | <section-header><section-header><text><text><text><text><text><text><text><text><text><text><text><text><text><text><text><text></text></text></text></text></text></text></text></text></text></text></text></text></text></text></text></text></section-header></section-header>                                                                                                    | <section-header>         Carcener Structure Notification (NYCODE) backers and principals will astation backers.       Image: Constructure of Constructure Note information.         Constructure Notification (NYCODE) backers and principals will astation backers.       Image: Constructure of Constructure Note information.         Constructure Notification (NYCODE) backers and principals will astation backers.       Image: Constructure Note information.         Constructure Notification (NYCODE) backers and principals will astation backers.       Image: Constructure Note information.         Constructure Notification (NYCODE) backers and principals will astation backers.       Image: Constructure Note information.         Constructure Notification (NYCODE) backers and principals will astation backers.       Image: Constructure Note information.         Constructure Notification (NYCODE) backers and principals will astation backers.       Image: Constructure Note Note Information.         Constructure Notification (NYCODE) backers and principals will astation backers.       Image: Constructure Note Note Note Note Note Note Note Not</section-header>                                                                                                    | <section-header>         Carbon Student Roster Verification System         By the six used to verify district/SCCES/charter school reported roster data for textures.         Carbon Student By the first report Student System information.         Carbon Student By the first report Student Student</section-header> | <section-header>         Control Control Contrect Control Control Conter Control Control Control Control Contr</section-header> | <section-header>         Carbon Student Roster Verification System         By the six used to verify district/SCCES/charter school reported roster data for textures.         Carbon Student By the first report Student System information.         Carbon Student By the first report Student Student</section-header> | <section-header>         Control Control Contrect Control Control Contero Control Control Control Control Cont</section-header> | <section-header>         Carbon Studie Overfrichtigtigtigtigtigtigtigtigtigtigtigtigtigt</section-header>                                                                                                    | <section-header><section-header><text><text><text><text><text><text><text><text><text><text><text><text><text><text><text></text></text></text></text></text></text></text></text></text></text></text></text></text></text></text></section-header></section-header>                                                                                                    | <section-header><section-header><text><text><text><text><text><text><text><text><text><text><text><text><text><text><text><text></text></text></text></text></text></text></text></text></text></text></text></text></text></text></text></text></section-header></section-header>                                                                                                    | <section-header><section-header><text><text><text><text><text><text><text><text><text><text><text><text><text><text><text><text></text></text></text></text></text></text></text></text></text></text></text></text></text></text></text></text></section-header></section-header>                                                                                                    | <section-header><section-header><text><text><text><text><text><text><text><text><text><text><text><text><text><text><text><text></text></text></text></text></text></text></text></text></text></text></text></text></text></text></text></text></section-header></section-header>                                                                                                    | <section-header><section-header><text><text><text><text><text><text><text><text><text><text><text><text><text><text><text><text></text></text></text></text></text></text></text></text></text></text></text></text></text></text></text></text></section-header></section-header>                                                                                                    | <section-header>         Carcener Control Control Contrect Contrecon Contrecon Control Control Control Control Control</section-header> | <section-header>         Carden Carden Coster (Vir), Ware information         The data states of Wir, Ware information         Carden Carden Coster (Vir), Ware information         Carden Carden Coster (Vir), Ware information&lt;</section-header>                                                                                                    | <section-header>         Concern Current Current Carlor Carlor C</section-header> | <text><text><text><text><text><text><text><text><text><text><text><text><text><text><text><text></text></text></text></text></text></text></text></text></text></text></text></text></text></text></text></text>                                                                                                    | <section-header>         Carcen Student Roster Verification System         By statistication in the information         Carcen Student Roster Verification (MCCODE) teachers and principals will use atterate account of Education (MCCODE) teachers and principals will use atterate account of Education (MCCODE) teachers and principals will use atterate account of Education (MCCODE) teachers and principals will use atterate account of Education (MCCODE) teachers and principals will use atterate account of Education (MCCODE) teachers and principals will use atterate account of Education (MCCODE) teachers and principals will use atterate account of Education (MCCODE) teachers and principals will use atterate account of Education (MCCODE) teachers and principals will use atterate account of Education processes and reports. Note information         <b>PMP</b>       The Control Prosonnel Matter File, eMP, collects data submitted by teachers about his teachers atterate account of the teachers         Mainter State atteration (MCCODE) teachers and principals will use atterate account of the teachers and principals will use atterate account of the teachers atteration         Mainter State atteration (MCCODE) teachers and principals will use atterate atterate atterate atterate atterate atteration         Mainter State atteration (MCCODE) teachers atteration atteration atteration atteration atteration atteration         Mainter State atteration atteration atteration atteration         Mainter State atteration atteration atteration atteration atteration atteration         Mainter State atteration atteration atteration atteration atteration atteration atteration atteration atteration atteration atterateration atteration atteration atteration atteration atteration a</section-header>                                                                                                    | <section-header>         Carcen Student Roster Verification System         By status is used to verify district/BOCES/cloater school reported roster data is retards:         Are construction of district information         Construction of district information         Are construction of district information         Are construction of dis</section-header>                                                                                                    | <section-header>         Carbon Studient Rooten Verification System       Information is used to verify district/2002/ESI/charter school reported noter data for teachers         Carbon Studie of the Arrive information       Information Information (ArrOODE) teachers and principals will use information         Carbon Studie of the Arrive information       Information Information (ArrOODE) teachers and principals will use information         Carbon Studies of the Arrive information       Information Information (ArrOODE) teachers and principals will use information         Carbon Studies of the Arrive Information       Information Information         Carbon Studies of the Arrive Information       Information Information         Carbon Studies of the Arrive Information (ArrOODE) teachers and principals will use information       Information Information         Carbon Studies of the Arrive Information (Arrow Information Information</section-header>                                                                                                    | Headback Stude of Nrc, Nore Information       Information (MrCOOF) teachers and principals will use information         Image: Stude of Nrc, Nore Information       Information (MrCOOF) teachers and principals will use information         Image: Stude of Nrc, Nore Information       Information (MrCOOF) teachers and principals will use information         Image: Stude of Nrc, Nore Information       Image: Stude of Nrc, Nore Information         Image: Stude of Nrc, Nore Information       Image: Stude of Nrc, Nore Information         Image: Stude of Nrc, Nore Information       Image: Stude of Nrc, Nore Information         Image: Stude of Nrc, Nore Information       Image: Stude of Nrc, Nore Information         Image: Stude of Nrc, Nore Information       Image: Stude of Nrc, Nore Information         Image: Stude of Nrc, Nore Information       Image: Stude of Nrc, Nore Information         Image: Stude of Nrc, Nore Information       Image: Stude of Nrc, Nore Information         Image: Stude of Nrc, Nore Information       Image: Stude of Nrc, Nore Information         Image: Stude of Nrc, Nore Information       Image: Stude of Nrc, Nore Information         Image: Stude of Nrc, Nore Information       Image: Stude of Nrc, Nore Information         Image: Stude of Nrc, Nore Information       Image: Stude of Nrc, Nore Information         Image: Stude of Nrc, Nore Information (TSNr) Nore Nore Information (TSNr) Nore Information </td <td><section-header>         Carcher Student Roster Verification System         By the six used to verify district SCCES (charter school reported noter data for teachers)         Carcher Student Roster Verification (MYCDOE) teachers and principals will use teachers and windown processes and reports. Note information.         Carcher Student Processes and reports. Note information.         Carcher Student Processes and reports. Note information.         Carcher Student Processes and reports. Note information.         Carcher Student Processes and reports. Note information.         Carcher Student Processes and reports. Note information.         Carcher Student Processes and reports. Note information.         Carcher Student Processes and reports. Note information.         Carcher Student Processes and reports. Note information.         Carcher Student Processes and reports. Note information.         Carcher Student Processes         Carcher Student Processes         Carcher Student Processes         Carcher Student Processes         Carcher Student Processes         Carcher Student Processes         Carcher Student Processes         Carcher Student Processes         Carcher Student Processes         Carcher Student Processes         Carcher Student Processes         Carcher Student Processes         Carcher Student Processes         Carcher Student Processes     <td><section-header>         Control Control Contrect Control Control Conter Control Control Control Control Contr</section-header></td><td><section-header>         Carcher Student Roster Verification System         By the six used to verify district SCCES (charts school reported noter data for textual).         Carcher Student Roster Verification (MYCODE) textures and principals with a state verification processes and reports. Note information.         Carcher Student Potoconses and reports. Note information.         Carcher Student Potoconses (TSVR), and complete and submit the potoconses and students you texts. Potoconses and students you texts. Potoconses and students you texts. Potoconses and students you texts. Potoconses and students you texts. Potoconses and students you texts. Potoconses and students you texts.         Carcher Stud</section-header></td><td><section-header>         Concern Concern Conference On Conference on Concerned and a concerned and a c</section-header></td><td><section-header><section-header><text><text><text><text><text><text><text><text><text><text><text><text><text><text><text></text></text></text></text></text></text></text></text></text></text></text></text></text></text></text></section-header></section-header></td><td><section-header>         Carbon Student Roster Verification System         Diversion is used to verify divid/2GCES/charter school reported roster data for textures.         Carbon Carbon</section-header></td><td><section-header>         Carbon Student Roster Verification System         Diversion is used to verify divid/2GCES/charter school reported roster data for textures.         Carbon Carbon</section-header></td><td><section-header>         Sector State       Sector State         Sector State       Sector State</section-header></td><td>Carcener Structure Roser Verification System         By statistic work of a three data with district 2000 ESS (shares school reported notes data for teachers and principals will use the data with distribution processes and reports. Note information.         Demostration Processes and reports. Note information.         Demostration Processes and reports. Note information.         Demostration Processes and reports. Note information.         Demostration Processes and reports. Note information.         Demostration Processes and reports. Note information.         Demostration Processes and reports. Note information.         Demostration Processes and reports. Note information.         Demostration Processes and reports. Note information.         Demostration.         Demostration.</td><td><section-header><section-header><text><text><text><text><text><text><text><text><text><text><text><text><text><text><text></text></text></text></text></text></text></text></text></text></text></text></text></text></text></text></section-header></section-header></td><td><section-header><section-header><text><text><text><text><text><text><text><text><text><text><text><text><text><text><text><text></text></text></text></text></text></text></text></text></text></text></text></text></text></text></text></text></section-header></section-header></td><td>Cacher Student Roser Verification System         By state is used to verify district/2002ES/chater school reported roster data for teachers         Cacher Student Processes and reports. Were information.         Distribution processes and reports. Were information.         Distribution Processes and reports. Were information.         Distribution Processes and reports. Were information.         Distribution Processes and reports. Were information.         Distribution Processes and reports. Were information.         Distribution Processes and reports. Were information.         Distribution Processes and reports. Were information.         Distribution Processes and reports. Were information.         Distribution Processes and reports. Were information.         Distribution Processes and reports. Were information.         Distribution Processes and reports. Processes and reports. Were accounts.         Distribution Processes and reports. Processes and reports.         Distribution Processes and reports.         Distribution Processes         Distribution Processes         Distribution Processes         Distribution Processes         Distribution Processes         Distribution Processes         Distribution Processes         Distribution Processes         Distribution Processes and reports.         Distreport Proceses</td><td><section-header>         Control Control Contrect Control Control Contero Control Control Control Control Cont</section-header></td><td><section-header>         Carbon Studie Overfrichtigtigtigtigtigtigtigtigtigtigtigtigtigt</section-header></td><td><section-header><section-header><text><text><text><text><text><text><text><text><text><text><text><text><text><text><text></text></text></text></text></text></text></text></text></text></text></text></text></text></text></text></section-header></section-header></td><td><section-header>         Schedule Student Roser verification System         By the solution of the verify district Schedule schedule state data for tackets.         Control Control Contrect Contro Control Contender Control Control Control Control Con</section-header></td><td><section-header><section-header><text><text><text><text><text><text><text><text><text><text><text><text><text><text><text></text></text></text></text></text></text></text></text></text></text></text></text></text></text></text></section-header></section-header></td><td><section-header><section-header><text><text><text><text><text><text><text><text><text><text><text><text><text><text><text></text></text></text></text></text></text></text></text></text></text></text></text></text></text></text></section-header></section-header></td><td><section-header><section-header><text><text><text><text><text><text><text><text><text><text><text><text><text><text><text></text></text></text></text></text></text></text></text></text></text></text></text></text></text></text></section-header></section-header></td></section-header></td>                                                                                                    | <section-header>         Carcher Student Roster Verification System         By the six used to verify district SCCES (charter school reported noter data for teachers)         Carcher Student Roster Verification (MYCDOE) teachers and principals will use teachers and windown processes and reports. Note information.         Carcher Student Processes and reports. Note information.         Carcher Student Processes and reports. Note information.         Carcher Student Processes and reports. Note information.         Carcher Student Processes and reports. Note information.         Carcher Student Processes and reports. Note information.         Carcher Student Processes and reports. Note information.         Carcher Student Processes and reports. Note information.         Carcher Student Processes and reports. Note information.         Carcher Student Processes and reports. Note information.         Carcher Student Processes         Carcher Student Processes         Carcher Student Processes         Carcher Student Processes         Carcher Student Processes         Carcher Student Processes         Carcher Student Processes         Carcher Student Processes         Carcher Student Processes         Carcher Student Processes         Carcher Student Processes         Carcher Student Processes         Carcher Student Processes         Carcher Student Processes     <td><section-header>         Control Control Contrect Control Control Conter Control Control Control Control Contr</section-header></td><td><section-header>         Carcher Student Roster Verification System         By the six used to verify district SCCES (charts school reported noter data for textual).         Carcher Student Roster Verification (MYCODE) textures and principals with a state verification processes and reports. Note information.         Carcher Student Potoconses and reports. Note information.         Carcher Student Potoconses (TSVR), and complete and submit the potoconses and students you texts. Potoconses and students you texts. Potoconses and students you texts. Potoconses and students you texts. Potoconses and students you texts. Potoconses and students you texts. Potoconses and students you texts.         Carcher Stud</section-header></td><td><section-header>         Concern Concern Conference On Conference on Concerned and a concerned and a c</section-header></td><td><section-header><section-header><text><text><text><text><text><text><text><text><text><text><text><text><text><text><text></text></text></text></text></text></text></text></text></text></text></text></text></text></text></text></section-header></section-header></td><td><section-header>         Carbon Student Roster Verification System         Diversion is used to verify divid/2GCES/charter school reported roster data for textures.         Carbon Carbon</section-header></td><td><section-header>         Carbon Student Roster Verification System         Diversion is used to verify divid/2GCES/charter school reported roster data for textures.         Carbon Carbon</section-header></td><td><section-header>         Sector State       Sector State         Sector State       Sector State</section-header></td><td>Carcener Structure Roser Verification System         By statistic work of a three data with district 2000 ESS (shares school reported notes data for teachers and principals will use the data with distribution processes and reports. Note information.         Demostration Processes and reports. Note information.         Demostration Processes and reports. Note information.         Demostration Processes and reports. Note information.         Demostration Processes and reports. Note information.         Demostration Processes and reports. Note information.         Demostration Processes and reports. Note information.         Demostration Processes and reports. Note information.         Demostration Processes and reports. Note information.         Demostration.         Demostration.</td><td><section-header><section-header><text><text><text><text><text><text><text><text><text><text><text><text><text><text><text></text></text></text></text></text></text></text></text></text></text></text></text></text></text></text></section-header></section-header></td><td><section-header><section-header><text><text><text><text><text><text><text><text><text><text><text><text><text><text><text><text></text></text></text></text></text></text></text></text></text></text></text></text></text></text></text></text></section-header></section-header></td><td>Cacher Student Roser Verification System         By state is used to verify district/2002ES/chater school reported roster data for teachers         Cacher Student Processes and reports. Were information.         Distribution processes and reports. Were information.         Distribution Processes and reports. Were information.         Distribution Processes and reports. Were information.         Distribution Processes and reports. Were information.         Distribution Processes and reports. Were information.         Distribution Processes and reports. Were information.         Distribution Processes and reports. Were information.         Distribution Processes and reports. Were information.         Distribution Processes and reports. Were information.         Distribution Processes and reports. Were information.         Distribution Processes and reports. Processes and reports. Were accounts.         Distribution Processes and reports. Processes and reports.         Distribution Processes and reports.         Distribution Processes         Distribution Processes         Distribution Processes         Distribution Processes         Distribution Processes         Distribution Processes         Distribution Processes         Distribution Processes         Distribution Processes and reports.         Distreport Proceses</td><td><section-header>         Control Control Contrect Control Control Contero Control Control Control Control Cont</section-header></td><td><section-header>         Carbon Studie Overfrichtigtigtigtigtigtigtigtigtigtigtigtigtigt</section-header></td><td><section-header><section-header><text><text><text><text><text><text><text><text><text><text><text><text><text><text><text></text></text></text></text></text></text></text></text></text></text></text></text></text></text></text></section-header></section-header></td><td><section-header>         Schedule Student Roser verification System         By the solution of the verify district Schedule schedule state data for tackets.         Control Control Contrect Contro Control Contender Control Control Control Control Con</section-header></td><td><section-header><section-header><text><text><text><text><text><text><text><text><text><text><text><text><text><text><text></text></text></text></text></text></text></text></text></text></text></text></text></text></text></text></section-header></section-header></td><td><section-header><section-header><text><text><text><text><text><text><text><text><text><text><text><text><text><text><text></text></text></text></text></text></text></text></text></text></text></text></text></text></text></text></section-header></section-header></td><td><section-header><section-header><text><text><text><text><text><text><text><text><text><text><text><text><text><text><text></text></text></text></text></text></text></text></text></text></text></text></text></text></text></text></section-header></section-header></td></section-header> | <section-header>         Control Control Contrect Control Control Conter Control Control Control Control Contr</section-header> | <section-header>         Carcher Student Roster Verification System         By the six used to verify district SCCES (charts school reported noter data for textual).         Carcher Student Roster Verification (MYCODE) textures and principals with a state verification processes and reports. Note information.         Carcher Student Potoconses and reports. Note information.         Carcher Student Potoconses (TSVR), and complete and submit the potoconses and students you texts. Potoconses and students you texts. Potoconses and students you texts. Potoconses and students you texts. Potoconses and students you texts. Potoconses and students you texts. Potoconses and students you texts.         Carcher Stud</section-header>                                                                                                    | <section-header>         Concern Concern Conference On Conference on Concerned and a concerned and a c</section-header> | <section-header><section-header><text><text><text><text><text><text><text><text><text><text><text><text><text><text><text></text></text></text></text></text></text></text></text></text></text></text></text></text></text></text></section-header></section-header>                                                                                                    | <section-header>         Carbon Student Roster Verification System         Diversion is used to verify divid/2GCES/charter school reported roster data for textures.         Carbon Carbon</section-header> | <section-header>         Carbon Student Roster Verification System         Diversion is used to verify divid/2GCES/charter school reported roster data for textures.         Carbon Carbon</section-header> | <section-header>         Sector State       Sector State         Sector State       Sector State</section-header>                                                                                                    | Carcener Structure Roser Verification System         By statistic work of a three data with district 2000 ESS (shares school reported notes data for teachers and principals will use the data with distribution processes and reports. Note information.         Demostration Processes and reports. Note information.         Demostration Processes and reports. Note information.         Demostration Processes and reports. Note information.         Demostration Processes and reports. Note information.         Demostration Processes and reports. Note information.         Demostration Processes and reports. Note information.         Demostration Processes and reports. Note information.         Demostration Processes and reports. Note information.         Demostration.         Demostration.                                                                                                    | <section-header><section-header><text><text><text><text><text><text><text><text><text><text><text><text><text><text><text></text></text></text></text></text></text></text></text></text></text></text></text></text></text></text></section-header></section-header>                                                                                                    | <section-header><section-header><text><text><text><text><text><text><text><text><text><text><text><text><text><text><text><text></text></text></text></text></text></text></text></text></text></text></text></text></text></text></text></text></section-header></section-header>                                                                                                    | Cacher Student Roser Verification System         By state is used to verify district/2002ES/chater school reported roster data for teachers         Cacher Student Processes and reports. Were information.         Distribution processes and reports. Were information.         Distribution Processes and reports. Were information.         Distribution Processes and reports. Were information.         Distribution Processes and reports. Were information.         Distribution Processes and reports. Were information.         Distribution Processes and reports. Were information.         Distribution Processes and reports. Were information.         Distribution Processes and reports. Were information.         Distribution Processes and reports. Were information.         Distribution Processes and reports. Were information.         Distribution Processes and reports. Processes and reports. Were accounts.         Distribution Processes and reports. Processes and reports.         Distribution Processes and reports.         Distribution Processes         Distribution Processes         Distribution Processes         Distribution Processes         Distribution Processes         Distribution Processes         Distribution Processes         Distribution Processes         Distribution Processes and reports.         Distreport Proceses                                                                                                    | <section-header>         Control Control Contrect Control Control Contero Control Control Control Control Cont</section-header> | <section-header>         Carbon Studie Overfrichtigtigtigtigtigtigtigtigtigtigtigtigtigt</section-header>                                                                                                    | <section-header><section-header><text><text><text><text><text><text><text><text><text><text><text><text><text><text><text></text></text></text></text></text></text></text></text></text></text></text></text></text></text></text></section-header></section-header>                                                                                                    | <section-header>         Schedule Student Roser verification System         By the solution of the verify district Schedule schedule state data for tackets.         Control Control Contrect Contro Control Contender Control Control Control Control Con</section-header>             | <section-header><section-header><text><text><text><text><text><text><text><text><text><text><text><text><text><text><text></text></text></text></text></text></text></text></text></text></text></text></text></text></text></text></section-header></section-header>                                                                                                    | <section-header><section-header><text><text><text><text><text><text><text><text><text><text><text><text><text><text><text></text></text></text></text></text></text></text></text></text></text></text></text></text></text></text></section-header></section-header>                                                                                                    | <section-header><section-header><text><text><text><text><text><text><text><text><text><text><text><text><text><text><text></text></text></text></text></text></text></text></text></text></text></text></text></text></text></text></section-header></section-header>                                                                                                    |
| Impounded counce of the number data with the data with the data with data with the data with the data with the                                  | <text><text><text><text><text><text><text><text><text><text><text><text><text><text><text></text></text></text></text></text></text></text></text></text></text></text></text></text></text></text>                                                                                                    | Implementation of Education (NCCODE) teachers and principals will use       Implementation         expression       Implementation         expression       Implementation         expres                                                                                                    | Implementation of Education (NCCODE) teachers and principals will use       Implementation         expression       Implementation         expression       Implementation         expres                                                                                                    | Implementation of the control of the control of the con | Implementation   Market Chromentation   Market Chromentation                                                                                                    | Implementation in the second of the contrast of the sectors and principal will use and wind call the protest on and principal will use and wind call the protest on and principal will use and wind call the protest on a second of the protest of the sectors they teach, including job assignment, grade, years teaching, and more.       Implementation         Implementation       Implementation       Implementation         Implementation       Implementation       Implementation                                                                                                    | Implementation in the second of the control of addia coordination to the second of the correct data, second page is the second of the correct data, second of the correct data, second of the correct data cordination to make correct data.                                                                                                    | Implementation in the second of the contrast of the sectors and principal will use and wind call the protest on and principal will use and wind call the protest on and principal will use and wind call the protest on a second of the protest of the sectors they teach, including job assignment, grade, years teaching, and more.       Implementation         Implementation       Implementation       Implementation         Implementation       Implementation       Implementation                                                                                                    | Implementation and the second and the second and t                                         | Implementation in the service of the contrast service of the service of the serv                                                                            | Implementation of Education (NYCODE) teachers and principals will use       Implementation         exercise dava verification processes and reports. Nore information       Implementation         express       Implementation       Implementation         express       Implementation       Implementation       Implementation         express       Implementation       Implementation       Implementation         express       Implementation       Implementation       Implementation         express       Implementation       Implementation       Implementation         express       Implementation       Implementation       Implementation         express       Implementation       Implementation       Implementation         express       Implementation       Implementation       Implementation         express       Implementation       Implementation       Implementation         express       Implementation       Implementation       Implementation         express       Implementation       Implementation       Implementation         express       Implementation       Implementation       Implementation         express       Implementation       Implementation       Implementation         express       Implementation       Implemen                                                                                                    | Implementation of function (NCCDOE) baches and principals will use       Implementation of function processes and reports. Nore information         Implementation processes and reports. Nore information       Implementation of function processes and reports. Nore information         Implementation processes and reports. Nore information       Implementation of function processes and reports. Nore information         Implementation processes and reports. Nore information       Implementation of function processes and reports. Nore information         Implementation processes and reports. Nore information       Implementation of function processes and reports. Nore information         Implementation processes and reports. Nore information       Implementation of function processes and reports. Nore information         Implementation processes and reports. Nore information       Implementation of function processes and reports. Proceeding and nore.         Implementation processes and reports. Construction of function processes and reports. Proceeding and nore.       Implementation processes and reports.         Implementation processes and reports. Construction of processes and reports. Construction processes and reports.       Implementation processes and reports.         Implementation processes and reports.       Implementation processes and reports.       Implementation processes and reports.         Implementation processes processes processes processes and reports.       Implementation processes and reports.       Implementation processes and reports.      <                                                                                                    | Implementation       Implementation       Implementation         Implementation       Implementation       Implementation         Implementation       Implementation                                                                                                    | Implementation of function (NCCDOE) bachers and principals will use       Implementation of function processes and reports. Nore information <i>PMPE</i> The detornic Personnel Master File, eMM, collects data submitted by teachers about the sections they teach, including job assignment, grade, years teaching, and nore. Nore information       Implementation of function processes and reports. Nore information         Implementation of Personnel Master File, eMM, collects data submitted by teachers about the teach, including job assignment, grade, years teaching, and nore. Nore information       Implementation of the teach including to the teachers about the teachers construction.         Implementation of Personnel Master File, eMM, collects data submitted by teachers about the teach including gob assignment, grade, years teaching, and nore.       Implementation of teachers         Implementation of teachers       Committee of teachers       Committee of teachers       Teacher State of teachers         Implementation of teachers       Committee of teachers       Committee of teachers       Committee of teachers         Implementation of teachers       Committee of teachers       Committee of teachers       Committee of teachers         Implementation of teachers       Committee of teachers       Committee of teachers       Committee of teachers         Implementation of teachers       Committee of teachers       Committee of teachers       Committee of teachers         Implementation of teachers       Committee of teachers       Committee                                                                                                    | Implementation of the control of the control of th                                                            | Independent of the control of the control                                                  | Contract Contract                        | Implementation in the intermentation in the intermediation in the intermediation in the intermediation processes and reports. Nore information       Implementation intermediation processes and reports. Nore information         Implementation processes and reports. Nore information       Implementation in the intermediation in the intermediation         Implementation processes and reports. Nore information       Implementation in the intermediation in the intermediation         Implementation processes and reports. Nore information       Implementation in the intermediation in the intermediation i                                                                                                    | Implementations       Implementations         Implementations       Implementations                                                                                                    | Image: Control of the control of the control of th                                                                                                    | Image: control of the control of the control of th | Implementation in the standing of the standing of the standing | Implementation   Mark York City Department of Education (NYCCDOE) teachers and principals will use alternate data verification processes and reports. Nore information <i>epnE</i> The rew dectronic Personnel Master File, eFMF, collects data submitted by teachers about the sterior   Methods and the sterior information Methods assignment, grade, years teaching, and more. Methods assignment, grade, years teaching, and more. Methods assignment, grade, years teaching, and complete and submitt their ePMENT of the formation. Methods assignment, grade, grade assignment, grade, years teaching, and complete and submitt their ePMENT of the formation of the formation of the formation. Methods assignment, grade assignment, grade, years assignment, grade, years assignment, grade, years assignment, grade, years assignment, grade, years assignment, grade, years assignment, grade, years assignment, grade, years assignment, grade, years assignment, grade, years assignment, grade, years assignment, grade, years assignment, grade, years assignment, grade, years assignment, grade, y                                                                                                    | Contraction Contraction <                                                                                                    | Implementation in the second of the control of addia coordination to the second of the correct data, second page is the second of the correct data, second of the correct data, second of the correct data cordination to make correct data.                                                                                                    | Implementation processes and reports. Note information.       If orgot my username         Implementation processes and reports. Note information.       Implementation processes and reports. Note information.         Implementation processes and reports. Note information.       Implementation processes and reports. Note information.         Implementation processes and reports. Note information.       Implementation processes and reports. Note information.         Implementation processes and reports. Note information.       Implementation processes and reports. Note information.         Implementation processes and reports. Note information.       Implementation processes and reports. Note information.         Implementation processes and reports. Note information.       Implementation processes and reports. Note information.         Implementation processes and reports. Processes and more.       Implementation processes and reports. Note Processes and more.         Implementation processes and reports. Processes and more.       Implementation processes and reports.         Implementation processes and reports. Processes and more.       Implementation processes and reports.         Implementation processes and reports. Processes and more.       Implementation processes and reports.         Implementation processes and reports.       Implementation processes and reports.         Implementation processes and reports.       Implementation processes and reports.         Implementation processes and reports.       Implementation                                                                                                    | Image: course of the second of the second                                         | Implementation processes and reports. Note information       If orgot my username         Implementation processes and reports. Note information       Implementation processes and reports. Note information         Implementation processes and reports. Note information       Implementation processes and reports. Note information         Implementation processes and reports. Note information       Implementation processes and reports. Note information         Implementation processes and reports. Note information       Implementation processes and reports. Note information         Implementation processes and reports. Note information       Implementation processes and reports. Note information         Implementation processes and reports. Note information       Implementation processes and reports. Note information         Implementation processes and reports. Note information       Implementation processes and reports. Note information         Implementation processes and reports. (TSVR), and complete and submit their ePMENT       Implementation processes and submit their ePMENT         Implementation processes in the processes and students you teach reports of the processes and students you teach reports.       Implementation processes and reports of the processes and students you teach reports of the processes and reports.         Implementation processes and reports.       Implementation processes and reports of the processes and students you teach reports of the processes.         Implementation procestores.       Implementation processes and stu                                                                                                    | Implementation       Implementation         Implementation       Implementation         Implementation       Implementa                                                                                                    | Implementation       Implementation         Implementation       Implementation         Implementation       Implementa                                                                                                    | Implementation       Implementation       Implementation         Implementation       Implementation       Implementation         Implementation       Implementation                                                                                                    | Interface decide of the intermediation.                                                                                                    | Implementation       Implementation         And the data verification processes and reports. Nore information       Implementation         Apple       Implementation         Applementation       Implementation         Applementation       Implementation                                                                                                    | Implementation of the information of the informatinformatic informatin of the information of the information of the | Implementation   Max York City Department of Education (NYCODE) bachers and principals will use alternate data verification processes and reports. Note information <i>epre</i> The deform the form of Prosonel Master File, eFMF, collects data submitted by teachers about has the reach, including lob assignment, grade, years teaching, and more.   Tote of the deformation The deformation include assignment, grade, years teaching, and more. The deformation include assignment, grade, years teaching, and more. Tote information Tote of the deformation include assignment, grade, years teaching, and more. Tote information The deformation include assignment, grade, years teaching, and more. The deformation include assignment, grade, years teaching, and more. Tote information The deformation include assignment, grade, years teaching, and more. The deformation include assignment, grade, years teaching, and more. The deformation include assignment, grade, years teaching, and more. The deformation include assignment, grade, years teaching, and more. The deformation include assignment, grade, years teaching, and more. The deformation include assignment, grade, years teaching, and more. The deformation include assignment, grade, years teaching, and more. The deformation include assignment, grade, years teaching, and more. The deformation include assignment. The deformation include assignment. The deformation include assignment. The deformation include assignment. The deformation include assignment. The deformation include assignment. The deformation include assignment. The deformation include assignment. The deformation include assignment. The deformation include assignment. The deformation include assignment. The deformation include assig                                                                                                    | Implementation and the second and the second and t                                         | Implementation in the service of the contrast service of the service of the serv                                                                            | Implementation processes and reports. Note information       If orgot my usemanic <i>PPP</i> The externior for the externior information       Implementation processes and reports. Note information <i>PPP</i> The externior personnel Master File, ePMF, collects data submitted by teachers about the sections they teach, including job assignment, grade, years teaching, and more.       Implementation       Implementation         Implementation       Implementation       Implementation       Implementation         Implementation       Implementation       Implementation       Implementation         Implementation       Implementation       Implementation       Implementation         Implementation       Implementation       Implementation       Implementation         Implementation       Implementation       Implementation       Implementation         Implementation       Implementation       Implementation       Implementation         Implementation       Implementation       Implementation       Implementation         Implementation       Implementation       Implementation       Implementation         Implementation       Implementation       Implementation       Implementation         Implementation       Implementation       Implementation       Implementation         Implementation       Implemen                                                                                                    | Image: control of the control of the control of th | Implementation processes and reports. Note information       If orgot my usemanic <i>PPP</i> The externior for the externior information       Implementation processes and reports. Note information <i>PPP</i> The externior personnel Master File, ePMF, collects data submitted by teachers about the sections they teach, including job assignment, grade, years teaching, and more.       Implementation       Implementation         Implementation       Implementation       Implementation       Implementation         Implementation       Implementation       Implementation       Implementation         Implementation       Implementation       Implementation       Implementation         Implementation       Implementation       Implementation       Implementation         Implementation       Implementation       Implementation       Implementation         Implementation       Implementation       Implementation       Implementation         Implementation       Implementation       Implementation       Implementation         Implementation       Implementation       Implementation       Implementation         Implementation       Implementation       Implementation       Implementation         Implementation       Implementation       Implementation       Implementation         Implementation       Implemen                                                                                                    | Implementation       Implementation         Implementation       Implementation         Implementation       Implementa                                                                                                    | Implementation       Implementation         Implementation       Implementation         Implementation       Implementa |
| Term       Rep with your account?         Help with your account?       Rep with your account?         Login   Help/Resources       COMMENT & 2022 MYSED.GOV. BUILD: AUGUST 27 2014 1233         Open into TAA, the landing page is viewable; teachers can view their oster Verification Reports (TSVR), and complete and submit their ePMF         Image: Comments of the second second se                                                                                                    | Login   Help/Resources       Help with your account?         Login   Help/Resources       COPRENT © 2002 HYSED.GOV. BULLD: AUGUST 27 2014 1233         Copression TAAA, the landing page is viewable; teachers can view their oster Verification Reports (TSVR), and complete and submit their ePMF oster Verification Reports (TSVR), and complete and submit their ePMF of the Help/Resources         Image: Complexity of the state of the state o                                                                                                    | Creation       Help with your account?         Help with your account?       Help with your account?         Into Information       Help with your account?         Login   Help/Resources       COPREDET © 2022 WYSED.GOV. BUILD: AUGUST 27 2014 1233         ed into TAA, the landing page is viewable; teachers can view their boster Verification Reports (TSVR), and complete and submit their ePMF         Descrete Verification Reports (TSVR), and complete and submit their ePMF         Melp/Resources [ My Account ]         VISED Applications for Teachers         Melp/Resource 1 My Account ]         NYSED Applications for Teachers         Melp/Resource 1 My Account ]         Nyser of the tory provide to MrSED by your district/80CES/chatter school. Click the View TSRV Report button below to the tory or moster.         If you find errors in your TSRV reports (missing courses/students, incorrect dates, etc.) please contact your district/80CES/chatter school. Click the View TSRV Report button below         If you experience issues accessing the system (password/usemane issues, system errors) please click on the Help/Resources link in the lower left correr of every page on the site.                                                                                                    | Creation       Help with your account?         Help with your account?       Help with your account?         Into Information       Help with your account?         Login   Help/Resources       COPREDET © 2022 WYSED.GOV. BUILD: AUGUST 27 2014 1233         ed into TAA, the landing page is viewable; teachers can view their boster Verification Reports (TSVR), and complete and submit their ePMF         Descrete Verification Reports (TSVR), and complete and submit their ePMF         Melp/Resources [ My Account ]         VISED Applications for Teachers         Melp/Resource 1 My Account ]         NYSED Applications for Teachers         Melp/Resource 1 My Account ]         Nyser of the tory provide to MrSED by your district/80CES/chatter school. Click the View TSRV Report button below to the tory or moster.         If you find errors in your TSRV reports (missing courses/students, incorrect dates, etc.) please contact your district/80CES/chatter school. Click the View TSRV Report button below         If you experience issues accessing the system (password/usemane issues, system errors) please click on the Help/Resources link in the lower left correr of every page on the site.                                                                                                    | Image: Stress       Help with your account?         Help with your account?       Help with your account?         Image: Non information       Help with your account?         Image: Non information       Help with your account?         Image: Non information       Help with your account?         Image: Non information       Help with your account?         Image: Non information       Help with your account?         Image: Non information       Help with your account?         Image: Non information       Help with your account?         Image: Non information       Help with your account?         Image: Non information       Help Resources         Image: Non information       Help Resources (Non information informatin information i                                                                                                    | Level       Help with your account?         Help with your account?       Help with your account?         Login   Help/Resources       Event information         Login   Help/Resources       COPRESET © 2022 WYSED.GOV. BULD: AUGUST 27 2014 1233         Contract () August () August ()                                                                                                    | Find       The we detroin to Personnel Matter File, eMF, collects data submitted by teachers about the sections they teach, including job assignment, grade, years teaching, and more.       Help with your account?         More information       Help with your account?         Login   Help/Resources       COMMENT & 2002 MYSED.GOV. BUILD: AUGUST 27 2014 1233         Comments & Comments & Com                                                                               | Find       The we detroin to Personnel Matter File, eMMF, collects data submitted by teachers about the sections they teach, including job assignment, grade, yea's teaching, and more.       Help with your account?         More information       Help with your account?         Login   Help/Resources       COMMISSION BUILD: AUGUST 27 2014 1233         Commission TAAA, the landing page is viewable; teachers can view their ster Verification Reports (TSVR), and complete and submit their ePMF         EVENCE       Teacher Landing I         VIEW       Viewing Your TSV Report         NYSED Applications for Teachers       Help/Resources 1 My Account 1         Viewing Your TSVR Report       Teacher Student Noter Verification (TSRV) system allows you to verify the course and students you teach are correctly reports (NSVE) viewing district/BOCES/charter school data coordinator to make corrections.         Lyou find errors in your TSRV reports (missing course/students, incorrect dates, etc.) please click on the help/Resources I my account 1                                                                                                    | Find       The we detroin to Personnel Matter File, eMF, collects data submitted by teachers about the sections they teach, including job assignment, grade, years teaching, and more.       Help with your account?         More information       Help with your account?         Login   Help/Resources       COMMENT & 2002 MYSED.GOV. BUILD: AUGUST 27 2014 1233         Comments & Comments & Com                                                                               | Final       Repeated witching hersonnel Haster File, eHMF, collects data submitted by teachers about the sections they teach, including job assignment, grade, years teaching, and more.       Relp witch your account?         Inter information       Relp witch your account?         Login   Help/Resources       COMMENT & 2002 WYSED.GOV. BULD: AUGUST 27 2014 1233         ed into TAAA, the landing page is viewable; teachers can view their ster Verification Reports (TSVR), and complete and submit their ePMF         EVENO       Teacher Landing reports (TSVR).         WEIDE Applications for Teachers       Nelp/Resources I My Account I         VSEED Applications for Teachers       Nelp/Resources I My Account I         Vision Your TSN Report       Teacher Student Noter Verification (TSRV) system allows you to verify the course and students you teach are correctly reported to NYSED by your district/BOCES/charter school data coordinator to make corrections.         If you experience issues accessing the system (password/username issues, system errors) please click on the kelp/Resources Ink in the lower left correct of every page on the site.                                                                                                    | Image: Second Second                                                                            | Left M         Betwin         Betwin                                                                                                    | With your account?         Weight wetch, including job assignment, grade, years teaching, and more.         More information         Login   Help/Resources         control TAA, the landing page is viewable; teachers can view their boster Verification Reports (TSVR), and complete and submit their ePMF         Description         Teacher Landing P         Weight out the formation of the system allows you to verify the courses and students you teach are corrections.         Write TSRV Report         Teacher Student Roster Verification (TSRV) system allows you to verify the courses and students you teach are correcting reported to hrsped by your district/BOCES/charter school. Click the View TSRV Report button below         Wise to your TSRV reports         Ty our find errors in your TSRV reports (missing courses/students, incorrect dates, etc.) please click on the Help/Resources link in the lower left correct of every page on the site.                                                                                                    | Frm       The sections they teach, including job assignment, grade, years teaching, and more.         More information       Help with your account?         Login   Help/Resources       Teacher State and more.         More information       DePREMENT © 2022 WYSED.GOVY. BUILD: AUGUST 27 2014 1233         Comments       Teacher State and State and St                                                                                                    | With your account?         Weight wetter, including job assignment, grade, yea's teaching, and more.         More information         Login   Help/Resources         control TAA, the landing page is viewable; teachers can view their boster Verification Reports (TSVR), and complete and submit their ePMF         Dester Verification Reports (TSVR), and complete and submit their ePMF         Image: Control TAA and the system allows you to verify the courses and students you teach are correctly reported to MYSED Applications for Teachers         Image: Control TAB And the system allows you to verify the courses and students you teach are correctly reported to MYSED Application (TSRV) system allows you to verify the courses and students you teach are correctly reported to MYSED Y our district/BOCES/charter school. Click the View TSRV Report button below to your roster.         Image: You find errors in your TSRV reports (missing courses/students, incorrect dates, etc.) please contact your district/BOCES/charter school. Click the View TSRV Report button below         Image: You find errors in your TSRV reports (missing courses/students, incorrect dates, etc.) please click on the Help/Resources link in the lower left correct of every page on the site.                                                                                                    | Image: State of the state of the state                                                             | Image: Control of the second personnel Master File, eMF, collects data submitted by teachers about the sections they teach, including job assignment, grade, yea's teaching, and more.       Itelp with your account?         Itelp in Help/Resources       Itelp with your account?         Login   Help/Resources       COMMENT & 2002 WYSED.GOV. BUILD: AUGUST 27 2014 1233         Comments & Comments & Commen                                                                                                    | Even       Help with your account?         Help with your account?       Help with your account?         Interview       Help with your account?         Login   Help/Resources       Event information         Additional to the second of the second of the second o                                                                                                    | Even       Help with your account?         Help with your account?       Help with your account?         More information       Help with your account?         Login   Help/Resources       COMMISSET & 2012 WISED.GOV. BUILD: AUGUST 27 2014 1233         ed into TAAA, the landing page is viewable; teachers can view their ster Verification Reports (TSVR), and complete and submit their ePMF         EVENO       Teacher Landing Page         EVENO       Teacher Landing Page         VIED Applications for Teachers       Help/Resources [ My Account ]         VIED Applications for Teachers       Note: State State S                                                                                                    | Even       Help with your account?         Help with your account?       Help with your account?         Inter information       Help with your account?         Login   Help/Resources       COMMISSET & 2012 WISED.GOV. BUILD: AUGUST 27 2014 1233         And into TAA, the landing page is viewable; teachers can view their ster Verification Reports (TSVR), and complete and submit their ePMF         Event       Teacher Landing Page         Into TAA, the landing page is viewable; teachers can view their ePMF         Event       Teacher Landing Page         Into TAA, the landing page is viewable; teachers can view their ePMF         Event       Teacher Landing Page         Into TAA, the landing page is viewable; teachers can view their ePMF         Event       Verification Reports (TSVR), and complete and submit their ePMF         Event       Teacher Landing Page         Into Ster Verification for Teachers       Help/Resources [ My Account ]         NYSED Applications for Teachers       Help/Resources [ My Account ]         Nyou find errors in your TSRV report       System allows you to verify the course and students you teach are corredity reported to NYSED by your district/BOCES/charter school data coordinator to make corrections.         Hyou find errors in your TSRV reports (fissing course/students, incorrect dates, etc.) please colick on the help/Resources link in the lower left corner of every page on the site.                                                                                                    | Even       Help with your account?         Help with your account?       Help with your account?         Login   Help/Resources       Even information         Login   Help/Resources       Even information         Add into TAA, the landing page is viewable; teachers can view their ster Verification Reports (TSVR), and complete and submit their ePMF         Even information       Even information         Even information       Even information         Add into TAA, the landing page is viewable; teachers can view their even if is the verification Reports (TSVR), and complete and submit their ePMF         Even information       Even information         Even information       Even information         Even information       Even information         Even information       Even information         Even information       Even information         Even information       Even information         Even information       Even information         Even information       Even information         Even information       Even information         Even information       Even information         Even information       Even information         Even information       Even information         Even informatin the information (TSRV) system allows you t                                                                                                    | Even       Help with your account?         Help with your account?       Help with your account?         Into infomation       Help with your account?         Login   Help/Resources       COMMENT TO A the landing page is viewable; teachers can view their ster Verification Reports (TSVR), and complete and submit their ePMF         Event       Verifications for Teachers         Image: Subject to access and state for the course and students you teach are screedly reported to invSED by your district/BOCES/charter school data coordinator to make corrections.         Image: Subject to account to the low operation of the course schedule to your district/BOCES/charter school data coordinator to make corrections.         Image: Subject to account to the low operation of the course schedule to your district/BOCES/charter school data coordinator to make corrections.         Image: Subject to account to the low operation for the course schedule to your district/BOCES/charter school data coordinator to make corrections.         Image: Subject to access in the lower left correct of every page on the site.                                                                                                    | Find       Help with your account?         Help with your account?       Help with your account?         Nore information       Help with your account?         Login   Help?Resources       COPREDENT © 2012 WYSED.GOV. BUILD: AUGUST 27 2014 1233         ed into TAA, the landing page is viewable; teachers can view their ster Verification Reports (TSVR), and complete and submit their ePMF         EVENO       Teacher Landing         WEIDER       Verification Reports (TSVR), and complete and submit their ePMF         EVENO       Teacher Landing         WeiD/Resources   My Account         Netp/Resources   My Account           VISED Applications for Teachers       Netp/Resources   My Account           Vise or restriction Coefficient (SOCES/charter school. Click the View TSNV Report butten below to your orsted to MYSED by your district/BOCES/charter school. Click the View TSNV Report butten below to your orsted.         Hyou experience issues accessing the system (password/usemane issues, system errors) please click on the Help/Resources link in the lower left corner of every page on the site.                                                                                                    | Find       Heipwith your account?         Heipwith your account?       Heipwith your account?         Heipwith your account?       Heipwith your account?         Into TAA, the landing page is viewable; teachers can view their ster Verification Reports (TSVR), and complete and submit their ePME         Into TAA, the landing the page is viewable; teachers can view their ster Verification Reports (TSVR), and complete and submit their ePME         Image: Ster Verification Reports (TSVR), and complete and submit their ePME         Image: Ster Verification Reports (TSVR), and complete and submit their ePME         Image: Ster Verification Stor Teachers         Image: Ster Verification Stor Teachers         Image: Ster Verificati                                                                                                    | CPPNI         The provide detronic Personnel Haster File, eFMF, collects data submitted by teachers about the sections they teach, including job assignment, grade, years teaching, and more.         Help with your account?         Login   Help/Resources         Comments         Comments         Comments         Login   Help/Resources         Comments         Comments         Co                                                                                                    | Find       The we detroin to Personnel Matter File, eMMF, collects data submitted by teachers about the sections they teach, including job assignment, grade, yea's teaching, and more.       Help with your account?         More information       Help with your account?         Login   Help/Resources       COMMISSION BUILD: AUGUST 27 2014 1233         Commission TAAA, the landing page is viewable; teachers can view their ster Verification Reports (TSVR), and complete and submit their ePMF         EVENCE       Teacher Landing I         VIEW       Viewing Your TSV Report         NYSED Applications for Teachers       Help/Resources 1 My Account 1         Viewing Your TSVR Report       Teacher Student Noter Verification (TSRV) system allows you to verify the course and students you teach are correctly reports (NSVE) viewing district/BOCES/charter school data coordinator to make corrections.         Lyou find errors in your TSRV reports (missing course/students, incorrect dates, etc.) please click on the help/Resources I my account 1                                                                                                    | Image: Control of the section of the section of th | First       Help with your account?         Wree information       Help with your account?         Inter information       Help with your account?         Inter information       Help with your account?         Inter information       Help with your account?         Inter information       Help with your account?         Inter information       Help with your account?         Inter information       Help with your account?         Inter information       Help/Resources         Constant of the point of the point of                                                                                                    | Image: Control of the section of the section of th | Image: Control of the second personnel Master File, eMF, collects data submitted by teachers about the sections they teach, including job assignment, grade, yea's teaching, and more.       Itelp with your account?         Itelp in Help/Resources       Itelp with your account?         Login   Help/Resources       COMMENT & 2002 WYSED.GOV. BUILD: AUGUST 27 2014 1233         Comments they teach, including page is viewable; teachers can view their ster Verification Reports (TSVR), and complete and submit their ePMF         Image: Comments they teach and submit their of the second submit their of the second submit their of the second submit their of the second submit their of the second submit their of the second submit their of the second submit their of the second submit their of the second second                                                                                                    | Image: Control of the second personnel Master File, eMF, collects data submitted by teachers about the sections they teach, including job assignment, grade, yea's teaching, and more.       Itelp with your account?         Itelp in Help/Resources       Itelp with your account?         Login   Help/Resources       COMMENT & 2002 WYSED.GOV. BUILD: AUGUST 27 2014 1233         Comments they teach, including page is viewable; teachers can view their ster Verification Reports (TSVR), and complete and submit their ePMF         Image: Comments they teach and submit their of the second submit their of the second submit their of the second submit their of the second submit their of the second submit their of the second submit their of the second submit their of the second submit their of the second second                                                                                                    | Term       The sections they teach, including job assignment, grade, years teaching, and more.         Where information       The point of the section of the section o | Image: Control of the source of the system allows you to verify the courses and students you teach are source of the system allows you to verify the courses and students you teach are source of the system students. In the source of the system students in the source of the system students, includent pour account of the source of the system students in the source of the system students, includent pour account of the system students, includent pour account of the source of the source of the system students with the source of the source of the | Frm       The sections they teach, including job assignment, grade, years teaching, and more.         Where information       Help with your account?         Login   Help/Resources       The point of the section of the section of the seccon of the section of the section of the secti                                                                                                    | Term       The provide the personnel Master File, eFMF, collects data submitted by teachers about the sections they teach, including job assignment, grade, years teaching, and more.       The pwitth your account?         Image: Non-information       The pwitth your account?         Image: Non-information       The pwitth your account?         Image: Non-information       The pwitth your account?         Image: Non-information       The pwitth your account?         Image: Non-information       The pwitth your account?         Image: Non-information       The pwitth your account?         Image: Non-information       The pwitth your account?         Image: Non-information       The pwitth your account?         Image: Non-information       The pwitth your account?         Image: Non-information       The pwitth your account?         Image: Non-information       The pwitth your account?         Image: Non-information       The pwitth your account?         Image: Non-information       The pwitth your account information         Image: Non-information       The pwitth your state the pwitth your state         Image: Non-information       The pwitth your state         Image: Non-information       The pwitth your state         Image: Non-information       The pwitth your state         Image: Non-inf                                                                                                    | Prove       The destronic Personnel Master File, eFMF, collects data submitted by teachers about this sections they teach, including job assignment, grade, years teaching, and more.       The pwitth your account?         Including Job assignment, grade, years teaching, and more.       The pwitth your account?         Login   Help/Resources       Topretent of 2002 WYSED.GOV. BUILD: AUGUST 27 2014 1233         ed into TAA, the landing page is viewable; teachers can view their steer Verification Reports (TSVR), and complete and submit their ePMF         EVENCE       Teacher Landing Page         VERDENT Verification Reports (TSVR), and complete and submit their ePMF         VERDENT Verification State of the system allows you to verify the courses and students you teach the orienter for the Student Rote of the Student Rote of t                                                                                                    | Final       Repeated witching hersonnel Haster File, eHMF, collects data submitted by teachers about the sections they teach, including job assignment, grade, years teaching, and more.       Relp witch your account?         Inter information       Relp witch your account?         Login   Help/Resources       COMMENT & 2002 WYSED.GOV. BULD: AUGUST 27 2014 1233         ed into TAAA, the landing page is viewable; teachers can view their ster Verification Reports (TSVR), and complete and submit their ePMF         EVENO       Teacher Landing reports (TSVR).         WEIDE Applications for Teachers       Nelp/Resources I My Account I         VSEED Applications for Teachers       Nelp/Resources I My Account I         Vision Your TSN Report       Teacher Student Noter Verification (TSRV) system allows you to verify the course and students you teach are correctly reported to NYSED by your district/BOCES/charter school data coordinator to make corrections.         If you experience issues accessing the system (password/username issues, system errors) please click on the kelp/Resources Ink in the lower left correct of every page on the site.                                                                                                    | Image: Second Second                                                                            | Image: Control of the section of the section of th | Level       The deciration Dersonnel Master File, efMF, collects data submitted by teachers about the sections they teach, including job assignment, grade, years teaching, and more.       Help with your account?         Login   Help/Resources       Login   Help/Resources       COPREDENT © 2002 MYSED.GOV. BULD: AUGUST 27 2014 1233         ecd into TAA, the landing page is viewable; teachers can view their boster Verification Reports (TSVR), and complete and submit their ePMF         Excerct Verification Reports (TSVR), and complete and submit their ePMF         Excerct Landing P         Melp/Resources [ My Account ]         Excerct Verification for Teachers         Melp/Resources [ My Account ]         Excerct Verification for Teachers         Melp/Resources [ My Account ]         Excerct Verification for teachers         Melp/Resources [ My Account ]         Excerct Student Roster Verification (TSRV) system allows you to verify the course and students you teach are correction.         Excerct Student Roster Verification (TSRV) system allows you to verify the course and students you teach are correction.         Excerct Jour district/BOCES/charter school data coordinator to make corrections.         Hyou experience issues accessing the system (password/username issues, system errors) please click on the help/Resources link in the lower left correct of every page on the site.                                                                                                    | Image: Control of the section of the section of th                                | With your account?         Into TAA, the landing page is viewable; teachers can view their boster Verification Reports (TSVR), and complete and submit their ePMF         Into TAA, the landing page is viewable; teachers can view their eperformation Reports (TSVR), and complete and submit their ePMF         Internet         Into TAA, the landing page is viewable; teachers can view their eperformation Reports (TSVR), and complete and submit their ePMF         Into TAA, the landing page is viewable; teachers can view their eperformation Reports (TSVR), and complete and submit their ePMF         Internet         Internet                                                                                                    | With your account?         Into TAA, the landing page is viewable; teachers can view their boster Verification Reports (TSVR), and complete and submit their ePMF         Into TAA, the landing page is viewable; teachers can view their eperformation Reports (TSVR), and complete and submit their ePMF         Internet         Into TAA, the landing page is viewable; teachers can view their eperformation Reports (TSVR), and complete and submit their ePMF         Into TAA, the landing page is viewable; teachers can view their eperformation Reports (TSVR), and complete and submit their ePMF         Internet         Internet                                 |
| COURTER & 2012 WYSED.GOV. BUILD: AUGUST 27 2014 1233<br>Teacher Science Science | correct & 2012 WYSED.GOV. BUILD: AUGUST 27 2014 1233<br>ged into TAA, the landing page is viewable; teachers can view their of<br>oster Verification Reports (TSVR), and complete and submit their ePMF of<br><b>Teacher Landing Pa</b><br>Help/Resources   My Account   Lo<br><b>NYSED Applications for Teachers</b><br><b>Verving Your TSRV Report</b><br>The Teacher-Student Roster Verification (TSRV) system allows you to verify the courses and students you teach<br>are correctly reported to WYSED by your district/BOCES/charter school. Click the View TSRV Report button below<br>to view to your rosters.                                                                                                    | COURSENT & 2012 NYSED.GOV. BUILD: AUGUST 27 2014 1233<br>ed into TAA, the landing page is viewable; teachers can view their<br>beter Verification Reports (TSVR), and complete and submit their ePMF<br><b>Teacher Landing</b><br>Melp/Resources [ My Account ]<br><b>NYSED Applications for Teachers</b><br>Market of the State of the State of th | COURSENT & 2012 NYSED.GOV. BUILD: AUGUST 27 2014 1233<br>ed into TAA, the landing page is viewable; teachers can view their<br>beter Verification Reports (TSVR), and complete and submit their ePMF<br><b>Teacher Landing</b><br>Melp/Resources [ My Account ]<br><b>NYSED Applications for Teachers</b><br>Market of the State of the State of th | COURDER & 2012 WYSED.GOV. BUILD: AUGUST 27 2014 1233<br>ed into TAA, the landing page is viewable; teachers can view their<br>bater Verification Reports (TSVR), and complete and submit their ePMF<br>Teacher Landing I<br>Melp/Resources [ My Account ]<br>MYSED Applications for Teachers<br>Mark Student Softer Verification (TSRV) system allows you to verify the courses and students you teach<br>are correctly reported to NYSED by your district/BOCES/charter school. Click the View TSRV Report buiton below<br>to view to your rosters.<br>My fund errors in your TSRV reports (missing courses/students, incorrect dates, etc.) please contact your<br>district/BOCES/charter school data coordinator to make corrections.<br>How experience issues accessing the system (password/username issues, system errors) please click on the<br>telp/Resources link in the lower left cormer of every page on the site.                                                                                                    | COURDER & 2012 WYSED.GOV. BUILD: AUGUST 27 2014 1233<br>ed into TAA, the landing page is viewable; teachers can view their<br>beter Verification Reports (TSVR), and complete and submit their ePMF<br><b>Teacher Landing I</b><br>Melp/Resources [ My Account ]<br><b>NYSED Applications for Teachers</b><br>Market Noter Verify the courses and students you teach<br>are correctly reported to NYSED by your district/BOCES/charter school. Click the View TSRV Report buiton below<br>to view to your rosters.<br>Must for arros in your TSRV reports (missing courses/students, incorrect dates, etc.) please contact your<br>district/BOCES/charter school data coordinator to make corrections.<br>My our proteins in your TSRV reports (missing courses/students, incorrect dates, etc.) please click on the<br>Big/Resources line in the lower left corner of every page on the site.                                                                                                    | COURSENT & 2012 HYSED.GOV. BUILD: AUGUST 27 2014 1233<br>ed into TAA, the landing page is viewable; teachers can view their<br>ster Verification Reports (TSVR), and complete and submit their ePME                                                                                                    | COURSENT & 2012 HYSED.GOV. BUILD: AUGUST 27 2014 1233<br>ed into TAA, the landing page is viewable; teachers can view their<br>ster Verification Reports (TSVR), and complete and submit their ePME                                                                                                    | COURSENT & 2012 HYSED.GOV. BUILD: AUGUST 27 2014 1233<br>ed into TAA, the landing page is viewable; teachers can view their<br>ster Verification Reports (TSVR), and complete and submit their ePME                                                                                                    | A contract of the landing page is viewable; teachers can view their ster Verification Reports (TSVR), and complete and submit their ePMF <b>Teacher Landing</b><br><b>Teacher Landing</b><br>Melp/Resources [ My Account ]<br><b>System Sources for Teachers</b><br>Music Note of the Ster Verification (TSRV) system allows you to verify the courses and students you teach are correctly reported to MYSED by your district/BOCES/charter school. Click the View TSRV Report button below to your rosters.<br>My find errors in your TSRV reports (missing courses/students, incorrect dates, etc.) please contact your district/BOCES/charter school. Click the View TSRV Report button below to your rosters.<br>My on find errors in your TSRV reports (missing courses/students, incorrect dates, etc.) please contact your district/BOCES/charter school. Click the View TSRV Report button below to your rosters.                                                                                                    | A contract of the landing page is viewable; teachers can view their ster Verification Reports (TSVR), and complete and submit their ePMF<br><b>Teacher Landing Page</b><br>Meter Verification Reports (TSVR), and complete and submit their ePMF<br>Meter Landing Page is viewable; teachers can view their ePMF<br>Meter Landing Page is viewable; teachers can view their ePMF<br>Meter Landing Page is viewable; teachers can view their ePMF<br>Meter Landing Page is viewable; teachers can view their ePMF<br>Meter Landing Page is viewable; teachers can view their ePMF<br>Meter Landing Page is viewable; teachers can view their ePMF<br>Meter Landing Page is viewable; teachers can viewable; teachers teachers<br>Meter Landing Page is viewable; teachers teachers<br>Meter Landing Page is viewable; teachers teachers<br>Meter Landing Page is viewable; teachers teachers<br>Meter Landing Page is viewable; teachers teachers<br>Meter Landing Page is viewable; teachers teachers<br>Meter Landing Page is viewable; teachers teachers<br>Meter Landing Page is viewable; teachers teachers<br>Meter Landing Page is viewable; teachers teachers<br>Meter Landing Page is viewable; teachers teachers<br>Meter Landing Page is viewable; teachers<br>Meter Landing Page is viewable; teachers<br>Meter Landing Page is viewabl | COURSENT & 2012 HYSED.GOV. BUILD: AUGUST 27 2014 1233<br>ed into TAA, the landing page is viewable; teachers can view their<br>beter Verification Reports (TSVR), and complete and submit their ePMF<br><b>Teacher Landing</b><br>Melp/Resources [ My Account [ ]<br><b>NYSED Applications for Teachers</b><br>Market of the State of the State of | COURDER & 2012 WYSED.GOV. BUILD: AUGUST 27 2014 1233<br>ed into TAA, the landing page is viewable; teachers can view their<br>oster Verification Reports (TSVR), and complete and submit their ePMF<br><b>Teacher Landing P</b><br>Melp/Resources [ My Account [ ]<br><b>NYSED Applications for Teachers</b><br><b>Muse Verify the Courses and students you teach</b><br>are correctly reported to NYSED by your district/BOCES/charter school. Click the View TSRV Report button below<br>view to your rosters.<br>Muse for any our rosters.<br>If you find errors in your TSRV reports (missing courses/students, incorrect dates, etc.) please contact your<br>district/BOCES/charter school data coordinator to make corrections.                                                                                                    | COURDER & 2012 WYSED.GOV. BUILD: AUGUST 27 2014 1233<br>Teacher Scan view their<br>poster Verification Reports (TSVR), and complete and submit their ePMF<br><b>Teacher Landing P</b><br>Melp/Resources [ My Account [ ]<br><b>NYSED Applications for Teachers</b><br><b>Numer Student Roster Verification (TSRV) system allows you to verify the courses and students you teach<br/>are correctly reported to NYSED by your district/BOCES/charter school. Click the View TSRV Report button below<br/>to view to your rosters.<br/>Mong for or sin your TSRV reports (missing courses/students, incorrect dates, etc.) please contact your<br/>district/BOCES/charter school data coordinator to make corrections.<br/>How experience issues accessing the system (password/username issues, system errors) please click on the<br/>leg/Resources line in the lower left corner of every page on the site.</b>                                                                                                    | ed into TAA, the landing page is viewable; teachers can view their beter Verification Reports (TSVR), and complete and submit their ePMF                                                                                                    | COURDENT & 2012 NYSED.GOV. BUILD: AUGUST 27 2014 1233<br>ed into TAA, the landing page is viewable; teachers can view their<br>beter Verification Reports (TSVR), and complete and submit their ePMF<br><b>Teacher Landing</b><br>Melp/Resources [ My Account ]<br><b>NYSED Applications for Teachers</b><br>Market Student Roster Verification (TSRV) system allows you to verify the courses and students you teach<br>are correctly reported to NYSED by your district/BOCES/charter school. Click the View TSRV Report button below<br>to view to your rosters.<br>Music derrors in your TSRV reports (missing courses/students, incorrect dates, etc.) please contact your<br>district/BOCES/charter school data coordinator to make corrections.                                                                                                    | COURSENT & 2012 NYSED.GOV. BUILD: AUGUST 27 2014 1233<br>Teacher Scan view their<br>ster Verification Reports (TSVR), and complete and submit their ePMF                                                                                                    | A di nito TAA, the landing page is viewable; teachers can view their<br>teacher Verification Reports (TSVR), and complete and submit their ePMF                                                                                                    | A di nito TAA, the landing page is viewable; teachers can view their<br>ster Verification Reports (TSVR), and complete and submit their ePMF                                                                                                    | ed into TAA, the landing page is viewable; teachers can view their<br>ster Verification Reports (TSVR), and complete and submit their ePMF<br><b>Teacher Landing P</b><br>Help/Resources [ My Account ]<br><b>Current P</b><br><b>NEED Applications for Teachers</b><br><b>New Part Student Roster Verification (TSRV) system allows you to verify the courses and students you teach<br/>account of the for the student Roster Verification (TSRV) system allows you to verify the courses and students you teach<br/>account of the for the student Roster Verification (TSRV) system allows you to verify the courses and students you teach<br/>account of the for the student Roster Verification (TSRV) system allows you to verify the courses and students you teach<br/>account of the for the student Roster Verification (TSRV) system allows you to verify the courses and students you teach<br/>account of the for the student Roster Verification (TSRV) system allows you to verify the courses and students you teach<br/>account of the for the student Roster Verification (TSRV) system allows you to verify the courses and students you teach<br/>account of the for the student Roster Verification (TSRV) system allows you to verify the courses and students you teach<br/>account of the system (password/username issues, system errors) please contact your<br/>district/BOCES/charter school data coordinator to make corrections.</b>                                                                                                    | A control TAA, the landing page is viewable; teachers can view their<br>ster Verification Reports (TSVR), and complete and submit their ePMF<br><b>Teacher Landing I</b><br>Melp/Resources   My Account  <br><b>Current Page 1</b><br><b>Current Page 1</b> | connected to any page is viewable; teachers can view their ster Verification Reports (TSVR), and complete and submit their ePMF         connected to any page is viewable; teachers can view their ePMF         connected to any page is viewable; teachers can view their ePMF         connected to any page is viewable; teachers can view their ePMF         connected to any page is viewable; teachers can view their ePMF         connected to any page is viewable; teachers can view their ePMF         connected to any page is viewable; teachers can view their ePMF         connected to any page is viewable; teachers and submit their ePMF         connected to any page is viewable; teachers and submit their ePMF         connected to any page is viewable; teachers and submit their ePMF         connected to any page is viewable; teachers and students you teach are to any district/BOCES/charter school. Click the view TSRV Report button below         connectify reported to any page tensising courses/students, incorrect dates, etc.) please contact your district/BOCES/charter school data coordinator to make corrections.         connectify reported to any page tensising courses/students, incorrect dates, etc.) please contact your district/BOCES/charter school data coordinator to make corrections.         connected tensis accessing the system (password/username issues, system errors) please click on the lap/Resources link in the lower left corner of every page on the site.                                                                                                    | Account of a not o TAA, the landing page is viewable; teachers can view their ster Verification Reports (TSVR), and complete and submit their ePMP<br>Teacher Landing<br>Meter Landing<br>Meter Verification for Teachers<br>NSED Applications for Teachers<br>Machine Start Verification (TSRV) system allows you to verify the courses and students you teach<br>a to solve to your rosters.<br>More for the start verification (TSRV) system allows you to verify the courses and students you teach<br>a to solve to your rosters.<br>More for the system (password/username issues, system errors) please click on the<br>leg/Resources link in the lower left corner of every page on the site.                                                                                                    | A contract & 2012 WYSED.GOV. BUILD: AUGUST 27 2014 1233<br>ed into TAA, the landing page is viewable; teachers can view their<br>ster Verification Reports (TSVR), and complete and submit their ePME<br>Teacher Landing<br>Metel/Resources   My Account  <br>My Account  <br>My Account                                                                                                    | COURSENT & 2012 WYSED.GOV. BUILD: AUGUST 27 2014 1233<br>Teacher Scan view their<br>ster Verification Reports (TSVR), and complete and submit their ePMF                                                                                                    | COURSENT & 2012 HYSED.GOV. BUILD: AUGUST 27 2014 1233<br>ed into TAA, the landing page is viewable; teachers can view their<br>ster Verification Reports (TSVR), and complete and submit their ePME                                                                                                    | COURSENT & 2012 HYSED.GOV. BUILD: AUGUST 27 2014 1233<br>Teacher Scan view their<br>ster Verification Reports (TSVR), and complete and submit their ePMF<br><b>Teacher Landing</b><br>Melp/Resources [ My Account ]<br><b>NSED Applications for Teachers</b><br>Melp/Resources [ My Account ]<br>Th Teacher-Student Roster Verification (TSRV) system allows you to verify the courses and students you teach<br>are correctly reported to MYSED by your district/BOCES/charter school. Click the View TSRV Report button below<br>to view to your rosters.<br>Myour forters.<br>Myour forter in your figure courses/students, incorrect dates, etc.) please contact your<br>district/BOCES/charter school data coordinator to make corrections.<br>Myour episers accessing the system (password/username issues, system errors) please click on the<br>telp/Resources link in the lower left corner of every page on the site.                                                                                                    | A di nito TAA, the landing page is viewable; teachers can view their<br>ster Verification Reports (TSVR), and complete and submit their ePMF                                                                                                    | COURSENT & 2012 NYSED.GOV. BUILD: AUGUST 27 2014 1233<br>ed into TAA, the landing page is viewable; teachers can view their<br>ster Verification Reports (TSVR), and complete and submit their ePMF                                                                                                    | COURSENT & 1012 NYSED.GOV. BUILD: AUGUST 27 2014 1233<br>Teacher Star Verification Reports (TSVR), and complete and submit their ePMF                                                                                                    | COURSENT & 1012 NYSED.GOV. BUILD: AUGUST 27 2014 1233<br>Teacher Star Verification Reports (TSVR), and complete and submit their ePMF                                                                                                    | COURTERST & 2012 HYSED.GOV. BUILD: AUGUST 27 2014 1233<br>ed into TAA, the landing page is viewable; teachers can view their<br>oster Verification Reports (TSVR), and complete and submit their ePMF<br><b>Teacher Landing P</b><br>Help/Resources   My Account  <br><b>NYSED Applications for Teachers</b><br><b>Muse Part 1</b><br><b>NYSED Applications for Teachers</b><br>Mark 1 Teacher-Student Roster Verification (TSRV) system allows you to verify the courses and students you teach<br>are correctly reported to MYSED by your district/BOCES/charter school. Click the View TSRV Report button below<br>to view to your rosters.<br>If you experience issues accessing the system (password/username issues, system errors) please click on the                                                                                                    | COURSENT & 2012 NYSED.GOV. BUILD: AUGUST 27 2014 1232<br>ed into TAA, the landing page is viewable; teachers can view their<br>ster Verification Reports (TSVR), and complete and submit their ePMF                                                                                                    | ed into TAA, the landing page is viewable; teachers can view their<br>oster Verification Reports (TSVR), and complete and submit their ePMF<br><b>Teacher Landing P</b><br>Help/Resources [ My Account ]<br><b>NSEED Applications for Teachers</b><br><b>Musical State State</b> | COURTERT & 2022 MYSED.GOV. BUILD: AUGUST 27 2014 1233<br>ed into TAA, the landing page is viewable; teachers can view their<br>oster Verification Reports (TSVR), and complete and submit their ePMF<br><b>Teacher Landing P</b><br>Melp/Resources [ My Account ]<br><b>NYSED Applications for Teachers</b><br><b>Muse Part Student</b> Roster Verification (TSRV) system allows you to verify the courses and students you teach<br>are correctly reported to MYSED by your district/BOCES/charter school. Click the View TSRV Report button below<br>to view to your rosters.<br>If you experience issues accessing the system (password/username issues, system errors) please click on the                                                                                                    | ed into TAA, the landing page is viewable; teachers can view their<br>ster Verification Reports (TSVR), and complete and submit their ePMF<br><b>Teacher Landing</b><br>Melp/Resources [ My Account ]<br><b>Current Page</b><br><b>Current Page</b><br><b>C</b> | A contract of the landing page is viewable; teachers can view their ster Verification Reports (TSVR), and complete and submit their ePMF <b>Teacher Landing</b><br><b>Teacher Landing</b><br>Melp/Resources [ My Account ]<br><b>System Sources for Teachers</b><br>Music Note of the Ster Verification (TSRV) system allows you to verify the courses and students you teach are correctly reported to MYSED by your district/BOCES/charter school. Click the View TSRV Report button below to your rosters.<br>My find errors in your TSRV reports (missing courses/students, incorrect dates, etc.) please contact your district/BOCES/charter school. Click the View TSRV Report button below to your rosters.<br>My on find errors in your TSRV reports (missing courses/students, incorrect dates, etc.) please contact your district/BOCES/charter school. Click the View TSRV Report button below to your rosters.                                                                                                    | A contract of the landing page is viewable; teachers can view their ster Verification Reports (TSVR), and complete and submit their ePMF<br><b>Teacher Landing Page</b><br>Meter Verification Reports (TSVR), and complete and submit their ePMF<br>Meter Landing Page is viewable; teachers can view their ePMF<br>Meter Landing Page is viewable; teachers can view their ePMF<br>Meter Landing Page is viewable; teachers can view their ePMF<br>Meter Landing Page is viewable; teachers can view their ePMF<br>Meter Landing Page is viewable; teachers can view their ePMF<br>Meter Landing Page is viewable; teachers can view their ePMF<br>Meter Landing Page is viewable; teachers can viewable; teachers teachers<br>Meter Landing Page is viewable; teachers teachers<br>Meter Landing Page is viewable; teachers teachers<br>Meter Landing Page is viewable; teachers teachers<br>Meter Landing Page is viewable; teachers teachers<br>Meter Landing Page is viewable; teachers teachers<br>Meter Landing Page is viewable; teachers teachers<br>Meter Landing Page is viewable; teachers teachers<br>Meter Landing Page is viewable; teachers teachers<br>Meter Landing Page is viewable; teachers teachers<br>Meter Landing Page is viewable; teachers<br>Meter Landing Page is viewable; teachers<br>Meter Landing Page is viewabl | COURSENT & 2012 HYSED.GOV. BUILD: AUGUST 27 2014 1233<br>ed into TAA, the landing page is viewable; teachers can view their<br>ster Verification Reports (TSVR), and complete and submit their ePMF                                                                                                    | COURSENT & 2012 HYSED.GOV. BUILD: AUGUST 27 2014 1233<br>ed into TAA, the landing page is viewable; teachers can view their<br>beter Verification Reports (TSVR), and complete and submit their ePMF<br><b>Teacher Landing</b><br>Melp/Resources [ My Account [ ]<br><b>NYEED Applications for Teachers</b><br>Market Noter Verification (TSRV) system allows you to verify the courses and students you teach<br>are correctly reported to NYSED by your district/BOCES/charter school. Click the View TSRV Report button below<br>to view to your rosters.<br>Muser for a correctly reports (missing courses/students, incorrect dates, etc.) please contact your<br>district/BOCES/charter school data coordinator to make corrections.<br>My our presence issues accessing the system (password/username issues, system errors) please click on the<br>telp/Resources link in the lower left corner of every page on the site.                                                                                                    | COURSENT & 2012 HYSED.GOV. BUILD: AUGUST 27 2014 1233<br>ed into TAA, the landing page is viewable; teachers can view their<br>ster Verification Reports (TSVR), and complete and submit their ePMF                                                                                                    | ed into TAA, the landing page is viewable; teachers can view their<br>oster Verification Reports (TSVR), and complete and submit their ePMF<br><b>Teacher Landing</b><br>MethyResources [ My Account ]<br><b>NSED Applications for Teachers</b><br><b>Musical Applications for Teachers</b><br><b>Teacher Student</b> Roster Verification (TSRV) system allows you to verify the courses and students you teach<br>are correctly reported to NYSED by your district/BOCES/charter school. Click the View TSRV Report button below<br>to view to your rosters.<br>J you for our rosters.<br>If you experience issues accessing the system (password/username issues, system errors) please click on the                                                                                                    | ed into TAA, the landing page is viewable; teachers can view their<br>oster Verification Reports (TSVR), and complete and submit their ePMF<br><b>Teacher Landing</b><br>MethyResources [ My Account ]<br><b>NSED Applications for Teachers</b><br><b>Musical Applications for Teachers</b><br><b>Teacher Student</b> Roster Verification (TSRV) system allows you to verify the courses and students you teach<br>are correctly reported to NYSED by your district/BOCES/charter school. Click the View TSRV Report button below<br>to view to your rosters.<br>J you for our rosters.<br>If you experience issues accessing the system (password/username issues, system errors) please click on the                                                                                                    |
| COURTER & 2012 WYSED.GOV. BUILD: AUGUST 27 2014 1233<br>Teacher Science Science | correct & 2012 WYSED.GOV. BUILD: AUGUST 27 2014 1233<br>ged into TAA, the landing page is viewable; teachers can view their of<br>oster Verification Reports (TSVR), and complete and submit their ePMF of<br><b>Teacher Landing Pa</b><br>Help/Resources   My Account   Lo<br><b>NYSED Applications for Teachers</b><br><b>Verving Your TSRV Report</b><br>The Teacher-Student Roster Verification (TSRV) system allows you to verify the courses and students you teach<br>are correctly reported to WYSED by your district/BOCES/charter school. Click the View TSRV Report button below<br>to view to your rosters.                                                                                                    | COURSENT & 2012 NYSED.GOV. BUILD: AUGUST 27 2014 1233<br>ed into TAA, the landing page is viewable; teachers can view their<br>beter Verification Reports (TSVR), and complete and submit their ePMF<br><b>Teacher Landing</b><br>Melp/Resources [ My Account ]<br><b>NYSED Applications for Teachers</b><br>Market of the State of the State of th | COURSENT & 2012 NYSED.GOV. BUILD: AUGUST 27 2014 1233<br>ed into TAA, the landing page is viewable; teachers can view their<br>beter Verification Reports (TSVR), and complete and submit their ePMF<br><b>Teacher Landing</b><br>Melp/Resources [ My Account ]<br><b>NYSED Applications for Teachers</b><br>Market of the State of the State of th | COURDER & 2012 WYSED.GOV. BUILD: AUGUST 27 2014 1233<br>ed into TAA, the landing page is viewable; teachers can view their<br>bater Verification Reports (TSVR), and complete and submit their ePMF<br><b>Teacher Landing I</b><br>Melp/Resources [ My Account ]<br><b>NYSED Applications for Teachers</b><br>Market of SNYSED by your district/BOCES/charter school. Click the View TSRV Report buiton below<br>view to your rosters.<br>Mod errors in your roster school data coordinator to make corrections.<br>If you experience issues accessing the system (password/username issues, system errors) please click on the<br>Help/Resources link in the lower left corner of every page on the site.                                                                                                    | COURDER & 2012 WYSED.GOV. BUILD: AUGUST 27 2014 1233<br>ed into TAA, the landing page is viewable; teachers can view their<br>beter Verification Reports (TSVR), and complete and submit their ePMF<br><b>Teacher Landing I</b><br>Melp/Resources [ My Account ]<br><b>NYSED Applications for Teachers</b><br>Market Noter Verify the courses and students you teach<br>are correctly reported to NYSED by your district/BOCES/charter school. Click the View TSRV Report buiton below<br>to view to your rosters.<br>Must for arros in your TSRV reports (missing courses/students, incorrect dates, etc.) please contact your<br>district/BOCES/charter school data coordinator to make corrections.<br>My our proteins in your TSRV reports (missing courses/students, incorrect dates, etc.) please click on the<br>Big/Resources line in the lower left corner of every page on the site.                                                                                                    | COURSENT & 2012 HYSED.GOV. BUILD: AUGUST 27 2014 1233<br>ed into TAA, the landing page is viewable; teachers can view their<br>ster Verification Reports (TSVR), and complete and submit their ePME                                                                                                    | COURSENT & 2012 HYSED.GOV. BUILD: AUGUST 27 2014 1233<br>ed into TAA, the landing page is viewable; teachers can view their<br>ster Verification Reports (TSVR), and complete and submit their ePME                                                                                                    | COURSENT & 2012 HYSED.GOV. BUILD: AUGUST 27 2014 1233<br>ed into TAA, the landing page is viewable; teachers can view their<br>ster Verification Reports (TSVR), and complete and submit their ePME                                                                                                    | A contract of the landing page is viewable; teachers can view their ster Verification Reports (TSVR), and complete and submit their ePMF <b>Teacher Landing</b><br><b>Teacher Landing</b><br>Melp/Resources [ My Account ]<br><b>System Sources for Teachers</b><br>Music Note of the Ster Verification (TSRV) system allows you to verify the courses and students you teach are correctly reported to MYSED by your district/BOCES/charter school. Click the View TSRV Report button below to your rosters.<br>My find errors in your TSRV reports (missing courses/students, incorrect dates, etc.) please contact your district/BOCES/charter school. Click the View TSRV Report button below to your rosters.<br>My on find errors in your TSRV reports (missing courses/students, incorrect dates, etc.) please contact your district/BOCES/charter school. Click the View TSRV Report button below to your rosters.                                                                                                    | A contract of the landing page is viewable; teachers can view their ster Verification Reports (TSVR), and complete and submit their ePMF<br><b>Teacher Landing Page</b><br>Meter Verification Reports (TSVR), and complete and submit their ePMF<br>Meter Landing Page is viewable; teachers can view their ePMF<br>Meter Landing Page is viewable; teachers can view their ePMF<br>Meter Landing Page is viewable; teachers can view their ePMF<br>Meter Landing Page is viewable; teachers can view their ePMF<br>Meter Landing Page is viewable; teachers can view their ePMF<br>Meter Landing Page is viewable; teachers can view their ePMF<br>Meter Landing Page is viewable; teachers can viewable; teachers teachers<br>Meter Landing Page is viewable; teachers teachers<br>Meter Landing Page is viewable; teachers teachers<br>Meter Landing Page is viewable; teachers teachers<br>Meter Landing Page is viewable; teachers teachers<br>Meter Landing Page is viewable; teachers teachers<br>Meter Landing Page is viewable; teachers teachers<br>Meter Landing Page is viewable; teachers teachers<br>Meter Landing Page is viewable; teachers teachers<br>Meter Landing Page is viewable; teachers teachers<br>Meter Landing Page is viewable; teachers<br>Meter Landing Page is viewable; teachers<br>Meter Landing Page is viewabl | COURSENT & 2012 HYSED.GOV. BUILD: AUGUST 27 2014 1233<br>ed into TAA, the landing page is viewable; teachers can view their<br>beter Verification Reports (TSVR), and complete and submit their ePMF<br><b>Teacher Landing</b><br>Melp/Resources [ My Account [ ]<br><b>NYSED Applications for Teachers</b><br>Market of the State of the State of | COURDER & 2012 WYSED.GOV. BUILD: AUGUST 27 2014 1233<br>ed into TAA, the landing page is viewable; teachers can view their<br>oster Verification Reports (TSVR), and complete and submit their ePMF<br><b>Teacher Landing P</b><br>Melp/Resources [ My Account [ ]<br><b>NYSED Applications for Teachers</b><br><b>Muse Verify the Courses and students you teach</b><br>are correctly reported to NYSED by your district/BOCES/charter school. Click the View TSRV Report button below<br>view to your rosters.<br>Muse for any our rosters.<br>If you find errors in your TSRV reports (missing courses/students, incorrect dates, etc.) please contact your<br>district/BOCES/charter school data coordinator to make corrections.                                                                                                    | COURDER & 2012 WYSED.GOV. BUILD: AUGUST 27 2014 1233<br>Teacher Scan view their<br>poster Verification Reports (TSVR), and complete and submit their ePMF<br><b>Teacher Landing P</b><br>Melp/Resources [ My Account [ ]<br><b>NYSED Applications for Teachers</b><br><b>Numer Student Roster Verification (TSRV) system allows you to verify the courses and students you teach<br/>are correctly reported to NYSED by your district/BOCES/charter school. Click the View TSRV Report button below<br/>to view to your rosters.<br/>Mong for or sin your TSRV reports (missing courses/students, incorrect dates, etc.) please contact your<br/>district/BOCES/charter school data coordinator to make corrections.<br/>How experience issues accessing the system (password/username issues, system errors) please click on the<br/>leg/Resources line in the lower left corner of every page on the site.</b>                                                                                                    | ed into TAA, the landing page is viewable; teachers can view their beter Verification Reports (TSVR), and complete and submit their ePMF                                                                                                    | COURDENT & 2012 NYSED.GOV. BUILD: AUGUST 27 2014 1233<br>ed into TAA, the landing page is viewable; teachers can view their<br>beter Verification Reports (TSVR), and complete and submit their ePMF<br><b>Teacher Landing</b><br>Melp/Resources [ My Account ]<br><b>NYSED Applications for Teachers</b><br>Market Student Roster Verification (TSRV) system allows you to verify the courses and students you teach<br>are correctly reported to NYSED by your district/BOCES/charter school. Click the View TSRV Report button below<br>to view to your rosters.<br>Music derrors in your TSRV reports (missing courses/students, incorrect dates, etc.) please contact your<br>district/BOCES/charter school data coordinator to make corrections.                                                                                                    | COURSENT & 2012 NYSED.GOV. BUILD: AUGUST 27 2014 1233<br>Teacher Scan view their<br>ster Verification Reports (TSVR), and complete and submit their ePMF                                                                                                    | A di nito TAA, the landing page is viewable; teachers can view their<br>teacher Verification Reports (TSVR), and complete and submit their ePMF                                                                                                    | A di nito TAA, the landing page is viewable; teachers can view their<br>ster Verification Reports (TSVR), and complete and submit their ePMF                                                                                                    | ed into TAA, the landing page is viewable; teachers can view their<br>ster Verification Reports (TSVR), and complete and submit their ePMF<br><b>Teacher Landing P</b><br>Help/Resources [ My Account ]<br><b>Current P</b><br><b>NEED Applications for Teachers</b><br><b>New Part Student Roster Verification (TSRV) system allows you to verify the courses and students you teach<br/>account of the for the student Roster Verification (TSRV) system allows you to verify the courses and students you teach<br/>account of the for the student Roster Verification (TSRV) system allows you to verify the courses and students you teach<br/>account of the for the student Roster Verification (TSRV) system allows you to verify the courses and students you teach<br/>account of the for the student Roster Verification (TSRV) system allows you to verify the courses and students you teach<br/>account of the for the student Roster Verification (TSRV) system allows you to verify the courses and students you teach<br/>account of the for the student Roster Verification (TSRV) system allows you to verify the courses and students you teach<br/>account of the for the student Roster Verification (TSRV) system allows you to verify the courses and students you teach<br/>account of the system (password/username issues, system errors) please contact your<br/>district/BOCES/charter school data coordinator to make corrections.</b>                                                                                                    | A control TAA, the landing page is viewable; teachers can view their<br>ster Verification Reports (TSVR), and complete and submit their ePMF<br><b>Teacher Landing I</b><br>Melp/Resources   My Account  <br><b>Current Page 1</b><br><b>Current Page 1</b> | connected to any page is viewable; teachers can view their ster Verification Reports (TSVR), and complete and submit their ePMF         connected to any page is viewable; teachers can view their ePMF         connected to any page is viewable; teachers can view their ePMF         connected to any page is viewable; teachers can view their ePMF         connected to any page is viewable; teachers can view their ePMF         connected to any page is viewable; teachers can view their ePMF         connected to any page is viewable; teachers can view their ePMF         connected to any page is viewable; teachers and submit their ePMF         connected to any page is viewable; teachers and submit their ePMF         connected to any page is viewable; teachers and submit their ePMF         connected to any page is viewable; teachers and students you teach are to any district/BOCES/charter school. Click the view TSRV Report button below         connectify reported to any page tensising courses/students, incorrect dates, etc.) please contact your district/BOCES/charter school data coordinator to make corrections.         connectify reported to any page tensising courses/students, incorrect dates, etc.) please contact your district/BOCES/charter school data coordinator to make corrections.         connected tensis accessing the system (password/username issues, system errors) please click on the lap/Resources link in the lower left corner of every page on the site.                                                                                                    | Account of a not o TAA, the landing page is viewable; teachers can view their ster Verification Reports (TSVR), and complete and submit their ePMP<br>Teacher Landing<br>Meter Landing<br>Meter Verification for Teachers<br>NSED Applications for Teachers<br>Machine Start Verification (TSRV) system allows you to verify the courses and students you teach<br>a to solve to your rosters.<br>More for the start verification (TSRV) system allows you to verify the courses and students you teach<br>a to solve to your rosters.<br>More for the system (password/username issues, system errors) please click on the<br>leg/Resources link in the lower left corner of every page on the site.                                                                                                    | A contract & 2012 WYSED.GOV. BUILD: AUGUST 27 2014 1233<br>ed into TAA, the landing page is viewable; teachers can view their<br>ster Verification Reports (TSVR), and complete and submit their ePME<br>Teacher Landing<br>Metel/Resources   My Account  <br>My Account  <br>My Account                                                                                                    | COURSENT & 2012 WYSED.GOV. BUILD: AUGUST 27 2014 1233<br>Teacher Scan view their<br>ster Verification Reports (TSVR), and complete and submit their ePMF                                                                                                    | COURSENT & 2012 HYSED.GOV. BUILD: AUGUST 27 2014 1233<br>ed into TAA, the landing page is viewable; teachers can view their<br>ster Verification Reports (TSVR), and complete and submit their ePME                                                                                                    | COURSENT & 2012 HYSED.GOV. BUILD: AUGUST 27 2014 1233<br>Teacher Scan view their<br>ster Verification Reports (TSVR), and complete and submit their ePMF<br><b>Teacher Landing</b><br>Melp/Resources [ My Account ]<br><b>NSED Applications for Teachers</b><br>Melp/Resources [ My Account ]<br>Th Teacher-Student Roster Verification (TSRV) system allows you to verify the courses and students you teach<br>are correctly reported to MYSED by your district/BOCES/charter school. Click the View TSRV Report button below<br>to view to your rosters.<br>Myour forters.<br>Myour forter in your figure courses/students, incorrect dates, etc.) please contact your<br>district/BOCES/charter school data coordinator to make corrections.<br>Myour episers accessing the system (password/username issues, system errors) please click on the<br>telp/Resources link in the lower left corner of every page on the site.                                                                                                    | A di nito TAA, the landing page is viewable; teachers can view their<br>ster Verification Reports (TSVR), and complete and submit their ePMF                                                                                                    | COURSENT & 2012 NYSED.GOV. BUILD: AUGUST 27 2014 1233<br>ed into TAA, the landing page is viewable; teachers can view their<br>ster Verification Reports (TSVR), and complete and submit their ePMF                                                                                                    | COURSENT & 1012 NYSED.GOV. BUILD: AUGUST 27 2014 1233<br>Teacher Star Verification Reports (TSVR), and complete and submit their ePMF                                                                                                    | COURSENT & 1012 NYSED.GOV. BUILD: AUGUST 27 2014 1233<br>Teacher Star Verification Reports (TSVR), and complete and submit their ePMF                                                                                                    | COURTERST & 2012 HYSED.GOV. BUILD: AUGUST 27 2014 1233<br>ed into TAA, the landing page is viewable; teachers can view their<br>oster Verification Reports (TSVR), and complete and submit their ePMF<br><b>Teacher Landing P</b><br>Help/Resources   My Account  <br><b>NYSED Applications for Teachers</b><br><b>Muse Part 1</b><br><b>NYSED Applications for Teachers</b><br>Mark 1 Teacher-Student Roster Verification (TSRV) system allows you to verify the courses and students you teach<br>are correctly reported to MYSED by your district/BOCES/charter school. Click the View TSRV Report button below<br>to view to your rosters.<br>If you experience issues accessing the system (password/username issues, system errors) please click on the                                                                                                    | COURSENT & 2012 NYSED.GOV. BUILD: AUGUST 27 2014 1232<br>ed into TAA, the landing page is viewable; teachers can view their<br>ster Verification Reports (TSVR), and complete and submit their ePMF                                                                                                    | ed into TAA, the landing page is viewable; teachers can view their<br>oster Verification Reports (TSVR), and complete and submit their ePMF<br><b>Teacher Landing P</b><br>Help/Resources [ My Account ]<br><b>NSEED Applications for Teachers</b><br><b>Musical State State</b> | COURTERT & 2022 MYSED.GOV. BUILD: AUGUST 27 2014 1233<br>ed into TAA, the landing page is viewable; teachers can view their<br>oster Verification Reports (TSVR), and complete and submit their ePMF<br><b>Teacher Landing P</b><br>Melp/Resources [ My Account ]<br><b>NYSED Applications for Teachers</b><br><b>Muse Part Student</b> Roster Verification (TSRV) system allows you to verify the courses and students you teach<br>are correctly reported to MYSED by your district/BOCES/charter school. Click the View TSRV Report button below<br>to view to your rosters.<br>If you experience issues accessing the system (password/username issues, system errors) please click on the                                                                                                    | ed into TAA, the landing page is viewable; teachers can view their<br>ster Verification Reports (TSVR), and complete and submit their ePMF<br><b>Teacher Landing</b><br>Melp/Resources [ My Account ]<br><b>Current Page</b><br><b>Current Page</b><br><b>C</b> | A contract of the landing page is viewable; teachers can view their ster Verification Reports (TSVR), and complete and submit their ePMF <b>Teacher Landing</b><br><b>Teacher Landing</b><br>Melp/Resources [ My Account ]<br><b>System Sources for Teachers</b><br>Music Note of the Ster Verification (TSRV) system allows you to verify the courses and students you teach are correctly reported to MYSED by your district/BOCES/charter school. Click the View TSRV Report button below to your rosters.<br>My find errors in your TSRV reports (missing courses/students, incorrect dates, etc.) please contact your district/BOCES/charter school. Click the View TSRV Report button below to your rosters.<br>My on find errors in your TSRV reports (missing courses/students, incorrect dates, etc.) please contact your district/BOCES/charter school. Click the View TSRV Report button below to your rosters.                                                                                                    | A contract of the landing page is viewable; teachers can view their ster Verification Reports (TSVR), and complete and submit their ePMF<br><b>Teacher Landing Page</b><br>Meter Verification Reports (TSVR), and complete and submit their ePMF<br>Meter Landing Page is viewable; teachers can view their ePMF<br>Meter Landing Page is viewable; teachers can view their ePMF<br>Meter Landing Page is viewable; teachers can view their ePMF<br>Meter Landing Page is viewable; teachers can view their ePMF<br>Meter Landing Page is viewable; teachers can view their ePMF<br>Meter Landing Page is viewable; teachers can view their ePMF<br>Meter Landing Page is viewable; teachers can viewable; teachers teachers<br>Meter Landing Page is viewable; teachers teachers<br>Meter Landing Page is viewable; teachers teachers<br>Meter Landing Page is viewable; teachers teachers<br>Meter Landing Page is viewable; teachers teachers<br>Meter Landing Page is viewable; teachers teachers<br>Meter Landing Page is viewable; teachers teachers<br>Meter Landing Page is viewable; teachers teachers<br>Meter Landing Page is viewable; teachers teachers<br>Meter Landing Page is viewable; teachers teachers<br>Meter Landing Page is viewable; teachers<br>Meter Landing Page is viewable; teachers<br>Meter Landing Page is viewabl | COURSENT & 2012 HYSED.GOV. BUILD: AUGUST 27 2014 1233<br>ed into TAA, the landing page is viewable; teachers can view their<br>ster Verification Reports (TSVR), and complete and submit their ePMF                                                                                                    | COURSENT & 2012 HYSED.GOV. BUILD: AUGUST 27 2014 1233<br>ed into TAA, the landing page is viewable; teachers can view their<br>beter Verification Reports (TSVR), and complete and submit their ePMF<br><b>Teacher Landing</b><br>Melp/Resources [ My Account [ ]<br><b>NYEED Applications for Teachers</b><br>Market Noter Verification (TSRV) system allows you to verify the courses and students you teach<br>are correctly reported to NYSED by your district/BOCES/charter school. Click the View TSRV Report button below<br>to view to your rosters.<br>Muser for a correctly reports (missing courses/students, incorrect dates, etc.) please contact your<br>district/BOCES/charter school data coordinator to make corrections.<br>My our presence issues accessing the system (password/username issues, system errors) please click on the<br>telp/Resources link in the lower left corner of every page on the site.                                                                                                    | COURSENT & 2012 HYSED.GOV. BUILD: AUGUST 27 2014 1233<br>ed into TAA, the landing page is viewable; teachers can view their<br>ster Verification Reports (TSVR), and complete and submit their ePMF                                                                                                    | ed into TAA, the landing page is viewable; teachers can view their<br>oster Verification Reports (TSVR), and complete and submit their ePMF<br><b>Teacher Landing</b><br>MethyResources [ My Account ]<br><b>NSED Applications for Teachers</b><br><b>Musical Applications for Teachers</b><br><b>Teacher Student</b> Roster Verification (TSRV) system allows you to verify the courses and students you teach<br>are correctly reported to NYSED by your district/BOCES/charter school. Click the View TSRV Report button below<br>to view to your rosters.<br>J you for our rosters.<br>If you experience issues accessing the system (password/username issues, system errors) please click on the                                                                                                    | ed into TAA, the landing page is viewable; teachers can view their<br>oster Verification Reports (TSVR), and complete and submit their ePMF<br><b>Teacher Landing</b><br>MethyResources [ My Account ]<br><b>NSED Applications for Teachers</b><br><b>Musical Applications for Teachers</b><br><b>Teacher Student</b> Roster Verification (TSRV) system allows you to verify the courses and students you teach<br>are correctly reported to NYSED by your district/BOCES/charter school. Click the View TSRV Report button below<br>to view to your rosters.<br>J you for our rosters.<br>If you experience issues accessing the system (password/username issues, system errors) please click on the                                                                                                    |
| COURTER & 2012 WYSED.GOV. BUILD: AUGUST 27 2014 1233<br>Teacher Science Science | correct & 2012 WYSED.GOV. BUILD: AUGUST 27 2014 1233<br>ged into TAA, the landing page is viewable; teachers can view their of<br>oster Verification Reports (TSVR), and complete and submit their ePMF of<br><b>Teacher Landing Pa</b><br>Help/Resources   My Account   Lo<br><b>NYSED Applications for Teachers</b><br><b>Verving Your TSRV Report</b><br>The Teacher-Student Roster Verification (TSRV) system allows you to verify the courses and students you teach<br>are correctly reported to WYSED by your district/BOCES/charter school. Click the View TSRV Report button below<br>to view to your rosters.                                                                                                    | COURSENT & 2012 NYSED.GOV. BUILD: AUGUST 27 2014 1233<br>ed into TAA, the landing page is viewable; teachers can view their<br>beter Verification Reports (TSVR), and complete and submit their ePMF<br><b>Teacher Landing</b><br>Melp/Resources [ My Account ]<br><b>NYSED Applications for Teachers</b><br>Market of the State of the State of th | COURSENT & 2012 NYSED.GOV. BUILD: AUGUST 27 2014 1233<br>ed into TAA, the landing page is viewable; teachers can view their<br>beter Verification Reports (TSVR), and complete and submit their ePMF<br><b>Teacher Landing</b><br>Melp/Resources [ My Account ]<br><b>NYSED Applications for Teachers</b><br>Market of the State of the State of th | COURDER & 2012 WYSED.GOV. BUILD: AUGUST 27 2014 1233<br>ed into TAA, the landing page is viewable; teachers can view their<br>bater Verification Reports (TSVR), and complete and submit their ePMF<br><b>Teacher Landing I</b><br>Melp/Resources [ My Account ]<br><b>NYSED Applications for Teachers</b><br>Market of SNYSED by your district/BOCES/charter school. Click the View TSRV Report buiton below<br>view to your rosters.<br>Mod errors in your roster school data coordinator to make corrections.<br>If you experience issues accessing the system (password/username issues, system errors) please click on the<br>Help/Resources link in the lower left corner of every page on the site.                                                                                                    | COURDER & 2012 WYSED.GOV. BUILD: AUGUST 27 2014 1233<br>ed into TAA, the landing page is viewable; teachers can view their<br>beter Verification Reports (TSVR), and complete and submit their ePMF<br><b>Teacher Landing I</b><br>Melp/Resources [ My Account ]<br><b>NYSED Applications for Teachers</b><br>Market Noter Verify the courses and students you teach<br>are correctly reported to NYSED by your district/BOCES/charter school. Click the View TSRV Report buiton below<br>to view to your rosters.<br>Must for arros in your TSRV reports (missing courses/students, incorrect dates, etc.) please contact your<br>district/BOCES/charter school data coordinator to make corrections.<br>My our proteins in your TSRV reports (missing courses/students, incorrect dates, etc.) please click on the<br>Big/Resources line in the lower left corner of every page on the site.                                                                                                    | COURSENT & 2012 HYSED.GOV. BUILD: AUGUST 27 2014 1233<br>ed into TAA, the landing page is viewable; teachers can view their<br>ster Verification Reports (TSVR), and complete and submit their ePME                                                                                                    | COURSENT & 2012 HYSED.GOV. BUILD: AUGUST 27 2014 1233<br>ed into TAA, the landing page is viewable; teachers can view their<br>ster Verification Reports (TSVR), and complete and submit their ePME                                                                                                    | COURSENT & 2012 HYSED.GOV. BUILD: AUGUST 27 2014 1233<br>ed into TAA, the landing page is viewable; teachers can view their<br>ster Verification Reports (TSVR), and complete and submit their ePME                                                                                                    | A contract of the landing page is viewable; teachers can view their ster Verification Reports (TSVR), and complete and submit their ePMF <b>Teacher Landing</b><br><b>Teacher Landing</b><br>Melp/Resources [ My Account ]<br><b>System Sources for Teachers</b><br>Music Note of the Ster Verification (TSRV) system allows you to verify the courses and students you teach are correctly reported to MYSED by your district/BOCES/charter school. Click the View TSRV Report button below to your rosters.<br>My find errors in your TSRV reports (missing courses/students, incorrect dates, etc.) please contact your district/BOCES/charter school. Click the View TSRV Report button below to your rosters.<br>My on find errors in your TSRV reports (missing courses/students, incorrect dates, etc.) please contact your district/BOCES/charter school. Click the View TSRV Report button below to your rosters.                                                                                                    | A contract of the landing page is viewable; teachers can view their ster Verification Reports (TSVR), and complete and submit their ePMF<br><b>Teacher Landing Page</b><br>Meter Verification Reports (TSVR), and complete and submit their ePMF<br>Meter Landing Page is viewable; teachers can view their ePMF<br>Meter Landing Page is viewable; teachers can view their ePMF<br>Meter Landing Page is viewable; teachers can view their ePMF<br>Meter Landing Page is viewable; teachers can view their ePMF<br>Meter Landing Page is viewable; teachers can view their ePMF<br>Meter Landing Page is viewable; teachers can view their ePMF<br>Meter Landing Page is viewable; teachers can viewable; teachers teachers<br>Meter Landing Page is viewable; teachers teachers<br>Meter Landing Page is viewable; teachers teachers<br>Meter Landing Page is viewable; teachers teachers<br>Meter Landing Page is viewable; teachers teachers<br>Meter Landing Page is viewable; teachers teachers<br>Meter Landing Page is viewable; teachers teachers<br>Meter Landing Page is viewable; teachers teachers<br>Meter Landing Page is viewable; teachers teachers<br>Meter Landing Page is viewable; teachers teachers<br>Meter Landing Page is viewable; teachers<br>Meter Landing Page is viewable; teachers<br>Meter Landing Page is viewabl | COURSENT & 2012 HYSED.GOV. BUILD: AUGUST 27 2014 1233<br>ed into TAA, the landing page is viewable; teachers can view their<br>beter Verification Reports (TSVR), and complete and submit their ePMF<br><b>Teacher Landing</b><br>Melp/Resources [ My Account [ ]<br><b>NYSED Applications for Teachers</b><br>Market of the State of the State of | COURDER & 2012 WYSED.GOV. BUILD: AUGUST 27 2014 1233<br>ed into TAA, the landing page is viewable; teachers can view their<br>oster Verification Reports (TSVR), and complete and submit their ePMF<br><b>Teacher Landing P</b><br>Melp/Resources [ My Account [ ]<br><b>NYSED Applications for Teachers</b><br><b>Muse Verify the Courses and students you teach</b><br>are correctly reported to NYSED by your district/BOCES/charter school. Click the View TSRV Report button below<br>view to your rosters.<br>Muse for any our rosters.<br>If you find errors in your TSRV reports (missing courses/students, incorrect dates, etc.) please contact your<br>district/BOCES/charter school data coordinator to make corrections.                                                                                                    | COURDER & 2012 WYSED.GOV. BUILD: AUGUST 27 2014 1233<br>Teacher Scan view their<br>poster Verification Reports (TSVR), and complete and submit their ePMF<br><b>Teacher Landing P</b><br>Melp/Resources [ My Account [ ]<br><b>NYSED Applications for Teachers</b><br><b>Numer Student Roster Verification (TSRV) system allows you to verify the courses and students you teach<br/>are correctly reported to NYSED by your district/BOCES/charter school. Click the View TSRV Report button below<br/>to view to your rosters.<br/>Mong for or sin your TSRV reports (missing courses/students, incorrect dates, etc.) please contact your<br/>district/BOCES/charter school data coordinator to make corrections.<br/>How experience issues accessing the system (password/username issues, system errors) please click on the<br/>leg/Resources line in the lower left corner of every page on the site.</b>                                                                                                    | ed into TAA, the landing page is viewable; teachers can view their beter Verification Reports (TSVR), and complete and submit their ePMF                                                                                                    | COURDENT & 2012 NYSED.GOV. BUILD: AUGUST 27 2014 1233<br>ed into TAA, the landing page is viewable; teachers can view their<br>beter Verification Reports (TSVR), and complete and submit their ePMF<br><b>Teacher Landing</b><br>Melp/Resources [ My Account ]<br><b>NYSED Applications for Teachers</b><br>Market Student Roster Verification (TSRV) system allows you to verify the courses and students you teach<br>are correctly reported to NYSED by your district/BOCES/charter school. Click the View TSRV Report button below<br>to view to your rosters.<br>Music derrors in your TSRV reports (missing courses/students, incorrect dates, etc.) please contact your<br>district/BOCES/charter school data coordinator to make corrections.                                                                                                    | COURSENT & 2012 NYSED.GOV. BUILD: AUGUST 27 2014 1233<br>Teacher Scan view their<br>ster Verification Reports (TSVR), and complete and submit their ePMF                                                                                                    | A di nito TAA, the landing page is viewable; teachers can view their<br>teacher Verification Reports (TSVR), and complete and submit their ePMF                                                                                                    | A di nito TAA, the landing page is viewable; teachers can view their<br>ster Verification Reports (TSVR), and complete and submit their ePMF                                                                                                    | ed into TAA, the landing page is viewable; teachers can view their<br>ster Verification Reports (TSVR), and complete and submit their ePMF<br><b>Teacher Landing P</b><br>Help/Resources [ My Account ]<br><b>Current P</b><br><b>NEED Applications for Teachers</b><br><b>New Part Student Roster Verification (TSRV) system allows you to verify the courses and students you teach<br/>account of the for the student Roster Verification (TSRV) system allows you to verify the courses and students you teach<br/>account of the for the student Roster Verification (TSRV) system allows you to verify the courses and students you teach<br/>account of the for the student Roster Verification (TSRV) system allows you to verify the courses and students you teach<br/>account of the for the student Roster Verification (TSRV) system allows you to verify the courses and students you teach<br/>account of the for the student Roster Verification (TSRV) system allows you to verify the courses and students you teach<br/>account of the for the student Roster Verification (TSRV) system allows you to verify the courses and students you teach<br/>account of the for the student Roster Verification (TSRV) system allows you to verify the courses and students you teach<br/>account of the system (password/username issues, system errors) please contact your<br/>district/BOCES/charter school data coordinator to make corrections.</b>                                                                                                    | A contro TAA, the landing page is viewable; teachers can view their<br>ster Verification Reports (TSVR), and complete and submit their ePMF<br><b>Teacher Landing I</b><br>Melp/Resources   My Account  <br><b>Current Particular State Applications for Teachers</b><br><b>New Particular State Applications for Teachers</b><br>Musical State Applications (TSRV) system allows you to verify the courses and students you teach<br>are correctly reported to NYSED by your district/BOCES/charter school, Click the View TSRV Report button below<br>to use to your or sters.<br>My on fund errors in your TSRV reports (missing courses/students, incorrect dates, etc.) please contact your<br>district/BOCES/charter school data coordinator to make corrections.<br>My on experience issues accessing the system (password/username issues, system errors) please click on the<br>help/Resources link in the lower left correct of every page on the site.                                                                                                    | connected to any page is viewable; teachers can view their ster Verification Reports (TSVR), and complete and submit their ePMF         connected to any page is viewable; teachers can view their ePMF         connected to any page is viewable; teachers can view their ePMF         connected to any page is viewable; teachers can view their ePMF         connected to any page is viewable; teachers can view their ePMF         connected to any page is viewable; teachers can view their ePMF         connected to any page is viewable; teachers can view their ePMF         connected to any page is viewable; teachers and submit their ePMF         connected to any page is viewable; teachers and submit their ePMF         connected to any page is viewable; teachers and submit their ePMF         connected to any page is viewable; teachers and students you teach are to any district/BOCES/charter school. Click the view TSRV Report button below         connectify reported to any page tensising courses/students, incorrect dates, etc.) please contact your district/BOCES/charter school data coordinator to make corrections.         connectify reported to any page tensising courses/students, incorrect dates, etc.) please contact your district/BOCES/charter school data coordinator to make corrections.         connected tensis accessing the system (password/username issues, system errors) please click on the lap/Resources link in the lower left corner of every page on the site.                                                                                                    | Account of a not o TAA, the landing page is viewable; teachers can view their ster Verification Reports (TSVR), and complete and submit their ePMP<br>Teacher Landing<br>Meter Landing<br>Meter Verification for Teachers<br>NSED Applications for Teachers<br>Machine Start Verification (TSRV) system allows you to verify the courses and students you teach<br>a to solve to your rosters.<br>More for the start verification (TSRV) system allows you to verify the courses and students you teach<br>a to solve to your rosters.<br>More for the system (password/username issues, system errors) please click on the<br>leg/Resources link in the lower left corner of every page on the site.                                                                                                    | A contract & 2012 WYSED.GOV. BUILD: AUGUST 27 2014 1233<br>ed into TAA, the landing page is viewable; teachers can view their<br>ster Verification Reports (TSVR), and complete and submit their ePME<br>Teacher Landing<br>Metel/Resources   My Account  <br>My Account  <br>My Account                                                                                                    | COURSENT & 2012 WYSED.GOV. BUILD: AUGUST 27 2014 1233<br>Teacher Scan view their<br>ster Verification Reports (TSVR), and complete and submit their ePMF                                                                                                    | COURSENT & 2012 HYSED.GOV. BUILD: AUGUST 27 2014 1233<br>ed into TAA, the landing page is viewable; teachers can view their<br>ster Verification Reports (TSVR), and complete and submit their ePME                                                                                                    | COURSENT & 2012 HYSED.GOV. BUILD: AUGUST 27 2014 1233<br>Teacher Scan view their<br>ster Verification Reports (TSVR), and complete and submit their ePMF<br><b>Teacher Landing</b><br>Melp/Resources [ My Account ]<br><b>NSED Applications for Teachers</b><br>Melp/Resources [ My Account ]<br>Th Teacher-Student Roster Verification (TSRV) system allows you to verify the courses and students you teach<br>are correctly reported to MYSED by your district/BOCES/charter school. Click the View TSRV Report button below<br>to view to your rosters.<br>Myour forters.<br>Myour forter in your figure courses/students, incorrect dates, etc.) please contact your<br>district/BOCES/charter school data coordinator to make corrections.<br>Myour episers accessing the system (password/username issues, system errors) please click on the<br>telp/Resources link in the lower left corner of every page on the site.                                                                                                    | A di nito TAA, the landing page is viewable; teachers can view their<br>ster Verification Reports (TSVR), and complete and submit their ePMF                                                                                                    | COURSENT & 2012 NYSED.GOV. BUILD: AUGUST 27 2014 1233<br>ed into TAA, the landing page is viewable; teachers can view their<br>ster Verification Reports (TSVR), and complete and submit their ePMF                                                                                                    | COURSENT & 1012 NYSED.GOV. BUILD: AUGUST 27 2014 1233<br>Teacher Star Verification Reports (TSVR), and complete and submit their ePMF                                                                                                    | COURSENT & 1012 NYSED.GOV. BUILD: AUGUST 27 2014 1233<br>Teacher Star Verification Reports (TSVR), and complete and submit their ePMF                                                                                                    | COURTERST & 2012 HYSED.GOV. BUILD: AUGUST 27 2014 1233<br>ed into TAA, the landing page is viewable; teachers can view their<br>oster Verification Reports (TSVR), and complete and submit their ePMF<br><b>Teacher Landing P</b><br>Help/Resources   My Account  <br><b>NYSED Applications for Teachers</b><br><b>Muse Part Student</b> Roster Verification (TSRV) system allows you to verify the courses and students you teach<br>are correctly reported to MYSED by your district/BOCES/charter school. Click the View TSRV Report button below<br>to view to your rosters.<br>If you experience issues accessing the system (password/username issues, system errors) please click on the                                                                                                    | COURSENT & 2012 NYSED.GOV. BUILD: AUGUST 27 2014 1232<br>ed into TAA, the landing page is viewable; teachers can view their<br>ster Verification Reports (TSVR), and complete and submit their ePMF                                                                                                    | ed into TAA, the landing page is viewable; teachers can view their<br>oster Verification Reports (TSVR), and complete and submit their ePMF<br><b>Teacher Landing P</b><br>Help/Resources [ My Account ]<br><b>NSEED Applications for Teachers</b><br><b>Musical State State</b> | COURTERT & 2022 MYSED.GOV. BUILD: AUGUST 27 2014 1233<br>ed into TAA, the landing page is viewable; teachers can view their<br>oster Verification Reports (TSVR), and complete and submit their ePMF<br><b>Teacher Landing P</b><br>Melp/Resources [ My Account ]<br><b>NYSED Applications for Teachers</b><br><b>Muse Part Student</b> Roster Verification (TSRV) system allows you to verify the courses and students you teach<br>are correctly reported to MYSED by your district/BOCES/charter school. Click the View TSRV Report button below<br>to view to your rosters.<br>If you experience issues accessing the system (password/username issues, system errors) please click on the                                                                                                    | ed into TAA, the landing page is viewable; teachers can view their<br>ster Verification Reports (TSVR), and complete and submit their ePMF<br><b>Teacher Landing</b><br>Melp/Resources [ My Account ]<br><b>Current Page</b><br><b>Current Page</b><br><b>C</b> | A contract of the landing page is viewable; teachers can view their ster Verification Reports (TSVR), and complete and submit their ePMF <b>Teacher Landing</b><br><b>Teacher Landing</b><br>Melp/Resources [ My Account ]<br><b>System Sources for Teachers</b><br>Music Note of the Ster Verification (TSRV) system allows you to verify the courses and students you teach are correctly reported to MYSED by your district/BOCES/charter school. Click the View TSRV Report button below to your rosters.<br>My find errors in your TSRV reports (missing courses/students, incorrect dates, etc.) please contact your district/BOCES/charter school. Click the View TSRV Report button below to your rosters.<br>My on find errors in your TSRV reports (missing courses/students, incorrect dates, etc.) please contact your district/BOCES/charter school. Click the View TSRV Report button below to your rosters.                                                                                                    | A contract of the landing page is viewable; teachers can view their ster Verification Reports (TSVR), and complete and submit their ePMF<br><b>Teacher Landing Page</b><br>Meter Verification Reports (TSVR), and complete and submit their ePMF<br>Meter Landing Page is viewable; teachers can view their ePMF<br>Meter Landing Page is viewable; teachers can view their ePMF<br>Meter Landing Page is viewable; teachers can view their ePMF<br>Meter Landing Page is viewable; teachers can view their ePMF<br>Meter Landing Page is viewable; teachers can view their ePMF<br>Meter Landing Page is viewable; teachers can view their ePMF<br>Meter Landing Page is viewable; teachers can viewable; teachers teachers<br>Meter Landing Page is viewable; teachers teachers<br>Meter Landing Page is viewable; teachers teachers<br>Meter Landing Page is viewable; teachers teachers<br>Meter Landing Page is viewable; teachers teachers<br>Meter Landing Page is viewable; teachers teachers<br>Meter Landing Page is viewable; teachers teachers<br>Meter Landing Page is viewable; teachers teachers<br>Meter Landing Page is viewable; teachers teachers<br>Meter Landing Page is viewable; teachers teachers<br>Meter Landing Page is viewable; teachers<br>Meter Landing Page is viewable; teachers<br>Meter Landing Page is viewabl | COURSENT & 2012 HYSED.GOV. BUILD: AUGUST 27 2014 1233<br>ed into TAA, the landing page is viewable; teachers can view their<br>ster Verification Reports (TSVR), and complete and submit their ePMF                                                                                                    | COURSENT & 2012 HYSED.GOV. BUILD: AUGUST 27 2014 1233<br>ed into TAA, the landing page is viewable; teachers can view their<br>beter Verification Reports (TSVR), and complete and submit their ePMF<br><b>Teacher Landing</b><br>Melp/Resources [ My Account [ ]<br><b>NYEED Applications for Teachers</b><br>Market Noter Verification (TSRV) system allows you to verify the courses and students you teach<br>are correctly reported to NYSED by your district/BOCES/charter school. Click the View TSRV Report button below<br>to view to your rosters.<br>Muser for a correctly reports (missing courses/students, incorrect dates, etc.) please contact your<br>district/BOCES/charter school data coordinator to make corrections.<br>My our presence issues accessing the system (password/username issues, system errors) please click on the<br>telp/Resources link in the lower left corner of every page on the site.                                                                                                    | COURSENT & 2012 HYSED.GOV. BUILD: AUGUST 27 2014 1233<br>ed into TAA, the landing page is viewable; teachers can view their<br>ster Verification Reports (TSVR), and complete and submit their ePMF                                                                                                    | ed into TAA, the landing page is viewable; teachers can view their<br>oster Verification Reports (TSVR), and complete and submit their ePMF<br><b>Teacher Landing</b><br>MethyResources [ My Account ]<br><b>NSED Applications for Teachers</b><br><b>Musical Applications for Teachers</b><br><b>Teacher Student</b> Roster Verification (TSRV) system allows you to verify the courses and students you teach<br>are correctly reported to NYSED by your district/BOCES/charter school. Click the View TSRV Report button below<br>to view to your rosters.<br>J you for our rosters.<br>If you experience issues accessing the system (password/username issues, system errors) please click on the                                                                                                    | ed into TAA, the landing page is viewable; teachers can view their<br>oster Verification Reports (TSVR), and complete and submit their ePMF<br><b>Teacher Landing</b><br>MethyResources [ My Account ]<br><b>NSED Applications for Teachers</b><br><b>Musical Applications for Teachers</b><br><b>Teacher Student</b> Roster Verification (TSRV) system allows you to verify the courses and students you teach<br>are correctly reported to NYSED by your district/BOCES/charter school. Click the View TSRV Report button below<br>to view to your rosters.<br>J you for our rosters.<br>If you experience issues accessing the system (password/username issues, system errors) please click on the                                                                                                    |
| COURTER & 2012 WYSED.GOV. BUILD: AUGUST 27 2014 1233<br>Teacher Science Science | correct & 2012 WYSED.GOV. BUILD: AUGUST 27 2014 1233<br>ged into TAA, the landing page is viewable; teachers can view their of<br>oster Verification Reports (TSVR), and complete and submit their ePMF of<br><b>Teacher Landing Pa</b><br>Help/Resources   My Account   Lo<br><b>NYSED Applications for Teachers</b><br><b>Verving Your TSRV Report</b><br>The Teacher-Student Roster Verification (TSRV) system allows you to verify the courses and students you teach<br>are correctly reported to WYSED by your district/BOCES/charter school. Click the View TSRV Report button below<br>to view to your rosters.                                                                                                    | COURSENT & 2012 NYSED.GOV. BUILD: AUGUST 27 2014 1233<br>ed into TAA, the landing page is viewable; teachers can view their<br>beter Verification Reports (TSVR), and complete and submit their ePMF<br><b>Teacher Landing</b><br>Melp/Resources [ My Account ]<br><b>NYSED Applications for Teachers</b><br>Market of the State of the State of th | COURSENT & 2012 NYSED.GOV. BUILD: AUGUST 27 2014 1233<br>ed into TAA, the landing page is viewable; teachers can view their<br>beter Verification Reports (TSVR), and complete and submit their ePMF<br><b>Teacher Landing</b><br>Melp/Resources [ My Account ]<br><b>NYSED Applications for Teachers</b><br>Market of the State of the State of th | COURDER & 2012 WYSED.GOV. BUILD: AUGUST 27 2014 1233<br>ed into TAA, the landing page is viewable; teachers can view their<br>bater Verification Reports (TSVR), and complete and submit their ePMF<br><b>Teacher Landing I</b><br>Melp/Resources [ My Account ]<br><b>NYSED Applications for Teachers</b><br>Market of SNYSED by your district/BOCES/charter school. Click the View TSRV Report buiton below<br>view to your rosters.<br>Mod errors in your roster school data coordinator to make corrections.<br>If you experience issues accessing the system (password/username issues, system errors) please click on the<br>Help/Resources link in the lower left corner of every page on the site.                                                                                                    | COURDER & 2012 WYSED.GOV. BUILD: AUGUST 27 2014 1233<br>ed into TAA, the landing page is viewable; teachers can view their<br>beter Verification Reports (TSVR), and complete and submit their ePMF<br><b>Teacher Landing I</b><br>Melp/Resources [ My Account ]<br><b>NYSED Applications for Teachers</b><br>Market Noter Verify the courses and students you teach<br>are correctly reported to NYSED by your district/BOCES/charter school. Click the View TSRV Report buiton below<br>to view to your rosters.<br>Must for arros in your TSRV reports (missing courses/students, incorrect dates, etc.) please contact your<br>district/BOCES/charter school data coordinator to make corrections.<br>My our proteins in your TSRV reports (missing courses/students, incorrect dates, etc.) please click on the<br>Big/Resources line in the lower left corner of every page on the site.                                                                                                    | COURSENT & 2012 HYSED.GOV. BUILD: AUGUST 27 2014 1233<br>ed into TAA, the landing page is viewable; teachers can view their<br>ster Verification Reports (TSVR), and complete and submit their ePME                                                                                                    | COURSENT & 2012 HYSED.GOV. BUILD: AUGUST 27 2014 1233<br>ed into TAA, the landing page is viewable; teachers can view their<br>ster Verification Reports (TSVR), and complete and submit their ePME                                                                                                    | COURSENT & 2012 HYSED.GOV. BUILD: AUGUST 27 2014 1233<br>ed into TAA, the landing page is viewable; teachers can view their<br>ster Verification Reports (TSVR), and complete and submit their ePME                                                                                                    | A contract of the landing page is viewable; teachers can view their ster Verification Reports (TSVR), and complete and submit their ePMF <b>Teacher Landing</b><br><b>Teacher Landing</b><br>Melp/Resources [ My Account ]<br><b>NSED Applications for Teachers</b><br>Muse Moster Verification (TSRV) system allows you to verify the courses and students you teach are correctly reported to MYSED by your district/BOCES/charter school. Click the View TSRV Report button below to your rosters.<br>My find errors in your TSRV reports (missing courses/students, incorrect dates, etc.) please contact your district/BOCES/charter school. Click the View TSRV Report button below to your rosters.<br>My on find errors in your TSRV reports (missing courses/students, incorrect dates, etc.) please contact your district/BOCES/charter school date corrections.                                                                                                    | A contract of the landing page is viewable; teachers can view their ster Verification Reports (TSVR), and complete and submit their ePMF<br><b>Teacher Landing Page</b><br>Meter Verification Reports (TSVR), and complete and submit their ePMF<br>Meter Landing Page is viewable; teachers can view their ePMF<br>Meter Landing Page is viewable; teachers can view their ePMF<br>Meter Landing Page is viewable; teachers can view their ePMF<br>Meter Landing Page is viewable; teachers can view their ePMF<br>Meter Landing Page is viewable; teachers can view their ePMF<br>Meter Landing Page is viewable; teachers can view their ePMF<br>Meter Landing Page is viewable; teachers can viewable; teachers teachers<br>Meter Landing Page is viewable; teachers teachers<br>Meter Landing Page is viewable; teachers teachers<br>Meter Landing Page is viewable; teachers teachers<br>Meter Landing Page is viewable; teachers teachers<br>Meter Landing Page is viewable; teachers teachers<br>Meter Landing Page is viewable; teachers teachers<br>Meter Landing Page is viewable; teachers teachers<br>Meter Landing Page is viewable; teachers teachers<br>Meter Landing Page is viewable; teachers teachers<br>Meter Landing Page is viewable; teachers<br>Meter Landing Page is viewable; teachers<br>Meter Landing Page is viewabl | COURSENT & 2012 HYSED.GOV. BUILD: AUGUST 27 2014 1233<br>ed into TAA, the landing page is viewable; teachers can view their<br>beter Verification Reports (TSVR), and complete and submit their ePMF<br><b>Teacher Landing</b><br>Melp/Resources [ My Account [ ]<br><b>NYSED Applications for Teachers</b><br>Market of the State of the State of | COURDER & 2012 WYSED.GOV. BUILD: AUGUST 27 2014 1233<br>ed into TAA, the landing page is viewable; teachers can view their<br>oster Verification Reports (TSVR), and complete and submit their ePMF<br><b>Teacher Landing P</b><br>Melp/Resources [ My Account [ ]<br><b>NYSED Applications for Teachers</b><br><b>Muse Verify the Courses and students you teach</b><br>are correctly reported to NYSED by your district/BOCES/charter school. Click the View TSRV Report button below<br>view to your rosters.<br>Muse for any our rosters.<br>If you find errors in your TSRV reports (missing courses/students, incorrect dates, etc.) please contact your<br>district/BOCES/charter school data coordinator to make corrections.                                                                                                    | COURDER & 2012 WYSED.GOV. BUILD: AUGUST 27 2014 1233<br>Teacher Scan view their<br>poster Verification Reports (TSVR), and complete and submit their ePMF<br><b>Teacher Landing P</b><br>Melp/Resources [ My Account [ ]<br><b>NYSED Applications for Teachers</b><br><b>Numer Student Roster Verification (TSRV) system allows you to verify the courses and students you teach<br/>are correctly reported to NYSED by your district/BOCES/charter school. Click the View TSRV Report button below<br/>to view to your rosters.<br/>Mong for or sin your TSRV reports (missing courses/students, incorrect dates, etc.) please contact your<br/>district/BOCES/charter school data coordinator to make corrections.<br/>How experience issues accessing the system (password/username issues, system errors) please click on the<br/>leg/Resources line in the lower left corner of every page on the site.</b>                                                                                                    | ed into TAA, the landing page is viewable; teachers can view their beter Verification Reports (TSVR), and complete and submit their ePMF                                                                                                    | COURDENT & 2012 NYSED.GOV. BUILD: AUGUST 27 2014 1233<br>ed into TAA, the landing page is viewable; teachers can view their<br>beter Verification Reports (TSVR), and complete and submit their ePMF<br><b>Teacher Landing</b><br>Melp/Resources [ My Account ]<br><b>NYSED Applications for Teachers</b><br>Market Student Roster Verification (TSRV) system allows you to verify the courses and students you teach<br>are correctly reported to NYSED by your district/BOCES/charter school. Click the View TSRV Report button below<br>to view to your rosters.<br>Music derrors in your TSRV reports (missing courses/students, incorrect dates, etc.) please contact your<br>district/BOCES/charter school data coordinator to make corrections.                                                                                                    | COURSENT & 2012 NYSED.GOV. BUILD: AUGUST 27 2014 1233<br>Teacher Scan view their<br>ster Verification Reports (TSVR), and complete and submit their ePMF                                                                                                    | A di nito TAA, the landing page is viewable; teachers can view their<br>teacher Verification Reports (TSVR), and complete and submit their ePMF                                                                                                    | A di nito TAA, the landing page is viewable; teachers can view their<br>ster Verification Reports (TSVR), and complete and submit their ePMF                                                                                                    | ed into TAA, the landing page is viewable; teachers can view their<br>ster Verification Reports (TSVR), and complete and submit their ePMF<br><b>Teacher Landing P</b><br>Help/Resources [ My Account ]<br><b>Current P</b><br><b>NEED Applications for Teachers</b><br><b>New Part Student Roster Verification (TSRV) system allows you to verify the courses and students you teach<br/>account of the for the student Roster Verification (TSRV) system allows you to verify the courses and students you teach<br/>account of the for the student Roster Verification (TSRV) system allows you to verify the courses and students you teach<br/>account of the for the student Roster Verification (TSRV) system allows you to verify the courses and students you teach<br/>account of the for the student Roster Verification (TSRV) system allows you to verify the courses and students you teach<br/>account of the for the student Roster Verification (TSRV) system allows you to verify the courses and students you teach<br/>account of the for the student Roster Verification (TSRV) system allows you to verify the courses and students you teach<br/>account of the for the student Roster Verification (TSRV) system allows you to verify the courses and students you teach<br/>account of the system (password/username issues, system errors) please contact your<br/>district/BOCES/charter school data coordinator to make corrections.</b>                                                                                                    | A contro TAA, the landing page is viewable; teachers can view their<br>ster Verification Reports (TSVR), and complete and submit their ePMF<br><b>Teacher Landing I</b><br>Melp/Resources   My Account  <br><b>Current Particular State Applications for Teachers</b><br><b>New Particular State Applications for Teachers</b><br>Musical State Applications (TSRV) system allows you to verify the courses and students you teach<br>are correctly reported to NYSED by your district/BOCES/charter school, Click the View TSRV Report button below<br>to use to your or sters.<br>My on fund errors in your TSRV reports (missing courses/students, incorrect dates, etc.) please contact your<br>district/BOCES/charter school data coordinator to make corrections.<br>My on experience issues accessing the system (password/username issues, system errors) please click on the<br>help/Resources link in the lower left correct of every page on the site.                                                                                                    | connected to any page is viewable; teachers can view their ster Verification Reports (TSVR), and complete and submit their ePMF         connected to any page is viewable; teachers can view their ePMF         connected to any page is viewable; teachers can view their ePMF         connected to any page is viewable; teachers can view their ePMF         connected to any page is viewable; teachers can view their ePMF         connected to any page is viewable; teachers can view their ePMF         connected to any page is viewable; teachers can view their ePMF         connected to any page is viewable; teachers and submit their ePMF         connected to any page is viewable; teachers and submit their ePMF         connected to any page is viewable; teachers and submit their ePMF         connected to any page is viewable; teachers and students you teach are to any district/BOCES/charter school. Click the view TSRV Report button below         connectify reported to any page tensising courses/students, incorrect dates, etc.) please contact your district/BOCES/charter school data coordinator to make corrections.         connectify reported to any page tensising courses/students, incorrect dates, etc.) please contact your district/BOCES/charter school data coordinator to make corrections.         connected tensis accessing the system (password/username issues, system errors) please click on the lap/Resources link in the lower left corner of every page on the site.                                                                                                    | Account of a not o TAA, the landing page is viewable; teachers can view their ster Verification Reports (TSVR), and complete and submit their ePMP<br>Teacher Landing<br>Meter Landing<br>Meter Verification for Teachers<br>NSED Applications for Teachers<br>Machine Start Verification (TSRV) system allows you to verify the courses and students you teach<br>a to solve to your rosters.<br>More for the start verification (TSRV) system allows you to verify the courses and students you teach<br>a to solve to your rosters.<br>More for the system (password/username issues, system errors) please click on the<br>leg/Resources link in the lower left corner of every page on the site.                                                                                                    | A contract & 2012 WYSED.GOV. BUILD: AUGUST 27 2014 1233<br>ed into TAA, the landing page is viewable; teachers can view their<br>ster Verification Reports (TSVR), and complete and submit their ePME<br>Teacher Landing<br>Metel/Resources   My Account  <br>My Account  <br>My Account                                                                                                    | COURSENT & 2012 WYSED.GOV. BUILD: AUGUST 27 2014 1233<br>Teacher Scan view their<br>ster Verification Reports (TSVR), and complete and submit their ePMF                                                                                                    | COURSENT & 2012 HYSED.GOV. BUILD: AUGUST 27 2014 1233<br>ed into TAA, the landing page is viewable; teachers can view their<br>ster Verification Reports (TSVR), and complete and submit their ePME                                                                                                    | COURSENT & 2012 HYSED.GOV. BUILD: AUGUST 27 2014 1233<br>Teacher Scan view their<br>ster Verification Reports (TSVR), and complete and submit their ePMF<br><b>Teacher Landing</b><br>Melp/Resources [ My Account ]<br><b>NSED Applications for Teachers</b><br>Melp/Resources [ My Account ]<br>Th Teacher-Student Roster Verification (TSRV) system allows you to verify the courses and students you teach<br>are correctly reported to MYSED by your district/BOCES/charter school. Click the View TSRV Report button below<br>to view to your rosters.<br>Myour forters.<br>Myour forter in your figure courses/students, incorrect dates, etc.) please contact your<br>district/BOCES/charter school data coordinator to make corrections.<br>Myour episers accessing the system (password/username issues, system errors) please click on the<br>telp/Resources link in the lower left corner of every page on the site.                                                                                                    | A di nito TAA, the landing page is viewable; teachers can view their<br>ster Verification Reports (TSVR), and complete and submit their ePMF                                                                                                    | COURSENT & 2012 NYSED.GOV. BUILD: AUGUST 27 2014 1233<br>ed into TAA, the landing page is viewable; teachers can view their<br>ster Verification Reports (TSVR), and complete and submit their ePMF                                                                                                    | COURSENT & 1012 NYSED.GOV. BUILD: AUGUST 27 2014 1233<br>ed into TAA, the landing page is viewable; teachers can view their<br>ster Verification Reports (TSVR), and complete and submit their ePMF                                                                                                    | COURSENT & 1012 NYSED.GOV. BUILD: AUGUST 27 2014 1233<br>ed into TAA, the landing page is viewable; teachers can view their<br>ster Verification Reports (TSVR), and complete and submit their ePMF                                                                                                    | COURTERST & 2012 HYSED.GOV. BUILD: AUGUST 27 2014 1233<br>ed into TAA, the landing page is viewable; teachers can view their<br>oster Verification Reports (TSVR), and complete and submit their ePMF<br><b>Teacher Landing P</b><br>Help/Resources   My Account  <br><b>NYSED Applications for Teachers</b><br><b>Muse Part Student</b> Roster Verification (TSRV) system allows you to verify the courses and students you teach<br>are correctly reported to MYSED by your district/BOCES/charter school. Click the View TSRV Report button below<br>to view to your rosters.<br>If you experience issues accessing the system (password/username issues, system errors) please click on the                                                                                                    | COURSENT & 2012 NYSED.GOV. BUILD: AUGUST 27 2014 1232<br>ed into TAA, the landing page is viewable; teachers can view their<br>ster Verification Reports (TSVR), and complete and submit their ePMF                                                                                                    | ed into TAA, the landing page is viewable; teachers can view their<br>oster Verification Reports (TSVR), and complete and submit their ePMF<br><b>Teacher Landing P</b><br>Help/Resources [ My Account ]<br><b>NSEED Applications for Teachers</b><br><b>Musical State State</b> | COURTERT & 2022 MYSED.GOV. BUILD: AUGUST 27 2014 1233<br>ed into TAA, the landing page is viewable; teachers can view their<br>oster Verification Reports (TSVR), and complete and submit their ePMF<br><b>Teacher Landing P</b><br>Melp/Resources [ My Account ]<br><b>NYSED Applications for Teachers</b><br><b>Muse Part Student</b> Roster Verification (TSRV) system allows you to verify the courses and students you teach<br>are correctly reported to MYSED by your district/BOCES/charter school. Click the View TSRV Report button below<br>to view to your rosters.<br>If you experience issues accessing the system (password/username issues, system errors) please click on the                                                                                                    | ed into TAA, the landing page is viewable; teachers can view their<br>ster Verification Reports (TSVR), and complete and submit their ePMF<br><b>Teacher Landing</b><br>Melp/Resources [ My Account ]<br><b>Current Page</b><br><b>Current Page</b><br><b>C</b> | A contract of the landing page is viewable; teachers can view their ster Verification Reports (TSVR), and complete and submit their ePMF <b>Teacher Landing</b><br><b>Teacher Landing</b><br>Melp/Resources [ My Account ]<br><b>NSED Applications for Teachers</b><br>Muse Moster Verification (TSRV) system allows you to verify the courses and students you teach are correctly reported to MYSED by your district/BOCES/charter school. Click the View TSRV Report button below to your rosters.<br>My find errors in your TSRV reports (missing courses/students, incorrect dates, etc.) please contact your district/BOCES/charter school. Click the View TSRV Report button below to your rosters.<br>My on find errors in your TSRV reports (missing courses/students, incorrect dates, etc.) please contact your district/BOCES/charter school date corrections.                                                                                                    | A contract of the landing page is viewable; teachers can view their ster Verification Reports (TSVR), and complete and submit their ePMF<br><b>Teacher Landing Page</b><br>Meter Verification Reports (TSVR), and complete and submit their ePMF<br>Meter Landing Page is viewable; teachers can view their ePMF<br>Meter Landing Page is viewable; teachers can view their ePMF<br>Meter Landing Page is viewable; teachers can view their ePMF<br>Meter Landing Page is viewable; teachers can view their ePMF<br>Meter Landing Page is viewable; teachers can view their ePMF<br>Meter Landing Page is viewable; teachers can view their ePMF<br>Meter Landing Page is viewable; teachers can viewable; teachers teachers<br>Meter Landing Page is viewable; teachers teachers<br>Meter Landing Page is viewable; teachers teachers<br>Meter Landing Page is viewable; teachers teachers<br>Meter Landing Page is viewable; teachers teachers<br>Meter Landing Page is viewable; teachers teachers<br>Meter Landing Page is viewable; teachers teachers<br>Meter Landing Page is viewable; teachers teachers<br>Meter Landing Page is viewable; teachers teachers<br>Meter Landing Page is viewable; teachers teachers<br>Meter Landing Page is viewable; teachers<br>Meter Landing Page is viewable; teachers<br>Meter Landing Page is viewabl | COURSENT & 2012 HYSED.GOV. BUILD: AUGUST 27 2014 1233<br>ed into TAA, the landing page is viewable; teachers can view their<br>ster Verification Reports (TSVR), and complete and submit their ePMF                                                                                                    | COURSENT & 2012 HYSED.GOV. BUILD: AUGUST 27 2014 1233<br>ed into TAA, the landing page is viewable; teachers can view their<br>beter Verification Reports (TSVR), and complete and submit their ePMF<br><b>Teacher Landing</b><br>Melp/Resources [ My Account [ ]<br><b>NYEED Applications for Teachers</b><br>Market Noter Verification (TSRV) system allows you to verify the courses and students you teach<br>are correctly reported to NYSED by your district/BOCES/charter school. Click the View TSRV Report button below<br>to view to your rosters.<br>Muser for a correctly reports (missing courses/students, incorrect dates, etc.) please contact your<br>district/BOCES/charter school data coordinator to make corrections.<br>My our presence issues accessing the system (password/username issues, system errors) please click on the<br>telp/Resources link in the lower left corner of every page on the site.                                                                                                    | COURSENT & 2012 HYSED.GOV. BUILD: AUGUST 27 2014 1233<br>ed into TAA, the landing page is viewable; teachers can view their<br>ster Verification Reports (TSVR), and complete and submit their ePMF                                                                                                    | ed into TAA, the landing page is viewable; teachers can view their<br>oster Verification Reports (TSVR), and complete and submit their ePMF<br><b>Teacher Landing</b><br>MethyResources [ My Account ]<br><b>NSED Applications for Teachers</b><br><b>Musical Applications for Teachers</b><br><b>Teacher Student</b> Roster Verification (TSRV) system allows you to verify the courses and students you teach<br>are correctly reported to NYSED by your district/BOCES/charter school. Click the View TSRV Report button below<br>to view to your rosters.<br>J you for our rosters.<br>If you experience issues accessing the system (password/username issues, system errors) please click on the                                                                                                    | ed into TAA, the landing page is viewable; teachers can view their<br>oster Verification Reports (TSVR), and complete and submit their ePMF<br><b>Teacher Landing</b><br>MethyResources [ My Account ]<br><b>NSED Applications for Teachers</b><br><b>Musical Applications for Teachers</b><br><b>Teacher Student</b> Roster Verification (TSRV) system allows you to verify the courses and students you teach<br>are correctly reported to NYSED by your district/BOCES/charter school. Click the View TSRV Report button below<br>to view to your rosters.<br>J you for our rosters.<br>If you experience issues accessing the system (password/username issues, system errors) please click on the                                                                                                    |
| Teacher Landing page is viewable; teachers can view their oster Verification Reports (TSVR), and complete and submit their ePMF Teacher Landing Page Help/Resources   My Account   L NYSED Applications for Teachers Viewing Your TSRV Report The Teacher-Student Roster Verification (TSRV) system allows you to verify the courses and students you teach are correctly reported to NYSED by your district/BOCES/charter school. Click the View TSRV Report button below to view to your rosters.                                                                                                    | ged into TAA, the landing page is viewable; teachers can view their oster Verification Reports (TSVR), and complete and submit their ePMF on the second submit their ePMF of the second submit their ePMF of the second second sec | ed into TAA, the landing page is viewable; teachers can view their ester Verification Reports (TSVR), and complete and submit their ePMF <b>Teacher Landing P</b><br><b>Teacher Landing P</b><br>Help/Resources [ My Account ]<br><b>NYSED Applications for Teachers</b><br><b>NYSED Applications for Teachers</b><br>Minimum State (TSRV) system allows you to verify the courses and students you teach are correctly reported to NYSED by your district/BOCES/charter school. Click the View TSRV Report button below to view to your rosters.<br>If you find errors in your TSRV reports (missing courses/students, incorrect dates, etc.) please contact your district/BOCES/charter school data coordinator to make corrections.<br>If you experience issues accessing the system (password/username issues, system errors) please click on the help/Resources link in the lower left corner of every page on the site.                                                                                                    | ed into TAA, the landing page is viewable; teachers can view their ester Verification Reports (TSVR), and complete and submit their ePMF <b>Teacher Landing P</b><br><b>Teacher Landing P</b><br>Help/Resources [ My Account ]<br><b>NYSED Applications for Teachers</b><br><b>NYSED Applications for Teachers</b><br>Minimum State (TSRV) system allows you to verify the courses and students you teach are correctly reported to NYSED by your district/BOCES/charter school. Click the View TSRV Report button below to view to your rosters.<br>If you find errors in your TSRV reports (missing courses/students, incorrect dates, etc.) please contact your district/BOCES/charter school data coordinator to make corrections.<br>If you experience issues accessing the system (password/username issues, system errors) please click on the help/Resources link in the lower left corner of every page on the site.                                                                                                    | ed into TAA, the landing page is viewable; teachers can view their ester Verification Reports (TSVR), and complete and submit their ePMF <b>Teacher Landing Page</b> (TSVR), and complete and submit their ePMF <b>Teacher Landing Page</b> )<br><b>Teacher Landing Page</b><br><b>Teacher Landing Page</b><br><b>Teacher Landing Page</b><br><b>Teacher Landing Page</b><br><b>Teacher Landing Page</b><br><b>Teacher Landing Page</b><br><b>Teacher Landing Page</b><br><b>Teacher Student for Teachers</b><br><b>Teacher Student Roster Verification (TSRV) system allows you to verify the courses and students you teach are correctly reported to NYSED by your district/BOCES/charter school. Click the View TSRV Report button below to view to your rosters.<br/>If you find errors in your TSRV reports (missing courses/students, incorrect dates, etc.) please contact your district/BOCES/charter school data coordinator to make corrections.</b><br>If you experience issues accessing the system (password/username issues, system errors) please click on the help/Resources line.                                                                                                    | ed into TAA, the landing page is viewable; teachers can view their<br>oster Verification Reports (TSVR), and complete and submit their ePMF<br><b>Teacher Landing I</b><br>Meter Landing I<br>Meter Landing I | ed into TAA, the landing page is viewable; teachers can view their ster Verification Reports (TSVR), and complete and submit their ePMF <b>Teacher Landing P</b><br><b>Teacher Landing P</b><br><b>Teacher Landing P</b><br><b>Teacher Landing P</b><br><b>Teacher Landing P</b><br><b>Teacher Student for Teachers</b><br><b>NYSED Applications for Teachers</b><br><b>Nysep Applications for Teachers</b><br><b>Teacher-Student Roster Verification (TSRV) system allows you to verify the courses and students you teach are correctly reported to MYSED by your district/BOCES/charter school. Click the View TSRV Report button below to view to your rosters.</b><br>If you find errors in your TSRV reports (missing courses/students, incorrect dates, etc.) please contact your district/BOCES/charter school data coordinator to make corrections.<br>If you experience issues accessing the system (password/username issues, system errors) please click on the help/Resources link in the lower left corner of every page on the site.                                                                                                    | ed into TAA, the landing page is viewable; teachers can view their ster Verification Reports (TSVR), and complete and submit their ePMF <b>Teacher Landing P</b><br><b>Teacher Landing P</b><br>Help/Resources [ My Account ]<br><b>NYSED Applications for Teachers</b><br><b>Nysep Applications for Teachers</b><br>Marcos ( TSRV) system allows you to verify the courses and students you teach are correctly reported to MYSED by your district/BOCES/charter school. Click the View TSRV Report button below to view to your rosters.<br>If you find errors in your TSRV reports (missing courses/students, incorrect dates, etc.) please contact your district/BOCES/charter school. Click the View TSRV Report button below to view to your rosters.<br>If you experience issues accessing the system (password/username issues, system errors) please click on the help/Resources link in the lower left corner of every page on the site.                                                                                                    | ed into TAA, the landing page is viewable; teachers can view their ster Verification Reports (TSVR), and complete and submit their ePMF <b>Teacher Landing P</b><br><b>Teacher Landing P</b><br><b>Teacher Landing P</b><br><b>Teacher Landing P</b><br><b>Teacher Landing P</b><br><b>Teacher Student for Teachers</b><br><b>NYSED Applications for Teachers</b><br><b>Nysep Applications for Teachers</b><br><b>Teacher-Student Roster Verification (TSRV) system allows you to verify the courses and students you teach are correctly reported to MYSED by your district/BOCES/charter school. Click the View TSRV Report button below to view to your rosters.</b><br>If you find errors in your TSRV reports (missing courses/students, incorrect dates, etc.) please contact your district/BOCES/charter school data coordinator to make corrections.<br>If you experience issues accessing the system (password/username issues, system errors) please click on the help/Resources link in the lower left corner of every page on the site.                                                                                                    | ed into TAA, the landing page is viewable; teachers can view their ster Verification Reports (TSVR), and complete and submit their ePMF <b>Teacher Landing P</b><br><b>Teacher Landing P</b><br>Help/Resources [ My Account ]<br><b>NYSED Applications for Teachers</b><br><b>Nysep Applications for Teachers</b><br>Marcos View to your rosters.<br>If you find errors in your TSRV reports (missing courses/students, incorrect dates, etc.) please contact your district/BOCES/charter school. Click the View TSRV Report button below to view to your rosters.<br>If you find errors in your TSRV reports (missing courses/students, incorrect dates, etc.) please contact your district/BOCES/charter school data coordinator to make corrections.<br>If you experience issues accessing the system (password/username issues, system errors) please click on the help/Resources link in the lower left corner of every page on the site.                                                                                                    | ed into TAA, the landing page is viewable; teachers can view their ster Verification Reports (TSVR), and complete and submit their ePMF Teacher Landing P Help/Resources   My Account   MYSED Applications for Teachers  New Note of the Student Roster Verification (TSRV) system allows you to verify the courses and students you teach are correctly reported to MYSED by your district/BOCES/charter school. Click the View TSRV Report button below to view to your rosters.  Myou find errors in your TSRV reports (missing courses/students, incorrect dates, etc.) please contact your district/BOCES/charter school data coordinator to make corrections.  If you experience issues accessing the system (password/username issues, system errors) please click on the Help/Resources link in the lower left corner of every page on the site.                                                                                                    | ed into TAA, the landing page is viewable; teachers can view their ester Verification Reports (TSVR), and complete and submit their ePMF<br>Teacher Landing P<br>Help/Resources [My Account ]<br>NYSED Applications for Teachers<br>New York Content Roster Verification (TSRV) system allows you to verify the courses and students you teach are correctly reported to NYSED by your district/BOCES/charter school. Click the View TSRV Report button below to view to your rosters.<br>If you find errors in your TSRV reports (missing courses/students, incorrect dates, etc.) please contact your district/BOCES/charter school data coordinator to make corrections.<br>If you experience issues accessing the system (password/username issues, system errors) please click on the help/Resources line in the lower left corner of every page on the site.                                                                                                    | ed into TAA, the landing page is viewable; teachers can view their obser Verification Reports (TSVR), and complete and submit their ePMF<br>Teacher Landing P<br>Melp/Resources [ My Account ]<br>NYSED Applications for Teachers<br>Newing Your TSRV Report<br>The Teacher-Student Roster Verification (TSRV) system allows you to verify the courses and students you teach are correctly reported to MYSED by your district/BOCES/charter school. Click the View TSRV Report button below to view to your rosters.<br>If you find errors in your TSRV reports (missing courses/students, incorrect dates, etc.) please contact your district/BOCES/charter school data coordinator to make corrections.<br>If you experience issues accessing the system (password/username issues, system errors) please click on the help/Resources link in the lower left corner of every page on the site.                                                                                                    | Teacher Landing Page is viewable; teachers can view their obser Verification Reports (TSVR), and complete and submit their ePMF  Teacher Landing P  Help/Resources [ My Account ]  NYSED Applications for Teachers  Newing Your TSRV Report  The Teacher-Student Roster Verification (TSRV) system allows you to verify the courses and students you teach are correctly reported to MYSED by your district/BOCES/charter school. Click the View TSRV Report button below to view to your rosters.  If you find errors in your TSRV reports (missing courses/students, incorrect dates, etc.) please contact your district/BOCES/charter school data coordinator to make corrections.  If you experience issues accessing the system (password/username issues, system errors) please click on the Help/Resources link in the lower left corner of every page on the site.                                                                                                    | ed into TAA, the landing page is viewable; teachers can view their obser Verification Reports (TSVR), and complete and submit their ePMF  Teacher Landing P Help/Resources [ My Account ]  NYSED Applications for Teachers  New of the Teacher-Student Roster Verification (TSRV) system allows you to verify the courses and students you teach are correctly reported to MYSED by your district/BOCES/charter school. Click the View TSRV Report button below to view to your rosters.  If you find errors in your TSRV reports (missing courses/students, incorrect dates, etc.) please contact your district/BOCES/charter school data coordinator to make corrections.  If you experience issues accessing the system (password/username issues, system errors) please click on the help/Resources link in the lower left corner of every page on the site.                                                                                                    | ed into TAA, the landing page is viewable; teachers can view their<br>oster Verification Reports (TSVR), and complete and submit their ePMF<br><b>Teacher Landing P</b><br>Help/Resources [ My Account ]<br><b>NYSED Applications for Teachers</b><br><b>NYSED Applications for Teachers</b><br>Minimum State of the state of the state of t | And into TAA, the landing page is viewable; teachers can view their ster Verification Reports (TSVR), and complete and submit their ePMF eacher Landing P<br>Teacher Landing P<br>Melp/Resources [ My Account ]<br>NYSED Applications for Teachers<br>NYSED Applications for Teachers<br>Melp/Resources Introduction (TSRV) system allows you to verify the courses and students you teach are correctly reported to MYSED by your district/BOCES/charter school. Click the View TSRV Report button below to view to your rosters.<br>Myour for the system (missing courses/students, incorrect dates, etc.) please contact your district/BOCES/charter school data coordinator to make corrections.<br>If you experience issues accessing the system (password/username issues, system errors) please click on the help/Resources link in the lower left corner of every page on the site.                                                                                                    | ed into TAA, the landing page is viewable; teachers can view their<br>ster Verification Reports (TSVR), and complete and submit their ePMF<br><b>Teacher Landing P</b><br>Help/Resources [My Account ]<br><b>NYSED Applications for Teachers</b><br><b>Number</b><br><b>NySED Applications for Teachers</b><br>Method at a correctly reported to NYSED by your district/BOCES/charter school. Click the View TSRV Report button below<br>to view to your rosters.<br>If you find errors in your TSRV reports (missing courses/students, incorrect dates, etc.) please contact your<br>district/BOCES/charter school data coordinator to make corrections.<br>If you experience issues accessing the system (password/username issues, system errors) please click on the<br>help/Resources link in the lower left corner of every page on the site.                                                                                                    | ed into TAA, the landing page is viewable; teachers can view their<br>ster Verification Reports (TSVR), and complete and submit their ePMF<br><b>Teacher Landing P</b><br>Help/Resources [My Account ]<br><b>NYSED Applications for Teachers</b><br><b>Nyset Applications for Teachers</b><br>Method at a coordinator to make correct dates, etc.) please contact your<br>district/BOCES/charter school data coordinator to make corrections.<br>If you experience issues accessing the system (password/username issues, system errors) please click on the<br>help/Resources link in the lower left corner of every page on the site.                                                                                                    | ed into TAA, the landing page is viewable; teachers can view their ster Verification Reports (TSVR), and complete and submit their ePMF Teacher Landing P Help/Resources [ My Account ] TSSED Applications for Teachers  NrSED Applications for Teachers  Notion of the start of the start of the s | ed into TAA, the landing page is viewable; teachers can view their ster Verification Reports (TSVR), and complete and submit their ePMF <b>Teacher Landing P</b><br><b>Teacher Landing P</b><br>Help/Resources [ My Account ]<br><b>NYSED Applications for Teachers</b><br><b>Number</b><br><b>Nyset Applications for Teachers</b><br>Muse of the start of the start of the sta                                                                                                    | ed into TAA, the landing page is viewable; teachers can view their<br>ster Verification Reports (TSVR), and complete and submit their ePMF<br><b>Teacher Landing I</b><br><b>Teacher Landing I</b><br>Melp/Resources [ My Account ]<br><b>NYSED Applications for Teachers</b><br><b>Newing Your TSRV Report</b><br>The Teacher-Student Roster Verification (TSRV) system allows you to verify the courses and students you teach<br>are correctly reported to NYSED by your district/BOCES/charter school. Click the View TSRV Report button below<br>to view to your rosters.<br>If you find errors in your TSRV reports (missing courses/students, incorrect dates, etc.) please contact your<br>district/BOCES/charter school data coordinator to make corrections.<br>If you experience issues accessing the system (password/username issues, system errors) please click on the<br>Help/Resources Inv in the lower left corner of every page on the site.                                                                                                    | ed into TAA, the landing page is viewable; teachers can view their ster Verification Reports (TSVR), and complete and submit their ePMF <b>Teacher Landing Teacher Landing Teacher Landing Teacher Landing Teacher Landing Teacher Landing Teacher Landing Teacher State NYSED Applications for Teachers</b><br><b>NYSED Applications for Teachers</b><br><b>Teacher Student</b> Roster Verification (TSRV) system allows you to verify the courses and students you teach are correctly reported to NYSED by your district/BOCES/charter school. Click the View TSRV Report button below to view to your rosters.<br>If you find errors in your TSRV reports (missing courses/students, incorrect dates, etc.) please contact your district/BOCES/charter school data coordinator to make corrections.<br>If you experience issues accessing the system (password/username issues, system errors) please click on the help/Resources link in the lower left corner of every page on the site.                                                                                                    | ed into TAA, the landing page is viewable; teachers can view their ster Verification Reports (TSVR), and complete and submit their ePMP <b>Teacher Landing</b><br><b>Teacher Landing</b><br>MethyResources   My Account  <br><b>NYSED Applications for Teachers</b><br><b>Nysep Applications for Teachers</b><br>More the teacher-Student Roster Verification (TSRV) system allows you to verify the courses and students you teach are correctly reported to MYSED by your district/BOCES/charter school. Click the View TSRV Report button below to view to your rosters.<br>Myour forters.<br>Myour forters in your TSRV reports (missing courses/students, incorrect dates, etc.) please contact your district/BOCES/charter school data coordinator to make corrections.<br>Hyou experience issues accessing the system (password/username issues, system errors) please click on the help/Resources link in the lower left corner of every page on the site.                                                                                                    | And into TAA, the landing page is viewable; teachers can view their ster Verification Reports (TSVR), and complete and submit their ePMF <b>Teacher Landing Teacher Landing Teacher Landing Teacher Landing Teacher Landing Teacher Landing Teacher Landing Teacher Landing Teacher Landing Teacher Landing Teacher Landing Teacher Landing Teacher Landing Teacher Landing Teacher Student for Teachers Teacher Student Roster Verification (TSRV) system allows you to verify the courses and students you teach are correctly reported to NYSED by your district/BOCES/charter school.</b> Click the View TSRV Report button below to view to your rosters.<br>If you find errors in your TSRV reports (missing courses/students, incorrect dates, etc.) please contact your district/BOCES/charter school data coordinator to make corrections.<br>If you experience issues accessing the system (password/username issues, system errors) please click on the help/Resources link in the lower left corner of every page on the site.                                                                                                    | ed into TAA, the landing page is viewable; teachers can view their ster Verification Reports (TSVR), and complete and submit their ePMF <b>Teacher Landing P</b><br><b>Teacher Landing P</b><br>Help/Resources [ My Account ]<br><b>NYSED Applications for Teachers</b><br><b>Nysep Applications for Teachers</b><br>Marcos ( TSRV) system allows you to verify the courses and students you teach are correctly reported to MYSED by your district/BOCES/charter school. Click the View TSRV Report button below to view to your rosters.<br>If you find errors in your TSRV reports (missing courses/students, incorrect dates, etc.) please contact your district/BOCES/charter school. Click the View TSRV Report button below to view to your rosters.<br>If you experience issues accessing the system (password/username issues, system errors) please click on the help/Resources link in the lower left corner of every page on the site.                                                                                                    | ed into TAA, the landing page is viewable; teachers can view their ster Verification Reports (TSVR), and complete and submit their ePMF<br>Teacher Landing P<br>Help/Resources [ My Account ]<br>NYSED Applications for Teachers<br>NYSED Applications for Teachers<br>The Teacher-Student Roster Verification (TSRV) system allows you to verify the courses and students you teach are correctly reported to NYSED by your district/BOCES/charter school. Click the View TSRV Report button below to view to your rosters.<br>If you find errors in your TSRV reports (missing courses/students, incorrect dates, etc.) please contact your district/BOCES/charter school data coordinator to make corrections.<br>If you experience issues accessing the system (password/username issues, system errors) please click on the help/Resources link in the lower left corner of every page on the site.                                                                                                    | ed into TAA, the landing page is viewable; teachers can view their ster Verification Reports (TSVR), and complete and submit their ePMF<br>Teacher Landing P<br>Help/Resources [ My Account ]<br>NYSED Applications for Teachers<br>New Market Roster Verification (TSRV) system allows you to verify the courses and students you teach are correctly reported to NYSED by your district/BOCES/charter school. Click the View TSRV Report button below to view to your rosters.<br>If you find errors in your TSRV reports (missing courses/students, incorrect dates, etc.) please contact your district/BOCES/charter school data coordinator to make corrections.<br>If you experience issues accessing the system (password/username issues, system errors) please click on the help/Resources link in the lower left corner of every page on the site.                                                                                                    | ed into TAA, the landing page is viewable; teachers can view their ster Verification Reports (TSVR), and complete and submit their ePMF Teacher Landing P Help/Resources [My Account ]  NYSED Applications for Teachers  New Market Roster Verification (TSRV) system allows you to verify the courses and students you teach are correctly reported to NYSED by your district/BOCES/charter school. Click the View TSRV Report button below to view to your rosters.  Nyour finde errors in your TSRV reports (missing courses/students, incorrect dates, etc.) please contact your district/BOCES/charter school data coordinator to make corrections.  If you experience issues accessing the system (password/username issues, system errors) please click on the Help/Resources link in the lower left corner of every page on the site.                                                                                                    | And into TAA, the landing page is viewable; teachers can view their ster Verification Reports (TSVR), and complete and submit their ePMF<br><b>Teacher Landing P</b><br>Melp/Resources [My Account ]<br><b>NYSED Applications for Teachers</b><br><b>Nyset Applications for Teachers</b><br>Melp/Resources [My Account ]<br>The Teacher-Student Roster Verification (TSRV) system allows you to verify the courses and students you teach are correctly reported to MYSED by your district/BOCES/charter school. Click the View TSRV Report button below to view to your rosters.<br>Myour forters.<br>Myour forters.<br>Myour forters in your TSRV reports (missing courses/students, incorrect dates, etc.) please contact your district/BOCES/charter school data coordinator to make corrections.<br>Myou experience issues accessing the system (password/username issues, system errors) please click on the help/Resources link in the lower left corner of every page on the site.                                                                                                    | And into TAA, the landing page is viewable; teachers can view their ster Verification Reports (TSVR), and complete and submit their ePMF<br><b>Teacher Landing P</b><br>Melp/Resources [My Account ]<br><b>NYSED Applications for Teachers</b><br><b>Nyset Applications for Teachers</b><br>Melp/Resources [My Account ]<br>The Teacher-Student Roster Verification (TSRV) system allows you to verify the courses and students you teach are correctly reported to MYSED by your district/BOCES/charter school. Click the View TSRV Report button below to view to your rosters.<br>Myour forters.<br>Myour forters.<br>Myour forters in your TSRV reports (missing courses/students, incorrect dates, etc.) please contact your district/BOCES/charter school data coordinator to make corrections.<br>Myou experience issues accessing the system (password/username issues, system errors) please click on the help/Resources link in the lower left corner of every page on the site.                                                                                                    | ed into TAA, the landing page is viewable; teachers can view their<br>oster Verification Reports (TSVR), and complete and submit their ePMF<br><b>Teacher Landing P</b><br>Help/Resources [ My Account ]<br><b>NYSED Applications for Teachers</b><br><b>NYSED Applications for Teachers</b><br>Minimum State Verification (TSRV) system allows you to verify the courses and students you teach<br>are correctly reported to NYSED by your district/BOCES/charter school. Click the View TSRV Report button below<br>to view to your rosters.<br>If you find errors in your TSRV reports (missing courses/students, incorrect dates, etc.) please contact your<br>district/BOCES/charter school data coordinator to make corrections.<br>If you experience issues accessing the system (password/username issues, system errors) please click on the                                                                                                    | ed into TAA, the landing page is viewable; teachers can view their ster Verification Reports (TSVR), and complete and submit their ePMF<br>Teacher Landing P<br>Help/Resources [ My Account ]<br>NYSED Applications for Teachers<br>New Your Official (TSRV) system allows you to verify the courses and students you teach are correctly reported to MYSED by your district/BOCES/charter school. Click the View TSRV Report button below to view to your rosters.<br>If you find errors in your TSRV reports (missing courses/students, incorrect dates, etc.) please contact your district/BOCES/charter school data coordinator to make corrections.                                                                                                    | ed into TAA, the landing page is viewable; teachers can view their<br>oster Verification Reports (TSVR), and complete and submit their ePMF<br><b>Teacher Landing P</b><br>Help/Resources [ My Account ]<br><b>NYSED Applications for Teachers</b><br><b>Yewing Your TSRV Report</b><br>The Tacher-Student Roster Verification (TSRV) system allows you to verify the courses and students you teach<br>are correctly reported to NYSED by your district/BOCES/charter school. Click the View TSRV Report button below<br>to view to your rosters.<br>If you find errors in your TSRV reports (missing courses/students, incorrect dates, etc.) please contact your<br>district/BOCES/charter school data coordinator to make corrections.<br>If you experience issues accessing the system (password/username issues, system errors) please click on the                                                                                                    | ed into TAA, the landing page is viewable; teachers can view their<br>oster Verification Reports (TSVR), and complete and submit their ePMF<br><b>Teacher Landing P</b><br>Help/Resources [ My Account ]<br><b>NYSED Applications for Teachers</b><br><b>NYSED Applications for Teachers</b><br>Minimum State Verification (TSRV) system allows you to verify the courses and students you teach<br>are correctly reported to NYSED by your district/BOCES/charter school. Click the View TSRV Report button below<br>to view to your rosters.<br>If you find errors in your TSRV reports (missing courses/students, incorrect dates, etc.) please contact your<br>district/BOCES/charter school data coordinator to make corrections.<br>If you experience issues accessing the system (password/username issues, system errors) please click on the                                                                                                    | ed into TAA, the landing page is viewable; teachers can view their ster Verification Reports (TSVR), and complete and submit their ePMF<br>Teacher Landing P<br>Melp/Resources [ My Account ]<br>NYSED Applications for Teachers<br>Newing Your TSRV Report<br>The Teacher-Student Roster Verification (TSRV) system allows you to verify the courses and students you teach are correctly reported to MYSED by your district/BOCES/charter school. Click the View TSRV Report button below to view to your rosters.<br>If you find errors in your TSRV reports (missing courses/students, incorrect dates, etc.) please contact your district/BOCES/charter school data coordinator to make corrections.<br>If you experience issues accessing the system (password/username issues, system errors) please click on the                                                                                                    | ed into TAA, the landing page is viewable; teachers can view their ster Verification Reports (TSVR), and complete and submit their ePMF <b>Teacher Landing P</b><br><b>Teacher Landing P</b><br>Help/Resources [ My Account ]<br><b>NYSED Applications for Teachers</b><br><b>Nysep Applications for Teachers</b><br>Marcos View to your rosters.<br>If you find errors in your TSRV reports (missing courses/students, incorrect dates, etc.) please contact your district/BOCES/charter school. Click the View TSRV Report button below to view to your rosters.<br>If you find errors in your TSRV reports (missing courses/students, incorrect dates, etc.) please contact your district/BOCES/charter school data coordinator to make corrections.<br>If you experience issues accessing the system (password/username issues, system errors) please click on the help/Resources link in the lower left corner of every page on the site.                                                                                                    | ed into TAA, the landing page is viewable; teachers can view their ster Verification Reports (TSVR), and complete and submit their ePMF Teacher Landing P Help/Resources   My Account   MYSED Applications for Teachers  New Note of the Student Roster Verification (TSRV) system allows you to verify the courses and students you teach are correctly reported to MYSED by your district/BOCES/charter school. Click the View TSRV Report button below to view to your rosters.  Myou find errors in your TSRV reports (missing courses/students, incorrect dates, etc.) please contact your district/BOCES/charter school data coordinator to make corrections.  If you experience issues accessing the system (password/username issues, system errors) please click on the Help/Resources link in the lower left corner of every page on the site.                                                                                                    | ed into TAA, the landing page is viewable; teachers can view their ster Verification Reports (TSVR), and complete and submit their ePMF<br>Teacher Landing P<br>Help/Resources [ My Account ]<br>NYSED Applications for Teachers<br>New York Student Roster Verification (TSRV) system allows you to verify the courses and students you teach are correctly reported to NYSED by your district/BOCES/charter school. Click the View TSRV Report button below to view to your rosters.<br>Myour orsters.<br>Lyou find errors in your TSRV reports (missing courses/students, incorrect dates, etc.) please contact your district/BOCES/charter school data coordinator to make corrections.<br>Lyou specific to the system contact of the system errors) please click on the help/Resources link in the lower left corner of every page on the site.                                                                                                    | ed into TAA, the landing page is viewable; teachers can view their ester Verification Reports (TSVR), and complete and submit their ePMF Teacher Landing P Help/Resources [My Account ]  NYSED Applications for Teachers  Newing Your TSRV Report The Teacher-Student Roster Verification (TSRV) system allows you to verify the courses and students you teach are correctly reported to NYSED by your district/BOCES/charter school. Click the View TSRV Report button below to view to your rosters.  If you find errors in your TSRV reports (missing courses/students, incorrect dates, etc.) please contact your district/BOCES/charter school data coordinator to make corrections. If you experience issues accessing the system (password/username issues, system errors) please click on the help/Resources link in the lower left corner of every page on the site.                                                                                                    | ed into TAA, the landing page is viewable; teachers can view their ster Verification Reports (TSVR), and complete and submit their ePMF<br>Teacher Landing P<br>Help/Resources [ My Account ]<br>NYSED Applications for Teachers<br>New York Student Roster Verification (TSRV) system allows you to verify the courses and students you teach are correctly reported to NYSED by your district/BOCES/charter school. Click the View TSRV Report button below to view to your rosters.<br>Myour orsters.<br>Lyou find errors in your TSRV reports (missing courses/students, incorrect dates, etc.) please contact your district/BOCES/charter school data coordinator to make corrections.<br>Lyou specific to the system contact of the system errors) please click on the help/Resources link in the lower left corner of every page on the site.                                                                                                    | ed into TAA, the landing page is viewable; teachers can view their ester Verification Reports (TSVR), and complete and submit their ePMF <b>Teacher Landing P</b><br><b>Teacher Landing P</b><br>Help/Resources [ My Account ]<br><b>NYSED Applications for Teachers</b><br><b>NYSED Applications for Teachers</b><br>The Teacher-Student Roster Verification (TSRV) system allows you to verify the courses and students you teach are correctly reported to NYSED by your district/BOCES/charter school. Click the View TSRV Report button below to view to your rosters.<br>If you find errors in your TSRV reports (missing courses/students, incorrect dates, etc.) please contact your district/BOCES/charter school data coordinator to make corrections.<br>If you experience issues accessing the system (password/username issues, system errors) please click on the                                                                                                    | ed into TAA, the landing page is viewable; teachers can view their ester Verification Reports (TSVR), and complete and submit their ePMF <b>Teacher Landing P</b><br><b>Teacher Landing P</b><br>Help/Resources [ My Account ]<br><b>NYSED Applications for Teachers</b><br><b>NYSED Applications for Teachers</b><br>The Teacher-Student Roster Verification (TSRV) system allows you to verify the courses and students you teach are correctly reported to NYSED by your district/BOCES/charter school. Click the View TSRV Report button below to view to your rosters.<br>If you find errors in your TSRV reports (missing courses/students, incorrect dates, etc.) please contact your district/BOCES/charter school data coordinator to make corrections.<br>If you experience issues accessing the system (password/username issues, system errors) please click on the                                                                                                    |
| Oster Verification Reports (TSVR), and complete and submit their ePMF Teacher Landing Parent Help/Resources [ My Account ] L NYSED Applications for Teachers Viewing Your TSRV Report The Teacher-Student Roster Verification (TSRV) system allows you to verify the courses and students you teach are correctly reported to NYSED by your district/BOCES/charter school. Click the View TSRV Report button below to view to your rosters.                                                                                                    | Oster Verification Reports (TSVR), and complete and submit their ePMF ( Teacher Landing Pa Help/Resources   My Account   Lo NYSED Applications for Teachers Viewing Your TSRV Report The Teacher-Student Roster Verification (TSRV) system allows you to verify the courses and students you teach are correctly reported to NYSED by your district/BOCES/charter school. Click the View TSRV Report button below to view to your rosters.                                                                                                    | bester Verification Reports (TSVR), and complete and submit their ePMF     Teacher Landing P     Help/Resources   My Account       NYSED Applications for Teachers     Viewing Your TSRV Report     The Teacher-Student Roster Verification (TSRV) system allows you to verify the courses and students you teach     are correctly reported to NYSED by your district/BOCES/charter school. Click the View TSRV Report button below     to view to your rosters.     If you find errors in your TSRV reports (missing courses/students, incorrect dates, etc.) please contact your     district/BOCES/charter school data coordinator to make corrections.     If you experience issues accessing the system (password/username issues, system errors) please click on the     Help/Resources link in the lower left corner of every page on the site.                                                                                                    | bester Verification Reports (TSVR), and complete and submit their ePMF     Teacher Landing P     Help/Resources   My Account       NYSED Applications for Teachers     Viewing Your TSRV Report     The Teacher-Student Roster Verification (TSRV) system allows you to verify the courses and students you teach     are correctly reported to NYSED by your district/BOCES/charter school. Click the View TSRV Report button below     to view to your rosters.     If you find errors in your TSRV reports (missing courses/students, incorrect dates, etc.) please contact your     district/BOCES/charter school data coordinator to make corrections.     If you experience issues accessing the system (password/username issues, system errors) please click on the     Help/Resources link in the lower left corner of every page on the site.                                                                                                    | Dester Verification Reports (TSVR), and complete and submit their ePMF     Teacher Landing I     Teacher Landing I     Help/Resources [ My Account ]     NYSED Applications for Teachers     Viewing Your TSRV Report     The Teacher-Student Roster Verification (TSRV) system allows you to verify the courses and students you teach     are correctly reported to NYSED by your district/BOCES/charter school. Click the View TSRV Report button below     to view to your rosters.     If you find errors in your TSRV reports (missing courses/students, incorrect dates, etc.) please contact your     district/BOCES/charter school data coordinator to make corrections.     If you experience issues accessing the system (password/username issues, system errors) please click on the     Help/Resources link in the lower left corner of every page on the site.                                                                                                    | Dester Verification Reports (TSVR), and complete and submit their ePMF     Teacher Landing I     Teacher Landing I     Help/Resources [ My Account ]     NYSED Applications for Teachers     Viewing Your TSRV Report     The Teacher-Student Roster Verification (TSRV) system allows you to verify the courses and students you teach     are correctly reported to NYSED by your district/BOCES/charter school. Click the View TSRV Report button below     to view to your orsters.     If you find errors in your TSRV reports (missing courses/students, incorrect dates, etc.) please contact your     district/BOCES/charter school data coordinator to make corrections.     If you experience issues accessing the system (password/username issues, system errors) please click on the     Help/Resources link in the lower left corner of every page on the site.                                                                                                    | ster Verification Reports (TSVR), and complete and submit their ePMF Teacher Landing F Teacher Landing F Help/Resources   My Account   NYSED Applications for Teachers Viewing Your TSRV Report The Teacher-Student Roster Verification (TSRV) system allows you to verify the courses and students you teach are correctly reported to MYSED by your district/BOCES/charter school. Click the View TSRV Report button below to view to your rosters. If you find errors in your TSRV reports (missing courses/students, incorrect dates, etc.) please contact your district/BOCES/charter school data coordinator to make corrections. If you experience issues accessing the system (password/username issues, system errors) please click on the Help/Resources link in the lower left corner of every page on the site.                                                                                                    | ster Verification Reports (TSVR), and complete and submit their ePMF Teacher Landing F Teacher Landing F Help/Resources   My Account   NYSED Applications for Teachers Viewing Your TSRV Report The Teacher-Student Roster Verification (TSRV) system allows you to verify the courses and students you teach are correctly reported to MYSED by your district/BOCES/charter school. Click the View TSRV Report button below to view to your rosters. If you find errors in your TSRV reports (missing courses/students, incorrect dates, etc.) please contact your district/BOCES/charter school data coordinator to make corrections. If you experience issues accessing the system (password/username issues, system errors) please click on the Help/Resources link in the lower left corner of every page on the site.                                                                                                    | ster Verification Reports (TSVR), and complete and submit their ePMF Teacher Landing F Teacher Landing F Help/Resources   My Account   NYSED Applications for Teachers Viewing Your TSRV Report The Teacher-Student Roster Verification (TSRV) system allows you to verify the courses and students you teach are correctly reported to MYSED by your district/BOCES/charter school. Click the View TSRV Report button below to view to your rosters. If you find errors in your TSRV reports (missing courses/students, incorrect dates, etc.) please contact your district/BOCES/charter school data coordinator to make corrections. If you experience issues accessing the system (password/username issues, system errors) please click on the Help/Resources link in the lower left corner of every page on the site.                                                                                                    | ster Verification Reports (TSVR), and complete and submit their ePMF Teacher Landing F Teacher Landing F Help/Resources   My Account   NYSED Applications for Teachers Viewing Your TSRV Report The Teacher-Student Roster Verification (TSRV) system allows you to verify the courses and students you teach are correctly reported to NYSED by your district/BOCES/charter school. Click the View TSRV Report button below to view to your rosters. If you find errors in your TSRV reports (missing courses/students, incorrect dates, etc.) please contact your district/BOCES/charter school data coordinator to make corrections. If you experience issues accessing the system (password/username issues, system errors) please click on the Help/Resources link in the lower left corner of every page on the site.                                                                                                    | ster Verification Reports (TSVR), and complete and submit their ePMF Teacher Landing F Help/Resources   My Account   NYSED Applications for Teachers Viewing Your TSRV Report The Teacher-Student Roster Verification (TSRV) system allows you to verify the courses and students you teach are correctly reported to MYSED by your district/BOCES/charter school. Click the View TSRV Report button below to view to your rosters. If you find errors in your TSRV reports (missing courses/students, incorrect dates, etc.) please contact your district/BOCES/charter school data coordinator to make corrections. If you experience issues accessing the system (password/username issues, system errors) please click on the Help/Resources link in the lower left corner of every page on the site.                                                                                                    | bester Verification Reports (TSVR), and complete and submit their ePMF     Teacher Landing P     Help/Resources [ My Account ]     NYSED Applications for Teachers     Viewing Your TSRV Report     The Teacher-Student Roster Verification (TSRV) system allows you to verify the courses and students you teach     are correctly reported to NYSED by your district/BOCES/charter school. Click the View TSRV Report button below     to view to your rosters.     If you find errors in your TSRV reports (missing courses/students, incorrect dates, etc.) please contact your     district/BOCES/charter school data coordinator to make corrections.     If you experience issues accessing the system (password/username issues, system errors) please click on the     Help/Resources link in the lower left corner of every page on the site.                                                                                                    | Dester Verification Reports (TSVR), and complete and submit their ePMF Teacher Landing P Help/Resources   My Account     NYSED Applications for Teachers Viewing Your TSRV Report The Teacher-Student Roster Verification (TSRV) system allows you to verify the courses and students you teach are correctly reported to NYSED by your district/BOCES/charter school. Click the View TSRV Report button below to view to your rosters. If you find errors in your TSRV reports (missing courses/students, incorrect dates, etc.) please contact your district/BOCES/charter school data coordinator to make corrections. If you experience issues accessing the system (password/username issues, system errors) please click on the Help/Resources link in the lower left corner of every page on the site.                                                                                                    | Dester Verification Reports (TSVR), and complete and submit their ePMF         Image: Image: | Dester Verification Reports (TSVR), and complete and submit their ePMF         Image: Image: | Dester Verification Reports (TSVR), and complete and submit their ePMF  Teacher Landing P  Help/Resources   My Account    NYSED Applications for Teachers  Viewing Your TSRV Report  The Teacher-Student Roster Verification (TSRV) system allows you to verify the courses and students you teach are correctly reported to NYSED by your district/BOCES/charter school. Click the View TSRV Report button below to view to your rosters.  If you find errors in your TSRV reports (missing courses/students, incorrect dates, etc.) please contact your district/BOCES/charter school data coordinator to make corrections.  If you experience issues accessing the system (password/username issues, system errors) please click on the Help/Resources link in the lower left corner of every page on the site.                                                                                                    | ster Verification Reports (TSVR), and complete and submit their ePMF         Image: Image: I                                                                   | Ster Verification Reports (TSVR), and complete and submit their ePMF  Teacher Landing P  Help/Resources [ My Account ]  NYSED Applications for Teachers  Viewing Your TSRV Report  The Teacher-Student Roster Verification (TSRV) system allows you to verify the courses and students you teach are correctly reported to NYSED by your district/BOCES/charter school. Click the View TSRV Report button below to view to your rosters.  If you find errors in your TSRV reports (missing courses/students, incorrect dates, etc.) please contact your district/BOCES/charter school data coordinator to make corrections.  If you experience issues accessing the system (password/username issues, system errors) please click on the Help/Resources Image in the lower left corner of every page on the site.                                                                                                    | ster Verification Reports (TSVR), and complete and submit their ePMF Teacher Landing P Help/Resources   My Account   NYSED Applications for Teachers Viewing Your TSRV Report The Teacher-Student Roster Verification (TSRV) system allows you to verify the courses and students you teach are correctly reported to NYSED by your district/BOCES/charter school. Click the View TSRV Report button below to view to your rosters. If you find errors in your TSRV reports (missing courses/students, incorrect dates, etc.) please contact your district/BOCES/charter school data coordinator to make corrections. If you experience issues accessing the system (password/username issues, system errors) please click on the Help/Resources link in the lower left corner of every page on the site.                                                                                                    | Ster Verification Reports (TSVR), and complete and submit their ePMF  Teacher Landing F  Help/Resources   My Account    NYSED Applications for Teachers  Viewing Your TSRV Report  The Teacher-Student Roster Verification (TSRV) system allows you to verify the courses and students you teach are correctly reported to NYSED by your district/BOCES/charter school. Click the View TSRV Report button below to view to your rosters.  If you find errors in your TSRV reports (missing courses/students, incorrect dates, etc.) please contact your district/BOCES/charter school data coordinator to make corrections.  If you experience issues accessing the system (password/username issues, system errors) please click on the Help/Resources link in the lower left corner of every page on the site.                                                                                                    | Ster Verification Reports (TSVR), and complete and submit their ePMF  Teacher Landing  Help/Resources   My Account    NYSED Applications for Teachers  Viewing Your TSRV Report  The Teacher-Student Roster Verification (TSRV) system allows you to verify the courses and students you teach are correctly reported to NYSED by your district/BOCES/charter school. Click the View TSRV Report button below to view to your rosters.  If you find errors in your TSRV reports (missing courses/students, incorrect dates, etc.) please contact your district/BOCES/charter school data coordinator to make corrections.  If you experience issues accessing the system (password/username issues, system errors) please click on the Help/Resources link in the lower left corner of every page on the site.                                                                                                    | Ster Verification Reports (TSVR), and complete and submit their ePMF  Teacher Landing I  Teacher Landing I  Help/Resources   My Account    NYSED Applications for Teachers  Viewing Your TSRV Report  The Teacher-Student Roster Verification (TSRV) system allows you to verify the courses and students you teach are correctly reported to NYSED by your district/BOCES/charter school. Click the View TSRV Report button below to view to your rosters.  If you find errors in your TSRV reports (missing courses/students, incorrect dates, etc.) please contact your district/BOCES/charter school data coordinator to make corrections.  If you experience issues accessing the system (password/username issues, system errors) please click on the Help/Resources link in the lower left corner of every page on the site.                                                                                                    | Ster Verification Reports (TSVR), and complete and submit their ePMF         Image: Image: I                          | Ster Verification Reports (TSVR), and complete and submit their ePMF         Image: Image: I                                                                                                    | ster Verification Reports (TSVR), and complete and submit their ePMF         Image: Image: I                                                                                                    | ster Verification Reports (TSVR), and complete and submit their ePMF Teacher Landing F Teacher Landing F Help/Resources   My Account   NYSED Applications for Teachers Viewing Your TSRV Report The Teacher-Student Roster Verification (TSRV) system allows you to verify the courses and students you teach are correctly reported to MYSED by your district/BOCES/charter school. Click the View TSRV Report button below to view to your rosters. If you find errors in your TSRV reports (missing courses/students, incorrect dates, etc.) please contact your district/BOCES/charter school data coordinator to make corrections. If you experience issues accessing the system (password/username issues, system errors) please click on the Help/Resources link in the lower left corner of every page on the site.                                                                                                    | Ster Verification Reports (TSVR), and complete and submit their ePMF         Image: Image: I                           | ster Verification Reports (TSVR), and complete and submit their ePMF Teacher Landing P Help/Resources   My Account   NYSED Applications for Teachers Viewing Your TSRV Report The Teacher-Student Roster Verification (TSRV) system allows you to verify the courses and students you teach are correctly reported to NYSED by your district/BOCE5/charter school. Click the View TSRV Report button below to view to your rosters. If you find errors in your TSRV reports (missing courses/students, incorrect dates, etc.) please contact your district/BOCE5/charter school data coordinator to make corrections. If you experience issues accessing the system (password/username issues, system errors) please click on the Help/Resources link in the lower left corner of every page on the site.                                                                                                    | Ster Verification Reports (TSVR), and complete and submit their ePMF         Image: Image: I                           | ster Verification Reports (TSVR), and complete and submit their ePMF         Image: Image: I              | ster Verification Reports (TSVR), and complete and submit their ePMF         Image: Image: I              | Dester Verification Reports (TSVR), and complete and submit their ePMF  Teacher Landing P  Help/Resources   My Account    NYSED Applications for Teachers  Newing Your TSRV Report  The Teacher-Student Roster Verification (TSRV) system allows you to verify the courses and students you teach are correctly reported to NYSED by your district/BOCES/charter school. Click the View TSRV Report button below to view to your rosters.  If you find errors in your TSRV reports (missing courses/students, incorrect dates, etc.) please contact your district/BOCES/charter school data coordinator to make corrections.  If you experience issues accessing the system (password/username issues, system errors) please click on the                                                                                                    | ster Verification Reports (TSVR), and complete and submit their ePMF Teacher Landing P Help/Resources [ My Account ] NYSED Applications for Teachers Viewing Your TSRV Report The Teacher-Student Roster Verification (TSRV) system allows you to verify the courses and students you teach are correctly reported to MYSED by your district/BOCES/charter school. Click the View TSRV Report button below to view to your rosters. If you find errors in your TSRV reports (missing courses/students, incorrect dates, etc.) please contact your district/BOCES/charter school data coordinator to make corrections. If you experience issues accessing the system (password/username issues, system errors) please click on the                                                                                                    | Dester Verification Reports (TSVR), and complete and submit their ePMF Teacher Landing P Help/Resources   My Account   NYSED Applications for Teachers Viewing Your TSRV Report The Teacher-Student Roster Verification (TSRV) system allows you to verify the courses and students you teach are correctly reported to NYSED by your district/BOCES/charter school. Click the View TSRV Report button below to view to your rosters. If you experience issues accessing the system (password/username issues, system errors) please click on the                                                                                                    | Sector Verification Reports (TSVR), and complete and submit their ePMF  Teacher Landing P  Help/Resources   My Account    NYSED Applications for Teachers  Newing Your TSRV Report  The Teacher-Student Roster Verification (TSRV) system allows you to verify the courses and students you teach are correctly reported to NYSED by your district/BOCES/charter school. Click the View TSRV Report button below to view to your rosters.  If you find errors in your TSRV reports (missing courses/students, incorrect dates, etc.) please contact your district/BOCES/charter school data coordinator to make corrections.  If you experience issues accessing the system (password/username issues, system errors) please click on the                                                                                                    | ster Verification Reports (TSVR), and complete and submit their ePMF Teacher Landing F Help/Resources   My Account   NYSED Applications for Teachers Viewing Your TSRV Report The Teacher-Student Roster Verification (TSRV) system allows you to verify the courses and students you teach are correctly reported to NYSED by your district/BOCES/charter school. Click the View TSRV Report button below to view to your rosters. If you find errors in your TSRV reports (missing courses/students, incorrect dates, etc.) please contact your fy you experience issues accessing the system (password/username issues, system errors) please click on the                                                                                                    | ster Verification Reports (TSVR), and complete and submit their ePMF Teacher Landing F Teacher Landing F Help/Resources   My Account   NYSED Applications for Teachers Viewing Your TSRV Report The Teacher-Student Roster Verification (TSRV) system allows you to verify the courses and students you teach are correctly reported to NYSED by your district/BOCES/charter school. Click the View TSRV Report button below to view to your rosters. If you find errors in your TSRV reports (missing courses/students, incorrect dates, etc.) please contact your district/BOCES/charter school data coordinator to make corrections. If you experience issues accessing the system (password/username issues, system errors) please click on the Help/Resources link in the lower left corner of every page on the site.                                                                                                    | ster Verification Reports (TSVR), and complete and submit their ePMF Teacher Landing F Help/Resources   My Account   NYSED Applications for Teachers Viewing Your TSRV Report The Teacher-Student Roster Verification (TSRV) system allows you to verify the courses and students you teach are correctly reported to MYSED by your district/BOCES/charter school. Click the View TSRV Report button below to view to your rosters. If you find errors in your TSRV reports (missing courses/students, incorrect dates, etc.) please contact your district/BOCES/charter school data coordinator to make corrections. If you experience issues accessing the system (password/username issues, system errors) please click on the Help/Resources link in the lower left corner of every page on the site.                                                                                                    | Ster Verification Reports (TSVR), and complete and submit their ePMF         Image: Image: I                           | Dester Verification Reports (TSVR), and complete and submit their ePMF     Teacher Landing P     Help/Resources [ My Account ]     NYSED Applications for Teachers     Viewing Your TSRV Report     The Teacher-Student Roster Verification (TSRV) system allows you to verify the courses and students you teach     are correctly reported to MYSED by your district/BOCES/charter school. Click the View TSRV Report button below     to view to your rosters.     If you find errors in your TSRV reports (missing courses/students, incorrect dates, etc.) please contact your     district/BOCES/charter school data coordinator to make corrections.     If you experience issues accessing the system (password/username issues, system errors) please click on the     Help/Resources link in the lower left corner of every page on the site.                                                                                                    | Ster Verification Reports (TSVR), and complete and submit their ePMF         Image: Image: I                                                          | Dester Verification Reports (TSVR), and complete and submit their ePMF  Teacher Landing F  Help/Resources   My Account    NYSED Applications for Teachers  Viewing Your TSRV Report  The Teacher-Student Roster Verification (TSRV) system allows you to verify the courses and students you teach are correctly reported to NYSED by your district/BOCES/charter school. Click the View TSRV Report button below to view to your rosters.  If you find errors in your TSRV reports (missing courses/students, incorrect dates, etc.) please contact your district/BOCES/charter school data coordinator to make corrections.  If you experience issues accessing the system (password/username issues, system errors) please click on the                                                                                                    | Dester Verification Reports (TSVR), and complete and submit their ePMF  Teacher Landing F  Help/Resources   My Account    NYSED Applications for Teachers  Viewing Your TSRV Report  The Teacher-Student Roster Verification (TSRV) system allows you to verify the courses and students you teach are correctly reported to NYSED by your district/BOCES/charter school. Click the View TSRV Report button below to view to your rosters.  If you find errors in your TSRV reports (missing courses/students, incorrect dates, etc.) please contact your district/BOCES/charter school data coordinator to make corrections.  If you experience issues accessing the system (password/username issues, system errors) please click on the                                                                                                    |
| NYSED Applications for Teachers<br>Viewing Your TSRV Report<br>The Teacher-Student Roster Verification (TSRV) system allows you to verify the courses and students you teach<br>are correctly reported to NYSED by your district/BOCES/charter school. Click the View TSRV Report button below<br>to view to your rosters.                                                                                                    | NYSED Applications for Teachers<br>Viewing Your TSRV Report<br>The Teacher-Student Roster Verification (TSRV) system allows you to verify the courses and students you teach<br>are correctly reported to NYSED by your district/BOCES/charter school. Click the View TSRV Report button below<br>to view to your rosters.                                                                                                    | NYSED Applications for Teachers         Viewing Your TSRV Report         The Teacher-Student Roster Verification (TSRV) system allows you to verify the courses and students you teach are correctly reported to NYSED by your district/BOCES/charter school. Click the View TSRV Report button below to view to your rosters.         If you find errors in your TSRV reports (missing courses/students, incorrect dates, etc.) please contact your district/BOCES/charter school data coordinator to make corrections.         If you experience issues accessing the system (password/username issues, system errors) please click on the Help/Resources link in the lower left corner of every page on the site.                                                                                                    | NYSED Applications for Teachers         Viewing Your TSRV Report         The Teacher-Student Roster Verification (TSRV) system allows you to verify the courses and students you teach are correctly reported to NYSED by your district/BOCES/charter school. Click the View TSRV Report button below to view to your rosters.         If you find errors in your TSRV reports (missing courses/students, incorrect dates, etc.) please contact your district/BOCES/charter school data coordinator to make corrections.         If you experience issues accessing the system (password/username issues, system errors) please click on the Help/Resources link in the lower left corner of every page on the site.                                                                                                    | NYSED Applications for Teachers         Viewing Your TSRV Report         The Teacher-Student Roster Verification (TSRV) system allows you to verify the courses and students you teach are correctly reported to NYSED by your district/BOCES/charter school. Click the View TSRV Report button below to view to your rosters.         If you find errors in your TSRV reports (missing courses/students, incorrect dates, etc.) please contact your district/BOCES/charter school data coordinator to make corrections.         If you experience issues accessing the system (password/username issues, system errors) please click on the Help/Resources link in the lower left corner of every page on the site.                                                                                                    | NYSED Applications for Teachers         Viewing Your TSRV Report         The Teacher-Student Roster Verification (TSRV) system allows you to verify the courses and students you teach are correctly reported to NYSED by your district/BOCES/charter school. Click the View TSRV Report button below to view to your rosters.         If you find errors in your TSRV reports (missing courses/students, incorrect dates, etc.) please contact your district/BOCES/charter school data coordinator to make corrections.         If you experience issues accessing the system (password/username issues, system errors) please click on the Help/Resources link in the lower left corner of every page on the site.                                                                                                    | NYSED Applications for Teachers         Viewing Your TSRV Report         The Teacher-Student Roster Verification (TSRV) system allows you to verify the courses and students you teach are correctly reported to KYSED by your district/BOCES/charter school. Click the View TSRV Report button below to view to your rosters.         If you find errors in your TSRV reports (missing courses/students, incorrect dates, etc.) please contact your district/BOCES/charter school data coordinator to make corrections.         If you experience issues accessing the system (password/username issues, system errors) please click on the Help/Resources link in the lower left corner of every page on the site.                                                                                                    | NYSED Applications for Teachers         Viewing Your TSRV Report         The Teacher-Student Roster Verification (TSRV) system allows you to verify the courses and students you teach are correctly reported to NYSED by your district/BOCES/charter school. Click the View TSRV Report button below to view to your rosters.         If you find errors in your TSRV reports (missing courses/students, incorrect dates, etc.) please contact your district/BOCES/charter school data coordinator to make corrections.         If you experience issues accessing the system (password/username issues, system errors) please click on the Help/Resources link in the lower left corner of every page on the site.                                                                                                    | NYSED Applications for Teachers         Viewing Your TSRV Report         The Teacher-Student Roster Verification (TSRV) system allows you to verify the courses and students you teach are correctly reported to KYSED by your district/BOCES/charter school. Click the View TSRV Report button below to view to your rosters.         If you find errors in your TSRV reports (missing courses/students, incorrect dates, etc.) please contact your district/BOCES/charter school data coordinator to make corrections.         If you experience issues accessing the system (password/username issues, system errors) please click on the Help/Resources link in the lower left corner of every page on the site.                                                                                                    | NYSED Applications for Teachers         Viewing Your TSRV Report         The Teacher-Student Roster Verification (TSRV) system allows you to verify the courses and students you teach are correctly reported to NYSED by your district/BOCES/charter school. Click the View TSRV Report button below to view to your rosters.         If you find errors in your TSRV reports (missing courses/students, incorrect dates, etc.) please contact your district/BOCES/charter school data coordinator to make corrections.         If you experience issues accessing the system (password/username issues, system errors) please click on the Help/Resources link in the lower left corner of every page on the site.                                                                                                    | NYSED Applications for Teachers         Viewing Your TSRV Report         The Teacher-Student Roster Verification (TSRV) system allows you to verify the courses and students you teach are correctly reported to NYSED by your district/BOCES/charter school. Click the View TSRV Report button below to view to your rosters.         If you find errors in your TSRV reports (missing courses/students, incorrect dates, etc.) please contact your district/BOCES/charter school data coordinator to make corrections.         If you experience issues accessing the system (password/username issues, system errors) please click on the Help/Resources link in the lower left corner of every page on the site.                                                                                                    | NYSED Applications for Teachers         Viewing Your TSRV Report         The Teacher-Student Roster Verification (TSRV) system allows you to verify the courses and students you teach are correctly reported to NYSED by your district/BOCES/charter school. Click the View TSRV Report button below to view to your rosters.         If you find errors in your TSRV reports (missing courses/students, incorrect dates, etc.) please contact your district/BOCES/charter school data coordinator to make corrections.         If you experience issues accessing the system (password/username issues, system errors) please click on the Help/Resources link in the lower left corner of every page on the site.                                                                                                    | NYSED Applications for Teachers         Viewing Your TSRV Report         The Teacher-Student Roster Verification (TSRV) system allows you to verify the courses and students you teach are correctly reported to NYSED by your district/BOCES/charter school. Click the View TSRV Report button below to view to your rosters.         If you find errors in your TSRV reports (missing courses/students, incorrect dates, etc.) please contact your district/BOCES/charter school data coordinator to make corrections.         If you experience issues accessing the system (password/username issues, system errors) please click on the Help/Resources link in the lower left corner of every page on the site.                                                                                                    | NYSED Applications for Teachers         Viewing Your TSRV Report         The Teacher-Student Roster Verification (TSRV) system allows you to verify the courses and students you teach are correctly reported to NYSED by your district/BOCES/charter school. Click the View TSRV Report button below to view to your rosters.         If you find errors in your TSRV reports (missing courses/students, incorrect dates, etc.) please contact your district/BOCES/charter school data coordinator to make corrections.         If you experience issues accessing the system (password/username issues, system errors) please click on the Help/Resources link in the lower left corner of every page on the site.                                                                                                    | NYSED Applications for Teachers         Viewing Your TSRV Report         The Teacher-Student Roster Verification (TSRV) system allows you to verify the courses and students you teach are correctly reported to NYSED by your district/BOCES/charter school. Click the View TSRV Report button below to view to your rosters.         If you find errors in your TSRV reports (missing courses/students, incorrect dates, etc.) please contact your district/BOCES/charter school data coordinator to make corrections.         If you experience issues accessing the system (password/username issues, system errors) please click on the Help/Resources link in the lower left corner of every page on the site.                                                                                                    | NYSED Applications for Teachers         Viewing Your TSRV Report         The Teacher-Student Roster Verification (TSRV) system allows you to verify the courses and students you teach are correctly reported to NYSED by your district/BOCES/charter school. Click the View TSRV Report button below to view to your rosters.         If you find errors in your TSRV reports (missing courses/students, incorrect dates, etc.) please contact your district/BOCES/charter school data coordinator to make corrections.         If you experience issues accessing the system (password/username issues, system errors) please click on the Help/Resources link in the lower left corner of every page on the site.                                                                                                    | NYSED Applications for Teachers         Viewing Your TSRV Report         The Teacher-Student Roster Verification (TSRV) system allows you to verify the courses and students you teach are correctly reported to NYSED by your district/BOCES/charter school. Click the View TSRV Report button below to view to your rosters.         If you find errors in your TSRV reports (missing courses/students, incorrect dates, etc.) please contact your district/BOCES/charter school data coordinator to make corrections.         If you experience issues accessing the system (password/username issues, system errors) please click on the Help/Resources link in the lower left corner of every page on the site.                                                                                                    | NYSED Applications for Teachers         Viewing Your TSRV Report         The Teacher-Student Roster Verification (TSRV) system allows you to verify the courses and students you teach are correctly reported to NYSED by your district/BOCES/charter school. Click the View TSRV Report button below to view to your rosters.         If you find errors in your TSRV reports (missing courses/students, incorrect dates, etc.) please contact your district/BOCES/charter school data coordinator to make corrections.         If you experience issues accessing the system (password/username issues, system errors) please click on the Help/Resources link in the lower left corner of every page on the site.                                                                                                    | NYSED Applications for Teachers         Viewing Your TSRV Report         The Teacher-Student Roster Verification (TSRV) system allows you to verify the courses and students you teach are correctly reported to NYSED by your district/BOCES/charter school. Click the View TSRV Report button below to view to your rosters.         If you find errors in your TSRV reports (missing courses/students, incorrect dates, etc.) please contact your district/BOCES/charter school data coordinator to make corrections.         If you experience issues accessing the system (password/username issues, system errors) please click on the Help/Resources link in the lower left corner of every page on the site.                                                                                                    | NYSED Applications for Teachers         Viewing Your TSRV Report         The Teacher-Student Roster Verification (TSRV) system allows you to verify the courses and students you teach are correctly reported to NYSED by your district/BOCES/charter school. Click the View TSRV Report button below to view to your rosters.         If you find errors in your TSRV reports (missing courses/students, incorrect dates, etc.) please contact your district/BOCES/charter school data coordinator to make corrections.         If you experience issues accessing the system (password/username issues, system errors) please click on the Help/Resources link in the lower left corner of every page on the site.                                                                                                    | NYSED Applications for Teachers         Viewing Your TSRV Report         The Teacher-Student Roster Verification (TSRV) system allows you to verify the courses and students you teach are correctly reported to NYSED by your district/BOCES/charter school. Click the View TSRV Report button below to view to your rosters.         If you find errors in your TSRV reports (missing courses/students, incorrect dates, etc.) please contact your district/BOCES/charter school data coordinator to make corrections.         If you experience issues accessing the system (password/username issues, system errors) please click on the Help/Resources link in the lower left corner of every page on the site.                                                                                                    | NYSED Applications for Teachers         Viewing Your TSRV Report         The Teacher-Student Roster Verification (TSRV) system allows you to verify the courses and students you teach are correctly reported to NYSED by your district/BOCES/charter school. Click the View TSRV Report button below to view to your rosters.         If you find errors in your TSRV reports (missing courses/students, incorrect dates, etc.) please contact your district/BOCES/charter school data coordinator to make corrections.         If you experience issues accessing the system (password/username issues, system errors) please click on the Help/Resources link in the lower left corner of every page on the site.                                                                                                    | NYSED Applications for Teachers         Viewing Your TSRV Report         The Teacher-Student Roster Verification (TSRV) system allows you to verify the courses and students you teach are correctly reported to NYSED by your district/BOCES/charter school. Click the View TSRV Report button below to view to your rosters.         If you find errors in your TSRV reports (missing courses/students, incorrect dates, etc.) please contact your district/BOCES/charter school data coordinator to make corrections.         If you experience issues accessing the system (password/username issues, system errors) please click on the Help/Resources link in the lower left corner of every page on the site.                                                                                                    | NYSED Applications for Teachers         Viewing Your TSRV Report         The Teacher-Student Roster Verification (TSRV) system allows you to verify the courses and students you teach are correctly reported to NYSED by your district/BOCES/charter school. Click the View TSRV Report button below to view to your rosters.         If you find errors in your TSRV reports (missing courses/students, incorrect dates, etc.) please contact your district/BOCES/charter school data coordinator to make corrections.         If you experience issues accessing the system (password/username issues, system errors) please click on the Help/Resources link in the lower left corner of every page on the site.                                                                                                    | NYSED Applications for Teachers         Viewing Your TSRV Report         The Teacher-Student Roster Verification (TSRV) system allows you to verify the courses and students you teach are correctly reported to NYSED by your district/BOCES/charter school. Click the View TSRV Report button below to view to your orsters.         If you find errors in your TSRV reports (missing courses/students, incorrect dates, etc.) please contact your district/BOCES/charter school data coordinator to make corrections.         If you experience issues accessing the system (password/username issues, system errors) please click on the Help/Resources link in the lower left corner of every page on the site.                                                                                                    | NYSED Applications for Teachers         Viewing Your TSRV Report         The Teacher-Student Roster Verification (TSRV) system allows you to verify the courses and students you teach are correctly reported to NYSED by your district/BOCES/charter school. Click the View TSRV Report button below to view to your rosters.         If you find errors in your TSRV reports (missing courses/students, incorrect dates, etc.) please contact your district/BOCES/charter school data coordinator to make corrections.         If you experience issues accessing the system (password/username issues, system errors) please click on the Help/Resources link in the lower left corner of every page on the site.                                                                                                    | NYSED Applications for Teachers         Viewing Your TSRV Report         The Teacher-Student Roster Verification (TSRV) system allows you to verify the courses and students you teach are correctly reported to NYSED by your district/BOCES/charter school. Click the View TSRV Report button below to view to your rosters.         If you find errors in your TSRV reports (missing courses/students, incorrect dates, etc.) please contact your district/BOCES/charter school data coordinator to make corrections.         If you experience issues accessing the system (password/username issues, system errors) please click on the Help/Resources link in the lower left corner of every page on the site.                                                                                                    | NYSED Applications for Teachers         Viewing Your TSRV Report         The Teacher-Student Roster Verification (TSRV) system allows you to verify the courses and students you teach are correctly reported to NYSED by your district/BOCES/charter school. Click the View TSRV Report button below to view to your rosters.         If you find errors in your TSRV reports (missing courses/students, incorrect dates, etc.) please contact your district/BOCES/charter school data coordinator to make corrections.         If you experience issues accessing the system (password/username issues, system errors) please click on the Help/Resources link in the lower left corner of every page on the site.                                                                                                    | NYSED Applications for Teachers         Viewing Your TSRV Report         The Teacher-Student Roster Verification (TSRV) system allows you to verify the courses and students you teach are correctly reported to NYSED by your district/BOCES/charter school. Click the View TSRV Report button below to view to your rosters.         If you find errors in your TSRV reports (missing courses/students, incorrect dates, etc.) please contact your district/BOCES/charter school data coordinator to make corrections.         If you experience issues accessing the system (password/username issues, system errors) please click on the Help/Resources link in the lower left corner of every page on the site.                                                                                                    | NYSED Applications for Teachers         Viewing Your TSRV Report         The Teacher-Student Roster Verification (TSRV) system allows you to verify the courses and students you teach are correctly reported to NYSED by your district/BOCES/charter school. Click the View TSRV Report button below to view to your rosters.         If you find errors in your TSRV reports (missing courses/students, incorrect dates, etc.) please contact your district/BOCES/charter school data coordinator to make corrections.         If you experience issues accessing the system (password/username issues, system errors) please click on the Help/Resources link in the lower left corner of every page on the site.                                                                                                    | NYSED Applications for Teachers         Viewing Your TSRV Report         The Teacher-Student Roster Verification (TSRV) system allows you to verify the courses and students you teach are correctly reported to NYSED by your district/BOCES/charter school. Click the View TSRV Report button below to view to your rosters.         If you find errors in your TSRV reports (missing courses/students, incorrect dates, etc.) please contact your district/BOCES/charter school data coordinator to make corrections.         If you experience issues accessing the system (password/username issues, system errors) please click on the Help/Resources link in the lower left corner of every page on the site.                                                                                                    | NYSED Applications for Teachers         Viewing Your TSRV Report         The Teacher-Student Roster Verification (TSRV) system allows you to verify the courses and students you teach are correctly reported to NYSED by your district/BOCES/charter school. Click the View TSRV Report button below to view to your rosters.         If you find errors in your TSRV reports (missing courses/students, incorrect dates, etc.) please contact your district/BOCES/charter school data coordinator to make corrections.         If you experience issues accessing the system (password/username issues, system errors) please click on the                                                                                                    | NYSED Applications for Teachers         Viewing Your TSRV Report         The Teacher-Student Roster Verification (TSRV) system allows you to verify the courses and students you teach are correctly reported to NYSED by your district/BOCES/charter school. Click the View TSRV Report button below to view to your rosters.         If you find errors in your TSRV reports (missing courses/students, incorrect dates, etc.) please contact your district/BOCES/charter school data coordinator to make corrections.         If you experience issues accessing the system (password/username issues, system errors) please click on the                                                                                                    | NYSED Applications for Teachers         Viewing Your TSRV Report         The Teacher-Student Roster Verification (TSRV) system allows you to verify the courses and students you teach are correctly reported to NYSED by your district/BOCES/charter school. Click the View TSRV Report button below to view to your rosters.         If you find errors in your TSRV reports (missing courses/students, incorrect dates, etc.) please contact your district/BOCES/charter school data coordinator to make corrections.         If you experience issues accessing the system (password/username issues, system errors) please click on the                                                                                                    | NYSED Applications for Teachers         Viewing Your TSRV Report         The Teacher-Student Roster Verification (TSRV) system allows you to verify the courses and students you teach are correctly reported to NYSED by your district/BOCES/charter school. Click the View TSRV Report button below to view to your rosters.         If you find errors in your TSRV reports (missing courses/students, incorrect dates, etc.) please contact your district/BOCES/charter school data coordinator to make corrections.         If you experience issues accessing the system (password/username issues, system errors) please click on the                                                                                                    | NYSED Applications for Teachers         Viewing Your TSRV Report         The Teacher-Student Roster Verification (TSRV) system allows you to verify the courses and students you teach are correctly reported to NYSED by your district/BOCES/charter school. Click the View TSRV Report button below to view to your rosters.         If you find errors in your TSRV reports (missing courses/students, incorrect dates, etc.) please contact your district/BOCES/charter school data coordinator to make corrections.         If you experience issues accessing the system (password/username issues, system errors) please click on the                                                                                                    | NYSED Applications for Teachers         Viewing Your TSRV Report         The Teacher-Student Roster Verification (TSRV) system allows you to verify the courses and students you teach are correctly reported to NYSED by your district/BOCES/charter school. Click the View TSRV Report button below to view to your rosters.         If you find errors in your TSRV reports (missing courses/students, incorrect dates, etc.) please contact your district/BOCES/charter school data coordinator to make corrections.         If you experience issues accessing the system (password/username issues, system errors) please click on the Help/Resources link in the lower left corner of every page on the site.                                                                                                    | NYSED Applications for Teachers         Viewing Your TSRV Report         The Teacher-Student Roster Verification (TSRV) system allows you to verify the courses and students you teach are correctly reported to NYSED by your district/BOCES/charter school. Click the View TSRV Report button below to view to your rosters.         If you find errors in your TSRV reports (missing courses/students, incorrect dates, etc.) please contact your district/BOCES/charter school data coordinator to make corrections.         If you experience issues accessing the system (password/username issues, system errors) please click on the Help/Resources link in the lower left corner of every page on the site.                                                                                                    | NYSED Applications for Teachers         Viewing Your TSRV Report         The Teacher-Student Roster Verification (TSRV) system allows you to verify the courses and students you teach are correctly reported to NYSED by your district/BOCES/charter school. Click the View TSRV Report button below to view to your rosters.         If you find errors in your TSRV reports (missing courses/students, incorrect dates, etc.) please contact your district/BOCES/charter school data coordinator to make corrections.         If you experience issues accessing the system (password/username issues, system errors) please click on the Help/Resources link in the lower left corner of every page on the site.                                                                                                    | NYSED Applications for Teachers         Viewing Your TSRV Report         The Teacher-Student Roster Verification (TSRV) system allows you to verify the courses and students you teach are correctly reported to NYSED by your district/BOCES/charter school. Click the View TSRV Report button below to view to your rosters.         If you find errors in your TSRV reports (missing courses/students, incorrect dates, etc.) please contact your district/BOCES/charter school data coordinator to make corrections.         If you experience issues accessing the system (password/username issues, system errors) please click on the Help/Resources link in the lower left corner of every page on the site.                                                                                                    | NYSED Applications for Teachers         Viewing Your TSRV Report         The Teacher-Student Roster Verification (TSRV) system allows you to verify the courses and students you teach are correctly reported to NYSED by your district/BOCES/charter school. Click the View TSRV Report button below to view to your rosters.         If you find errors in your TSRV reports (missing courses/students, incorrect dates, etc.) please contact your district/BOCES/charter school data coordinator to make corrections.         If you experience issues accessing the system (password/username issues, system errors) please click on the Help/Resources link in the lower left corner of every page on the site.                                                                                                    | NYSED Applications for Teachers         Viewing Your TSRV Report         The Teacher-Student Roster Verification (TSRV) system allows you to verify the courses and students you teach are correctly reported to NYSED by your district/BOCES/charter school. Click the View TSRV Report button below to view to your rosters.         If you find errors in your TSRV reports (missing courses/students, incorrect dates, etc.) please contact your district/BOCES/charter school data coordinator to make corrections.         If you experience issues accessing the system (password/username issues, system errors) please click on the                                                                                                    | NYSED Applications for Teachers         Viewing Your TSRV Report         The Teacher-Student Roster Verification (TSRV) system allows you to verify the courses and students you teach are correctly reported to NYSED by your district/BOCES/charter school. Click the View TSRV Report button below to view to your rosters.         If you find errors in your TSRV reports (missing courses/students, incorrect dates, etc.) please contact your district/BOCES/charter school data coordinator to make corrections.         If you experience issues accessing the system (password/username issues, system errors) please click on the                                                                                                    |
| Viewing Your TSRV Report<br>The Teacher-Student Roster Verification (TSRV) system allows you to verify the courses and students you teach<br>are correctly reported to NYSED by your district/BOCES/charter school. Click the View TSRV Report button below<br>to view to your rosters.                                                                                                    | Viewing Your TSRV Report<br>The Teacher-Student Roster Verification (TSRV) system allows you to verify the courses and students you teach<br>are correctly reported to NYSED by your district/BOCES/charter school. Click the View TSRV Report button below<br>to view to your rosters.                                                                                                    | Viewing Your TSRV Report<br>The Teacher-Student Roster Verification (TSRV) system allows you to verify the courses and students you teach<br>are correctly reported to NYSED by your district/BOCES/charter school. Click the View TSRV Report button below<br>to view to your rosters.<br>If you find errors in your TSRV reports (missing courses/students, incorrect dates, etc.) please contact your<br>district/BOCES/charter school data coordinator to make corrections.<br>If you experience issues accessing the system (password/username issues, system errors) please click on the<br>Help/Resources link in the lower left corner of every page on the site.                                                                                                    | Viewing Your TSRV Report<br>The Teacher-Student Roster Verification (TSRV) system allows you to verify the courses and students you teach<br>are correctly reported to NYSED by your district/BOCES/charter school. Click the View TSRV Report button below<br>to view to your rosters.<br>If you find errors in your TSRV reports (missing courses/students, incorrect dates, etc.) please contact your<br>district/BOCES/charter school data coordinator to make corrections.<br>If you experience issues accessing the system (password/username issues, system errors) please click on the<br>Help/Resources link in the lower left corner of every page on the site.                                                                                                    | Viewing Your TSRV Report<br>The Teacher-Student Roster Verification (TSRV) system allows you to verify the courses and students you teach<br>are correctly reported to NYSED by your district/BOCES/charter school. Click the View TSRV Report button below<br>to view to your rosters.<br>If you find errors in your TSRV reports (missing courses/students, incorrect dates, etc.) please contact your<br>district/BOCES/charter school data coordinator to make corrections.<br>If you experience issues accessing the system (password/username issues, system errors) please click on the<br>Help/Resources link in the lower left corner of every page on the site.                                                                                                    | Viewing Your TSRV Report<br>The Teacher-Student Roster Verification (TSRV) system allows you to verify the courses and students you teach<br>are correctly reported to NYSED by your district/BOCES/charter school. Click the View TSRV Report button below<br>to view to your rosters.<br>If you find errors in your TSRV reports (missing courses/students, incorrect dates, etc.) please contact your<br>district/BOCES/charter school data coordinator to make corrections.<br>If you experience issues accessing the system (password/username issues, system errors) please click on the<br>Help/Resources link in the lower left corner of every page on the site.                                                                                                    | Viewing Your TSRV Report<br>The Teacher-Student Roster Verification (TSRV) system allows you to verify the courses and students you teach<br>are correctly reported to NYSED by your district/BOCES/charter school. Click the View TSRV Report button below<br>to view to your rosters.<br>If you find errors in your TSRV reports (missing courses/students, incorrect dates, etc.) please contact your<br>district/BOCES/charter school data coordinator to make corrections.<br>If you experience issues accessing the system (password/username issues, system errors) please click on the<br>Help/Resources link in the lower left corner of every page on the site.                                                                                                    | Viewing Your TSRV Report<br>The Teacher-Student Roster Verification (TSRV) system allows you to verify the courses and students you teach<br>are correctly reported to NYSED by your district/BOCES/charter school. Click the View TSRV Report button below<br>to view to your rosters.<br>If you find errors in your TSRV reports (missing courses/students, incorrect dates, etc.) please contact your<br>district/BOCES/charter school data coordinator to make corrections.<br>If you experience issues accessing the system (password/username issues, system errors) please click on the<br>Help/Resources link in the lower left corner of every page on the site.                                                                                                    | Viewing Your TSRV Report<br>The Teacher-Student Roster Verification (TSRV) system allows you to verify the courses and students you teach<br>are correctly reported to NYSED by your district/BOCES/charter school. Click the View TSRV Report button below<br>to view to your rosters.<br>If you find errors in your TSRV reports (missing courses/students, incorrect dates, etc.) please contact your<br>district/BOCES/charter school data coordinator to make corrections.<br>If you experience issues accessing the system (password/username issues, system errors) please click on the<br>Help/Resources link in the lower left corner of every page on the site.                                                                                                    | Viewing Your TSRV Report<br>The Teacher-Student Roster Verification (TSRV) system allows you to verify the courses and students you teach<br>are correctly reported to NYSED by your district/BOCES/charter school. Click the View TSRV Report button below<br>to view to your rosters.<br>If you find errors in your TSRV reports (missing courses/students, incorrect dates, etc.) please contact your<br>district/BOCES/charter school data coordinator to make corrections.<br>If you experience issues accessing the system (password/username issues, system errors) please click on the<br>Help/Resources link in the lower left corner of every page on the site.                                                                                                    | Viewing Your TSRV Report<br>The Teacher-Student Roster Verification (TSRV) system allows you to verify the courses and students you teach<br>are correctly reported to NYSED by your district/BOCES/charter school. Click the View TSRV Report button below<br>to view to your rosters.<br>If you find errors in your TSRV reports (missing courses/students, incorrect dates, etc.) please contact your<br>district/BOCES/charter school data coordinator to make corrections.<br>If you experience issues accessing the system (password/username issues, system errors) please click on the<br>Help/Resources link in the lower left corner of every page on the site.                                                                                                    | Viewing Your TSRV Report<br>The Teacher-Student Roster Verification (TSRV) system allows you to verify the courses and students you teach<br>are correctly reported to NYSED by your district/BOCES/charter school. Click the View TSRV Report button below<br>to view to your rosters.<br>If you find errors in your TSRV reports (missing courses/students, incorrect dates, etc.) please contact your<br>district/BOCES/charter school data coordinator to make corrections.<br>If you experience issues accessing the system (password/username issues, system errors) please click on the<br>Help/Resources link in the lower left corner of every page on the site.                                                                                                    | Viewing Your TSRV Report<br>The Teacher-Student Roster Verification (TSRV) system allows you to verify the courses and students you teach<br>are correctly reported to NYSED by your district/BOCES/charter school. Click the View TSRV Report button below<br>to view to your rosters.<br>If you find errors in your TSRV reports (missing courses/students, incorrect dates, etc.) please contact your<br>district/BOCES/charter school data coordinator to make corrections.<br>If you experience issues accessing the system (password/username issues, system errors) please click on the<br>Help/Resources link in the lower left corner of every page on the site.                                                                                                    | Viewing Your TSRV Report<br>The Teacher-Student Roster Verification (TSRV) system allows you to verify the courses and students you teach<br>are correctly reported to NYSED by your district/BOCES/charter school. Click the View TSRV Report button below<br>to view to your rosters.<br>If you find errors in your TSRV reports (missing courses/students, incorrect dates, etc.) please contact your<br>district/BOCES/charter school data coordinator to make corrections.<br>If you experience issues accessing the system (password/username issues, system errors) please click on the<br>Help/Resources link in the lower left corner of every page on the site.                                                                                                    | Viewing Your TSRV Report<br>The Teacher-Student Roster Verification (TSRV) system allows you to verify the courses and students you teach<br>are correctly reported to NYSED by your district/BOCES/charter school. Click the View TSRV Report button below<br>to view to your rosters.<br>If you find errors in your TSRV reports (missing courses/students, incorrect dates, etc.) please contact your<br>district/BOCES/charter school data coordinator to make corrections.<br>If you experience issues accessing the system (password/username issues, system errors) please click on the<br>Help/Resources link in the lower left corner of every page on the site.                                                                                                    | Viewing Your TSRV Report<br>The Teacher-Student Roster Verification (TSRV) system allows you to verify the courses and students you teach<br>are correctly reported to NYSED by your district/BOCES/charter school. Click the View TSRV Report button below<br>to view to your rosters.<br>If you find errors in your TSRV reports (missing courses/students, incorrect dates, etc.) please contact your<br>district/BOCES/charter school data coordinator to make corrections.<br>If you experience issues accessing the system (password/username issues, system errors) please click on the<br>Help/Resources link in the lower left corner of every page on the site.                                                                                                    | Viewing Your TSRV Report<br>The Teacher-Student Roster Verification (TSRV) system allows you to verify the courses and students you teach<br>are correctly reported to NYSED by your district/BOCES/charter school. Click the View TSRV Report button below<br>to view to your rosters.<br>If you find errors in your TSRV reports (missing courses/students, incorrect dates, etc.) please contact your<br>district/BOCES/charter school data coordinator to make corrections.<br>If you experience issues accessing the system (password/username issues, system errors) please click on the<br>Help/Resources link in the lower left corner of every page on the site.                                                                                                    | Viewing Your TSRV Report<br>The Teacher-Student Roster Verification (TSRV) system allows you to verify the courses and students you teach<br>are correctly reported to NYSED by your district/BOCES/charter school. Click the View TSRV Report button below<br>to view to your rosters.<br>If you find errors in your TSRV reports (missing courses/students, incorrect dates, etc.) please contact your<br>district/BOCES/charter school data coordinator to make corrections.<br>If you experience issues accessing the system (password/username issues, system errors) please click on the<br>Help/Resources link in the lower left corner of every page on the site.                                                                                                    | Viewing Your TSRV Report<br>The Teacher-Student Roster Verification (TSRV) system allows you to verify the courses and students you teach<br>are correctly reported to NYSED by your district/BOCES/charter school. Click the View TSRV Report button below<br>to view to your rosters.<br>If you find errors in your TSRV reports (missing courses/students, incorrect dates, etc.) please contact your<br>district/BOCES/charter school data coordinator to make corrections.<br>If you experience issues accessing the system (password/username issues, system errors) please click on the<br>Help/Resources link in the lower left corner of every page on the site.                                                                                                    | Viewing Your TSRV Report<br>The Teacher-Student Roster Verification (TSRV) system allows you to verify the courses and students you teach<br>are correctly reported to NYSED by your district/BOCES/charter school. Click the View TSRV Report button below<br>to view to your rosters.<br>If you find errors in your TSRV reports (missing courses/students, incorrect dates, etc.) please contact your<br>district/BOCES/charter school data coordinator to make corrections.<br>If you experience issues accessing the system (password/username issues, system errors) please click on the<br>Help/Resources link in the lower left corner of every page on the site.                                                                                                    | Viewing Your TSRV Report<br>The Teacher-Student Roster Verification (TSRV) system allows you to verify the courses and students you teach<br>are correctly reported to NYSED by your district/BOCES/charter school. Click the View TSRV Report button below<br>to view to your rosters.<br>If you find errors in your TSRV reports (missing courses/students, incorrect dates, etc.) please contact your<br>district/BOCES/charter school data coordinator to make corrections.<br>If you experience issues accessing the system (password/username issues, system errors) please click on the<br>Help/Resources link in the lower left corner of every page on the site.                                                                                                    | Viewing Your TSRV Report<br>The Teacher-Student Roster Verification (TSRV) system allows you to verify the courses and students you teach<br>are correctly reported to NYSED by your district/BOCES/charter school. Click the View TSRV Report button below<br>to view to your rosters.<br>If you find errors in your TSRV reports (missing courses/students, incorrect dates, etc.) please contact your<br>district/BOCES/charter school data coordinator to make corrections.<br>If you experience issues accessing the system (password/username issues, system errors) please click on the<br>Help/Resources link in the lower left corner of every page on the site.                                                                                                    | Viewing Your TSRV Report<br>The Teacher-Student Roster Verification (TSRV) system allows you to verify the courses and students you teach<br>are correctly reported to NYSED by your district/BOCES/charter school. Click the View TSRV Report button below<br>to view to your rosters.<br>If you find errors in your TSRV reports (missing courses/students, incorrect dates, etc.) please contact your<br>district/BOCES/charter school data coordinator to make corrections.<br>If you experience issues accessing the system (password/username issues, system errors) please click on the<br>Help/Resources link in the lower left corner of every page on the site.                                                                                                    | Viewing Your TSRV Report<br>The Teacher-Student Roster Verification (TSRV) system allows you to verify the courses and students you teach<br>are correctly reported to NYSED by your district/BOCES/charter school. Click the View TSRV Report button below<br>to view to your rosters.<br>If you find errors in your TSRV reports (missing courses/students, incorrect dates, etc.) please contact your<br>district/BOCES/charter school data coordinator to make corrections.<br>If you experience issues accessing the system (password/username issues, system errors) please click on the<br>Help/Resources link in the lower left corner of every page on the site.                                                                                                    | Viewing Your TSRV Report<br>The Teacher-Student Roster Verification (TSRV) system allows you to verify the courses and students you teach<br>are correctly reported to NYSED by your district/BOCES/charter school. Click the View TSRV Report button below<br>to view to your rosters.<br>If you find errors in your TSRV reports (missing courses/students, incorrect dates, etc.) please contact your<br>district/BOCES/charter school data coordinator to make corrections.<br>If you experience issues accessing the system (password/username issues, system errors) please click on the<br>Help/Resources link in the lower left corner of every page on the site.                                                                                                    | Viewing Your TSRV Report<br>The Teacher-Student Roster Verification (TSRV) system allows you to verify the courses and students you teach<br>are correctly reported to NYSED by your district/BOCES/charter school. Click the View TSRV Report button below<br>to view to your rosters.<br>If you find errors in your TSRV reports (missing courses/students, incorrect dates, etc.) please contact your<br>district/BOCES/charter school data coordinator to make corrections.<br>If you experience issues accessing the system (password/username issues, system errors) please click on the<br>Help/Resources link in the lower left corner of every page on the site.                                                                                                    | Viewing Your TSRV Report<br>The Teacher-Student Roster Verification (TSRV) system allows you to verify the courses and students you teach<br>are correctly reported to NYSED by your district/BOCES/charter school. Click the View TSRV Report button below<br>to view to your rosters.<br>If you find errors in your TSRV reports (missing courses/students, incorrect dates, etc.) please contact your<br>district/BOCES/charter school data coordinator to make corrections.<br>If you experience issues accessing the system (password/username issues, system errors) please click on the<br>Help/Resources link in the lower left corner of every page on the site.                                                                                                    | Viewing Your TSRV Report<br>The Teacher-Student Roster Verification (TSRV) system allows you to verify the courses and students you teach<br>are correctly reported to NYSED by your district/BOCES/charter school. Click the View TSRV Report button below<br>to view to your rosters.<br>If you find errors in your TSRV reports (missing courses/students, incorrect dates, etc.) please contact your<br>district/BOCES/charter school data coordinator to make corrections.<br>If you experience issues accessing the system (password/username issues, system errors) please click on the<br>Help/Resources link in the lower left corner of every page on the site.                                                                                                    | Viewing Your TSRV Report<br>The Teacher-Student Roster Verification (TSRV) system allows you to verify the courses and students you teach<br>are correctly reported to NYSED by your district/BOCES/charter school. Click the View TSRV Report button below<br>to view to your rosters.<br>If you find errors in your TSRV reports (missing courses/students, incorrect dates, etc.) please contact your<br>district/BOCES/charter school data coordinator to make corrections.<br>If you experience issues accessing the system (password/username issues, system errors) please click on the<br>Help/Resources link in the lower left corner of every page on the site.                                                                                                    | Viewing Your TSRV Report<br>The Teacher-Student Roster Verification (TSRV) system allows you to verify the courses and students you teach<br>are correctly reported to NYSED by your district/BOCES/charter school. Click the View TSRV Report button below<br>to view to your rosters.<br>If you find errors in your TSRV reports (missing courses/students, incorrect dates, etc.) please contact your<br>district/BOCES/charter school data coordinator to make corrections.<br>If you experience issues accessing the system (password/username issues, system errors) please click on the<br>Help/Resources link in the lower left corner of every page on the site.                                                                                                    | Viewing Your TSRV Report<br>The Teacher-Student Roster Verification (TSRV) system allows you to verify the courses and students you teach<br>are correctly reported to NYSED by your district/BOCES/charter school. Click the View TSRV Report button below<br>to view to your rosters.<br>If you find errors in your TSRV reports (missing courses/students, incorrect dates, etc.) please contact your<br>district/BOCES/charter school data coordinator to make corrections.<br>If you experience issues accessing the system (password/username issues, system errors) please click on the<br>Help/Resources link in the lower left corner of every page on the site.                                                                                                    | Viewing Your TSRV Report<br>The Teacher-Student Roster Verification (TSRV) system allows you to verify the courses and students you teach<br>are correctly reported to NYSED by your district/BOCES/charter school. Click the View TSRV Report button below<br>to view to your rosters.<br>If you find errors in your TSRV reports (missing courses/students, incorrect dates, etc.) please contact your<br>district/BOCES/charter school data coordinator to make corrections.<br>If you experience issues accessing the system (password/username issues, system errors) please click on the                                                                                                    | Viewing Your TSRV Report<br>The Teacher-Student Roster Verification (TSRV) system allows you to verify the courses and students you teach<br>are correctly reported to NYSED by your district/BOCES/charter school. Click the View TSRV Report button below<br>to view to your rosters.<br>If you find errors in your TSRV reports (missing courses/students, incorrect dates, etc.) please contact your<br>district/BOCES/charter school data coordinator to make corrections.<br>If you experience issues accessing the system (password/username issues, system errors) please click on the                                                                                                    | Viewing Your TSRV Report<br>The Teacher-Student Roster Verification (TSRV) system allows you to verify the courses and students you teach<br>are correctly reported to NYSED by your district/BOCES/charter school. Click the View TSRV Report button below<br>to view to your rosters.<br>If you find errors in your TSRV reports (missing courses/students, incorrect dates, etc.) please contact your<br>district/BOCES/charter school data coordinator to make corrections.<br>If you experience issues accessing the system (password/username issues, system errors) please click on the                                                                                                    | Viewing Your TSRV Report<br>The Teacher-Student Roster Verification (TSRV) system allows you to verify the courses and students you teach<br>are correctly reported to NYSED by your district/BOCES/charter school. Click the View TSRV Report button below<br>to view to your rosters.<br>If you find errors in your TSRV reports (missing courses/students, incorrect dates, etc.) please contact your<br>district/BOCES/charter school data coordinator to make corrections.<br>If you experience issues accessing the system (password/username issues, system errors) please click on the                                                                                                    | Viewing Your TSRV Report<br>The Teacher-Student Roster Verification (TSRV) system allows you to verify the courses and students you teach<br>are correctly reported to NYSED by your district/BOCES/charter school. Click the View TSRV Report button below<br>to view to your rosters.<br>If you find errors in your TSRV reports (missing courses/students, incorrect dates, etc.) please contact your<br>district/BOCES/charter school data coordinator to make corrections.<br>If you experience issues accessing the system (password/username issues, system errors) please click on the                                                                                                    | Viewing Your TSRV Report<br>The Teacher-Student Roster Verification (TSRV) system allows you to verify the courses and students you teach<br>are correctly reported to NYSED by your district/BOCES/charter school. Click the View TSRV Report button below<br>to view to your rosters.<br>If you find errors in your TSRV reports (missing courses/students, incorrect dates, etc.) please contact your<br>district/BOCES/charter school data coordinator to make corrections.<br>If you experience issues accessing the system (password/username issues, system errors) please click on the<br>Help/Resources link in the lower left corner of every page on the site.                                                                                                    | Viewing Your TSRV Report<br>The Teacher-Student Roster Verification (TSRV) system allows you to verify the courses and students you teach<br>are correctly reported to NYSED by your district/BOCES/charter school. Click the View TSRV Report button below<br>to view to your rosters.<br>If you find errors in your TSRV reports (missing courses/students, incorrect dates, etc.) please contact your<br>district/BOCES/charter school data coordinator to make corrections.<br>If you experience issues accessing the system (password/username issues, system errors) please click on the<br>Help/Resources link in the lower left corner of every page on the site.                                                                                                    | Viewing Your TSRV Report<br>The Teacher-Student Roster Verification (TSRV) system allows you to verify the courses and students you teach<br>are correctly reported to NYSED by your district/BOCES/charter school. Click the View TSRV Report button below<br>to view to your rosters.<br>If you find errors in your TSRV reports (missing courses/students, incorrect dates, etc.) please contact your<br>district/BOCES/charter school data coordinator to make corrections.<br>If you experience issues accessing the system (password/username issues, system errors) please click on the<br>Help/Resources link in the lower left corner of every page on the site.                                                                                                    | Viewing Your TSRV Report<br>The Teacher-Student Roster Verification (TSRV) system allows you to verify the courses and students you teach<br>are correctly reported to NYSED by your district/BOCES/charter school. Click the View TSRV Report button below<br>to view to your rosters.<br>If you find errors in your TSRV reports (missing courses/students, incorrect dates, etc.) please contact your<br>district/BOCES/charter school data coordinator to make corrections.<br>If you experience issues accessing the system (password/username issues, system errors) please click on the<br>Help/Resources link in the lower left corner of every page on the site.                                                                                                    | Viewing Your TSRV Report<br>The Teacher-Student Roster Verification (TSRV) system allows you to verify the courses and students you teach<br>are correctly reported to NYSED by your district/BOCES/charter school. Click the View TSRV Report button below<br>to view to your rosters.<br>If you find errors in your TSRV reports (missing courses/students, incorrect dates, etc.) please contact your<br>district/BOCES/charter school data coordinator to make corrections.<br>If you experience issues accessing the system (password/username issues, system errors) please click on the<br>Help/Resources link in the lower left corner of every page on the site.                                                                                                    | Viewing Your TSRV Report<br>The Teacher-Student Roster Verification (TSRV) system allows you to verify the courses and students you teach<br>are correctly reported to NYSED by your district/BOCES/charter school. Click the View TSRV Report button below<br>to view to your rosters.<br>If you find errors in your TSRV reports (missing courses/students, incorrect dates, etc.) please contact your<br>district/BOCES/charter school data coordinator to make corrections.<br>If you experience issues accessing the system (password/username issues, system errors) please click on the                                                                                                    | Viewing Your TSRV Report<br>The Teacher-Student Roster Verification (TSRV) system allows you to verify the courses and students you teach<br>are correctly reported to NYSED by your district/BOCES/charter school. Click the View TSRV Report button below<br>to view to your rosters.<br>If you find errors in your TSRV reports (missing courses/students, incorrect dates, etc.) please contact your<br>district/BOCES/charter school data coordinator to make corrections.<br>If you experience issues accessing the system (password/username issues, system errors) please click on the                                                                                                    |
| The Teacher-Student Roster Verification (TSRV) system allows you to verify the courses and students you teach<br>are correctly reported to NYSED by your district/BOCES/charter school. Click the View TSRV Report button below<br>to view to your rosters.                                                                                                    | The Teacher-Student Roster Verification (TSRV) system allows you to verify the courses and students you teach<br>are correctly reported to NYSED by your district/BOCES/charter school. Click the View TSRV Report button below<br>to view to your rosters.                                                                                                    | The Teacher-Student Roster Verification (TSRV) system allows you to verify the courses and students you teach<br>are correctly reported to NYSED by your district/BOCES/charter school. Click the View TSRV Report button below<br>to view to your rosters.<br>If you find errors in your TSRV reports (missing courses/students, incorrect dates, etc.) please contact your<br>district/BOCES/charter school data coordinator to make corrections.<br>If you experience issues accessing the system (password/username issues, system errors) please click on the<br>Help/Resources link in the lower left corner of every page on the site.                                                                                                    | The Teacher-Student Roster Verification (TSRV) system allows you to verify the courses and students you teach<br>are correctly reported to NYSED by your district/BOCES/charter school. Click the View TSRV Report button below<br>to view to your rosters.<br>If you find errors in your TSRV reports (missing courses/students, incorrect dates, etc.) please contact your<br>district/BOCES/charter school data coordinator to make corrections.<br>If you experience issues accessing the system (password/username issues, system errors) please click on the<br>Help/Resources link in the lower left corner of every page on the site.                                                                                                    | The Teacher-Student Roster Verification (TSRV) system allows you to verify the courses and students you teach<br>are correctly reported to NYSED by your district/BOCES/charter school. Click the View TSRV Report button below<br>to view to your rosters.<br>If you find errors in your TSRV reports (missing courses/students, incorrect dates, etc.) please contact your<br>district/BOCES/charter school data coordinator to make corrections.<br>If you experience issues accessing the system (password/username issues, system errors) please click on the<br>Help/Resources link in the lower left corner of every page on the site.                                                                                                    | The Teacher-Student Roster Verification (TSRV) system allows you to verify the courses and students you teach<br>are correctly reported to NYSED by your district/BOCES/charter school. Click the View TSRV Report button below<br>to view to your rosters.<br>If you find errors in your TSRV reports (missing courses/students, incorrect dates, etc.) please contact your<br>district/BOCES/charter school data coordinator to make corrections.<br>If you experience issues accessing the system (password/username issues, system errors) please click on the<br>Help/Resources link in the lower left corner of every page on the site.                                                                                                    | The Teacher-Student Roster Verification (TSRV) system allows you to verify the courses and students you teach<br>are correctly reported to NYSED by your district/BOCES/charter school. Click the View TSRV Report button below<br>to view to your rosters.<br>If you find errors in your TSRV reports (missing courses/students, incorrect dates, etc.) please contact your<br>district/BOCES/charter school data coordinator to make corrections.<br>If you experience issues accessing the system (password/username issues, system errors) please click on the<br>Help/Resources link in the lower left corner of every page on the site.                                                                                                    | The Teacher-Student Roster Verification (TSRV) system allows you to verify the courses and students you teach<br>are correctly reported to NYSED by your district/BOCES/charter school. Click the View TSRV Report button below<br>to view to your rosters.<br>If you find errors in your TSRV reports (missing courses/students, incorrect dates, etc.) please contact your<br>district/BOCES/charter school data coordinator to make corrections.<br>If you experience issues accessing the system (password/username issues, system errors) please click on the<br>Help/Resources link in the lower left corner of every page on the site.                                                                                                    | The Teacher-Student Roster Verification (TSRV) system allows you to verify the courses and students you teach<br>are correctly reported to NYSED by your district/BOCES/charter school. Click the View TSRV Report button below<br>to view to your rosters.<br>If you find errors in your TSRV reports (missing courses/students, incorrect dates, etc.) please contact your<br>district/BOCES/charter school data coordinator to make corrections.<br>If you experience issues accessing the system (password/username issues, system errors) please click on the<br>Help/Resources link in the lower left corner of every page on the site.                                                                                                    | The Teacher-Student Roster Verification (TSRV) system allows you to verify the courses and students you teach<br>are correctly reported to NYSED by your district/BOCES/charter school. Click the View TSRV Report button below<br>to view to your rosters.<br>If you find errors in your TSRV reports (missing courses/students, incorrect dates, etc.) please contact your<br>district/BOCES/charter school data coordinator to make corrections.<br>If you experience issues accessing the system (password/username issues, system errors) please click on the<br>Help/Resources link in the lower left corner of every page on the site.                                                                                                    | The Teacher-Student Roster Verification (TSRV) system allows you to verify the courses and students you teach<br>are correctly reported to NYSED by your district/BOCES/charter school. Click the View TSRV Report button below<br>to view to your rosters.<br>If you find errors in your TSRV reports (missing courses/students, incorrect dates, etc.) please contact your<br>district/BOCES/charter school data coordinator to make corrections.<br>If you experience issues accessing the system (password/username issues, system errors) please click on the<br>Help/Resources link in the lower left corner of every page on the site.                                                                                                    | The Teacher-Student Roster Verification (TSRV) system allows you to verify the courses and students you teach<br>are correctly reported to NYSED by your district/BOCES/charter school. Click the View TSRV Report button below<br>to view to your rosters.<br>If you find errors in your TSRV reports (missing courses/students, incorrect dates, etc.) please contact your<br>district/BOCES/charter school data coordinator to make corrections.<br>If you experience issues accessing the system (password/username issues, system errors) please click on the<br>Help/Resources link in the lower left corner of every page on the site.                                                                                                    | The Teacher-Student Roster Verification (TSRV) system allows you to verify the courses and students you teach<br>are correctly reported to NYSED by your district/BOCES/charter school. Click the View TSRV Report button below<br>to view to your rosters.<br>If you find errors in your TSRV reports (missing courses/students, incorrect dates, etc.) please contact your<br>district/BOCES/charter school data coordinator to make corrections.<br>If you experience issues accessing the system (password/username issues, system errors) please click on the<br>Help/Resources link in the lower left corner of every page on the site.                                                                                                    | The Teacher-Student Roster Verification (TSRV) system allows you to verify the courses and students you teach<br>are correctly reported to NYSED by your district/BOCES/charter school. Click the View TSRV Report button below<br>to view to your rosters.<br>If you find errors in your TSRV reports (missing courses/students, incorrect dates, etc.) please contact your<br>district/BOCES/charter school data coordinator to make corrections.<br>If you experience issues accessing the system (password/username issues, system errors) please click on the<br>Help/Resources link in the lower left corner of every page on the site.                                                                                                    | The Teacher-Student Roster Verification (TSRV) system allows you to verify the courses and students you teach<br>are correctly reported to NYSED by your district/BOCES/charter school. Click the View TSRV Report button below<br>to view to your rosters.<br>If you find errors in your TSRV reports (missing courses/students, incorrect dates, etc.) please contact your<br>district/BOCES/charter school data coordinator to make corrections.<br>If you experience issues accessing the system (password/username issues, system errors) please click on the<br>Help/Resources link in the lower left corner of every page on the site.                                                                                                    | The Teacher-Student Roster Verification (TSRV) system allows you to verify the courses and students you teach<br>are correctly reported to NYSED by your district/BOCES/charter school. Click the View TSRV Report button below<br>to view to your rosters.<br>If you find errors in your TSRV reports (missing courses/students, incorrect dates, etc.) please contact your<br>district/BOCES/charter school data coordinator to make corrections.<br>If you experience issues accessing the system (password/username issues, system errors) please click on the<br>Help/Resources link in the lower left corner of every page on the site.                                                                                                    | The Teacher-Student Roster Verification (TSRV) system allows you to verify the courses and students you teach<br>are correctly reported to NYSED by your district/BOCES/charter school. Click the View TSRV Report button below<br>to view to your rosters.<br>If you find errors in your TSRV reports (missing courses/students, incorrect dates, etc.) please contact your<br>district/BOCES/charter school data coordinator to make corrections.<br>If you experience issues accessing the system (password/username issues, system errors) please click on the<br>Help/Resources link in the lower left corner of every page on the site.                                                                                                    | The Teacher-Student Roster Verification (TSRV) system allows you to verify the courses and students you teach<br>are correctly reported to NYSED by your district/BOCES/charter school. Click the View TSRV Report button below<br>to view to your rosters.<br>If you find errors in your TSRV reports (missing courses/students, incorrect dates, etc.) please contact your<br>district/BOCES/charter school data coordinator to make corrections.<br>If you experience issues accessing the system (password/username issues, system errors) please click on the<br>Help/Resources link in the lower left corner of every page on the site.                                                                                                    | The Teacher-Student Roster Verification (TSRV) system allows you to verify the courses and students you teach<br>are correctly reported to NYSED by your district/BOCES/charter school. Click the View TSRV Report button below<br>to view to your rosters.<br>If you find errors in your TSRV reports (missing courses/students, incorrect dates, etc.) please contact your<br>district/BOCES/charter school data coordinator to make corrections.<br>If you experience issues accessing the system (password/username issues, system errors) please click on the<br>Help/Resources link in the lower left corner of every page on the site.                                                                                                    | The Teacher-Student Roster Verification (TSRV) system allows you to verify the courses and students you teach<br>are correctly reported to NYSED by your district/BOCES/charter school. Click the View TSRV Report button below<br>to view to your rosters.<br>If you find errors in your TSRV reports (missing courses/students, incorrect dates, etc.) please contact your<br>district/BOCES/charter school data coordinator to make corrections.<br>If you experience issues accessing the system (password/username issues, system errors) please click on the<br>Help/Resources link in the lower left corner of every page on the site.                                                                                                    | The Teacher-Student Roster Verification (TSRV) system allows you to verify the courses and students you teach<br>are correctly reported to NYSED by your district/BOCES/charter school. Click the View TSRV Report button below<br>to view to your rosters.<br>If you find errors in your TSRV reports (missing courses/students, incorrect dates, etc.) please contact your<br>district/BOCES/charter school data coordinator to make corrections.<br>If you experience issues accessing the system (password/username issues, system errors) please click on the<br>Help/Resources link in the lower left corner of every page on the site.                                                                                                    | The Teacher-Student Roster Verification (TSRV) system allows you to verify the courses and students you teach<br>are correctly reported to NYSED by your district/BOCES/charter school. Click the View TSRV Report button below<br>to view to your rosters.<br>If you find errors in your TSRV reports (missing courses/students, incorrect dates, etc.) please contact your<br>district/BOCES/charter school data coordinator to make corrections.<br>If you experience issues accessing the system (password/username issues, system errors) please click on the<br>Help/Resources link in the lower left corner of every page on the site.                                                                                                    | The Teacher-Student Roster Verification (TSRV) system allows you to verify the courses and students you teach<br>are correctly reported to NYSED by your district/BOCES/charter school. Click the View TSRV Report button below<br>to view to your rosters.<br>If you find errors in your TSRV reports (missing courses/students, incorrect dates, etc.) please contact your<br>district/BOCES/charter school data coordinator to make corrections.<br>If you experience issues accessing the system (password/username issues, system errors) please click on the<br>Help/Resources link in the lower left corner of every page on the site.                                                                                                    | The Teacher-Student Roster Verification (TSRV) system allows you to verify the courses and students you teach<br>are correctly reported to NYSED by your district/BOCES/charter school. Click the View TSRV Report button below<br>to view to your rosters.<br>If you find errors in your TSRV reports (missing courses/students, incorrect dates, etc.) please contact your<br>district/BOCES/charter school data coordinator to make corrections.<br>If you experience issues accessing the system (password/username issues, system errors) please click on the<br>Help/Resources link in the lower left corner of every page on the site.                                                                                                    | The Teacher-Student Roster Verification (TSRV) system allows you to verify the courses and students you teach<br>are correctly reported to NYSED by your district/BOCES/charter school. Click the View TSRV Report button below<br>to view to your rosters.<br>If you find errors in your TSRV reports (missing courses/students, incorrect dates, etc.) please contact your<br>district/BOCES/charter school data coordinator to make corrections.<br>If you experience issues accessing the system (password/username issues, system errors) please click on the<br>Help/Resources link in the lower left corner of every page on the site.                                                                                                    | The Teacher-Student Roster Verification (TSRV) system allows you to verify the courses and students you teach<br>are correctly reported to NYSED by your district/BOCES/charter school. Click the View TSRV Report button below<br>to view to your rosters.<br>If you find errors in your TSRV reports (missing courses/students, incorrect dates, etc.) please contact your<br>district/BOCES/charter school data coordinator to make corrections.<br>If you experience issues accessing the system (password/username issues, system errors) please click on the<br>Help/Resources link in the lower left corner of every page on the site.                                                                                                    | The Teacher-Student Roster Verification (TSRV) system allows you to verify the courses and students you teach<br>are correctly reported to NYSED by your district/BOCES/charter school. Click the View TSRV Report button below<br>to view to your rosters.<br>If you find errors in your TSRV reports (missing courses/students, incorrect dates, etc.) please contact your<br>district/BOCES/charter school data coordinator to make corrections.<br>If you experience issues accessing the system (password/username issues, system errors) please click on the<br>Help/Resources link in the lower left corner of every page on the site.                                                                                                    | The Teacher-Student Roster Verification (TSRV) system allows you to verify the courses and students you teach<br>are correctly reported to NYSED by your district/BOCES/charter school. Click the View TSRV Report button below<br>to view to your rosters.<br>If you find errors in your TSRV reports (missing courses/students, incorrect dates, etc.) please contact your<br>district/BOCES/charter school data coordinator to make corrections.<br>If you experience issues accessing the system (password/username issues, system errors) please click on the<br>Help/Resources link in the lower left corner of every page on the site.                                                                                                    | The Teacher-Student Roster Verification (TSRV) system allows you to verify the courses and students you teach<br>are correctly reported to NYSED by your district/BOCES/charter school. Click the View TSRV Report button below<br>to view to your rosters.<br>If you find errors in your TSRV reports (missing courses/students, incorrect dates, etc.) please contact your<br>district/BOCES/charter school data coordinator to make corrections.<br>If you experience issues accessing the system (password/username issues, system errors) please click on the<br>Help/Resources link in the lower left corner of every page on the site.                                                                                                    | The Teacher-Student Roster Verification (TSRV) system allows you to verify the courses and students you teach<br>are correctly reported to NYSED by your district/BOCES/charter school. Click the View TSRV Report button below<br>to view to your rosters.<br>If you find errors in your TSRV reports (missing courses/students, incorrect dates, etc.) please contact your<br>district/BOCES/charter school data coordinator to make corrections.<br>If you experience issues accessing the system (password/username issues, system errors) please click on the<br>Help/Resources link in the lower left corner of every page on the site.                                                                                                    | The Teacher-Student Roster Verification (TSRV) system allows you to verify the courses and students you teach<br>are correctly reported to NYSED by your district/BOCES/charter school. Click the View TSRV Report button below<br>to view to your rosters.<br>If you find errors in your TSRV reports (missing courses/students, incorrect dates, etc.) please contact your<br>district/BOCES/charter school data coordinator to make corrections.<br>If you experience issues accessing the system (password/username issues, system errors) please click on the<br>Help/Resources link in the lower left corner of every page on the site.                                                                                                    | The Teacher-Student Roster Verification (TSRV) system allows you to verify the courses and students you teach<br>are correctly reported to NYSED by your district/BOCES/charter school. Click the View TSRV Report button below<br>to view to your rosters.<br>If you find errors in your TSRV reports (missing courses/students, incorrect dates, etc.) please contact your<br>district/BOCES/charter school data coordinator to make corrections.<br>If you experience issues accessing the system (password/username issues, system errors) please click on the                                                                                                    | The Teacher-Student Roster Verification (TSRV) system allows you to verify the courses and students you teach<br>are correctly reported to NYSED by your district/BOCES/charter school. Click the View TSRV Report button below<br>to view to your rosters.<br>If you find errors in your TSRV reports (missing courses/students, incorrect dates, etc.) please contact your<br>district/BOCES/charter school data coordinator to make corrections.<br>If you experience issues accessing the system (password/username issues, system errors) please click on the                                                                                                    | The Teacher-Student Roster Verification (TSRV) system allows you to verify the courses and students you teach<br>are correctly reported to NYSED by your district/BOCES/charter school. Click the View TSRV Report button below<br>to view to your rosters.<br>If you find errors in your TSRV reports (missing courses/students, incorrect dates, etc.) please contact your<br>district/BOCES/charter school data coordinator to make corrections.<br>If you experience issues accessing the system (password/username issues, system errors) please click on the                                                                                                    | The Teacher-Student Roster Verification (TSRV) system allows you to verify the courses and students you teach<br>are correctly reported to NYSED by your district/BOCES/charter school. Click the View TSRV Report button below<br>to view to your rosters.<br>If you find errors in your TSRV reports (missing courses/students, incorrect dates, etc.) please contact your<br>district/BOCES/charter school data coordinator to make corrections.<br>If you experience issues accessing the system (password/username issues, system errors) please click on the                                                                                                    | The Teacher-Student Roster Verification (TSRV) system allows you to verify the courses and students you teach<br>are correctly reported to NYSED by your district/BOCES/charter school. Click the View TSRV Report button below<br>to view to your rosters.<br>If you find errors in your TSRV reports (missing courses/students, incorrect dates, etc.) please contact your<br>district/BOCES/charter school data coordinator to make corrections.<br>If you experience issues accessing the system (password/username issues, system errors) please click on the                                                                                                    | The Teacher-Student Roster Verification (TSRV) system allows you to verify the courses and students you teach<br>are correctly reported to NYSED by your district/BOCES/charter school. Click the View TSRV Report button below<br>to view to your rosters.<br>If you find errors in your TSRV reports (missing courses/students, incorrect dates, etc.) please contact your<br>district/BOCES/charter school data coordinator to make corrections.<br>If you experience issues accessing the system (password/username issues, system errors) please click on the<br>Help/Resources link in the lower left corner of every page on the site.                                                                                                    | The Teacher-Student Roster Verification (TSRV) system allows you to verify the courses and students you teach<br>are correctly reported to NYSED by your district/BOCES/charter school. Click the View TSRV Report button below<br>to view to your rosters.<br>If you find errors in your TSRV reports (missing courses/students, incorrect dates, etc.) please contact your<br>district/BOCES/charter school data coordinator to make corrections.<br>If you experience issues accessing the system (password/username issues, system errors) please click on the<br>Help/Resources link in the lower left corner of every page on the site.                                                                                                    | The Teacher-Student Roster Verification (TSRV) system allows you to verify the courses and students you teach<br>are correctly reported to NYSED by your district/BOCES/charter school. Click the View TSRV Report button below<br>to view to your rosters.<br>If you find errors in your TSRV reports (missing courses/students, incorrect dates, etc.) please contact your<br>district/BOCES/charter school data coordinator to make corrections.<br>If you experience issues accessing the system (password/username issues, system errors) please click on the<br>Help/Resources link in the lower left corner of every page on the site.                                                                                                    | The Teacher-Student Roster Verification (TSRV) system allows you to verify the courses and students you teach<br>are correctly reported to NYSED by your district/BOCES/charter school. Click the View TSRV Report button below<br>to view to your rosters.<br>If you find errors in your TSRV reports (missing courses/students, incorrect dates, etc.) please contact your<br>district/BOCES/charter school data coordinator to make corrections.<br>If you experience issues accessing the system (password/username issues, system errors) please click on the<br>Help/Resources link in the lower left corner of every page on the site.                                                                                                    | The Teacher-Student Roster Verification (TSRV) system allows you to verify the courses and students you teach<br>are correctly reported to NYSED by your district/BOCES/charter school. Click the View TSRV Report button below<br>to view to your rosters.<br>If you find errors in your TSRV reports (missing courses/students, incorrect dates, etc.) please contact your<br>district/BOCES/charter school data coordinator to make corrections.<br>If you experience issues accessing the system (password/username issues, system errors) please click on the<br>Help/Resources link in the lower left corner of every page on the site.                                                                                                    | The Teacher-Student Roster Verification (TSRV) system allows you to verify the courses and students you teach<br>are correctly reported to NYSED by your district/BOCES/charter school. Click the View TSRV Report button below<br>to view to your rosters.<br>If you find errors in your TSRV reports (missing courses/students, incorrect dates, etc.) please contact your<br>district/BOCES/charter school data coordinator to make corrections.<br>If you experience issues accessing the system (password/username issues, system errors) please click on the                                                                                                    | The Teacher-Student Roster Verification (TSRV) system allows you to verify the courses and students you teach<br>are correctly reported to NYSED by your district/BOCES/charter school. Click the View TSRV Report button below<br>to view to your rosters.<br>If you find errors in your TSRV reports (missing courses/students, incorrect dates, etc.) please contact your<br>district/BOCES/charter school data coordinator to make corrections.<br>If you experience issues accessing the system (password/username issues, system errors) please click on the                                                                                                    |
| Mount find access in your TCDV search (mission several shudants incorrect dates, etc.) shares contact your                                                                                                    | If you find errors in your TSRV reports (missing courses/students, incorrect dates, atc.) please contact your                                                                                                    | district/BOCES/charter school data coordinator to make corrections.<br>If you experience issues accessing the system (password/username issues, system errors) please click on the<br>Help/Resources link in the lower left corner of every page on the site.                                                                                                    | district/BOCES/charter school data coordinator to make corrections.<br>If you experience issues accessing the system (password/username issues, system errors) please click on the<br>Help/Resources link in the lower left corner of every page on the site.                                                                                                    | district/BOCES/charter school data coordinator to make corrections.<br>If you experience issues accessing the system (password/username issues, system errors) please click on the<br>Help/Resources link in the lower left corner of every page on the site.                                                                                                    | district/BOCES/charter school data coordinator to make corrections.<br>If you experience issues accessing the system (password/username issues, system errors) please click on the<br>Help/Resources link in the lower left corner of every page on the site.                                                                                                    | district/BOCES/charter school data coordinator to make corrections.<br>If you experience issues accessing the system (password/username issues, system errors) please click on the<br>Help/Resources link in the lower left corner of every page on the site.                                                                                                    | district/BOCE5/charter school data coordinator to make corrections.<br>If you experience issues accessing the system (password/username issues, system errors) please click on the<br>Help/Resources link in the lower left corner of every page on the site.                                                                                                    | district/BOCES/charter school data coordinator to make corrections.<br>If you experience issues accessing the system (password/username issues, system errors) please click on the<br>Help/Resources link in the lower left corner of every page on the site.                                                                                                    | district/BOCE5/charter school data coordinator to make corrections.<br>If you experience issues accessing the system (password/username issues, system errors) please click on the<br>Help/Resources link in the lower left corner of every page on the site.                                                                                                    | district/BOCES/charter school data coordinator to make corrections.<br>If you experience issues accessing the system (password/username issues, system errors) please click on the<br>Help/Resources link in the lower left corner of every page on the site.                                                                                                    | district/BOCES/charter school data coordinator to make corrections.<br>If you experience issues accessing the system (password/username issues, system errors) please click on the<br>Help/Resources link in the lower left corner of every page on the site.                                                                                                    | district/BOCES/charter school data coordinator to make corrections.<br>If you experience issues accessing the system (password/username issues, system errors) please click on the<br>Help/Resources link in the lower left corner of every page on the site.                                                                                                    | district/BOCES/charter school data coordinator to make corrections.<br>If you experience issues accessing the system (password/username issues, system errors) please click on the<br>Help/Resources link in the lower left corner of every page on the site.                                                                                                    | district/BOCES/charter school data coordinator to make corrections.<br>If you experience issues accessing the system (password/username issues, system errors) please click on the<br>Help/Resources link in the lower left corner of every page on the site.                                                                                                    | district/BOCES/charter school data coordinator to make corrections.<br>If you experience issues accessing the system (password/username issues, system errors) please click on the<br>Help/Resources link in the lower left corner of every page on the site.                                                                                                    | district/BOCES/charter school data coordinator to make corrections.<br>If you experience issues accessing the system (password/username issues, system errors) please click on the<br>Help/Resources link in the lower left corner of every page on the site.                                                                                                    | district/BOCES/charter school data coordinator to make corrections.<br>If you experience issues accessing the system (password/username issues, system errors) please click on the<br>Help/Resources link in the lower left corner of every page on the site.                                                                                                    | district/BOCES/charter school data coordinator to make corrections.<br>If you experience issues accessing the system (password/username issues, system errors) please click on the<br>Help/Resources link in the lower left corner of every page on the site.                                                                                                    | district/BOCES/charter school data coordinator to make corrections.<br>If you experience issues accessing the system (password/username issues, system errors) please click on the<br>Help/Resources link in the lower left corner of every page on the site.                                                                                                    | district/BOCES/charter school data coordinator to make corrections.<br>If you experience issues accessing the system (password/username issues, system errors) please click on the<br>Help/Resources link in the lower left corner of every page on the site.                                                                                                    | district/BOCES/charter school data coordinator to make corrections.<br>If you experience issues accessing the system (password/username issues, system errors) please click on the<br>Help/Resources link in the lower left corner of every page on the site.                                                                                                    | district/BOCES/charter school data coordinator to make corrections.<br>If you experience issues accessing the system (password/username issues, system errors) please click on the<br>Help/Resources link in the lower left corner of every page on the site.                                                                                                    | district/BOCES/charter school data coordinator to make corrections.<br>If you experience issues accessing the system (password/username issues, system errors) please click on the<br>Help/Resources link in the lower left corner of every page on the site.                                                                                                    | district/BOCES/charter school data coordinator to make corrections.<br>If you experience issues accessing the system (password/username issues, system errors) please click on the<br>Help/Resources link in the lower left corner of every page on the site.                                                                                                    | district/BOCE5/charter school data coordinator to make corrections.<br>If you experience issues accessing the system (password/username issues, system errors) please click on the<br>Help/Resources link in the lower left corner of every page on the site.                                                                                                    | district/BOCES/charter school data coordinator to make corrections.<br>If you experience issues accessing the system (password/username issues, system errors) please click on the<br>Help/Resources link in the lower left corner of every page on the site.                                                                                                    | district/BOCES/charter school data coordinator to make corrections.<br>If you experience issues accessing the system (password/username issues, system errors) please click on the<br>Help/Resources link in the lower left corner of every page on the site.                                                                                                    | district/BOCES/charter school data coordinator to make corrections.<br>If you experience issues accessing the system (password/username issues, system errors) please click on the<br>Help/Resources link in the lower left corner of every page on the site.                                                                                                    | district/BOCES/charter school data coordinator to make corrections.<br>If you experience issues accessing the system (password/username issues, system errors) please click on the<br>Help/Resources link in the lower left corner of every page on the site.                                                                                                    | district/BOCES/charter school data coordinator to make corrections.<br>If you experience issues accessing the system (password/username issues, system errors) please click on the<br>Help/Resources link in the lower left corner of every page on the site.                                                                                                    | district/BOCES/charter school data coordinator to make corrections.<br>If you experience issues accessing the system (password/username issues, system errors) please click on the                                                                                                    | district/BOCES/charter school data coordinator to make corrections.<br>If you experience issues accessing the system (password/username issues, system errors) please click on the                                                                                                    | district/BOCES/charter school data coordinator to make corrections.<br>If you experience issues accessing the system (password/username issues, system errors) please click on the                                                                                                    | district/BOCES/charter school data coordinator to make corrections.<br>If you experience issues accessing the system (password/username issues, system errors) please click on the                                                                                                    | district/BOCES/charter school data coordinator to make corrections.<br>If you experience issues accessing the system (password/username issues, system errors) please click on the                                                                                                    | district/BOCE5/charter school data coordinator to make corrections.<br>If you experience issues accessing the system (password/username issues, system errors) please click on the<br>Help/Resources link in the lower left corner of every page on the site.                                                                                                    | district/BOCES/charter school data coordinator to make corrections.<br>If you experience issues accessing the system (password/username issues, system errors) please click on the<br>Help/Resources link in the lower left corner of every page on the site.                                                                                                    | district/BOCES/charter school data coordinator to make corrections.<br>If you experience issues accessing the system (password/username issues, system errors) please click on the<br>Help/Resources link in the lower left corner of every page on the site.                                                                                                    | district/BOCES/charter school data coordinator to make corrections.<br>If you experience issues accessing the system (password/username issues, system errors) please click on the<br>Help/Resources link in the lower left corner of every page on the site.                                                                                                    | district/BOCES/charter school data coordinator to make corrections.<br>If you experience issues accessing the system (password/username issues, system errors) please click on the<br>Help/Resources link in the lower left corner of every page on the site.                                                                                                    | district/BOCES/charter school data coordinator to make corrections.<br>If you experience issues accessing the system (password/username issues, system errors) please click on the                                                                                                    | district/BOCES/charter school data coordinator to make corrections.<br>If you experience issues accessing the system (password/username issues, system errors) please click on the                                                                                                    |
|                                                                                                    |                                                                                                    | Help/Resources link in the lower left corner of every page on the site.                                                                                                    | Help/Resources link in the lower left corner of every page on the site.                                                                                                    | Help/Resources link in the lower left corner of every page on the site.                                                                                                    | Help/Resources link in the lower left corner of every page on the site.                                                                                                    | Help/Resources link in the lower left corner of every page on the site.                                                                                                    | Help/Resources link in the lower left corner of every page on the site.                                                                                                    | Help/Resources link in the lower left corner of every page on the site.                                                                                                    | Help/Resources link in the lower left corner of every page on the site.                                                                                                    | Help/Resources link in the lower left corner of every page on the site.                                                                                                    | Help/Resources link in the lower left corner of every page on the site.                                                                                                    | Help/Resources link in the lower left corner of every page on the site.                                                                                                    | Help/Resources link in the lower left corner of every page on the site.                                                                                                    | Help/Resources link in the lower left corner of every page on the site.                                                                                                    | Help/Resources link in the lower left corner of every page on the site.                                                                                                    | Help/Resources link in the lower left corner of every page on the site.                                                                                                    | Help/Resources link in the lower left corner of every page on the site.                                                                                                    | Help/Resources link in the lower left corner of every page on the site.                                                                                                    | Help/Resources link in the lower left corner of every page on the site.                                                                                                    | Help/Resources link in the lower left corner of every page on the site.                                                                                                    | Help/Resources link in the lower left corner of every page on the site.                                                                                                    | Help/Resources link in the lower left corner of every page on the site.                                                                                                    | Help/Resources link in the lower left corner of every page on the site.                                                                                                    | Help/Resources link in the lower left corner of every page on the site.                                                                                                    | Help/Resources link in the lower left corner of every page on the site.                                                                                                    | Help/Resources link in the lower left corner of every page on the site.                                                                                                    | Help/Resources link in the lower left corner of every page on the site.                                                                                                    | Help/Resources link in the lower left corner of every page on the site.                                                                                                    | Help/Resources link in the lower left corner of every page on the site.                                                                                                    | Help/Resources link in the lower left corner of every page on the site.                                                                                                    |                                                                                                    |                                                                                                    |                                                                                                    |                                                                                                    |                                                                                                    | Help/Resources link in the lower left corner of every page on the site.                                                                                                    | Help/Resources link in the lower left corner of every page on the site.                                                                                                    | Help/Resources link in the lower left corner of every page on the site.                                                                                                    | Help/Resources link in the lower left corner of every page on the site.                                                                                                    | Help/Resources link in the lower left corner of every page on the site.                                                                                                    |                                                                                                    |                                                                                                    |
| If you experience issues accessing the system (password/username issues, system errors) please click on the                                                                                                    |                                                                                                    |                                                                                                    |                                                                                                    |                                                                                                    |                                                                                                    |                                                                                                    |                                                                                                    |                                                                                                    |                                                                                                    |                                                                                                    |                                                                                                    |                                                                                                    |                                                                                                    |                                                                                                    |                                                                                                    |                                                                                                    |                                                                                                    |                                                                                                    |                                                                                                    |                                                                                                    |                                                                                                    |                                                                                                    |                                                                                                    |                                                                                                    |                                                                                                    |                                                                                                    |                                                                                                    |                                                                                                    |                                                                                                    |                                                                                                    | neighnesources link in the lower left conten of every page on the site.                                                                                                    | Heip/Resources link in the lower left corner of every page on the site.                                                                                                    | neignesources link in the lower left conter of every page on the site.                                                                                                    | neign resources link in the lower lier contex of every page on the site.                                                                                                    | neip/resources mix in the lower left contex of every page on the site.                                                                                                    |                                                                                                    |                                                                                                    |                                                                                                    |                                                                                                    |                                                                                                    | neightesources link in the lower left conten of every page on the site.                                                                                                    | meny resources link in the lower left contex of every page on the site.                                                                                                    |
|                                                                                                    |                                                                                                    |                                                                                                    |                                                                                                    |                                                                                                    |                                                                                                    |                                                                                                    |                                                                                                    |                                                                                                    |                                                                                                    |                                                                                                    |                                                                                                    |                                                                                                    |                                                                                                    |                                                                                                    |                                                                                                    |                                                                                                    |                                                                                                    |                                                                                                    |                                                                                                    |                                                                                                    |                                                                                                    |                                                                                                    |                                                                                                    |                                                                                                    | ISKV Report                                                                                                    | TSBV Report                                                                                                    | ISKV Report                                                                                                    | ISKV Report                                                                                                    | TSRV Report                                                                                                    | TCDV Benest                                                                                                    |                                                                                                    |                                                                                                    |                                                                                                    |                                                                                                    |                                                                                                    | TODU Benert                                                                                                    | TODU Demost                                                                                                    | TCDV Depart                                                                                                    | TSPV Papart                                                                                                    | TSRV Report                                                                                                    |                                                                                                    |                                                                                                    |
|                                                                                                    | Help/Resources link in the lower left corner of every page on the site.                                                                                                    |                                                                                                    |                                                                                                    |                                                                                                    |                                                                                                    |                                                                                                    |                                                                                                    |                                                                                                    |                                                                                                    |                                                                                                    |                                                                                                    |                                                                                                    |                                                                                                    |                                                                                                    |                                                                                                    |                                                                                                    |                                                                                                    |                                                                                                    |                                                                                                    |                                                                                                    |                                                                                                    |                                                                                                    |                                                                                                    |                                                                                                    |                                                                                                    |                                                                                                    |                                                                                                    |                                                                                                    |                                                                                                    | TSKY Report                                                                                                    | TSRV Report                                                                                                    | TSRV Report                                                                                                    | TSRV Report                                                                                                    | ISRV Report                                                                                                    | ISRV Report                                                                                                    | TSRV Report                                                                                                    | ISKV Report                                                                                                    | TSKV Report                                                                                                    |                                                                                                    |                                                                                                    | ISRV Report                                                                                                    | TSRV Report                                                                                                    |
| Viewing and Completing Your ePMF Form<br>The new electronic Personnel Master File, ePMF, collects data submitted by teachers about the sections they teach,<br>including job assignment, grade, years teaching, and more. Each teacher fills out a different form per district, if<br>working in multiple districts. If you work in multiple districts, you will see a button below to access a different ePMF                                                                                                    | Help/Resources link in the lower left corner of every page on the site.  TSRV Report  Viewing and Completing Your ePMF Form  The new electronic Personnel Master File, ePMF, collects data submitted by teachers about the sections they teach, including Job assignment, grade, years teaching, and more. Each teacher fills out a different form per district, if working in multiple districts. If you work in multiple districts, you will see a button below to access a different ePMF                                                                                                    | The new electronic Personnel Master File, ePMF, collects data submitted by teachers about the sections they teach,<br>including job assignment, grade, years teaching, and more. Each teacher fills out a different form per district, if<br>working in multiple districts. If you work in multiple districts, you will see a button below to access a different ePMF                                                                                                    | The new electronic Personnel Master File, ePMF, collects data submitted by teachers about the sections they teach,<br>including job assignment, grade, years teaching, and more. Each teacher fills out a different form per district, if<br>working in multiple districts. If you work in multiple districts, you will see a button below to access a different ePMF                                                                                                    | The new electronic Personnel Master File, ePMF, collects data submitted by teachers about the sections they teach,<br>including job assignment, grade, years teaching, and more. Each teacher fills out a different form per district, if<br>working in multiple districts. If you work in multiple districts, you will see a button below to access a different ePMF                                                                                                    | The new electronic Personnel Master File, ePMF, collects data submitted by teachers about the sections they teach,<br>including job assignment, grade, years teaching, and more. Each teacher fills out a different form per district, if<br>working in multiple districts. If you work in multiple districts, you will see a button below to access a different ePMF                                                                                                    | The new electronic Personnel Master File, ePMF, collects data submitted by teachers about the sections they teach,<br>including job assignment, grade, years teaching, and more. Each teacher fills out a different form per district, if<br>working in multiple districts. If you work in multiple districts, you will see a button below to access a different ePMF                                                                                                    | The new electronic Personnel Master File, ePMF, collects data submitted by teachers about the sections they teach,<br>including job assignment, grade, years teaching, and more. Each teacher fills out a different form per district, if<br>working in multiple districts. If you work in multiple districts, you will see a button below to access a different ePMF                                                                                                    | The new electronic Personnel Master File, ePMF, collects data submitted by teachers about the sections they teach,<br>including job assignment, grade, years teaching, and more. Each teacher fills out a different form per district, if<br>working in multiple districts. If you work in multiple districts, you will see a button below to access a different ePMF                                                                                                    | The new electronic Personnel Master File, ePMF, collects data submitted by teachers about the sections they teach,<br>including job assignment, grade, years teaching, and more. Each teacher fills out a different form per district, if<br>working in multiple districts. If you work in multiple districts, you will see a button below to access a different ePMF                                                                                                    | The new electronic Personnel Master File, ePMF, collects data submitted by teachers about the sections they teach,<br>including job assignment, grade, years teaching, and more. Each teacher fills out a different form per district, if<br>working in multiple districts. If you work in multiple districts, you will see a button below to access a different ePMF                                                                                                    | The new electronic Personnel Master File, ePMF, collects data submitted by teachers about the sections they teach,<br>including job assignment, grade, years teaching, and more. Each teacher fills out a different form per district, if<br>working in multiple districts. If you work in multiple districts, you will see a button below to access a different ePMF                                                                                                    | The new electronic Personnel Master File, ePMF, collects data submitted by teachers about the sections they teach,<br>including job assignment, grade, years teaching, and more. Each teacher fills out a different form per district, if<br>working in multiple districts. If you work in multiple districts, you will see a button below to access a different ePMF                                                                                                    | The new electronic Personnel Master File, ePMF, collects data submitted by teachers about the sections they teach,<br>including job assignment, grade, years teaching, and more. Each teacher fills out a different form per district, if<br>working in multiple districts. If you work in multiple districts, you will see a button below to access a different ePMF                                                                                                    | The new electronic Personnel Master File, ePMF, collects data submitted by teachers about the sections they teach,<br>including job assignment, grade, years teaching, and more. Each teacher fills out a different form per district, if<br>working in multiple districts. If you work in multiple districts, you will see a button below to access a different ePMF                                                                                                    | The new electronic Personnel Master File, ePMF, collects data submitted by teachers about the sections they teach,<br>including job assignment, grade, years teaching, and more. Each teacher fills out a different form per district, if<br>working in multiple districts. If you work in multiple districts, you will see a button below to access a different ePMF.                                                                                                    | The new electronic Personnel Master File, ePMF, collects data submitted by teachers about the sections they teach,<br>including job assignment, grade, years teaching, and more. Each teacher fills out a different form per district, if<br>working in multiple districts. If you work in multiple districts, you will see a button below to access a different ePMF.                                                                                                    | The new electronic Personnel Master File, ePMF, collects data submitted by teachers about the sections they teach,<br>including job assignment, grade, years teaching, and more. Each teacher fills out a different form per district, if<br>working in multiple districts. If you work in multiple districts, you will see a button below to access a different ePMF                                                                                                    | The new electronic Personnel Master File, ePMF, collects data submitted by teachers about the sections they teach,<br>including job assignment, grade, years teaching, and more. Each teacher fills out a different form per district, if<br>working in multiple districts. If you work in multiple districts, you will see a button below to access a different ePMF                                                                                                    | The new electronic Personnel Master File, ePMF, collects data submitted by teachers about the sections they teach,<br>including job assignment, grade, years teaching, and more. Each teacher fills out a different form per district, if<br>working in multiple districts. If you work in multiple districts, you will see a button below to access a different ePMF                                                                                                    | The new electronic Personnel Master File, ePMF, collects data submitted by teachers about the sections they teach,<br>including job assignment, grade, years teaching, and more. Each teacher fills out a different form per district, if<br>working in multiple districts. If you work in multiple districts, you will see a button below to access a different ePMF                                                                                                    | The new electronic Personnel Master File, ePMF, collects data submitted by teachers about the sections they teach,<br>including job assignment, grade, years teaching, and more. Each teacher fills out a different form per district, if<br>working in multiple districts. If you work in multiple districts, you will see a button below to access a different ePMF                                                                                                    | The new electronic Personnel Master File, ePMF, collects data submitted by teachers about the sections they teach,<br>including job assignment, grade, years teaching, and more. Each teacher fills out a different form per district, if<br>working in multiple districts. If you work in multiple districts, you will see a button below to access a different ePMF                                                                                                    | The new electronic Personnel Master File, ePMF, collects data submitted by teachers about the sections they teach,<br>including job assignment, grade, years teaching, and more. Each teacher fills out a different form per district, if<br>working in multiple districts. If you work in multiple districts, you will see a button below to access a different ePMF                                                                                                    | The new electronic Personnel Master File, ePMF, collects data submitted by teachers about the sections they teach,<br>including job assignment, grade, years teaching, and more. Each teacher fills out a different form per district, if<br>working in multiple districts. If you work in multiple districts, you will see a button below to access a different ePMF                                                                                                    | Viewing and Completing Your ePMF Form<br>The new electronic Personnel Master File, ePMF, collects data submitted by teachers about the sections they teach,<br>including Job assignment, grade, years teaching, and more. Each teacher fills out a different form per district, if<br>working in multiple districts. If you work in multiple districts, you will see a button below to access a different ePMF                                                                                                    | Viewing and Completing Your ePMF Form<br>The new electronic Personnel Master File, ePMF, collects data submitted by teachers about the sections they teach,<br>including job assignment, grade, years teaching, and more. Each teacher fills out a different form per district, if<br>working in multiple districts. If you work in multiple districts, you will see a button below to access a different ePMF                                                                                                    | Viewing and Completing Your ePMF Form<br>The new electronic Personnel Master File, ePMF, collects data submitted by teachers about the sections they teach,<br>including Job assignment, grade, years teaching, and more. Each teacher fills out a different form per district, if<br>working in multiple districts. If you work in multiple districts, you will see a button below to access a different ePMF                                                                                                    | Viewing and Completing Your ePMF Form<br>The new electronic Personnel Master File, ePMF, collects data submitted by teachers about the sections they teach,<br>including job assignment, grade, years teaching, and more. Each teacher fills out a different form per district, if<br>working in multiple districts. If you work in multiple districts, you will see a button below to access a different ePMF                                                                                                    | Viewing and Completing Your ePMF Form<br>The new electronic Personnel Master File, ePMF, collects data submitted by teachers about the sections they teach,<br>including job assignment, grade, years teaching, and more. Each teacher fills out a different form per district, if<br>working in multiple districts. If you work in multiple districts, you will see a button below to access a different ePMF                                                                                                    | Viewing and Completing Your ePMF Form<br>The new electronic Personnel Master File, ePMF, collects data submitted by teachers about the sections they teach,<br>including job assignment, grade, years teaching, and more. Each teacher fills out a different form per district, if<br>working in multiple districts. If you work in multiple districts, you will see a button below to access a different ePMF                                                                                                    | Viewing and Completing Your ePMF Form<br>The new electronic Personnel Master File, ePMF, collects data submitted by teachers about the sections they teach,<br>including job assignment, grade, years teaching, and more. Each teacher fills out a different form per district, if<br>working in multiple districts. If you work in multiple districts, you will see a button below to access a different ePMF                                                                                                    | Viewing and Completing Your ePMF Form<br>The new electronic Personnel Master File, ePMF, collects data submitted by teachers about the sections they teach,<br>including Job assignment, grade, years teaching, and more. Each teacher fills out a different form per district, if<br>working in multiple districts. If you work in multiple districts, you will see a button below to access a different ePMF                                                                                                    | Viewing and Completing Your ePMF Form<br>The new electronic Personnel Master File, ePMF, collects data submitted by teachers about the sections they teach,<br>including job assignment, grade, years teaching, and more. Each teacher fills out a different form per district, if<br>working in multiple districts. If you work in multiple districts, you will see a button below to access a different ePMF                                                                                                    | Viewing and Completing Your ePMF Form<br>The new electronic Personnel Master File, ePMF, collects data submitted by teachers about the sections they teach,<br>including job assignment, grade, years teaching, and more. Each teacher fills out a different form per district, if<br>working in multiple districts. If you work in multiple districts, you will see a button below to access a different ePMF                                                                                                    | Viewing and Completing Your ePMF Form<br>The new electronic Personnel Master File, ePMF, collects data submitted by teachers about the sections they teach,<br>including Job assignment, grade, years teaching, and more. Each teacher fills out a different form per district, if<br>working in multiple districts. If you work in multiple districts, you will see a button below to access a different ePMF                                                                                                    | Viewing and Completing Your ePMF Form<br>The new electronic Personnel Master File, ePMF, collects data submitted by teachers about the sections they teach,<br>including Job assignment, grade, years teaching, and more. Each teacher fills out a different form per district, if<br>working in multiple districts. If you work in multiple districts, you will see a button below to access a different ePMF                                                                                                    | Viewing and Completing Your ePMF Form<br>The new electronic Personnel Master File, ePMF, collects data submitted by teachers about the sections they teach,<br>including job assignment, grade, years teaching, and more. Each teacher fills out a different form per district, if<br>working in multiple districts. If you work in multiple districts, you will see a button below to access a different ePMF                                                                                                    | Viewing and Completing Your ePMF Form<br>The new electronic Personnel Master File, ePMF, collects data submitted by teachers about the sections they teach,<br>including job assignment, grade, years teaching, and more. Each teacher fills out a different form per district, if<br>working in multiple districts. If you work in multiple districts, you will see a button below to access a different ePMF                                                                                                    | Viewing and Completing Your ePMF Form<br>The new electronic Personnel Master File, ePMF, collects data submitted by teachers about the sections they teach,<br>including job assignment, grade, years teaching, and more. Each teacher fills out a different form per district, if<br>working in multiple districts. If you work in multiple districts, you will see a button below to access a different ePMF                                                                                                    | Viewing and Completing Your ePMF Form<br>The new electronic Personnel Master File, ePMF, collects data submitted by teachers about the sections they teach,<br>including job assignment, grade, years teaching, and more. Each teacher fills out a different form per district, if<br>working in multiple districts. If you work in multiple districts, you will see a button below to access a different ePMF                                                                                                    | Viewing and Completing Your ePMF Form<br>The new electronic Personnel Master File, ePMF, collects data submitted by teachers about the sections they teach,<br>including job assignment, grade, years teaching, and more. Each teacher fills out a different form per district, if<br>working in multiple districts. If you work in multiple districts, you will see a button below to access a different ePMF                                                                                                    | Viewing and Completing Your ePMF Form<br>The new electronic Personnel Master File, ePMF, collects data submitted by teachers about the sections they teach,<br>including job assignment, grade, years teaching, and more. Each teacher fills out a different form per district, if<br>working in multiple districts. If you work in multiple districts, you will see a button below to access a different ePMF                                                                                                    |
| Viewing and Completing Your ePMF Form<br>The new electronic Personnel Master File, ePMF, collects data submitted by teachers about the sections they teach,<br>including job assignment, grade, years teaching, and more. Each teacher files out a different form per district, if<br>working in multiple districts. If you work in multiple districts, you will see a button below to access a different ePMF<br>form for each district below.<br>If you need more information or help filling out your ePMF form, you can visit our Help page to browse through the<br>frequently asked questions. All ePMF forms will be automatically saved when clicking the "Submit" button at the<br>bottom of the form. Teachers will have until February 1st of the new school year to complete and correct their                                                                                                    | Help/Resources link in the lower left corner of every page on the site.  TSRV Report  Viewing and Completing Your ePMF Form  The new electronic Personnel Master File, ePMF, collects data submitted by teachers about the sections they teach, including job assignment, grade, years teaching, and more. Each teacher fills out a different form per district, if working in multiple districts. If you work in multiple districts, you will see a button below to access a different ePMF form for each district below.  If you need more information or help filling out your ePMF form, you can visit our Help page to browse through the frequently asked questions. All ePMF forms will be automatically saved when clicking the "Submit" button at the bottom of the form. Teachers will have until February 1st of the new school year to complete and correct their                                                                                                    | The new electronic Personnel Master File, ePMF, collects data submitted by teachers about the sections they teach,<br>including job assignment, grade, years teaching, and more. Each teacher fills out a different form per district, if<br>working in multiple districts. If you work in multiple districts, you will see a button below to access a different ePMF<br>form for each district below.<br>If you need more information or help filling out your ePMF form, you can visit our Help page to browse through the<br>frequently asked questions. All ePMF forms will be automatically saved when clicking the "Submit" button at the<br>bottom of the form. Teachers will have until February 1st of the new school year to complete and correct their                                                                                                    | The new electronic Personnel Master File, ePMF, collects data submitted by teachers about the sections they teach,<br>including job assignment, grade, years teaching, and more. Each teacher fills out a different form per district, if<br>working in multiple districts. If you work in multiple districts, you will see a button below to access a different ePMF<br>form for each district below.<br>If you need more information or help filling out your ePMF form, you can visit our Help page to browse through the<br>frequently asked questions. All ePMF forms will be automatically saved when clicking the "Submit" button at the<br>bottom of the form. Teachers will have until February 1st of the new school year to complete and correct their                                                                                                    | The new electronic Personnel Master File, ePMF, collects data submitted by teachers about the sections they teach,<br>including job assignment, grade, years teaching, and more. Each teacher fills out a different form per district, if<br>working in multiple districts. If you work in multiple districts, you will see a button below to access a different ePMF<br>form for each district below.<br>If you need more information or help filling out your ePMF form, you can visit our Help page to browse through the<br>frequently asked questions. All ePMF forms will be automatically saved when clicking the "Submit" button at the<br>bottom of the form. Teachers will have until February 1st of the new school year to complete and correct their                                                                                                    | The new electronic Personnel Master File, ePNF, collects data submitted by teachers about the sections they teach,<br>including job assignment, grade, years teaching, and more. Each teacher fills out a different form per district, if<br>working in multiple districts. If you work in multiple districts, you will see a button below to access a different ePMF<br>form for each district below.<br>If you need more information or help filling out your ePMF form, you can visit our Help page to browse through the<br>frequently asked questions. All ePMF forms will be automatically saved when clicking the "Submit" button at the<br>bottom of the form. Teachers will have until February 1st of the new school year to complete and correct their                                                                                                    | The new electronic Personnel Master File, ePMF, collects data submitted by teachers about the sections they teach,<br>including job assignment, grade, years teaching, and more. Each teacher fills out a different form per district, if<br>working in multiple districts. If you work in multiple districts, you will see a button below to access a different ePMF<br>form for each district below.<br>If you need more information or help filling out your ePMF form, you can visit our Help page to browse through the<br>frequently asked questions. All ePMF forms will be automatically saved when clicking the "Submit" button at the<br>bottom of the form. Teachers will have until February 1st of the new school year to complete and correct their                                                                                                    | The new electronic Personnel Master File, ePMF, collects data submitted by teachers about the sections they teach,<br>including job assignment, grade, years teaching, and more. Each teacher fills out a different form per district, if<br>working in multiple districts. If you work in multiple districts, you will see a button below to access a different ePMF<br>form for each district below.<br>If you need more information or help filling out your ePMF form, you can visit our Help page to browse through the<br>frequently asked questions. All ePMF forms will be automatically saved when clicking the "Submit" button at the<br>bottom of the form. Teachers will have until February 1st of the new school year to complete and correct their                                                                                                    | The new electronic Personnel Master File, ePMF, collects data submitted by teachers about the sections they teach,<br>including job assignment, grade, years teaching, and more. Each teacher fills out a different form per district, if<br>working in multiple districts. If you work in multiple districts, you will see a button below to access a different ePMF<br>form for each district below.<br>If you need more information or help filling out your ePMF form, you can visit our Help page to browse through the<br>frequently asked questions. All ePMF forms will be automatically saved when clicking the "Submit" button at the<br>bottom of the form. Teachers will have until February 1st of the new school year to complete and correct their                                                                                                    | The new electronic Personnel Master File, ePMF, collects data submitted by teachers about the sections they teach,<br>including job assignment, grade, years teaching, and more. Each teacher fills out a different form per district, if<br>working in multiple districts. If you work in multiple districts, you will see a button below to access a different ePMF<br>form for each district below.<br>If you need more information or help filling out your ePMF form, you can visit our Help page to browse through the<br>frequently asked questions. All ePMF forms will be automatically saved when clicking the "Submit" button at the<br>bottom of the form. Teachers will have until February 1st of the new school year to complete and correct their                                                                                                    | The new electronic Personnel Master File, ePMF, collects data submitted by teachers about the sections they teach,<br>including job assignment, grade, years teaching, and more. Each teacher fills out a different form per district, if<br>working in multiple districts. If you work in multiple districts, you will see a button below to access a different ePMF<br>form for each district below.<br>If you need more information or help filling out your ePMF form, you can visit our Help page to browse through the<br>frequently asked questions. All ePMF forms will be automatically saved when clicking the "Submit" button at the<br>bottom of the form. Teachers will have until February 1st of the new school year to complete and correct their                                                                                                    | The new electronic Personnel Master File, ePMF, collects data submitted by teachers about the sections they teach,<br>including job assignment, grade, years teaching, and more. Each teacher fills out a different form per district, if<br>working in multiple districts. If you work in multiple districts, you will see a button below to access a different ePMF<br>form for each district below.<br>If you need more information or help filling out your ePMF form, you can visit our Help page to browse through the<br>frequently asked questions. All ePMF forms will be automatically saved when clicking the "Submit" button at the<br>bottom of the form. Teachers will have until February 1st of the new school year to complete and correct their                                                                                                    | The new electronic Personnel Master File, ePMF, collects data submitted by teachers about the sections they teach,<br>including job assignment, grade, years teaching, and more. Each teacher fills out a different form per district, if<br>working in multiple districts. If you work in multiple districts, you will see a button below to access a different ePMF<br>form for each district below.<br>If you need more information or help filling out your ePMF form, you can visit our Help page to browse through the<br>frequently asked questions. All ePMF forms will be automatically saved when clicking the "Submit" button at the<br>bottom of the form. Teachers will have until February 1st of the new school year to complete and correct their                                                                                                    | The new electronic Personnel Master File, ePMF, collects data submitted by teachers about the sections they teach,<br>including job assignment, grade, years teaching, and more. Each teacher fills out a different form per district, if<br>working in multiple districts. If you work in multiple districts, you will see a button below to access a different ePMF<br>form for each district below.<br>If you need more information or help filling out your ePMF form, you can visit our Help page to browse through the<br>frequently asked questions. All ePMF forms will be automatically saved when clicking the "Submit" button at the<br>bottom of the form. Teachers will have until February 1st of the new school year to complete and correct their                                                                                                    | The new electronic Personnel Master File, ePMF, collects data submitted by teachers about the sections they teach,<br>including job assignment, grade, years teaching, and more. Each teacher fills out a different form per district, if<br>working in multiple districts. If you work in multiple districts, you will see a button below to access a different ePMF<br>form for each district below.<br>If you need more information or help filling out your ePMF form, you can visit our Help page to browse through the<br>frequently asked questions. All ePMF forms will be automatically saved when clicking the "Submit" button at the<br>bottom of the form. Teachers will have until February 1st of the new school year to complete and correct their                                                                                                    | The new electronic Personnel Master File, ePMF, collects data submitted by teachers about the sections they teach,<br>including job assignment, grade, years teaching, and more. Each teacher fills out a different form per district, if<br>working in multiple districts. If you work in multiple districts, you will see a button below to access a different ePMF<br>form for each district below.<br>If you need more information or help filling out your ePMF form, you can visit our Help page to browse through the<br>frequently asked questions. All ePMF forms will be automatically saved when clicking the "Submit" button at the<br>bottom of the form. Teachers will have until February 1st of the new school year to complete and correct their                                                                                                    | The new electronic Personnel Master File, ePMF, collects data submitted by teachers about the sections they teach,<br>including job assignment, grade, years teaching, and more. Each teacher fills out a different form per district, if<br>working in multiple districts. If you work in multiple districts, you will see a button below to access a different ePMF<br>form for each district below.<br>If you need more information or help filling out your ePMF form, you can visit our Help page to browse through the<br>frequently asked questions. All ePMF forms will be automatically saved when clicking the "Submit" button at the<br>bottom of the form. Teachers will have until February 1st of the new school year to complete and correct their                                                                                                    | The new electronic Personnel Master File, ePMF, collects data submitted by teachers about the sections they teach,<br>including job assignment, grade, years teaching, and more. Each teacher fills out a different form per district, if<br>working in multiple districts. If you work in multiple districts, you will see a button below to access a different ePMF<br>form for each district below.<br>If you need more information or help filling out your ePMF form, you can visit our Help page to browse through the<br>frequently asked questions. All ePMF forms will be automatically saved when clicking the "Submit" button at the<br>bottom of the form. Teachers will have until February 1st of the new school year to complete and correct their                                                                                                    | The new electronic Personnel Master File, ePMF, collects data submitted by teachers about the sections they teach,<br>including job assignment, grade, years teaching, and more. Each teacher fills out a different form per district, if<br>working in multiple districts. If you work in multiple districts, you will see a button below to access a different ePMF<br>form for each district below.<br>If you need more information or help filling out your ePMF form, you can visit our Help page to browse through the<br>frequently asked questions. All ePMF forms will be automatically saved when clicking the "Submit" button at the<br>bottom of the form. Teachers will have until February 1st of the new school year to complete and correct their                                                                                                    | The new electronic Personnel Master File, ePMF, collects data submitted by teachers about the sections they teach,<br>including job assignment, grade, years teaching, and more. Each teacher fills out a different form per district, if<br>working in multiple districts. If you work in multiple districts, you will see a button below to access a different ePMF<br>form for each district below.<br>If you need more information or help filling out your ePMF form, you can visit our Help page to browse through the<br>frequently asked questions. All ePMF forms will be automatically saved when clicking the "Submit" button at the<br>bottom of the form. Teachers will have until February 1st of the new school year to complete and correct their                                                                                                    | The new electronic Personnel Master File, ePMF, collects data submitted by teachers about the sections they teach,<br>including job assignment, grade, years teaching, and more. Each teacher fills out a different form per district, if<br>working in multiple districts. If you work in multiple districts, you will see a button below to access a different ePMF<br>form for each district below.<br>If you need more information or help filling out your ePMF form, you can visit our Help page to browse through the<br>frequently asked questions. All ePMF forms will be automatically saved when clicking the "Submit" button at the<br>bottom of the form. Teachers will have until February 1st of the new school year to complete and correct their                                                                                                    | The new electronic Personnel Master File, ePMF, collects data submitted by teachers about the sections they teach,<br>including job assignment, grade, years teaching, and more. Each teacher fills out a different form per district, if<br>working in multiple districts. If you work in multiple districts, you will see a button below to access a different ePMF<br>form for each district below.<br>If you need more information or help filling out your ePMF form, you can visit our Help page to browse through the<br>frequently asked questions. All ePMF forms will be automatically saved when clicking the "Submit" button at the<br>bottom of the form. Teachers will have until February 1st of the new school year to complete and correct their                                                                                                    | The new electronic Personnel Master File, ePMF, collects data submitted by teachers about the sections they teach,<br>including job assignment, grade, years teaching, and more. Each teacher fills out a different form per district, if<br>working in multiple districts. If you work in multiple districts, you will see a button below to access a different ePMF<br>form for each district below.<br>If you need more information or help filling out your ePMF form, you can visit our Help page to browse through the<br>frequently asked questions. All ePMF forms will be automatically saved when clicking the "Submit" button at the<br>bottom of the form. Teachers will have until February 1st of the new school year to complete and correct their                                                                                                    | The new electronic Personnel Master File, ePMF, collects data submitted by teachers about the sections they teach,<br>including job assignment, grade, years teaching, and more. Each teacher fills out a different form per district, if<br>working in multiple districts. If you work in multiple districts, you will see a button below to access a different ePMF<br>form for each district below.<br>If you need more information or help filling out your ePMF form, you can visit our Help page to browse through the<br>frequently asked questions. All ePMF forms will be automatically saved when clicking the "Submit" button at the<br>bottom of the form. Teachers will have until February 1st of the new school year to complete and correct their                                                                                                    | The new electronic Personnel Master File, ePMF, collects data submitted by teachers about the sections they teach,<br>including job assignment, grade, years teaching, and more. Each teacher fills out a different form per district, if<br>working in multiple districts. If you work in multiple districts, you will see a button below to access a different ePMF<br>form for each district below.<br>If you need more information or help filling out your ePMF form, you can visit our Help page to browse through the<br>frequently asked questions. All ePMF forms will be automatically saved when clicking the "Submit" button at the<br>bottom of the form. Teachers will have until February 1st of the new school year to complete and correct their                                                                                                    | Viewing and Completing Your ePMF Form<br>The new electronic Personnel Master File, ePMF, collects data submitted by teachers about the sections they teach,<br>including job assignment, grade, years teaching, and more. Each teacher fills out a different form per district, if<br>working in multiple districts. If you work in multiple districts, you will see a button below to access a different ePMF<br>form for each district below.<br>If you need more information or help filling out your ePMF form, you can visit our Help page to browse through the<br>frequently asked questions. All ePMF forms will be automatically saved when clicking the "Submit" button at the<br>bottom of the form. Teachers will have until February 1st of the new school year to complete and correct their                                                                                                    | Viewing and Completing Your ePMF Form<br>The new electronic Personnel Master File, ePMF, collects data submitted by teachers about the sections they teach,<br>including job assignment, grade, years teaching, and more. Each teacher fills out a different form per district, if<br>working in multiple districts. If you work in multiple districts, you will see a button below to access a different ePMF<br>form for each district below.<br>If you need more information or help filling out your ePMF form, you can visit our Help page to browse through the<br>frequently asked questions. All ePMF forms will be automatically saved when clicking the "Submit" button at the<br>bottom of the form. Teachers will have until February 1st of the new school year to complete and correct their                                                                                                    | Viewing and Completing Your ePMF Form<br>The new electronic Personnel Master File, ePMF, collects data submitted by teachers about the sections they teach,<br>including job assignment, grade, years teaching, and more. Each teacher fills out a different form per district, if<br>working in multiple districts. If you work in multiple districts, you will see a button below to access a different ePMF<br>form for each district below.<br>If you need more information or help filling out your ePMF form, you can visit our Help page to browse through the<br>frequently asked questions. All ePMF forms will be automatically saved when clicking the "Submit" button at the<br>bottom of the form. Teachers will have until February 1st of the new school year to complete and correct their                                                                                                    | Viewing and Completing Your ePMF Form<br>The new electronic Personnel Master File, ePMF, collects data submitted by teachers about the sections they teach,<br>including job assignment, grade, years teaching, and more. Each teacher fills out a different form per district, if<br>working in multiple districts. If you work in multiple districts, you will see a button below to access a different ePMF<br>form for each district below.<br>If you need more information or help filling out your ePMF form, you can visit our Help page to browse through the<br>frequently asked questions. All ePMF forms will be automatically saved when clicking the "Submit" button at the<br>bottom of the form. Teachers will have until February 1st of the new school year to complete and correct their                                                                                                    | Viewing and Completing Your ePMF Form<br>The new electronic Personnel Master File, ePMF, collects data submitted by teachers about the sections they teach,<br>including job assignment, grade, years teaching, and more. Each teacher fills out a different form per district, if<br>working in multiple districts. If you work in multiple districts, you will see a button below to access a different ePMF<br>form for each district below.<br>If you need more information or help filling out your ePMF form, you can visit our Help page to browse through the<br>frequently asked questions. All ePMF forms will be automatically saved when clicking the "Submit" button at the<br>bottom of the form. Teachers will have until February 1st of the new school year to complete and correct their                                                                                                    | Viewing and Completing Your ePMF Form<br>The new electronic Personnel Master File, ePMF, collects data submitted by teachers about the sections they teach,<br>including job assignment, grade, years teaching, and more. Each teacher fills out a different form per district, if<br>working in multiple districts. If you work in multiple districts, you will see a button below to access a different ePMF<br>form for each district below.<br>If you need more information or help filling out your ePMF form, you can visit our Help page to browse through the<br>frequently asked questions. All ePMF forms will be automatically saved when clicking the "Submit" button at the<br>bottom of the form. Teachers will have until February 1st of the new school year to complete and correct their                                                                                                    | Viewing and Completing Your ePMF Form<br>The new electronic Personnel Master File, ePMF, collects data submitted by teachers about the sections they teach,<br>including job assignment, grade, years teaching, and more. Each teacher fills out a different form per district, if<br>working in multiple districts. If you work in multiple districts, you will see a button below to access a different ePMF<br>form for each district below.<br>If you need more information or help filling out your ePMF form, you can visit our Help page to browse through the<br>frequently asked questions. All ePMF forms will be automatically saved when clicking the "Submit" button at the<br>bottom of the form. Teachers will have until February 1st of the new school year to complete and correct their                                                                                                    | Viewing and Completing Your ePMF Form<br>The new electronic Personnel Master File, ePMF, collects data submitted by teachers about the sections they teach,<br>including job assignment, grade, years teaching, and more. Each teacher fills out a different form per district, if<br>working in multiple districts. If you work in multiple districts, you will see a button below to access a different ePMF<br>form for each district below.<br>If you need more information or help filling out your ePMF form, you can visit our Help page to browse through the<br>frequently asked questions. All ePMF forms will be automatically saved when clicking the "Submit" button at the<br>bottom of the form. Teachers will have until February 1st of the new school year to complete and correct their                                                                                                    | Viewing and Completing Your ePMF Form<br>The new electronic Personnel Master File, ePMF, collects data submitted by teachers about the sections they teach,<br>including job assignment, grade, years teaching, and more. Each teacher fills out a different form per district, if<br>working in multiple districts. If you work in multiple districts, you will see a button below to access a different ePMF<br>form for each district below.<br>If you need more information or help filling out your ePMF form, you can visit our Help page to browse through the<br>frequently asked questions. All ePMF forms will be automatically saved when clicking the "Submit" button at the<br>bottom of the form. Teachers will have until February 1st of the new school year to complete and correct their                                                                                                    | Viewing and Completing Your ePMF Form<br>The new electronic Personnel Master File, ePMF, collects data submitted by teachers about the sections they teach,<br>including job assignment, grade, years teaching, and more. Each teacher fills out a different form per district, if<br>working in multiple districts. If you work in multiple districts, you will see a button below to access a different ePMF<br>form for each district below.<br>If you need more information or help filling out your ePMF form, you can visit our Help page to browse through the<br>frequently asked questions. All ePMF forms will be automatically saved when clicking the "Submit" button at the<br>bottom of the form. Teachers will have until February 1st of the new school year to complete and correct their                                                                                                    | Viewing and Completing Your ePMF Form<br>The new electronic Personnel Master File, ePMF, collects data submitted by teachers about the sections they teach,<br>including job assignment, grade, years teaching, and more. Each teacher fills out a different form per district, if<br>working in multiple districts. If you work in multiple districts, you will see a button below to access a different ePMF<br>form for each district below.<br>If you need more information or help filling out your ePMF form, you can visit our Help page to browse through the<br>frequently asked questions. All ePMF forms will be automatically saved when clicking the "Submit" button at the<br>bottom of the form. Teachers will have until February 1st of the new school year to complete and correct their                                                                                                    | Viewing and Completing Your ePMF Form<br>The new electronic Personnel Master File, ePMF, collects data submitted by teachers about the sections they teach,<br>including job assignment, grade, years teaching, and more. Each teacher fills out a different form per district, if<br>working in multiple districts. If you work in multiple districts, you will see a button below to access a different ePMF<br>form for each district below.<br>If you need more information or help filling out your ePMF form, you can visit our Help page to browse through the<br>frequently asked questions. All ePMF forms will be automatically saved when clicking the "Submit" button at the<br>bottom of the form. Teachers will have until February 1st of the new school year to complete and correct their                                                                                                    | Viewing and Completing Your ePMF Form<br>The new electronic Personnel Master File, ePMF, collects data submitted by teachers about the sections they teach,<br>including job assignment, grade, years teaching, and more. Each teacher fills out a different form per district, if<br>working in multiple districts. If you work in multiple districts, you will see a button below to access a different ePMF<br>form for each district below.<br>If you need more information or help filling out your ePMF form, you can visit our Help page to browse through the<br>frequently asked questions. All ePMF forms will be automatically saved when clicking the "Submit" button at the<br>bottom of the form. Teachers will have until February 1st of the new school year to complete and correct their                                                                                                    | Viewing and Completing Your ePMF Form<br>The new electronic Personnel Master File, ePMF, collects data submitted by teachers about the sections they teach,<br>including job assignment, grade, years teaching, and more. Each teacher fills out a different form per district, if<br>working in multiple districts. If you work in multiple districts, you will see a button below to access a different ePMF<br>form for each district below.<br>If you need more information or help filling out your ePMF form, you can visit our Help page to browse through the<br>frequently asked questions. All ePMF forms will be automatically saved when clicking the "Submit" button at the<br>bottom of the form. Teachers will have until February 1st of the new school year to complete and correct their                                                                                                    | Viewing and Completing Your ePMF Form<br>The new electronic Personnel Master File, ePMF, collects data submitted by teachers about the sections they teach,<br>including job assignment, grade, years teaching, and more. Each teacher fills out a different form per district, if<br>working in multiple districts. If you work in multiple districts, you will see a button below to access a different ePMF<br>form for each district below.<br>If you need more information or help filling out your ePMF form, you can visit our Help page to browse through the<br>frequently asked questions. All ePMF forms will be automatically saved when clicking the "Submit" button at the<br>bottom of the form. Teachers will have until February 1st of the new school year to complete and correct their                                                                                                    | Viewing and Completing Your ePMF Form<br>The new electronic Personnel Master File, ePMF, collects data submitted by teachers about the sections they teach,<br>including job assignment, grade, years teaching, and more. Each teacher fills out a different form per district, if<br>working in multiple districts. If you work in multiple districts, you will see a button below to access a different ePMF<br>form for each district below.<br>If you need more information or help filling out your ePMF form, you can visit our Help page to browse through the<br>frequently asked questions. All ePMF forms will be automatically saved when clicking the "Submit" button at the<br>bottom of the form. Teachers will have until February 1st of the new school year to complete and correct their                                                                                                    | Viewing and Completing Your ePMF Form<br>The new electronic Personnel Master File, ePMF, collects data submitted by teachers about the sections they teach,<br>including job assignment, grade, years teaching, and more. Each teacher fills out a different form per district, if<br>working in multiple districts. If you work in multiple districts, you will see a button below to access a different ePMF<br>form for each district below.<br>If you need more information or help filling out your ePMF form, you can visit our Help page to browse through the<br>frequently asked questions. All ePMF forms will be automatically saved when clicking the "Submit" button at the<br>bottom of the form. Teachers will have until February 1st of the new school year to complete and correct their                                                                                                    | Viewing and Completing Your ePMF Form<br>The new electronic Personnel Master File, ePMF, collects data submitted by teachers about the sections they teach,<br>including job assignment, grade, years teaching, and more. Each teacher fills out a different form per district, if<br>working in multiple districts. If you work in multiple districts, you will see a button below to access a different ePMF<br>form for each district below.<br>If you need more information or help filling out your ePMF form, you can visit our Help page to browse through the<br>frequently asked questions. All ePMF forms will be automatically saved when clicking the "Submit" button at the<br>bottom of the form. Teachers will have until February 1st of the new school year to complete and correct their                                                                                                    |
| Viewing and Completing Your ePMF Form<br>The new electronic Personnel Master File, ePMF, collects data submitted by teachers about the sections they teach,<br>including job assignment, grade, years teaching, and more. Each teacher filis out a different form per district, if<br>working in multiple districts. If you work in multiple districts, you will see a button below to access a different ePMF<br>form for each district below.<br>If you need more information or help filling out your ePMF form, you can visit our Help page to browse through the<br>frequently asked questions. All ePMF forms will be automatically saved when clicking the "Submit" button at the                                                                                                    | Help/Resources link in the lower left corner of every page on the site.  ISRV Report  Viewing and Completing Your ePMF Form  The new electronic Personnel Master File, ePMF, collects data submitted by teachers about the sections they teach, including job assignment, grade, years teaching, and more. Each teacher fills out a different form per district, if working in multiple districts. If you work in multiple districts, you will see a button below to access a different ePMF form for each district below.  If you need more information or help filling out your ePMF form, you can visit our Help page to browse through the frequently asked questions. All ePMF forms will be automatically saved when clicking the "Submit" button at the bottom of the form. Teachers will have until February 1st of the new school year to complete and correct their ePMF information. Your superintendent will review ePMF data before verifying data to NYSED.                                                                                                    | The new electronic Personnel Master File, ePMF, collects data submitted by teachers about the sections they teach,<br>including job assignment, grade, years teaching, and more. Each teacher fills out a different form per district, if<br>working in multiple districts. If you work in multiple districts, you will see a button below to access a different ePMF<br>form for each district below.<br>If you need more information or help filling out your ePMF form, you can visit our Help page to browse through the<br>frequently asked questions. All ePMF forms will be automatically saved when clicking the "Submit" button at the<br>bottom of the form. Teachers will have until February 1st of the new school year to complete and correct their<br>ePMF information. Your superintendent will review ePMF data before verifying data to NYSED.                                                                                                    | The new electronic Personnel Master File, ePMF, collects data submitted by teachers about the sections they teach,<br>including job assignment, grade, years teaching, and more. Each teacher fills out a different form per district, if<br>working in multiple districts. If you work in multiple districts, you will see a button below to access a different ePMF<br>form for each district below.<br>If you need more information or help filling out your ePMF form, you can visit our Help page to browse through the<br>frequently asked questions. All ePMF forms will be automatically saved when clicking the "Submit" button at the<br>bottom of the form. Teachers will have until February 1st of the new school year to complete and correct their<br>ePMF information. Your superintendent will review ePMF data before verifying data to NYSED.                                                                                                    | The new electronic Personnel Master File, ePMF, collects data submitted by teachers about the sections they teach,<br>including job assignment, grade, years teaching, and more. Each teacher fills out a different form per district, if<br>working in multiple districts. If you work in multiple districts, you will see a button below to access a different ePMF<br>form for each district below.<br>If you need more information or help filling out your ePMF form, you can visit our Help page to browse through the<br>frequently asked questions. All ePMF forms will be automatically saved when clicking the "Submit" button at the<br>bottom of the form. Teachers will have until February 1st of the new school year to complete and correct their<br>ePMF information. Your superintendent will review ePMF data before verifying data to NYSED.                                                                                                    | The new electronic Personnel Master File, ePMF, collects data submitted by teachers about the sections they teach,<br>including job assignment, grade, years teaching, and more. Each teacher fills out a different form per district, if<br>working in multiple districts. If you work in multiple districts, you will see a button below to access a different ePMF<br>form for each district below.<br>If you need more information or help filling out your ePMF form, you can visit our Help page to browse through the<br>frequently asked questions. All ePMF forms will be automatically saved when dicking the "Submit" button at the<br>bottom of the form. Teachers will have until February 1st of the new school year to complete and correct their<br>ePMF information. Your superintendent will review ePMF data before verifying data to NYSED.                                                                                                    | The new electronic Personnel Master File, ePMF, collects data submitted by teachers about the sections they teach,<br>including job assignment, grade, years teaching, and more. Each teacher fills out a different form per district, if<br>working in multiple districts. If you work in multiple districts, you will see a button below to access a different ePMF<br>form for each district below.<br>If you need more information or help filling out your ePMF form, you can visit our Help page to browse through the<br>frequently asked questions. All ePMF forms will be automatically saved when clicking the "Submit" button at the<br>bottom of the form. Teachers will have until February 1st of the new school year to complete and correct their<br>ePMF information. Your superintendent will review ePMF data before verifying data to NYSED.                                                                                                    | The new electronic Personnel Master File, ePMF, collects data submitted by teachers about the sections they teach,<br>including job assignment, grade, years teaching, and more. Each teacher fills out a different form per district, if<br>working in multiple districts. If you work in multiple districts, you will see a button below to access a different ePMF<br>form for each district below.<br>If you need more information or help filling out your ePMF form, you can visit our Help page to browse through the<br>frequently asked questions. All ePMF forms will be automatically saved when clicking the "Submit" button at the<br>bottom of the form. Teachers will have until February 1st of the new school year to complete and correct their<br>ePMF information. Your superintendent will review ePMF data before verifying data to NYSED.                                                                                                    | The new electronic Personnel Master File, ePMF, collects data submitted by teachers about the sections they teach,<br>including job assignment, grade, years teaching, and more. Each teacher fills out a different form per district, if<br>working in multiple districts. If you work in multiple districts, you will see a button below to access a different ePMF<br>form for each district below.<br>If you need more information or help filling out your ePMF form, you can visit our Help page to browse through the<br>frequently asked questions. All ePMF forms will be automatically saved when clicking the "Submit" button at the<br>bottom of the form. Teachers will have until February 1st of the new school year to complete and correct their<br>ePMF information. Your superintendent will review ePMF data before verifying data to NYSED.                                                                                                    | The new electronic Personnel Master File, ePMF, collects data submitted by teachers about the sections they teach,<br>including job assignment, grade, years teaching, and more. Each teacher fills out a different form per district, if<br>working in multiple districts. If you work in multiple districts, you will see a button below to access a different ePMF<br>form for each district below.<br>If you need more information or help filling out your ePMF form, you can visit our Help page to browse through the<br>frequently asked questions. All ePMF forms will be automatically saved when clicking the "Submit" button at the<br>bottom of the form. Teachers will have until February 1st of the new school year to complete and correct their<br>ePMF information. Your superintendent will review ePMF data before verifying data to NYSED.                                                                                                    | The new electronic Personnel Master File, ePMF, collects data submitted by teachers about the sections they teach,<br>including job assignment, grade, years teaching, and more. Each teacher fills out a different form per district, if<br>working in multiple districts. If you work in multiple districts, you will see a button below to access a different ePMF<br>form for each district below.<br>If you need more information or help filling out your ePMF form, you can visit our Help page to browse through the<br>frequently asked questions. All ePMF forms will be automatically saved when clicking the "Submit" button at the<br>bottom of the form. Teachers will have until February 1st of the new school year to complete and correct their<br>ePMF information. Your superintendent will review ePMF data before verifying data to NYSED.                                                                                                    | The new electronic Personnel Master File, ePMF, collects data submitted by teachers about the sections they teach,<br>including job assignment, grade, years teaching, and more. Each teacher fills out a different form per district, if<br>working in multiple districts. If you work in multiple districts, you will see a button below to access a different ePMF<br>form for each district below.<br>If you need more information or help filling out your ePMF form, you can visit our Help page to browse through the<br>frequently asked questions. All ePMF forms will be automatically saved when clicking the "Submit" button at the<br>bottom of the form. Teachers will have until February 1st of the new school year to complete and correct their<br>ePMF information. Your superintendent will review ePMF data before verifying data to NYSED.                                                                                                    | The new electronic Personnel Master File, ePMF, collects data submitted by teachers about the sections they teach,<br>including job assignment, grade, years teaching, and more. Each teacher fills out a different form per district, if<br>working in multiple districts. If you work in multiple districts, you will see a button below to access a different ePMF<br>form for each district below.<br>If you need more information or help filling out your ePMF form, you can visit our Help page to browse through the<br>frequently asked questions. All ePMF forms will be automatically saved when clicking the "Submit" button at the<br>bottom of the form. Teachers will have until February 1st of the new school year to complete and correct their<br>ePMF information. Your superintendent will review ePMF data before verifying data to NYSED.                                                                                                    | The new electronic Personnel Master File, ePMF, collects data submitted by teachers about the sections they teach,<br>including job assignment, grade, years teaching, and more. Each teacher fills out a different form per district, if<br>working in multiple districts. If you work in multiple districts, you will see a button below to access a different ePMF<br>form for each district below.<br>If you need more information or help filling out your ePMF form, you can visit our Help page to browse through the<br>frequently asked questions. All ePMF forms will be automatically saved when clicking the "Submit" button at the<br>bottom of the form. Teachers will have until February 1st of the new school year to complete and correct their<br>ePMF information. Your superintendent will review ePMF data before verifying data to NYSED.                                                                                                    | The new electronic Personnel Master File, ePMF, collects data submitted by teachers about the sections they teach,<br>including job assignment, grade, years teaching, and more. Each teacher fills out a different form per district, if<br>working in multiple districts. If you work in multiple districts, you will see a button below to access a different ePMF<br>form for each district below.<br>If you need more information or help filling out your ePMF form, you can visit our Help page to browse through the<br>frequently asked questions. All ePMF forms will be automatically saved when clicking the "Submit" button at the<br>bottom of the form. Teachers will have until February 1st of the new school year to complete and correct their<br>ePMF information. Your superintendent will review ePMF data before verifying data to NYSED.                                                                                                    | The new electronic Personnel Master File, ePMF, collects data submitted by teachers about the sections they teach,<br>including job assignment, grade, years teaching, and more. Each teacher fills out a different form per district, if<br>working in multiple districts. If you work in multiple districts, you will see a button below to access a different ePMF<br>form for each district below.<br>If you need more information or help filling out your ePMF form, you can visit our Help page to browse through the<br>frequently asked questions. All ePMF forms will be automatically saved when clicking the "Submit" button at the<br>bottom of the form. Teachers will have until February 1st of the new school year to complete and correct their<br>ePMF information. Your superintendent will review ePMF data before verifying data to NYSED.                                                                                                    | The new electronic Personnel Master File, ePMF, collects data submitted by teachers about the sections they teach,<br>including job assignment, grade, years teaching, and more. Each teacher fills out a different form per district, if<br>working in multiple districts. If you work in multiple districts, you will see a button below to access a different ePMF<br>form for each district below.<br>If you need more information or help filling out your ePMF form, you can visit our Help page to browse through the<br>frequently asked questions. All ePMF forms will be automatically saved when clicking the "Submit" button at the<br>bottom of the form. Teachers will have until February 1st of the new school year to complete and correct their<br>ePMF information. Your superintendent will review ePMF data before verifying data to NYSED.                                                                                                    | The new electronic Personnel Master File, ePMF, collects data submitted by teachers about the sections they teach,<br>including job assignment, grade, years teaching, and more. Each teacher fills out a different form per district, if<br>working in multiple districts. If you work in multiple districts, you will see a button below to access a different ePMF<br>form for each district below.<br>If you need more information or help filling out your ePMF form, you can visit our Help page to browse through the<br>frequently asked questions. All ePMF forms will be automatically saved when clicking the "Submit" button at the<br>bottom of the form. Teachers will have until February 1st of the new school year to complete and correct their<br>ePMF information. Your superintendent will review ePMF data before verifying data to NYSED.                                                                                                    | The new electronic Personnel Master File, ePMF, collects data submitted by teachers about the sections they teach,<br>including job assignment, grade, years teaching, and more. Each teacher fills out a different form per district, if<br>working in multiple districts. If you work in multiple districts, you will see a button below to access a different ePMF<br>form for each district below.<br>If you need more information or help filling out your ePMF form, you can visit our Help page to browse through the<br>frequently asked questions. All ePMF forms will be automatically saved when clicking the "Submit" button at the<br>bottom of the form. Teachers will have until February 1st of the new school year to complete and correct their<br>ePMF information. Your superintendent will review ePMF data before verifying data to NYSED.                                                                                                    | The new electronic Personnel Master File, ePMF, collects data submitted by teachers about the sections they teach,<br>including job assignment, grade, years teaching, and more. Each teacher fills out a different form per district, if<br>working in multiple districts. If you work in multiple districts, you will see a button below to access a different ePMF<br>form for each district below.<br>If you need more information or help filling out your ePMF form, you can visit our Help page to browse through the<br>frequently asked questions. All ePMF forms will be automatically saved when clicking the "Submit" button at the<br>bottom of the form. Teachers will have until February 1st of the new school year to complete and correct their<br>ePMF information. Your superintendent will review ePMF data before verifying data to NYSED.                                                                                                    | The new electronic Personnel Master File, ePMF, collects data submitted by teachers about the sections they teach,<br>including job assignment, grade, years teaching, and more. Each teacher fills out a different form per district, if<br>working in multiple districts. If you work in multiple districts, you will see a button below to access a different ePMF<br>form for each district below.<br>If you need more information or help filling out your ePMF form, you can visit our Help page to browse through the<br>frequently asked questions. All ePMF forms will be automatically saved when clicking the "Submit" button at the<br>bottom of the form. Teachers will have until February 1st of the new school year to complete and correct their<br>ePMF information. Your superintendent will review ePMF data before verifying data to NYSED.                                                                                                    | The new electronic Personnel Master File, ePMF, collects data submitted by teachers about the sections they teach,<br>including job assignment, grade, years teaching, and more. Each teacher fills out a different form per district, if<br>working in multiple districts. If you work in multiple districts, you will see a button below to access a different ePMF<br>form for each district below.<br>If you need more information or help filling out your ePMF form, you can visit our Help page to browse through the<br>frequently asked questions. All ePMF forms will be automatically saved when clicking the "Submit" button at the<br>bottom of the form. Teachers will have until February 1st of the new school year to complete and correct their<br>ePMF information. Your superintendent will review ePMF data before verifying data to NYSED.                                                                                                    | The new electronic Personnel Master File, ePMF, collects data submitted by teachers about the sections they teach,<br>including job assignment, grade, years teaching, and more. Each teacher fills out a different form per district, if<br>working in multiple districts. If you work in multiple districts, you will see a button below to access a different ePMF<br>form for each district below.<br>If you need more information or help filling out your ePMF form, you can visit our Help page to browse through the<br>frequently asked questions. All ePMF forms will be automatically saved when clicking the "Submit" button at the<br>bottom of the form. Teachers will have until February 1st of the new school year to complete and correct their<br>ePMF information. Your superintendent will review ePMF data before verifying data to NYSED.                                                                                                    | The new electronic Personnel Master File, ePMF, collects data submitted by teachers about the sections they teach,<br>including job assignment, grade, years teaching, and more. Each teacher fills out a different form per district, if<br>working in multiple districts. If you work in multiple districts, you will see a button below to access a different ePMF<br>form for each district below.<br>If you need more information or help filling out your ePMF form, you can visit our Help page to browse through the<br>frequently asked questions. All ePMF forms will be automatically saved when clicking the "Submit" button at the<br>bottom of the form. Teachers will have until February 1st of the new school year to complete and correct their<br>ePMF information. Your superintendent will review ePMF data before verifying data to NYSED.                                                                                                    | The new electronic Personnel Master File, ePMF, collects data submitted by teachers about the sections they teach,<br>including job assignment, grade, years teaching, and more. Each teacher fills out a different form per district, if<br>working in multiple districts. If you work in multiple districts, you will see a button below to access a different ePMF<br>form for each district below.<br>If you need more information or help filling out your ePMF form, you can visit our Help page to browse through the<br>frequently asked questions. All ePMF forms will be automatically saved when clicking the "Submit" button at the<br>bottom of the form. Teachers will have until February 1st of the new school year to complete and correct their<br>ePMF information. Your superintendent will review ePMF data before verifying data to NYSED.                                                                                                    | Viewing and Completing Your ePMF Form<br>The new electronic Personnel Master File, ePMF, collects data submitted by teachers about the sections they teach,<br>including Job assignment, grade, years teaching, and more. Each teacher fills out a different form per district, if<br>working in multiple districts. If you work in multiple districts, you will see a button below to access a different ePMF<br>form for each district below.<br>If you need more information or help filling out your ePMF form, you can visit our Help page to browse through the<br>frequently asked questions. All ePMF forms will be automatically saved when clicking the "Submit" button at the<br>bottom of the form. Teachers will have until February 1st of the new school year to complete and correct their<br>ePMF information. Your superintendent will review ePMF data before verifying data to NYSED.                                                                                                    | Viewing and Completing Your ePMF Form<br>The new electronic Personnel Master File, ePMF, collects data submitted by teachers about the sections they teach,<br>including job assignment, grade, years teaching, and more. Each teacher fills out a different form per district, if<br>working in multiple districts. If you work in multiple districts, you will see a button below to access a different ePMF<br>form for each district below.<br>If you need more information or help filling out your ePMF form, you can visit our Help page to browse through the<br>frequently asked questions. All ePMF forms will be automatically saved when clicking the "Submit" button at the<br>bottom of the form. Teachers will have until February 1st of the new school year to complete and correct their<br>ePMF information. Your superintendent will review ePMF data before verifying data to NYSED.                                                                                                    | Viewing and Completing Your ePMF Form<br>The new electronic Personnel Master File, ePMF, collects data submitted by teachers about the sections they teach,<br>including Job assignment, grade, years teaching, and more. Each teacher fills out a different form per district, if<br>working in multiple districts. If you work in multiple districts, you will see a button below to access a different ePMF<br>form for each district below.<br>If you need more information or help filling out your ePMF form, you can visit our Help page to browse through the<br>frequently asked questions. All ePMF forms will be automatically saved when clicking the "Submit" button at the<br>bottom of the form. Teachers will have until February 1st of the new school year to complete and correct their<br>ePMF information. Your superintendent will review ePMF data before verifying data to NYSED.                                                                                                    | Viewing and Completing Your ePMF Form<br>The new electronic Personnel Master File, ePMF, collects data submitted by teachers about the sections they teach,<br>including job assignment, grade, years teaching, and more. Each teacher fills out a different form per district, if<br>working in multiple districts. If you work in multiple districts, you will see a button below to access a different ePMF<br>form for each district below.<br>If you need more information or help filling out your ePMF form, you can visit our Help page to browse through the<br>frequently asked questions. All ePMF forms will be automatically saved when clicking the "Submit" button at the<br>bottom of the form. Teachers will have until February 1st of the new school year to complete and correct their<br>ePMF information. Your superintendent will review ePMF data before verifying data to NYSED.                                                                                                    | Viewing and Completing Your ePMF Form<br>The new electronic Personnel Master File, ePMF, collects data submitted by teachers about the sections they teach,<br>including job assignment, grade, years teaching, and more. Each teacher fills out a different form per district, if<br>working in multiple districts. If you work in multiple districts, you will see a button below to access a different ePMF<br>form for each district below.<br>If you need more information or help filling out your ePMF form, you can visit our Help page to browse through the<br>frequently asked questions. All ePMF forms will be automatically saved when clicking the "Submit" button at the<br>bottom of the form. Teachers will have until February 1st of the new school year to complete and correct their<br>ePMF information. Your superintendent will review ePMF data before verifying data to NYSED.                                                                                                    | Viewing and Completing Your ePMF Form<br>The new electronic Personnel Master File, ePMF, collects data submitted by teachers about the sections they teach,<br>including job assignment, grade, years teaching, and more. Each teacher fills out a different form per district, if<br>working in multiple districts. If you work in multiple districts, you will see a button below to access a different ePMF<br>form for each district below.<br>If you need more information or help filling out your ePMF form, you can visit our Help page to browse through the<br>frequently asked questions. All ePMF forms will be automatically saved when clicking the "Submit" button at the<br>bottom of the form. Teachers will have until February 1st of the new school year to complete and correct their<br>ePMF information. Your superintendent will review ePMF data before verifying data to NYSED.                                                                                                    | Viewing and Completing Your ePMF Form<br>The new electronic Personnel Master File, ePMF, collects data submitted by teachers about the sections they teach,<br>including job assignment, grade, years teaching, and more. Each teacher fills out a different form per district, if<br>working in multiple districts. If you work in multiple districts, you will see a button below to access a different ePMF<br>form for each district below.<br>If you need more information or help filling out your ePMF form, you can visit our Help page to browse through the<br>frequently asked questions. All ePMF forms will be automatically saved when clicking the "Submit" button at the<br>bottom of the form. Teachers will have until February 1st of the new school year to complete and correct their<br>ePMF information. Your superintendent will review ePMF data before verifying data to NYSED.                                                                                                    | Viewing and Completing Your ePMF Form<br>The new electronic Personnel Master File, ePMF, collects data submitted by teachers about the sections they teach,<br>including job assignment, grade, years teaching, and more. Each teacher fills out a different form per district, if<br>working in multiple districts. If you work in multiple districts, you will see a button below to access a different ePMF<br>form for each district below.<br>If you need more information or help filling out your ePMF form, you can visit our Help page to browse through the<br>frequently asked questions. All ePMF forms will be automatically saved when clicking the "Submit" button at the<br>bottom of the form. Teachers will have until February 1st of the new school year to complete and correct their<br>ePMF information. Your superintendent will review ePMF data before verifying data to NYSED.                                                                                                    | Viewing and Completing Your ePMF Form<br>The new electronic Personnel Master File, ePMF, collects data submitted by teachers about the sections they teach,<br>including job assignment, grade, years teaching, and more. Each teacher fills out a different form per district, if<br>working in multiple districts. If you work in multiple districts, you will see a button below to access a different ePMF<br>form for each district below.<br>If you need more information or help filling out your ePMF form, you can visit our Help page to browse through the<br>frequently asked questions. All ePMF forms will be automatically saved when clicking the "Submit" button at the<br>bottom of the form. Teachers will have until February 1st of the new school year to complete and correct their<br>ePMF information. Your superintendent will review ePMF data before verifying data to NYSED.                                                                                                    | Viewing and Completing Your ePMF Form<br>The new electronic Personnel Master File, ePMF, collects data submitted by teachers about the sections they teach,<br>including job assignment, grade, years teaching, and more. Each teacher fills out a different form per district, if<br>working in multiple districts. If you work in multiple districts, you wall see a button below to access a different ePMF<br>form for each district below.<br>If you need more information or help filling out your ePMF form, you can visit our Help page to browse through the<br>frequently asked questions. All ePMF forms will be automatically saved when clicking the "Submit" button at the<br>bottom of the form. Teachers will have until February 1st of the new school year to complete and correct their<br>ePMF information. Your superintendent will review ePMF data before verifying data to NYSED.                                                                                                    | Viewing and Completing Your ePMF Form<br>The new electronic Personnel Master File, ePMF, collects data submitted by teachers about the sections they teach,<br>including Job assignment, grade, years teaching, and more. Each teacher fills out a different form per district, if<br>working in multiple districts. If you work in multiple districts, you will see a button below to access a different ePMF<br>form for each district below.<br>If you need more information or help filling out your ePMF form, you can visit our Help page to browse through the<br>frequently asked questions. All ePMF forms will be automatically saved when clicking the "Submit" button at the<br>bottom of the form. Teachers will have until February 1st of the new school year to complete and correct their<br>ePMF information. Your superintendent will review ePMF data before verifying data to NYSED.                                                                                                    | Viewing and Completing Your ePMF Form<br>The new electronic Personnel Master File, ePMF, collects data submitted by teachers about the sections they teach,<br>including job assignment, grade, years teaching, and more. Each teacher fills out a different form per district, if<br>working in multiple districts. If you work in multiple districts, you will see a button below to access a different ePMF<br>form for each district below.<br>If you need more information or help filling out your ePMF form, you can visit our Help page to browse through the<br>frequently asked questions. All ePMF forms will be automatically saved when clicking the "Submit" button at the<br>bottom of the form. Teachers will have until February 1st of the new school year to complete and correct their<br>ePMF information. Your superintendent will review ePMF data before verifying data to NYSED.                                                                                                    | Viewing and Completing Your ePMF Form<br>The new electronic Personnel Master File, ePMF, collects data submitted by teachers about the sections they teach,<br>including job assignment, grade, years teaching, and more. Each teacher fills out a different form per district, if<br>working in multiple districts. If you work in multiple districts, you will see a button below to access a different ePMF<br>form for each district below.<br>If you need more information or help filling out your ePMF form, you can visit our Help page to browse through the<br>frequently asked questions. All ePMF forms will be automatically saved when clicking the "Submit" button at the<br>bottom of the form. Teachers will have until February 1st of the new school year to complete and correct their<br>ePMF information. Your superintendent will review ePMF data before verifying data to NYSED.                                                                                                    | Viewing and Completing Your ePMF Form<br>The new electronic Personnel Master File, ePMF, collects data submitted by teachers about the sections they teach,<br>including job assignment, grade, years teaching, and more. Each teacher fills out a different form per district, if<br>working in multiple districts. If you work in multiple districts, you will see a button below to access a different ePMF<br>form for each district below.<br>If you need more information or help filling out your ePMF form, you can visit our Help page to browse through the<br>frequently asked questions. All ePMF forms will be automatically saved when clicking the "Submit" button at the<br>bottom of the form. Teachers will have until February 1st of the new school year to complete and correct their<br>ePMF information. Your superintendent will review ePMF data before verifying data to NYSED.                                                                                                    | Viewing and Completing Your ePMF Form<br>The new electronic Personnel Master File, ePMF, collects data submitted by teachers about the sections they teach,<br>including job assignment, grade, years teaching, and more. Each teacher fills out a different form per district, if<br>working in multiple districts. If you work in multiple districts, you will see a button below to access a different ePMF<br>form for each district below.<br>If you need more information or help filling out your ePMF form, you can visit our Help page to browse through the<br>frequently asked questions. All ePMF forms will be automatically saved when clicking the "Submit" button at the<br>bottom of the form. Teachers will have until February 1st of the new school year to complete and correct their<br>ePMF information. Your superintendent will review ePMF data before verifying data to NYSED.                                                                                                    | Viewing and Completing Your ePMF Form<br>The new electronic Personnel Master File, ePMF, collects data submitted by teachers about the sections they teach,<br>including job assignment, grade, years teaching, and more. Each teacher fills out a different form per district, if<br>working in multiple districts. If you work in multiple districts, you will see a button below to access a different ePMF<br>form for each district below.<br>If you need more information or help filling out your ePMF form, you can visit our Help page to browse through the<br>frequently asked questions. All ePMF forms will be automatically saved when clicking the "Submit" button at the<br>bottom of the form. Teachers will have until February 1st of the new school year to complete and correct their<br>ePMF information. Your superintendent will review ePMF data before verifying data to NYSED.                                                                                                    | Viewing and Completing Your ePMF Form<br>The new electronic Personnel Master File, ePMF, collects data submitted by teachers about the sections they teach,<br>including job assignment, grade, years teaching, and more. Each teacher fills out a different form per district, if<br>working in multiple districts. If you work in multiple districts, you will see a button below to access a different ePMF<br>form for each district below.<br>If you need more information or help filling out your ePMF form, you can visit our Help page to browse through the<br>frequently asked questions. All ePMF forms will be automatically saved when clicking the "Submit" button at the<br>bottom of the form. Teachers will have until February 1st of the new school year to complete and correct their<br>ePMF information. Your superintendent will review ePMF data before verifying data to NYSED.                                                                                                    | Viewing and Completing Your ePMF Form<br>The new electronic Personnel Master File, ePMF, collects data submitted by teachers about the sections they teach,<br>including job assignment, grade, years teaching, and more. Each teacher fills out a different form per district, if<br>working in multiple districts. If you work in multiple districts, you will see a button below to access a different ePMF<br>form for each district below.<br>If you need more information or help filling out your ePMF form, you can visit our Help page to browse through the<br>frequently asked questions. All ePMF forms will be automatically saved when clicking the "Submit" button at the<br>bottom of the form. Teachers will have until February 1st of the new school year to complete and correct their<br>ePMF information. Your superintendent will review ePMF data before verifying data to NYSED.                                                                                                    |
| Viewing and Completing Your ePMF Form<br>The new electronic Personnel Master File, ePMF, collects data submitted by teachers about the sections they teach,<br>including job assignment, grade, years teaching, and more. Each teacher fills out a different form per district, if<br>working in multiple districts. If you work in multiple districts, you will see a button below to access a different ePMF<br>form for each district below.<br>If you need more information on help filling out your ePMF form, you can visit our Help page to browse through the<br>frequently asked questions. All ePMF forms will be automatically saved when clicking the "Submit" button at the<br>bottom of the form. Teachers will have until February 1st of the new school year to complete and correct their<br>ePMF information. Your superintendent will review ePMF data before verifying data to NYSED.                                                                                                    | Help/Resources link in the lower left corner of every page on the site.  ISRV Report  Viewing and Completing Your ePMF Form  The new electronic Personnel Master File, ePMF, collects data submitted by teachers about the sections they teach, including job assignment, grade, years teaching, and more. Each teacher fills out a different form per district, if working in multiple districts. If you work in multiple districts, you will see a button below to access a different ePMF form for each district below.  If you need more information or help filling out your ePMF form, you can visit our Help page to browse through the forquently asked questions. All ePMF forms will be automatically saved when clicking the "Submit" button at the bottom of the form. Teachers will have until February 1st of the new school year to complete and correct their ePMF information. Your superintendent will review ePMF data before verifying data to NYSED.  Click the ePMF form you want to work with below in order to start filling out your ePMF form.                                                                                                    | The new electronic Personnel Master File, ePMF, collects data submitted by teachers about the sections they teach,<br>including job assignment, grade, years teaching, and more. Each teacher filis out a different form per district, if<br>working in multiple districts. If you work in multiple districts, you will see a button below to access a different ePMF<br>form for each district below.<br>If you need more information or help filling out your ePMF form, you can visit our Help page to browse through the<br>frequently asked questions. All ePMF forms will be automatically saved when clicking the "Submit" button at the<br>bottom of the form. Teachers will have until February 1st of the new school year to complete and correct their<br>ePMF information. Your superintendent will review ePMF data before verifying data to NYSED.<br>Click the ePMF form you want to work with below in order to start filling out your ePMF form.                                                                                                    | The new electronic Personnel Master File, ePMF, collects data submitted by teachers about the sections they teach,<br>including job assignment, grade, years teaching, and more. Each teacher filis out a different form per district, if<br>working in multiple districts. If you work in multiple districts, you will see a button below to access a different ePMF<br>form for each district below.<br>If you need more information or help filling out your ePMF form, you can visit our Help page to browse through the<br>frequently asked questions. All ePMF forms will be automatically saved when clicking the "Submit" button at the<br>bottom of the form. Teachers will have until February 1st of the new school year to complete and correct their<br>ePMF information. Your superintendent will review ePMF data before verifying data to NYSED.<br>Click the ePMF form you want to work with below in order to start filling out your ePMF form.                                                                                                    | The new electronic Personnel Master File, ePMF, collects data submitted by teachers about the sections they teach,<br>including job assignment, grade, years teaching, and more. Each teacher fills out a different form per district, if<br>working in multiple districts. If you work in multiple districts, you will see a button below to access a different ePMF<br>form for each district below.<br>If you need more information or help filling out your ePMF form, you can visit our Help page to browse through the<br>frequently asked questions. All ePMF forms will be automatically saved when clicking the "Submit" button at the<br>bottom of the form. Teachers will have until February 1st of the new school year to complete and correct their<br>ePMF information. Your superintendent will review ePMF data before verifying data to NYSED.<br>Click the ePMF form you want to work with below in order to start filling out your ePMF form.                                                                                                    | The new electronic Personnel Master File, ePMF, collects data submitted by teachers about the sections they teach,<br>including job assignment, grade, years teaching, and more. Each teacher fills out a different form per district, if<br>working in multiple districts. If you work in multiple districts, you will see a button below to access a different ePMF<br>form for each district below.<br>If you need more information or help filling out your ePMF form, you can visit our Help page to browse through the<br>frequently asked questions. All ePMF forms will be automatically saved when clicking the "Submit" button at the<br>bottom of the form. Teachers will have until February 1st of the new school year to complete and correct their<br>ePMF information. Your superintendent will review ePMF data before verifying data to NYSED.<br>Click the ePMF form you want to work with below in order to start filling out your ePMF form.                                                                                                    | The new electronic Personnel Master File, ePMF, collects data submitted by teachers about the sections they teach,<br>including job assignment, grade, years teaching, and more. Each teacher file out a different form per district, if<br>working in multiple districts. If you work in multiple districts, you will see a button below to access a different ePMF<br>form for each district below.<br>If you need more information or help filling out your ePMF form, you can visit our Help page to browse through the<br>frequently asked questions. All ePMF forms will be automatically saved when clicking the "Submit" button at the<br>bottom of the form. Teachers will have until February 1st of the new school year to complete and correct their<br>ePMF information. Your superintendent will review ePMF data before verifying data to NYSED.<br>Click the ePMF form you want to work with below in order to start filling out your ePMF form.                                                                                                    | The new electronic Personnel Master File, ePMF, collects data submitted by teachers about the sections they teach,<br>including job assignment, grade, years teaching, and more. Each teacher filis out a different form per district, if<br>working in multiple districts. If you work in multiple districts, you will see a button below to access a different ePMF<br>form for each district below.<br>If you need more information or help filling out your ePMF form, you can visit our Help page to browse through the<br>frequently asked questions. All ePMF forms will be automatically saved when clicking the "Submit" button at the<br>bottom of the form. Teachers will have until February 1st of the new school year to complete and correct their<br>ePMF information. Your superintendent will review ePMF data before verifying data to NYSED.<br>Click the ePMF form you want to work with below in order to start filling out your ePMF form.                                                                                                    | The new electronic Personnel Master File, ePMF, collects data submitted by teachers about the sections they teach,<br>including job assignment, grade, years teaching, and more. Each teacher file out a different form per district, if<br>working in multiple districts. If you work in multiple districts, you will see a button below to access a different ePMF<br>form for each district below.<br>If you need more information or help filling out your ePMF form, you can visit our Help page to browse through the<br>frequently asked questions. All ePMF forms will be automatically saved when clicking the "Submit" button at the<br>bottom of the form. Teachers will have until February 1st of the new school year to complete and correct their<br>ePMF information. Your superintendent will review ePMF data before verifying data to NYSED.<br>Click the ePMF form you want to work with below in order to start filling out your ePMF form.                                                                                                    | The new electronic Personnel Master File, ePMF, collects data submitted by teachers about the sections they teach,<br>including job assignment, grade, years teaching, and more. Each teacher filis out a different form per district, if<br>working in multiple districts. If you work in multiple districts, you will see a button below to access a different ePMF<br>form for each district below.<br>If you need more information or help filling out your ePMF form, you can visit our Help page to browse through the<br>frequently asked questions. All ePMF forms will be automatically saved when clicking the "Submit" button at the<br>bottom of the form. Teachers will have until February 1st of the new school year to complete and correct their<br>ePMF information. Your superintendent will review ePMF data before verifying data to NYSED.<br>Click the ePMF form you want to work with below in order to start filling out your ePMF form.                                                                                                    | The new electronic Personnel Master File, ePMF, collects data submitted by teachers about the sections they teach,<br>including job assignment, grade, years teaching, and more. Each teacher filis out a different form per district, if<br>working in multiple districts. If you work in multiple districts, you will see a button below to access a different ePMF<br>form for each district below.<br>If you need more information or help filling out your ePMF form, you can visit our Help page to browse through the<br>frequently asked questions. All ePMF forms will be automatically saved when clicking the "Submit" button at the<br>bottom of the form. Teachers will have until February 1st of the new school year to complete and correct their<br>ePMF information. Your superintendent will review ePMF data before verifying data to NYSED.<br>Click the ePMF form you want to work with below in order to start filling out your ePMF form.                                                                                                    | The new electronic Personnel Master File, ePMF, collects data submitted by teachers about the sections they teach,<br>including job assignment, grade, years teaching, and more. Each teacher file sout a different form per district, if<br>working in multiple districts. If you work in multiple districts, you will see a button below to access a different ePMF<br>form for each district below.<br>If you need more information or help filling out your ePMF form, you can visit our Help page to browse through the<br>frequently asked questions. All ePMF forms will be automatically saved when clicking the "Submit" button at the<br>bottom of the form. Teachers will have until February 1st of the new school year to complete and correct their<br>ePMF information. Your superintendent will review ePMF data before verifying data to NYSED.<br>Click the ePMF form you want to work with below in order to start filling out your ePMF form.                                                                                                    | The new electronic Personnel Master File, ePMF, collects data submitted by teachers about the sections they teach,<br>including job assignment, grade, years teaching, and more. Each teacher fills out a different form per district, if<br>working in multiple districts. If you work in multiple districts, you will see a button below to access a different ePMF<br>form for each district below.<br>If you need more information or help filling out your ePMF form, you can visit our Help page to browse through the<br>frequently asked questions. All ePMF forms will be automatically saved when clicking the "Submit" button at the<br>bottom of the form. Teachers will have until February 1st of the new school year to complete and correct their<br>ePMF information. Your superintendent will review ePMF data before verifying data to NYSED.<br>Click the ePMF form you want to work with below in order to start filling out your ePMF form.                                                                                                    | The new electronic Personnel Master File, ePMF, collects data submitted by teachers about the sections they teach,<br>including job assignment, grade, years teaching, and more. Each teacher fills out a different form predistrict, if<br>working in multiple districts. If you work in multiple districts, you will see a button below to access a different ePMF<br>form for each district below.<br>If you need more information or help filling out your ePMF form, you can visit our Help page to browse through the<br>frequently asked questions. All ePMF forms will be automatically saved when clicking the "Submit" button at the<br>bottom of the form. Teachers will have until February 1st of the new school year to complete and correct their<br>ePMF information. Your superintendent will review ePMF data before verifying data to NYSED.<br>Click the ePMF form you want to work with below in order to start filling out your ePMF form.                                                                                                    | The new electronic Personnel Master File, ePMF, collects data submitted by teachers about the sections they teach,<br>including job assignment, grade, years teaching, and more. Each teacher fills out a different form per district, if<br>working in multiple districts. If you work in multiple districts, you will see a button below to access a different ePMF<br>form for each district below.<br>If you need more information or help filling out your ePMF form, you can visit our Help page to browse through the<br>frequently asked questions. All ePMF forms will be automatically saved when clicking the "Submit" button at the<br>bottom of the form. Teachers will have until February 1st of the new school year to complete and correct their<br>ePMF information. Your superintendent will review ePMF data before verifying data to NYSED.<br>Click the ePMF form you want to work with below in order to start filling out your ePMF form.                                                                                                    | The new electronic Personnel Master File, ePMF, collects data submitted by teachers about the sections they teach,<br>including job assignment, grade, years teaching, and more. Each teacher filis out a different form per district, if<br>working in multiple districts. If you work in multiple districts, you will see a button below to access a different ePMF<br>form for each district below.<br>If you need more information or help filling out your ePMF form, you can visit our Help page to browse through the<br>frequently asked questions. All ePMF forms will be automatically saved when clicking the "Submit" button at the<br>bottom of the form. Teachers will have until February 1st of the new school year to complete and correct their<br>ePMF information. Your superintendent will review ePMF data before verifying data to NYSED.<br>Click the ePMF form you want to work with below in order to start filling out your ePMF form.                                                                                                    | The new electronic Personnel Master File, ePMF, collects data submitted by teachers about the sections they teach,<br>including job assignment, grade, years teaching, and more. Each teacher filis out a different form per district, if<br>working in multiple districts. If you work in multiple districts, you will see a button below to access a different ePMF<br>form for each district below.<br>If you need more information or help filling out your ePMF form, you can visit our Help page to browse through the<br>frequently asked questions. All ePMF forms will be automatically saved when clicking the "Submit" button at the<br>bottom of the form. Teachers will have until February 1st of the new school year to complete and correct their<br>ePMF information. Your superintendent will review ePMF data before verifying data to NYSED.<br>Click the ePMF form you want to work with below in order to start filling out your ePMF form.                                                                                                    | The new electronic Personnel Master File, ePMF, collects data submitted by teachers about the sections they teach,<br>including job assignment, grade, years teaching, and more. Each teacher fills out a different form per district, if<br>working in multiple districts. If you work in multiple districts, you will see a button below to access a different ePMF<br>form for each district below.<br>If you need more information or help filling out your ePMF form, you can visit our Help page to browse through the<br>frequently asked questions. All ePMF forms will be automatically saved when clicking the "Submit" button at the<br>bottom of the form. Teachers will have until February 1st of the new school year to complete and correct their<br>ePMF information. Your superintendent will review ePMF data before verifying data to NYSED.<br>Click the ePMF form you want to work with below in order to start filling out your ePMF form.                                                                                                    | The new electronic Personnel Master File, ePMF, collects data submitted by teachers about the sections they teach,<br>including job assignment, grade, years teaching, and more. Each teacher fills out a different form per district, if<br>working in multiple districts. If you work in multiple districts, you will see a button below to access a different ePMF<br>form for each district below.<br>If you need more information or help filling out your ePMF form, you can visit our Help page to browse through the<br>frequently asked questions. All ePMF forms will be automatically saved when clicking the "Submit" button at the<br>bottom of the form. Teachers will have until February 1st of the new school year to complete and correct their<br>ePMF information. Your superintendent will review ePMF data before verifying data to NYSED.<br>Click the ePMF form you want to work with below in order to start filling out your ePMF form.                                                                                                    | The new electronic Personnel Master File, ePMF, collects data submitted by teachers about the sections they teach,<br>including job assignment, grade, years teaching, and more. Each teacher fills out a different form per district, if<br>working in multiple districts. If you work in multiple districts, you will see a button below to access a different ePMF<br>form for each district below.<br>If you need more information or help filling out your ePMF form, you can visit our Help page to browse through the<br>frequently asked questions. All ePMF forms will be automatically saved when clicking the "Submit" button at the<br>bottom of the form. Teachers will have until February 1st of the new school year to complete and correct their<br>ePMF information. Your superintendent will review ePMF data before verifying data to NYSED.<br>Click the ePMF form you want to work with below in order to start filling out your ePMF form.                                                                                                    | The new electronic Personnel Master File, ePMF, collects data submitted by teachers about the sections they teach,<br>including job assignment, grade, years teaching, and more. Each teacher fills out a different form per district, if<br>working in multiple districts. If you work in multiple districts, you will see a button below to access a different ePMF<br>form for each district below.<br>If you need more information or help filling out your ePMF form, you can visit our Help page to browse through the<br>frequently asked questions. All ePMF forms will be automatically saved when clicking the "Submit" button at the<br>bottom of the form. Teachers will have until February 1st of the new school year to complete and correct their<br>ePMF information. Your superintendent will review ePMF data before verifying data to NYSED.<br>Click the ePMF form you want to work with below in order to start filling out your ePMF form.                                                                                                    | The new electronic Personnel Master File, ePMF, collects data submitted by teachers about the sections they teach,<br>including job assignment, grade, years teaching, and more. Each teacher fills out a different form per district, if<br>working in multiple districts. If you work in multiple districts, you will see a button below to access a different ePMF<br>form for each district below.<br>If you need more information or help filling out your ePMF form, you can visit our Help page to browse through the<br>frequently asked questions. All ePMF forms will be automatically saved when clicking the "Submit" button at the<br>bottom of the form. Teachers will have until February 1st of the new school year to complete and correct their<br>ePMF information. Your superintendent will review ePMF data before verifying data to NYSED.<br>Click the ePMF form you want to work with below in order to start filling out your ePMF form.                                                                                                    | The new electronic Personnel Master File, ePMF, collects data submitted by teachers about the sections they teach,<br>including job assignment, grade, years teaching, and more. Each teacher filis out a different form per district, if<br>working in multiple districts. If you work in multiple districts, you will see a button below to access a different ePMF<br>form for each district below.<br>If you need more information or help filling out your ePMF form, you can visit our Help page to browse through the<br>frequently asked questions. All ePMF forms will be automatically saved when clicking the "Submit" button at the<br>bottom of the form. Teachers will have until February 1st of the new school year to complete and correct their<br>ePMF information. Your superintendent will review ePMF data before verifying data to NYSED.<br>Click the ePMF form you want to work with below in order to start filling out your ePMF form.                                                                                                    | The new electronic Personnel Master File, ePMF, collects data submitted by teachers about the sections they teach,<br>including job assignment, grade, years teaching, and more. Each teacher filis out a different form per district, if<br>working in multiple districts. If you work in multiple districts, you will see a button below to access a different ePMF<br>form for each district below.<br>If you need more information or help filling out your ePMF form, you can visit our Help page to browse through the<br>frequently asked questions. All ePMF forms will be automatically saved when clicking the "Submit" button at the<br>bottom of the form. Teachers will have until February 1st of the new school year to complete and correct their<br>ePMF information. Your superintendent will review ePMF data before verifying data to NYSED.<br>Click the ePMF form you want to work with below in order to start filling out your ePMF form.                                                                                                    | The new electronic Personnel Master File, ePMF, collects data submitted by teachers about the sections they teach,<br>including job assignment, grade, years teaching, and more. Each teacher filis out a different form per district, if<br>working in multiple districts. If you work in multiple districts, you will see a button below to access a different ePMF<br>form for each district below.<br>If you need more information or help filling out your ePMF form, you can visit our Help page to browse through the<br>frequently asked questions. All ePMF forms will be automatically saved when clicking the "Submit" button at the<br>bottom of the form. Teachers will have until February 1st of the new school year to complete and correct their<br>ePMF information. Your superintendent will review ePMF data before verifying data to NYSED.<br>Click the ePMF form you want to work with below in order to start filling out your ePMF form.                                                                                                    | Viewing and Completing Your ePMF Form<br>The new electronic Personnel Master File, ePMF, collects data submitted by teachers about the sections they teach,<br>including job assignment, grade, years teaching, and more. Each teacher fills out a different form per district, if<br>working in multiple districts. If you work in multiple districts, you will see a button below to access a different ePMF<br>form for each district below.<br>If you need more information or help filling out your ePMF form, you can visit our Help page to browse through the<br>frequently asked questions. All ePMF forms will be automatically saved when clicking the "Submit" button at the<br>bottom of the form. Teachers will have until February 1st of the new school year to complete and correct their<br>ePMF information. Your superintendent will review ePMF data before verifying data to NYSED.<br>Click the ePMF form you want to work with below in order to start filling out your ePMF form.                                                                                                    | Viewing and Completing Your ePMF Form<br>The new electronic Personnel Master File, ePMF, collects data submitted by teachers about the sections they teach,<br>including job assignment, grade, years teaching, and more. Each teacher fills out a different form per district, if<br>working in multiple districts. If you work in multiple districts, you will see a button below to access a different ePMF<br>form for each district below.<br>If you need more information or help filling out your ePMF form, you can visit our Help page to browse through the<br>frequently asked questions. All ePMF forms will be automatically saved when clicking the "Submit" button at the<br>bottom of the form. Teachers will have until February 1st of the new school year to complete and correct their<br>ePMF information. Your superintendent will review ePMF data before verifying data to NYSED.<br>Click the ePMF form you want to work with below in order to start filling out your ePMF form.                                                                                                    | Viewing and Completing Your ePMF Form<br>The new electronic Personnel Master File, ePMF, collects data submitted by teachers about the sections they teach,<br>including job assignment, grade, years teaching, and more. Each teacher fills out a different form per district, if<br>working in multiple districts. If you work in multiple districts, you will see a button below to access a different ePMF<br>form for each district below.<br>If you need more information or help filling out your ePMF form, you can visit our Help page to browse through the<br>frequently asked questions. All ePMF forms will be automatically saved when clicking the "Submit" button at the<br>bottom of the form. Teachers will have until February 1st of the new school year to complete and correct their<br>ePMF information. Your superintendent will review ePMF data before verifying data to NYSED.<br>Click the ePMF form you want to work with below in order to start filling out your ePMF form.                                                                                                    | Viewing and Completing Your ePMF Form<br>The new electronic Personnel Master File, ePMF, collects data submitted by teachers about the sections they teach,<br>including job assignment, grade, years teaching, and more. Each teacher fills out a different form per district, if<br>working in multiple districts. If you work in multiple districts, you will see a button below to access a different ePMF<br>form for each district below.<br>If you need more information or help filling out your ePMF form, you can visit our Help page to browse through the<br>frequently asked questions. All ePMF forms will be automatically saved when clicking the "Submit" button at the<br>bottom of the form. Teachers will have until February 1st of the new school year to complete and correct their<br>ePMF information. Your superintendent will review ePMF data before verifying data to NYSED.<br>Click the ePMF form you want to work with below in order to start filling out your ePMF form.                                                                                                    | Viewing and Completing Your ePMF Form<br>The new electronic Personnel Master File, ePMF, collects data submitted by teachers about the sections they teach,<br>including job assignment, grade, years teaching, and more. Each teacher fills out a different form per district, if<br>working in multiple districts. If you work in multiple districts, you will see a button below to access a different ePMF<br>form for each district below.<br>If you need more information or help filling out your ePMF form, you can visit our Help page to browse through the<br>frequently asked questions. All ePMF forms will be automatically saved when clicking the "Submit" button at the<br>bottom of the form. Teachers will have until February 1st of the new school year to complete and correct their<br>ePMF information. Your superintendent will review ePMF data before verifying data to NYSED.<br>Click the ePMF form you want to work with below in order to start filling out your ePMF form.                                                                                                    | Viewing and Completing Your ePMF Form<br>The new electronic Personnel Master File, ePMF, collects data submitted by teachers about the sections they teach,<br>including job assignment, grade, years teaching, and more. Each teacher fills out a different form per district, if<br>working in multiple districts. If you work in multiple districts, you will see a button below to access a different ePMF<br>form for each district below.<br>If you need more information or help filling out your ePMF form, you can visit our Help page to browse through the<br>frequently asked questions. All ePMF forms will be automatically saved when clicking the "Submit" button at the<br>bottom of the form. Teachers will have until February 1st of the new school year to complete and correct their<br>ePMF information. Your superintendent will review ePMF data before verifying data to NYSED.<br>Click the ePMF form you want to work with below in order to start filling out your ePMF form.                                                                                                    | Viewing and Completing Your ePMF Form<br>The new electronic Personnel Master File, ePMF, collects data submitted by teachers about the sections they teach,<br>including job assignment, grade, years teaching, and more. Each teacher fills out a different form per district, if<br>working in multiple districts. If you work in multiple districts, you will see a button below to access a different ePMF<br>form for each district below.<br>If you need more information or help filling out your ePMF form, you can visit our Help page to browse through the<br>frequently asked questions. All ePMF forms will be automatically saved when clicking the "Submit" button at the<br>bottom of the form. Teachers will have until February 1st of the new school year to complete and correct their<br>ePMF information. Your superintendent will review ePMF data before verifying data to NYSED.<br>Click the ePMF form you want to work with below in order to start filling out your ePMF form.                                                                                                    | Viewing and Completing Your ePMF Form<br>The new electronic Personnel Master File, ePMF, collects data submitted by teachers about the sections they teach,<br>including job assignment, grade, years teaching, and more. Each teacher fills out a different form per district, if<br>working in multiple districts. If you work in multiple districts, you will see a button below to access a different ePMF<br>form for each district below.<br>If you need more information or help filling out your ePMF form, you can visit our Help page to browse through the<br>frequently asked questions. All ePMF forms will be automatically saved when clicking the "Submit" button at the<br>bottom of the form. Teachers will have until February 1st of the new school year to complete and correct their<br>ePMF information. Your superintendent will review ePMF data before verifying data to NYSED.<br>Click the ePMF form you want to work with below in order to start filling out your ePMF form.                                                                                                    | Viewing and Completing Your ePMF Form<br>The new electronic Personnel Master File, ePMF, collects data submitted by teachers about the sections they teach,<br>including job assignment, grade, years teaching, and more. Each teacher filis out a different form per district, if<br>working in multiple districts. If you work in multiple districts, you will see a button below to access a different ePMF<br>form for each district below.<br>If you need more information or help filling out your ePMF form, you can visit our Help page to browse through the<br>frequently asked questions. All ePMF forms will be automatically saved when clicking the "Submit" button at the<br>bottom of the form. Teachers will have until February 1st of the new school year to complete and correct their<br>ePMF information. Your superintendent will review ePMF data before verifying data to NYSED.<br>Click the ePMF form you want to work with below in order to start filling out your ePMF form.                                                                                                    | Viewing and Completing Your ePMF Form<br>The new electronic Personnel Master File, ePMF, collects data submitted by teachers about the sections they teach,<br>including job assignment, grade, years teaching, and more. Each teacher fills out a different form per district, if<br>working in multiple districts. If you work in multiple districts, you will see a button below to access a different ePMF<br>form for each district below.<br>If you need more information or help filling out your ePMF form, you can visit our Help page to browse through the<br>frequently asked questions. All ePMF forms will be automatically saved when clicking the "Submit" button at the<br>bottom of the form. Teachers will have until February 1st of the new school year to complete and correct their<br>ePMF information. Your superintendent will review ePMF data before verifying data to NYSED.<br>Click the ePMF form you want to work with below in order to start filling out your ePMF form.                                                                                                    | Viewing and Completing Your ePMF Form<br>The new electronic Personnel Master File, ePMF, collects data submitted by teachers about the sections they teach,<br>including Job assignment, grade, years teaching, and more. Each teacher fills out a different form per district, if<br>working in multiple districts. If you work in multiple districts, you will see a button below to access a different ePMF<br>form for each district below.<br>If you need more information or help filling out your ePMF form, you can visit our Help page to browse through the<br>frequently asked questions. All ePMF forms will be automatically saved when clicking the "Submit" button at the<br>bottom of the form. Teachers will have until February 1st of the new school year to complete and correct their<br>ePMF information. Your superintendent will review ePMF data before verifying data to NYSED.<br>Click the ePMF form you want to work with below in order to start filling out your ePMF form.                                                                                                    | Viewing and Completing Your ePMF Form<br>The new electronic Personnel Master File, ePMF, collects data submitted by teachers about the sections they teach,<br>including job assignment, grade, years teaching, and more. Each teacher fills out a different form per district, if<br>working in multiple districts. If you work in multiple districts, you will see a button below to access a different ePMF<br>form for each district below.<br>If you need more information or help filling out your ePMF form, you can visit our Help page to browse through the<br>frequently asked questions. All ePMF forms will be automatically saved when clicking the "Submit" button at the<br>bottom of the form. Teachers will have until February 1st of the new school year to complete and correct their<br>ePMF information. Your superintendent will review ePMF data before verifying data to NYSED.<br>Click the ePMF form you want to work with below in order to start filling out your ePMF form.                                                                                                    | Viewing and Completing Your ePMF Form<br>The new electronic Personnel Master File, ePMF, collects data submitted by teachers about the sections they teach,<br>including job assignment, grade, years teaching, and more. Each teacher fills out a different form per district, if<br>working in multiple districts. If you work in multiple districts, you will see a button below to access a different ePMF<br>form for each district below.<br>If you need more information or help filling out your ePMF form, you can visit our Help page to browse through the<br>frequently asked questions. All ePMF forms will be automatically saved when clicking the "Submit" button at the<br>bottom of the form. Teachers will have until February 1st of the new school year to complete and correct their<br>ePMF information. Your superintendent will review ePMF data before verifying data to NYSED.<br>Click the ePMF form you want to work with below in order to start filling out your ePMF form.                                                                                                    | Viewing and Completing Your ePMF Form<br>The new electronic Personnel Master File, ePMF, collects data submitted by teachers about the sections they teach,<br>including job assignment, grade, years teaching, and more. Each teacher fills out a different form per district, if<br>working in multiple districts. If you work in multiple districts, you will see a button below to access a different ePMF<br>form for each district below.<br>If you need more information or help filling out your ePMF form, you can visit our Help page to browse through the<br>frequently asked questions. All ePMF forms will be automatically saved when clicking the "Submit" button at the<br>bottom of the form. Teachers will have until February 1st of the new school year to complete and correct their<br>ePMF information. Your superintendent will review ePMF data before verifying data to NYSED.<br>Click the ePMF form you want to work with below in order to start filling out your ePMF form.                                                                                                    | Viewing and Completing Your ePMF Form<br>The new electronic Personnel Master File, ePMF, collects data submitted by teachers about the sections they teach,<br>including job assignment, grade, years teaching, and more. Each teacher fills out a different form per district, if<br>working in multiple districts. If you work in multiple districts, you will see a button below to access a different ePMF<br>form for each district below.<br>If you need more information or help filling out your ePMF form, you can visit our Help page to browse through the<br>frequently asked questions. All ePMF forms will be automatically saved when clicking the "Submit" button at the<br>bottom of the form. Teachers will have until February 1st of the new school year to complete and correct their<br>ePMF information. Your superintendent will review ePMF data before verifying data to NYSED.<br>Click the ePMF form you want to work with below in order to start filling out your ePMF form.                                                                                                    | Viewing and Completing Your ePMF Form<br>The new electronic Personnel Master File, ePMF, collects data submitted by teachers about the sections they teach,<br>including job assignment, grade, years teaching, and more. Each teacher fills out a different form per district, if<br>working in multiple districts. If you work in multiple districts, you will see a button below to access a different ePMF<br>form for each district below.<br>If you need more information or help filling out your ePMF form, you can visit our Help page to browse through the<br>frequently asked questions. All ePMF forms will be automatically saved when clicking the "Submit" button at the<br>bottom of the form. Teachers will have until February 1st of the new school year to complete and correct their<br>ePMF information. Your superintendent will review ePMF data before verifying data to NYSED.<br>Click the ePMF form you want to work with below in order to start filling out your ePMF form.                                                                                                    | Viewing and Completing Your ePMF Form<br>The new electronic Personnel Master File, ePMF, collects data submitted by teachers about the sections they teach,<br>including job assignment, grade, years teaching, and more. Each teacher filis out a different form per district, if<br>working in multiple districts. If you work in multiple districts, you will see a button below to access a different ePMF<br>form for each district below.<br>If you need more information or help filling out your ePMF form, you can visit our Help page to browse through the<br>frequently asked questions. All ePMF forms will be automatically saved when clicking the "Submit" button at the<br>bottom of the form. Teachers will have until February 1st of the new school year to complete and correct their<br>ePMF information. Your superintendent will review ePMF data before verifying data to NYSED.<br>Click the ePMF form you want to work with below in order to start filling out your ePMF form.                                                                                                    | Viewing and Completing Your ePMF Form<br>The new electronic Personnel Master File, ePMF, collects data submitted by teachers about the sections they teach,<br>including job assignment, grade, years teaching, and more. Each teacher filis out a different form per district, if<br>working in multiple districts. If you work in multiple districts, you will see a button below to access a different ePMF<br>form for each district below.<br>If you need more information or help filling out your ePMF form, you can visit our Help page to browse through the<br>frequently asked questions. All ePMF forms will be automatically saved when clicking the "Submit" button at the<br>bottom of the form. Teachers will have until February 1st of the new school year to complete and correct their<br>ePMF information. Your superintendent will review ePMF data before verifying data to NYSED.<br>Click the ePMF form you want to work with below in order to start filling out your ePMF form.                                                                                                    |
|                                                                                                    |                                                                                                    |                                                                                                    |                                                                                                    |                                                                                                    |                                                                                                    |                                                                                                    |                                                                                                    |                                                                                                    |                                                                                                    |                                                                                                    |                                                                                                    |                                                                                                    |                                                                                                    |                                                                                                    |                                                                                                    |                                                                                                    |                                                                                                    |                                                                                                    |                                                                                                    |                                                                                                    |                                                                                                    |                                                                                                    |                                                                                                    |                                                                                                    |                                                                                                    |                                                                                                    |                                                                                                    |                                                                                                    |                                                                                                    |                                                                                                    | Heip/Resources link in the lower left corner of every page on the site.                                                                                                    | meipyrkesources link in the lower left corner of every page on the site.                                                                                                    | meip/resources link in the lower left corner of every page on the site.                                                                                                    | Heip/resources link in the lower left corner of every page on the site.                                                                                                    | Heip/Resources link in the lower left corner of every page on the site.                                                                                                    |                                                                                                    |                                                                                                    |                                                                                                    |                                                                                                    |                                                                                                    | Heip/Resources link in the lower left corner of every page on the site.                                                                                                    | memproces link in the lower left corner of every page on the site.                                                                                                    |
|                                                                                                    |                                                                                                    |                                                                                                    |                                                                                                    |                                                                                                    |                                                                                                    |                                                                                                    |                                                                                                    |                                                                                                    |                                                                                                    |                                                                                                    |                                                                                                    |                                                                                                    |                                                                                                    |                                                                                                    |                                                                                                    |                                                                                                    |                                                                                                    |                                                                                                    |                                                                                                    |                                                                                                    |                                                                                                    |                                                                                                    |                                                                                                    |                                                                                                    |                                                                                                    |                                                                                                    |                                                                                                    |                                                                                                    |                                                                                                    |                                                                                                    |                                                                                                    |                                                                                                    |                                                                                                    |                                                                                                    |                                                                                                    |                                                                                                    |                                                                                                    |                                                                                                    |                                                                                                    |                                                                                                    |                                                                                                    |                                                                                                    |
|                                                                                                    | If you experience issues accessing the system (password/username issues, system errors) please click on the                                                                                                    | TSRV Report                                                                                                    | TSRV Report                                                                                                    | TSRV Report                                                                                                    | TSRV Report                                                                                                    | TSRV Report                                                                                                    | TSRV Report                                                                                                    | TSRV Report                                                                                                    | TSRV Report                                                                                                    | TSRV Report                                                                                                    | TSRV Report                                                                                                    | TSRV Report                                                                                                    | TSRV Report                                                                                                    | TSRV Report                                                                                                    | TSRV Report                                                                                                    | TSRV Report                                                                                                    | TSRV Report                                                                                                    | TSRV Report                                                                                                    | TSRV Report                                                                                                    | TSRV Report                                                                                                    | TSRV Report                                                                                                    | TSRV Report                                                                                                    | TSRV Report                                                                                                    | TSRV Report                                                                                                    |                                                                                                    |                                                                                                    |                                                                                                    |                                                                                                    |                                                                                                    |                                                                                                    |                                                                                                    |                                                                                                    |                                                                                                    |                                                                                                    |                                                                                                    |                                                                                                    |                                                                                                    |                                                                                                    |                                                                                                    |                                                                                                    |                                                                                                    |                                                                                                    |
|                                                                                                    |                                                                                                    | ISKY REPORT                                                                                                    | ISKV Report                                                                                                    | ISKV Report                                                                                                    | ISKV REPORT                                                                                                    | ISKY Report                                                                                                    | ISKV REPORT                                                                                                    | ISKY REPORT                                                                                                    | ISKV REPORT                                                                                                    | ISRY REPORT                                                                                                    | TSRV Report                                                                                                    | ISKV ROPUL                                                                                                    | ISKV ROPOR                                                                                                    | ISKY Report                                                                                                    | ISKV Report                                                                                                    | ISRV Report                                                                                                    | ISKY Report                                                                                                    | ISKY Report                                                                                                    | ISKY Report                                                                                                    | ISKY Report                                                                                                    | ISKY Report                                                                                                    | ISRY REPORT                                                                                                    | ISRV Report                                                                                                    | 5557 535001                                                                                                    |                                                                                                    | TCDV Dopert                                                                                                    |                                                                                                    |                                                                                                    | TODU Donost                                                                                                    | TCDV Benest                                                                                                    |                                                                                                    |                                                                                                    |                                                                                                    |                                                                                                    |                                                                                                    | TODU Benert                                                                                                    | TODU Demost                                                                                                    | TCDV Depart                                                                                                    | TEDV Depart                                                                                                    | TCDV Dowest                                                                                                    |                                                                                                    |                                                                                                    |
|                                                                                                    |                                                                                                    |                                                                                                    |                                                                                                    |                                                                                                    |                                                                                                    |                                                                                                    |                                                                                                    |                                                                                                    |                                                                                                    |                                                                                                    |                                                                                                    |                                                                                                    |                                                                                                    |                                                                                                    |                                                                                                    |                                                                                                    |                                                                                                    |                                                                                                    |                                                                                                    |                                                                                                    |                                                                                                    |                                                                                                    |                                                                                                    |                                                                                                    | ISKV Report                                                                                                    | TSBV Report                                                                                                    | ISKV Report                                                                                                    | ISKV Report                                                                                                    | TSRV Report                                                                                                    | TCDV Benest                                                                                                    |                                                                                                    |                                                                                                    |                                                                                                    |                                                                                                    |                                                                                                    | TODU Benert                                                                                                    | TODU Demost                                                                                                    | TCDV Depart                                                                                                    | TSPV Papart                                                                                                    | TSRV Report                                                                                                    |                                                                                                    |                                                                                                    |
|                                                                                                    | Help/Resources link in the lower left corner of every page on the site.                                                                                                    |                                                                                                    |                                                                                                    |                                                                                                    |                                                                                                    |                                                                                                    |                                                                                                    |                                                                                                    |                                                                                                    |                                                                                                    |                                                                                                    |                                                                                                    |                                                                                                    |                                                                                                    |                                                                                                    |                                                                                                    |                                                                                                    |                                                                                                    |                                                                                                    |                                                                                                    |                                                                                                    |                                                                                                    |                                                                                                    |                                                                                                    | ISKV Report                                                                                                    |                                                                                                    | ISRV Report                                                                                                    | ISKV Report                                                                                                    | ISKV Report                                                                                                    |                                                                                                    |                                                                                                    | TODU Devent                                                                                                    | TODU B                                                                                                    |                                                                                                    |                                                                                                    |                                                                                                    |                                                                                                    |                                                                                                    |                                                                                                    |                                                                                                    |                                                                                                    |                                                                                                    |
|                                                                                                    | Help/Resources link in the lower left corner of every page on the site.                                                                                                    |                                                                                                    |                                                                                                    |                                                                                                    |                                                                                                    |                                                                                                    |                                                                                                    |                                                                                                    |                                                                                                    |                                                                                                    |                                                                                                    |                                                                                                    |                                                                                                    |                                                                                                    |                                                                                                    |                                                                                                    |                                                                                                    |                                                                                                    |                                                                                                    |                                                                                                    |                                                                                                    |                                                                                                    |                                                                                                    |                                                                                                    |                                                                                                    |                                                                                                    |                                                                                                    |                                                                                                    |                                                                                                    | I SKY REPORT                                                                                                    | TSRV Report                                                                                                    | TSRV Report                                                                                                    | TSRV Report                                                                                                    | ISRV Report                                                                                                    | ISRV Report                                                                                                    | ISKV Report                                                                                                    | ISKV Report                                                                                                    | ISKY REPORT                                                                                                    | ISKY REPORT                                                                                                    | TOAT REPORT                                                                                                    | TSRV Report                                                                                                    | TSRV Report                                                                                                    |
|                                                                                                    | Help/Resources link in the lower left corner of every page on the site.                                                                                                    |                                                                                                    |                                                                                                    |                                                                                                    |                                                                                                    |                                                                                                    |                                                                                                    |                                                                                                    |                                                                                                    |                                                                                                    |                                                                                                    |                                                                                                    |                                                                                                    |                                                                                                    |                                                                                                    |                                                                                                    |                                                                                                    |                                                                                                    |                                                                                                    |                                                                                                    |                                                                                                    |                                                                                                    |                                                                                                    |                                                                                                    |                                                                                                    |                                                                                                    |                                                                                                    |                                                                                                    |                                                                                                    | TSKY REPORT                                                                                                    | TSRV Report                                                                                                    | TSRV Report                                                                                                    | TSRV Report                                                                                                    | ISRV Report                                                                                                    | ISRV Report                                                                                                    | ISRV Report                                                                                                    | ISRV Report                                                                                                    | ISKY REPORT                                                                                                    | ISKT REPORT                                                                                                    | extrapol.                                                                                                    | TSRV Report                                                                                                    | TSRV Report                                                                                                    |
|                                                                                                    | Help/Resources link in the lower left corner of every page on the site.                                                                                                    |                                                                                                    |                                                                                                    |                                                                                                    |                                                                                                    |                                                                                                    |                                                                                                    |                                                                                                    |                                                                                                    |                                                                                                    |                                                                                                    |                                                                                                    |                                                                                                    |                                                                                                    |                                                                                                    |                                                                                                    |                                                                                                    |                                                                                                    |                                                                                                    |                                                                                                    |                                                                                                    |                                                                                                    |                                                                                                    |                                                                                                    |                                                                                                    |                                                                                                    |                                                                                                    |                                                                                                    |                                                                                                    | TSRV Report                                                                                                    | TSRV Report                                                                                                    | TSRV Report                                                                                                    | TSRV Report                                                                                                    | TSRV Report                                                                                                    | ISKV Report                                                                                                    | ISRV Report                                                                                                    | ISRV Report                                                                                                    | TSRV Report                                                                                                    | - BALLAGIOL                                                                                                    |                                                                                                    | TSRV Report                                                                                                    | TSRV Report                                                                                                    |
|                                                                                                    | Help/Resources link in the lower left corner of every page on the site.                                                                                                    |                                                                                                    |                                                                                                    |                                                                                                    |                                                                                                    |                                                                                                    |                                                                                                    |                                                                                                    |                                                                                                    |                                                                                                    |                                                                                                    |                                                                                                    |                                                                                                    |                                                                                                    |                                                                                                    |                                                                                                    |                                                                                                    |                                                                                                    |                                                                                                    |                                                                                                    |                                                                                                    |                                                                                                    |                                                                                                    |                                                                                                    |                                                                                                    |                                                                                                    |                                                                                                    |                                                                                                    |                                                                                                    | тяку кероп                                                                                                    | TSRV Report                                                                                                    | TSRV Report                                                                                                    | TSRV Report                                                                                                    | TSRV Report                                                                                                    | ISKV Report                                                                                                    | ISKY Report                                                                                                    | ISRV Report                                                                                                    | тэкү кероп                                                                                                    | ISKY KOPUL                                                                                                    | TAX Report                                                                                                    | TSRV Report                                                                                                    | TSRV Report                                                                                                    |
|                                                                                                    | Help/Resources link in the lower left corner of every page on the site.                                                                                                    |                                                                                                    |                                                                                                    |                                                                                                    |                                                                                                    |                                                                                                    |                                                                                                    |                                                                                                    |                                                                                                    |                                                                                                    |                                                                                                    |                                                                                                    |                                                                                                    |                                                                                                    |                                                                                                    |                                                                                                    |                                                                                                    |                                                                                                    |                                                                                                    |                                                                                                    |                                                                                                    |                                                                                                    |                                                                                                    |                                                                                                    |                                                                                                    |                                                                                                    |                                                                                                    |                                                                                                    |                                                                                                    | TSKV REPORT                                                                                                    | TSRV Report                                                                                                    | TSRV Report                                                                                                    | TSRV Report                                                                                                    | ISRV Report                                                                                                    | ISRV Report                                                                                                    | ISRV Report                                                                                                    | ISKV Report                                                                                                    | TSKV Report                                                                                                    | ISKERE OTT                                                                                                    | TEXT REPORT                                                                                                    | ISRV Report                                                                                                    | TSRV Report                                                                                                    |
|                                                                                                    | Help/Resources link in the lower left corner of every page on the site.                                                                                                    |                                                                                                    |                                                                                                    |                                                                                                    |                                                                                                    |                                                                                                    |                                                                                                    |                                                                                                    |                                                                                                    |                                                                                                    |                                                                                                    |                                                                                                    |                                                                                                    |                                                                                                    |                                                                                                    |                                                                                                    |                                                                                                    |                                                                                                    |                                                                                                    |                                                                                                    |                                                                                                    |                                                                                                    |                                                                                                    |                                                                                                    |                                                                                                    |                                                                                                    |                                                                                                    |                                                                                                    |                                                                                                    | ISRV Report                                                                                                    | TSRV Report                                                                                                    | TSRV Report                                                                                                    | TSRV Report                                                                                                    | ISRV Report                                                                                                    | ISKV Report                                                                                                    | ISRY Report                                                                                                    | ISRV Report                                                                                                    | ISKV Report                                                                                                    | ISAV Report                                                                                                    | 15A-T KUPUL                                                                                                    | TSRV Report                                                                                                    | TSRV Report                                                                                                    |
|                                                                                                    | Help/Resources link in the lower left corner of every page on the site.                                                                                                    |                                                                                                    |                                                                                                    |                                                                                                    |                                                                                                    |                                                                                                    |                                                                                                    |                                                                                                    |                                                                                                    |                                                                                                    |                                                                                                    |                                                                                                    |                                                                                                    |                                                                                                    |                                                                                                    |                                                                                                    |                                                                                                    |                                                                                                    |                                                                                                    |                                                                                                    |                                                                                                    |                                                                                                    |                                                                                                    |                                                                                                    |                                                                                                    |                                                                                                    |                                                                                                    |                                                                                                    |                                                                                                    | ISKY Report                                                                                                    | TSRV Report                                                                                                    | TSRV Report                                                                                                    | TSRV Report                                                                                                    | ISRV Report                                                                                                    | ISRV Report                                                                                                    | ISKV Report                                                                                                    | ISKV Report                                                                                                    | ISRY Report                                                                                                    | ISAV Report                                                                                                    |                                                                                                    | TSRV Report                                                                                                    | TSRV Report                                                                                                    |
|                                                                                                    | Help/Resources link in the lower left corner of every page on the site.                                                                                                    |                                                                                                    |                                                                                                    |                                                                                                    |                                                                                                    |                                                                                                    |                                                                                                    |                                                                                                    |                                                                                                    |                                                                                                    |                                                                                                    |                                                                                                    |                                                                                                    |                                                                                                    |                                                                                                    |                                                                                                    |                                                                                                    |                                                                                                    |                                                                                                    |                                                                                                    |                                                                                                    |                                                                                                    |                                                                                                    |                                                                                                    |                                                                                                    |                                                                                                    |                                                                                                    |                                                                                                    |                                                                                                    | ISKY REPORT                                                                                                    | TSRV Report                                                                                                    | TSRV Report                                                                                                    | TSRV Report                                                                                                    | ISKV Report                                                                                                    | ISRV Report                                                                                                    | ISKV Report                                                                                                    | ISKV Report                                                                                                    | ISRY Report                                                                                                    | ISKY Report                                                                                                    | TOAT REPORT                                                                                                    | TSRV Report                                                                                                    | TSRV Report                                                                                                    |
|                                                                                                    | Help/Resources link in the lower left corner of every page on the site.                                                                                                    |                                                                                                    |                                                                                                    |                                                                                                    |                                                                                                    |                                                                                                    |                                                                                                    |                                                                                                    |                                                                                                    |                                                                                                    |                                                                                                    |                                                                                                    |                                                                                                    |                                                                                                    |                                                                                                    |                                                                                                    |                                                                                                    |                                                                                                    |                                                                                                    |                                                                                                    |                                                                                                    |                                                                                                    |                                                                                                    |                                                                                                    |                                                                                                    |                                                                                                    |                                                                                                    |                                                                                                    |                                                                                                    | ISKY REPORT                                                                                                    | TSRV Report                                                                                                    | TSRV Report                                                                                                    | TSRV Report                                                                                                    | ISKV Report                                                                                                    | ISRV Report                                                                                                    | ISKV Report                                                                                                    | ISKV Report                                                                                                    | ISRY Report                                                                                                    | ISKY Report                                                                                                    | TOAT REPORT                                                                                                    | TSRV Report                                                                                                    | TSRV Report                                                                                                    |
|                                                                                                    | Help/Resources link in the lower left corner of every page on the site.                                                                                                    |                                                                                                    |                                                                                                    |                                                                                                    |                                                                                                    |                                                                                                    |                                                                                                    |                                                                                                    |                                                                                                    |                                                                                                    |                                                                                                    |                                                                                                    |                                                                                                    |                                                                                                    |                                                                                                    |                                                                                                    |                                                                                                    |                                                                                                    |                                                                                                    |                                                                                                    |                                                                                                    |                                                                                                    |                                                                                                    |                                                                                                    |                                                                                                    |                                                                                                    |                                                                                                    |                                                                                                    |                                                                                                    | ISKY Report                                                                                                    | TSRV Report                                                                                                    | TSRV Report                                                                                                    | TSRV Report                                                                                                    | ISRV Report                                                                                                    | ISRV Report                                                                                                    | TSRV Report                                                                                                    | ISKV Report                                                                                                    | ISKY Report                                                                                                    | ISAV Report                                                                                                    | in the point of the point of th | 1SRV Report                                                                                                    | TSRV Report                                                                                                    |
|                                                                                                    | Help/Resources link in the lower left corner of every page on the site.                                                                                                    |                                                                                                    |                                                                                                    |                                                                                                    |                                                                                                    |                                                                                                    |                                                                                                    |                                                                                                    |                                                                                                    |                                                                                                    |                                                                                                    |                                                                                                    |                                                                                                    |                                                                                                    |                                                                                                    |                                                                                                    |                                                                                                    |                                                                                                    |                                                                                                    |                                                                                                    |                                                                                                    |                                                                                                    |                                                                                                    |                                                                                                    |                                                                                                    |                                                                                                    |                                                                                                    |                                                                                                    |                                                                                                    | ISKY Report                                                                                                    | TSRV Report                                                                                                    | TSRV Report                                                                                                    | TSRV Report                                                                                                    | ISRV Report                                                                                                    | ISRV Report                                                                                                    | ISRV Report                                                                                                    | ISKV Report                                                                                                    | ISKY Report                                                                                                    | ISAV Report                                                                                                    | in the point of the point of th | 1SRV Report                                                                                                    | TSRV Report                                                                                                    |
|                                                                                                    | Help/Resources link in the lower left corner of every page on the site.                                                                                                    |                                                                                                    |                                                                                                    |                                                                                                    |                                                                                                    |                                                                                                    |                                                                                                    |                                                                                                    |                                                                                                    |                                                                                                    |                                                                                                    |                                                                                                    |                                                                                                    |                                                                                                    |                                                                                                    |                                                                                                    |                                                                                                    |                                                                                                    |                                                                                                    |                                                                                                    |                                                                                                    |                                                                                                    |                                                                                                    |                                                                                                    |                                                                                                    |                                                                                                    |                                                                                                    |                                                                                                    |                                                                                                    | ISKV Report                                                                                                    | TSRV Report                                                                                                    | TSRV Report                                                                                                    | TSRV Report                                                                                                    | TSRV Report                                                                                                    | ISRV Report                                                                                                    | ISRV Report                                                                                                    | ISKV Report                                                                                                    | ISKY Report                                                                                                    | ISAT Report                                                                                                    | is a response of the second second                                                                                                    | TSRV Report                                                                                                    | TSRV Report                                                                                                    |
|                                                                                                    | Help/Resources link in the lower left corner of every page on the site.                                                                                                    |                                                                                                    |                                                                                                    |                                                                                                    |                                                                                                    |                                                                                                    |                                                                                                    |                                                                                                    |                                                                                                    |                                                                                                    |                                                                                                    |                                                                                                    |                                                                                                    |                                                                                                    |                                                                                                    |                                                                                                    |                                                                                                    |                                                                                                    |                                                                                                    |                                                                                                    |                                                                                                    |                                                                                                    |                                                                                                    |                                                                                                    |                                                                                                    |                                                                                                    |                                                                                                    |                                                                                                    |                                                                                                    | ISKV Report                                                                                                    | TSRV Report                                                                                                    | TSRV Report                                                                                                    | TSRV Report                                                                                                    | TSRV Report                                                                                                    | ISRV Report                                                                                                    | ISRV Report                                                                                                    | ISKV Report                                                                                                    | ISKY Report                                                                                                    | ISAT Report                                                                                                    | is a response of the second second seco                                                                                                    | TSRV Report                                                                                                    | TSRV Report                                                                                                    |
|                                                                                                    | Help/Resources link in the lower left corner of every page on the site.                                                                                                    |                                                                                                    |                                                                                                    |                                                                                                    |                                                                                                    |                                                                                                    |                                                                                                    |                                                                                                    |                                                                                                    |                                                                                                    |                                                                                                    |                                                                                                    |                                                                                                    |                                                                                                    |                                                                                                    |                                                                                                    |                                                                                                    |                                                                                                    |                                                                                                    |                                                                                                    |                                                                                                    |                                                                                                    |                                                                                                    |                                                                                                    |                                                                                                    |                                                                                                    |                                                                                                    |                                                                                                    |                                                                                                    | ISKY REPORT                                                                                                    | TSRV Report                                                                                                    | TSRV Report                                                                                                    | TSRV Report                                                                                                    | ISRV Report                                                                                                    | ISRV Report                                                                                                    | ISRV Report                                                                                                    | ISRV Report                                                                                                    | тэкү кероп                                                                                                    | тэксткероп                                                                                                    | I SAT KOPOL                                                                                                    | TSRV Report                                                                                                    | TSRV Report                                                                                                    |
|                                                                                                    | Help/Resources link in the lower left corner of every page on the site.                                                                                                    |                                                                                                    |                                                                                                    |                                                                                                    |                                                                                                    |                                                                                                    |                                                                                                    |                                                                                                    |                                                                                                    |                                                                                                    |                                                                                                    |                                                                                                    |                                                                                                    |                                                                                                    |                                                                                                    |                                                                                                    |                                                                                                    |                                                                                                    |                                                                                                    |                                                                                                    |                                                                                                    |                                                                                                    |                                                                                                    |                                                                                                    |                                                                                                    |                                                                                                    |                                                                                                    |                                                                                                    |                                                                                                    | TSKY REPORT                                                                                                    | TSRV Report                                                                                                    | TSRV Report                                                                                                    | TSRV Report                                                                                                    | ISRV Report                                                                                                    | ISRV Report                                                                                                    | ISRV Report                                                                                                    | ISRV Report                                                                                                    | TSKV Report                                                                                                    | ISKY REPORT                                                                                                    | ext report                                                                                                    | TSRV Report                                                                                                    | TSRV Report                                                                                                    |
|                                                                                                    | Help/Resources link in the lower left corner of every page on the site.                                                                                                    |                                                                                                    |                                                                                                    |                                                                                                    |                                                                                                    |                                                                                                    |                                                                                                    |                                                                                                    |                                                                                                    |                                                                                                    |                                                                                                    |                                                                                                    |                                                                                                    |                                                                                                    |                                                                                                    |                                                                                                    |                                                                                                    |                                                                                                    |                                                                                                    |                                                                                                    |                                                                                                    |                                                                                                    |                                                                                                    |                                                                                                    |                                                                                                    |                                                                                                    |                                                                                                    |                                                                                                    |                                                                                                    | ISKY REPORT                                                                                                    | TSRV Report                                                                                                    | TSRV Report                                                                                                    | TSRV Report                                                                                                    | TSRV Report                                                                                                    | ISKV Report                                                                                                    | ISKY Report                                                                                                    | ISRV Report                                                                                                    | тяку кероп                                                                                                    | SKY Report                                                                                                    | - HALF HALF POLIT                                                                                                    | TSRV Report                                                                                                    | TSRV Report                                                                                                    |

NOTE: The ePMF form is generated only after a valid staff snapshot record for a teacher is loaded to Level 2 (SIRS). This is followed by a successful login for existing accounts or creation of a new TAA account. After these steps are taken, administrators with entitlements through SEDDAS to TAA/TSRV/ePMF will be able to view and edit ePMF forms as needed.

## COMPLETING THE ePMF FORM

\*\* These data are reported from your district's Staff Snapshot and is the official source for ePMF. Please contact your administrator if there is an error in what is reported, they will make the appropriate corrections.

## **Verifying Personal Information**

## TEACH Data

Those of you who are returning teachers in this district should have a form with personal information that is pre-populated. The following items: last name, first name, TEACH ID, and date of birth are derived from the TEACH system. If some of this information is incorrect, you should contact the Office of Teaching Initiatives in the Department. Website - <u>http://www.highered.nysed.gov/tcert/contact2.html</u>. Phone number – (518) 474-3901

## BEDS Code (Building Location)

Those of you who are new to a district may see the district code in your ePMF account as your location. This would also be the case if your district did not provide your building location prior to loading Staff Snapshot data. You may choose your school building location from the drop-down menu on the ePMF form. If you work in more than one school building or in the district's central office, the district code will be your location code.

## Race/Ethnicity

In 2017-18, the Department will incorporate Race/Ethnicity into the ePMF forms. This will assist districts in maintaining accurate information.

## **Educational Experience**

#### Degree Status\*\*

The highest degree you currently hold will be reported by your district.

#### Professional Development\*\*

Completed if you received professional development during the current school year. "NA" pertains to first-year teachers, teachers on leave, and teachers who had only non-teaching assignments. Use the definition of "professional development" found in ESSA at: <a href="http://www.p12.nysed.gov/irs/beds/PMF/documents/CertifcationandProfessionalDevelopment.pdf">http://www.p12.nysed.gov/irs/beds/PMF/documents/CertifcationandProfessionalDevelopment</a>

## **Employment Information**

## Number of Years Employed in this District in a Professional Position\*\*

The number of years employed in this district will be reported by your district. This year counts as one full year of experience in this district.

### Total Years Employed in a Professional Position (Including Nonpublic) \*\*

This number will consist of all years of professional educational experience, including other public school districts, nonpublic schools, BOCES, and college or university experience within NYS. Your district will report this on your behalf.

## Percent of Time Employed in this School District\*\*

For most of you, the entry will be reported as 100 percent. However, there may be some teachers whose services are shared by more than one district or BOCES who have been teaching only part-time, such as a teacher who teaches mornings only. Districts cannot report more than 100 percent.

## Number Months Employed by this District\*\*

This refers to the number of months you are employed in the district. The period reported should range from 1 to 12 months. Even if you receive your salary over a 12-month period, the entry reported should be the number of months you are expected to be on the job for 2017-2018.

## Current Annual Salary\*\*

Your current salary reported by the district **<u>should</u>** include the following (if applicable):

- Primary instructional assignments;
- More than one primary assignment (e.g. teacher and Director of Curriculum);
- Instructional and professional stipends related to your primary assignments (e.g. chairing a department or serving as both a teacher and administrator); and
- Stipends for college credits, in-services, mentoring, longevity/steps, and compensation activities that pertain to your pedagogical duties as long as it is part of the contracted annual salary.

The following should **<u>not</u>** be included:

- Additional pay received for supervising extracurricular activities beyond the normal assignments, such as for coaching or for supervising clubs; and
- Summer school pay or overtime pay.

The diagram below illustrates what portions of the ePMF form are completed by the district and the teacher. If there is an error in reporting, please contact your administrator.

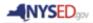

PMF Form

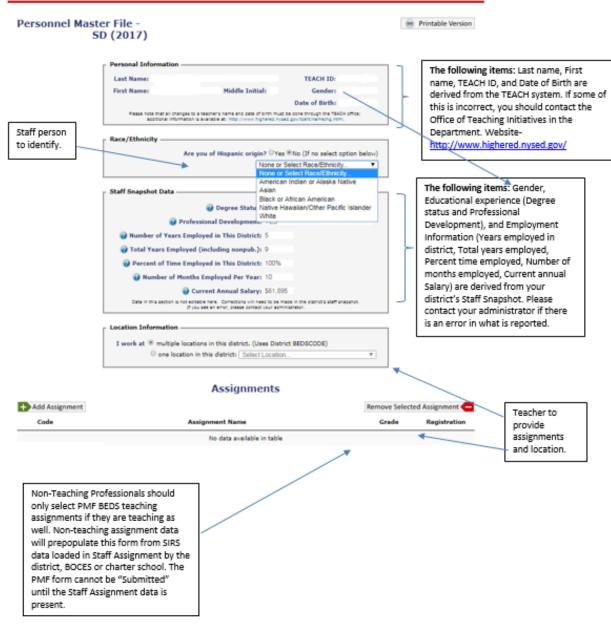

## **TEACHING ASSIGNMENT INFORMATION**

## **Selecting Teaching Assignment Codes**

Assignments are added by clicking on the "Add Assignment" link at the bottom of the page. A box will open (see below) displaying the first page of assignment codes (See the screenshot below).

A user can use the search box to enter the assignment code or assignment description. The search box will autofill once you start typing.

Grade level and core class designations are made at this point. Guidance about these data elements can be found later in this document.

| Add Selected Assignment             |                      |                       |                                 |           |
|-------------------------------------|----------------------|-----------------------|---------------------------------|-----------|
| how 10 • entries<br>Assignment Code | Assignment Name 👙    | Grade Level 🍦         | Search: English Registration \$ | H357 88 ( |
| 3112                                | FOURTH GRADE ENGLISH | Select Grade <b>▼</b> |                                 |           |
| 3114                                | FIFTH GRADE ENGLISH  | Select Grade V        |                                 |           |
| 3116                                | SIXTH GRADE ENGLISH  | Select Grade ▼        |                                 |           |
| 3118                                | ENGLISH 7            | Select Grade •        |                                 |           |
| 3120                                | ENGLISH 8            | Select Grade ▼        |                                 |           |
| 3122                                | ENGLISH 9            | Select Grade •        |                                 |           |
| 3124                                | ENGLISH 10           | 10 🔹                  | 22                              |           |
| 3126                                | ENGLISH 11           | Select Grade 🔻        |                                 |           |
| 3128                                | ENGLISH 12           | Select Grade ▼        |                                 |           |
| 3170                                | ENGLISH HUMANITIES   | 10 🔻                  | 16                              |           |

Add Selected Assignment

After you have selected your assignments, you can click outside the assignment box to the main ePMF form. Your assignments should now be in view at the bottom of the form.

| Clicking in the Add Assignment<br>box will open the assignment<br>window (see next slide) where<br>you can search for assignments<br>or open a PDF of the assignment<br>codes. | <ul> <li>Wumber of Years Employed in This District</li> <li>Total Years Employed (including nonpub.)</li> <li>Percent of Time Employed in This District</li> <li>Number of Months Employed Per Year</li> <li>Current Annual Salary</li> <li>I work at          <ul> <li>multiple locations in this district</li> <li>one location in this district</li> </ul> </li> </ul> | ): 13<br>t: 100%<br>r: 10<br>/: \$40,000<br>listrict. |                |                |
|----------------------------------------------------------------------------------------------------|----------------------------------------------------------------------------------------------------|-------------------------------------------------------|----------------|----------------|
| л                                                                                                    | Assignme                                                                                                    | nts                                                   | ۴              | <b>}</b>       |
| Add Assignment                                                                                                    |                                                                                                    |                                                       | Remove Selecte | d Assignment 🗲 |
| Add Assignment<br>Code                                                                                                    | Assignment Name                                                                                                    | Grade                                                 | Remove Selecte | d Assignment 🗲 |
|                                                                                                    |                                                                                                    | Grade                                                 | 80 00          | d Assignment 🗲 |
| Code 2412 PREKINDER                                                                                                    |                                                                                                    |                                                       | Registration   | d Assignment 🗲 |

## Grade Level

For the assignment you are recording, enter the *predominant* grade level of the students.

The following are general rules for determining grade level:

- If 75% or more of the students in your class are in any one grade, please enter that grade.
- If less than 75% of the students are from any one grade, enter an "E" for "Mixed Elementary," an "M" for "Mixed Middle," or an "S" for "Mixed Secondary" grades.
- "PK" stands for pre-kindergarten, while "K" stands for kindergarten. Do not combine half-day classes. Use two assignment blocks.
- "E," "M" and" S" represent "Mixed" elementary, middle, and secondary grades, respectively.

## **Registration (Number of Students)**

Under "Registration," record the *number of students* in the particular class or assignment reported.

Teachers should report all the assignments and number of students they are teaching before the ePMF closes. If possible, teachers should report 2<sup>nd</sup> and 3<sup>rd</sup> quarter classes. If student counts (registration numbers) change during the school year, they do not have to update those numbers on the PMF form.

Teachers should *not* combine classes and student registration numbers. Report *each* class separately showing the appropriate number of students for each class.

**<u>NOTE</u>**: This item asks for registration data (student counts) in the traditional sense of one teacher per group of students.

*For team-teaching situations*, report only the number of students to whom you would be teaching your subject matter under ordinary circumstances. For instance, if a team of 3 teachers is working with 90 students, each teacher should report the number of students he/she would ordinarily be meeting outside of a team-teaching situation (for example, 3 classes or 30).

## SAVING AND SUBMITTING YOUR EPMF FORM

All ePMF forms can be saved when clicking the "Save" button at the bottom of the form. If you are uncertain about some of the information you have entered and need to return to the form, click "Save." You will have to return to it later and "Submit" to finalize your selections.

If the information is complete and accurate you should click, and "Submit." You will **<u>not</u>** be able to edit the ePMF form after submission. Your Superintendent will then be able to review and correct the data before submitting it to the New York State Education Department.

## ADDITIONAL TEACHING ASSIGNMENT GUIDANCE

If none of the listed assignment titles correspond precisely with the title(s) of your assignment(s), please select the assignment code(s) that most accurately describes your assignment(s).

**NOTE:** Use caution in reporting assignments in the areas of <u>Health Education</u> (4512-4516); <u>Health Occupations Education</u> (5912-5998); and <u>Health Services</u>, which are non-teaching assignment codes under <u>School Health Services</u> (2208-2298). These are three distinct assignment areas and are <u>not</u> interchangeable.

Notice that each major subject area has a category "Other." Select the assignment code for "Other" only if you cannot find another title that describes your course assignment. Use "Other" sparingly. For example, if an English teacher finds that none of the listed course titles in any way describes a literature course he/she teaches, that teacher should select the assignment code for "Other English."

Note that there are blocks for sixteen assignments.

Be sure to report each unique assignment code.

**Elementary Team Teachers** should report only <u>one</u> Common Branch assignment (ACODE = 2612) which represents their primary homeroom assignment, and as many sections of their elementary subject specialty as warranted (e.g., 4112 for Elementary Mathematics or 4315 for Social Studies, Grade 4).

Teachers who meet with classes including students with disabilities for the purpose of teaching specific subjects such as physical education, art, music, reading or math, should report the class under an assignment code in their specific certified subject area. **Inclusion teachers should use the Consultant Teacher assignment codes.** 

Except for the variations just noted, teachers should complete one assignment block for each class taught. Reporting should be based on the following guidelines:

- Pre-K and Kindergarten, Common Branch, and other teachers who spend the entire day with the same class will complete only the first assignment block;
- Pre-K and Kindergarten teachers who teach two half-day sessions should complete a second assignment block;
- Elementary and Secondary school teachers who have *different* groups throughout the day should complete one assignment block for each class they teach to a *different* group of students, and for each different course they teach to the *same* group.

The following are examples using these guidelines:

- An English teacher who teaches the *same* literature course to *five different groups* must complete *five* assignment blocks.
- An English teacher who teaches *five different courses* must complete *five* assignment blocks even if he/she teaches two or more of those courses to the *same* group of students.

**Laboratory classes** offered in conjunction with science courses should **not** be reported if the lecture and lab are taught to the same group of students by the same teacher. In the event that labs and lectures are taught by different teachers, each teacher **should** report the class separately using the same assignment code, with one teacher reflecting the lectures and one teacher reflecting the labs.

Remember that the general rule is to complete **one assignment block** *for each class taught*.

Teachers serving students with disabilities are to report an assignment using a special education program code.

## ADMINISTRATOR REVIEW AND CERTIFICATION OF PMF DATA

In January 2018, the ePMF access for teachers will be locked down, preventing additional data entries. During the ePMF collection period (beginning on BEDS Day and ending in January 2018), Superintendents (CEOs) and those individuals entitled by the CEOs to have access to the "Personnel Master File" through SEDDAS (SED Delegated Account System), will be able to review and correct PMF data. However, the CEO may impose a shorter timeline, requiring teachers to enter all their data sooner.

|                             | Teacher      | Lookup for                                                                                                    | CSD' 🥑               |                |             |
|-----------------------------|--------------|----------------------------------------------------------------------------------------------------|----------------------|----------------|-------------|
| ow 10 v entries<br>Name     | 🔶 🛛 Teach ID | Username                                                                                                    | ♦ Account/TSRV Statu | Gearch: [<br>s | PMF Status  |
| , BRIAN                     | 47211        | ing a second second sec | ACTIVATED            |                | SUBMITTED   |
| , THERESA                   | 04201        | procession of mondings                                                                                                    | ACTIVATED            |                | SUBMITTED   |
| MEGGAN                      | 09808        |                                                                                                    | ACTIVATED            |                | INCOMPLETE  |
| , CAMDEN                    | 2254671      |                                                                                                    | NO ACCOUNT           |                |             |
| No name in TEACH            | 523595       |                                                                                                    | NO ACCOUNT           |                |             |
| No name in TEACH            | 15525        |                                                                                                    | NO ACCOUNT           |                |             |
| , KRISTI                    | 76420        |                                                                                                    | NO ACCOUNT           |                |             |
| DEBRA                       | 97033        |                                                                                                    | NO ACCOUNT           |                |             |
| , CARRIE                    | 362311       |                                                                                                    | NO ACCOUNT           |                |             |
| , KRISTIE                   | 22634        |                                                                                                    | NO ACCOUNT           |                |             |
| Name                        | Teach ID     | Username                                                                                                    | No Filter            | T              | No Filter 🔻 |
| owing 1 to 10 of 121 entrie | 25           |                                                                                                    | Previous 1 2         | 3 4            | 5 13 Next   |

#### Account/TSRV Status:

**No Account** status indicates that the teacher has not yet created an account. If the teacher does have a valid Staff Snapshot record in Level 2, a secure email (token) will be generated and sent to their work email when they begin the account creation process. Once the teacher has the unique token via their work email, as reported in Staff Snapshot, they will have to click the link in their email that contains the unique token. This will automatically take them to the final step in the account creation process.

**Activated** status indicates that the teacher was successful in creating an account in the TAA application. They can sign into their account with their username and password to access their ePMF or rosters. This page also indicates the first date and the most recent (last) date the teacher logged into TAA.

#### **PMF Status:**

- <u>CREATE FORM-</u> Teacher does have a valid Staff Snapshot record in Level 2, however has not yet signed into the TAA application and accessed their ePMF as of yet. Administrators can log into TAA and can complete the form for teachers that are unable to do so.
- **INCOMPLETE** The teacher logged into TAA after a Staff Snapshot record was loaded for him/her but did not access the ePMF form.
- **<u>SAVED</u>** The teacher accessed the ePMF form, entered partial information and clicked the *SAVE* button so he/she could finish at a later time.
- **<u>SUBMITTED</u>**. The teacher completed the form and clicked the *SUBMIT* button. Administrators can unsubmit and submit ePMF forms. Teachers cannot unsubmit a submitted form.
- <u>VERIFY PMF DATA</u> This icon will be present following the administrator review of teacher forms. Only the CEO of the district, BOCES, or charter school can verify (certify) and lock all forms for submission to NYSED and unverify (uncertify), have corrections made by administrators and then certify.

In January 2018, SED will lock down the ePMF system and require districts to certify as accurate and submit the file containing the PMF data to SED.

**IMPORTANT NOTE:** As in the past, the data submitted to the Department will be used to generate Out of Certification reports. The Department **will not be accepting assignment code changes** after the data are certified, submitted, and after the Final Out of Certification reports are generated. Therefore, we suggest you review teacher assignments carefully and if you have questions about their certification, contact the Office of Teaching Initiatives within the Department: http://www.highered.nysed.gov/tcert/.